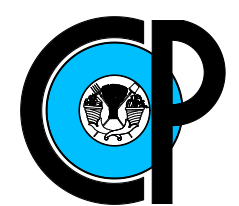

# COLEGIO DE POSTGRADUADOS

INSTITUCIÓN DE ENSEÑANZA E INVESTIGACIÓN EN CIENCIAS AGRÍCOLAS

CAMPUS MONTECILLO

SOCIOECONOMÍA, ESTADÍSTICA E INFORMÁTICA **ESTADÍSTICA** 

### PRONÓSTICO DEL PRECIO DE LOS FUTUROS DE CARNE DE PUERCO MEDIANTE UN MODELO SETAR

GUSTAVO RAÚL SCHINCA MUÑOZ

T E S I S

PRESENTADA COMO REQUISITO PARCIAL PARA OBTENER EL GRADO DE:

MAESTRO EN CIENCIAS

MONTECILLO,TEXCOCO, EDO. DE MEXICO ´ 2016

La presente tesis titulada: Pronóstico del precio de los futuros de carne de puerco mediante un modelo SETAR, realizada por el alumno: Gustavo Raúl Schinca Muñoz, bajo la dirección del Consejo Particular indicado, ha sido aprobada por el mismo y aceptada como requisito parcial para obtener el grado de:

#### **MAESTRO EN CIENCIAS**

# SOCIOECONOMÍA, ESTADÍSTICA E INFORMÁTICA

# **ESTADÍSTICA**

#### **CONSEJO PARTICULAR**

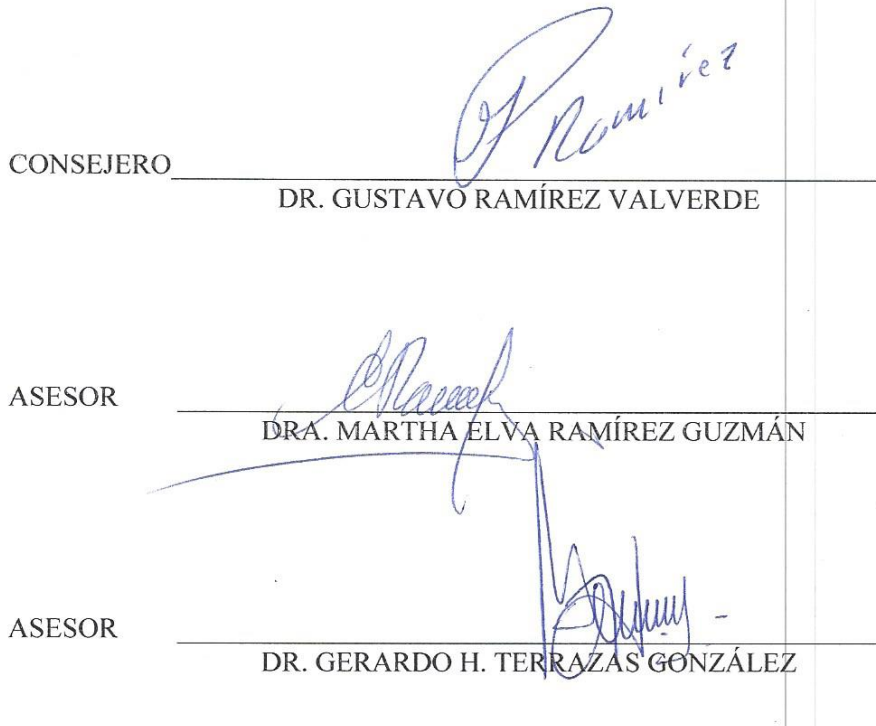

Montecillo, Texcoco, México, Junio de 2016

#### PRONÓSTICO DEL PRECIO DE LOS FUTUROS DE CARNE DE PUERCO MEDIANTE UN MODELO SETAR

Gustavo Raúl Schinca Muñoz, M. C. Colegio de Postgraduados, 2016.

#### Resumen

En la presente investigación se compara la precisión de los pronósticos del precio de los futuros de carne de puerco  $(p_t)$  obtenidos mediante un modelo  $SETAR(p_1 = 2, p_2 =$ 57,  $d = 69$ ), un modelo  $SARIMA(42, 1, 0) \times (0, 1, 1)_{s=52}$  y con la suavización Holt-Winters  $(HW)$ .

Los modelos HW y SARIMA requieren la diferenciación ordinaria y estacional de  $W_t =$  $log(p_t)$  mientras que el modelo SETAR, cuyos parámetros son dinámicos, fue construido directamente para la serie de tiempo  $\nabla W_t = log(p_t / p_{t-1}).$ 

Se concluye, mediante la estadística de prueba "Diebold-Mariano", que los pronósticos puntuales obtenidos mediante HW son preferibles a los realizados con los otros dos modelos cuando el horizonte de predicción es menor de tres semanas de anticipación.

En cuanto a los pronósticos con intervalos con  $95\%$  de confianza, los obtenidos mediante el modelo SETAR son más estrechos que los realizados con los otros dos modelos, pero a pesar de esto son preferibles los realizados con HW cuando el horizonte de predicción es mayor de dos semanas de anticipación ya que la estadística de prueba propuesta por Christoffersen muestra que los modelos SETAR y SARIMA tienen una tendencia estadísticamente significativa a que sus errores de predicción se presenten en semanas consecutivas, lo cual provocaría que el nivel de confianza fuera menor al  $95\%$  durante estos períodos de tiempo.

Palabras clave: Modelos dinámicos para series de tiempo, evaluación de la precisión de los pronósticos.

#### FORECASTING LEAN HOG FUTURES' PRICE BY A SETAR MODEL

Gustavo Raúl Schinca Muñoz, Ms. Sc. Colegio de Postgraduados, 2016.

#### Abstract

In this work the forecasting accuracy of a  $SETAR(p_1 = 2, p_2 = 57, d = 69)$  model for lean hog futures' price  $(p_t)$  is compared with that of a  $SARIMA(42, 1, 0) \times (0, 1, 1)_{s=52}$ model and a Holt-Winters (HW) smoothing.

An interesting methodological insight is that it was possible to construct satisfactory statistical models and forecasts for  $p_t$  by applying ordinary and seasonal differentiation of  $W_t = log(p_t)$  as in SARIMA and HW models but that it is also feasible to forecast  $p_t$ satisfactorily by modeling  $\nabla W_t = \log(p_t/p_{t-1})$  by a dynamic model as is the SETAR.

Point forecasts made by HW smoothing are more accurate than point forecasts from SARIMA and SETAR models when the forecasting horizon is less than three weeks of anticipation.

Despite 95 % confidence interval forecasts obtained by the SETAR model are narrower than that obtained by SARIMA model and HW, these last are preferable when the forecasting horizons are beyond two weeks of anticipation because the Christoffersen test shows that failures of interval forecasts by SETAR and SARIMA models have an statistically significant tendency to happen in consecutive weeks and because of this the level of confidence would be less than 95 % in this periods.

Key Words: Non-linear time series analysis, evaluating forecasts accuracy.

A mi madre y a mi padre

Al pueblo de México, por sus contribuciones al erario público de las cuales provino la beca otorgada por el CONACYT

#### AGRADECIMIENTOS

Al Consejo Nacional de Ciencia y Tecnolog´ıa, por el apoyo financiero otorgado para la realización de mis estudios de Maestría en Ciencias.

A la UNAM y al Colegio de Postgraduados por haberme ayudado a formarme cient´ıficamente en sus aulas.

A mi padre, uno de los mejores zootecnistas porcinos que hay actualmente en México, por compartir conmigo sus valiosos conocimientos y perspectivas, los cuales me permitieron comprender un poco acerca del problema práctico que decidía bordar en la presente investigación.

A mi consejo particular: el Dr. Gustavo Ramírez Valverde, la Dra. Martha Elva Ramírez Guzmán y el Dr. Gerardo H. Terrazas González, por su apoyo y por sus valiosos comentarios y sugerencias durante la realización de la presente investigación.

Finalmente, agradezco cualquier observación, corrección o sugerencia sobre la presente investigación las cuales serán bienvenidas al correo gustavo.schinca@colpos.mx.

# Contenido

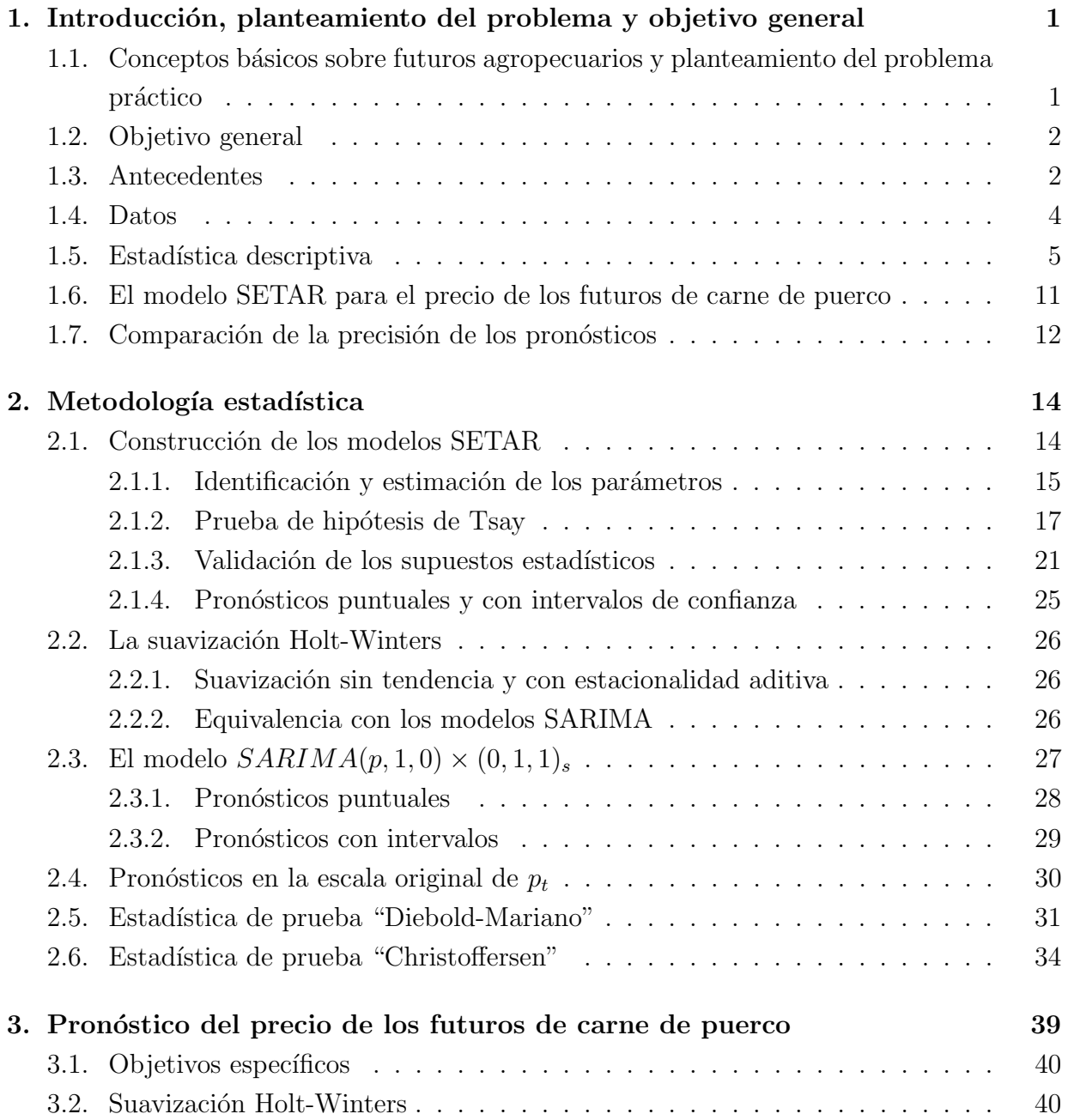

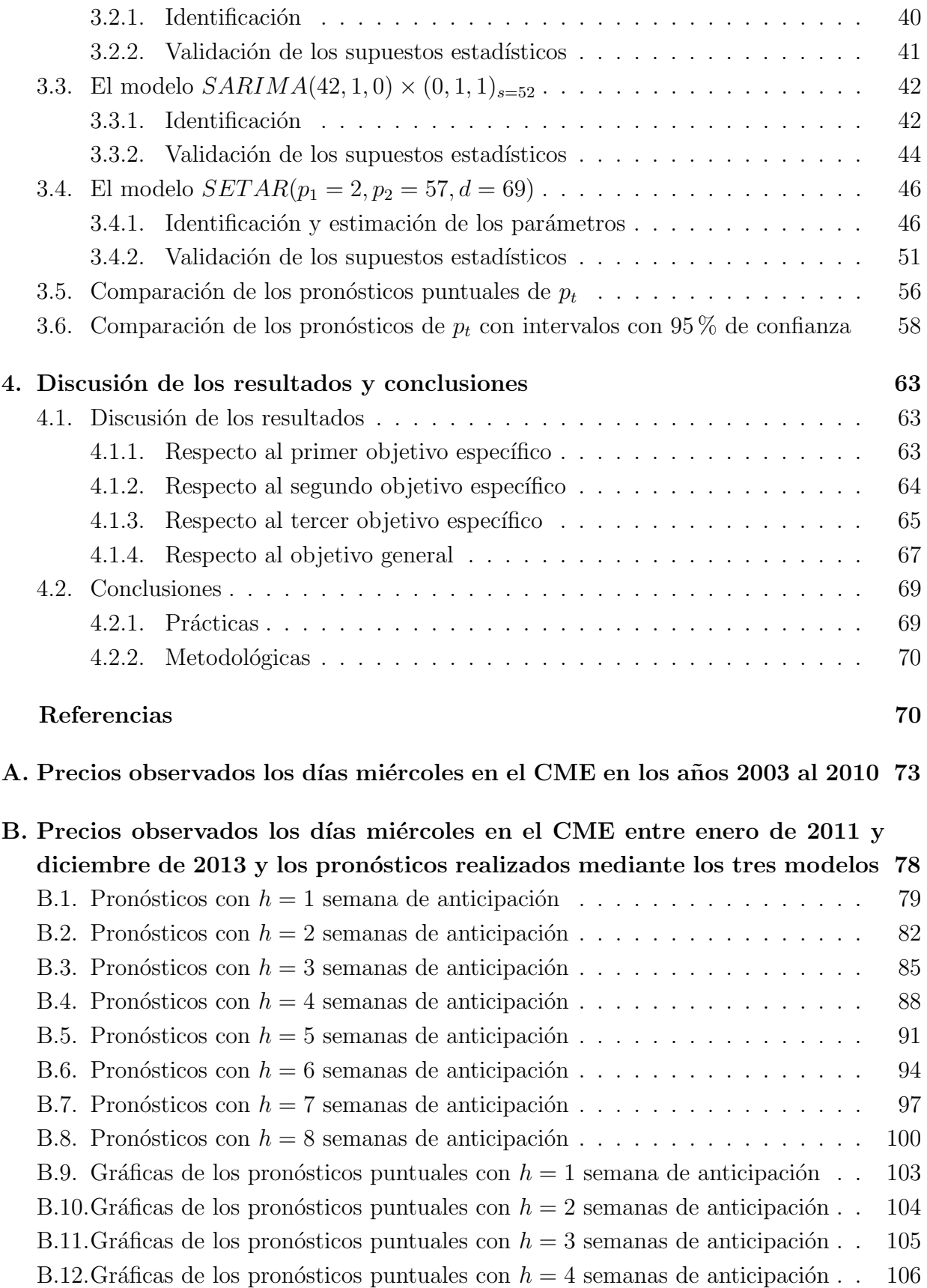

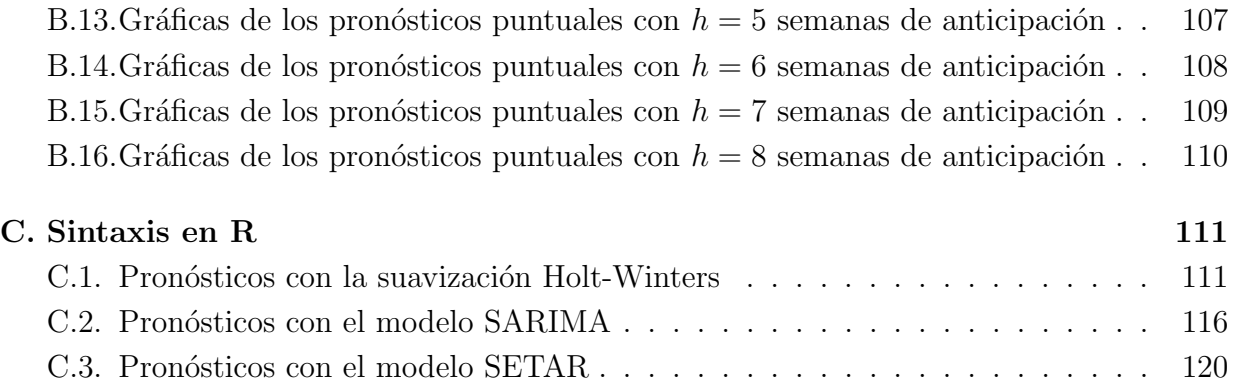

# Lista de cuadros

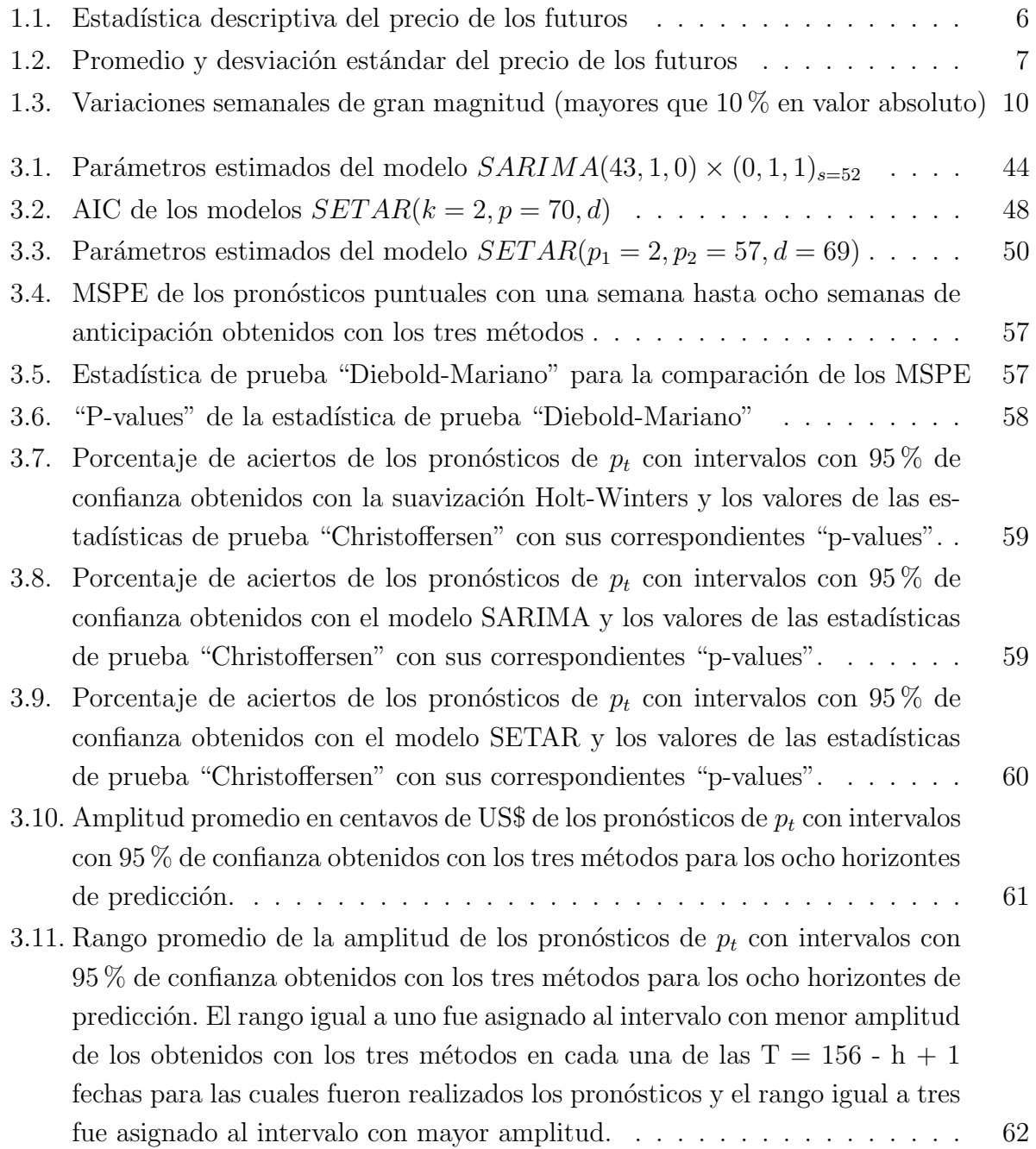

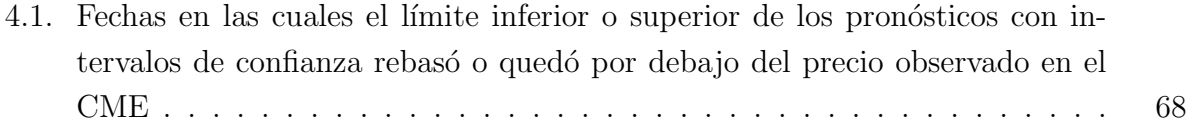

# Lista de figuras

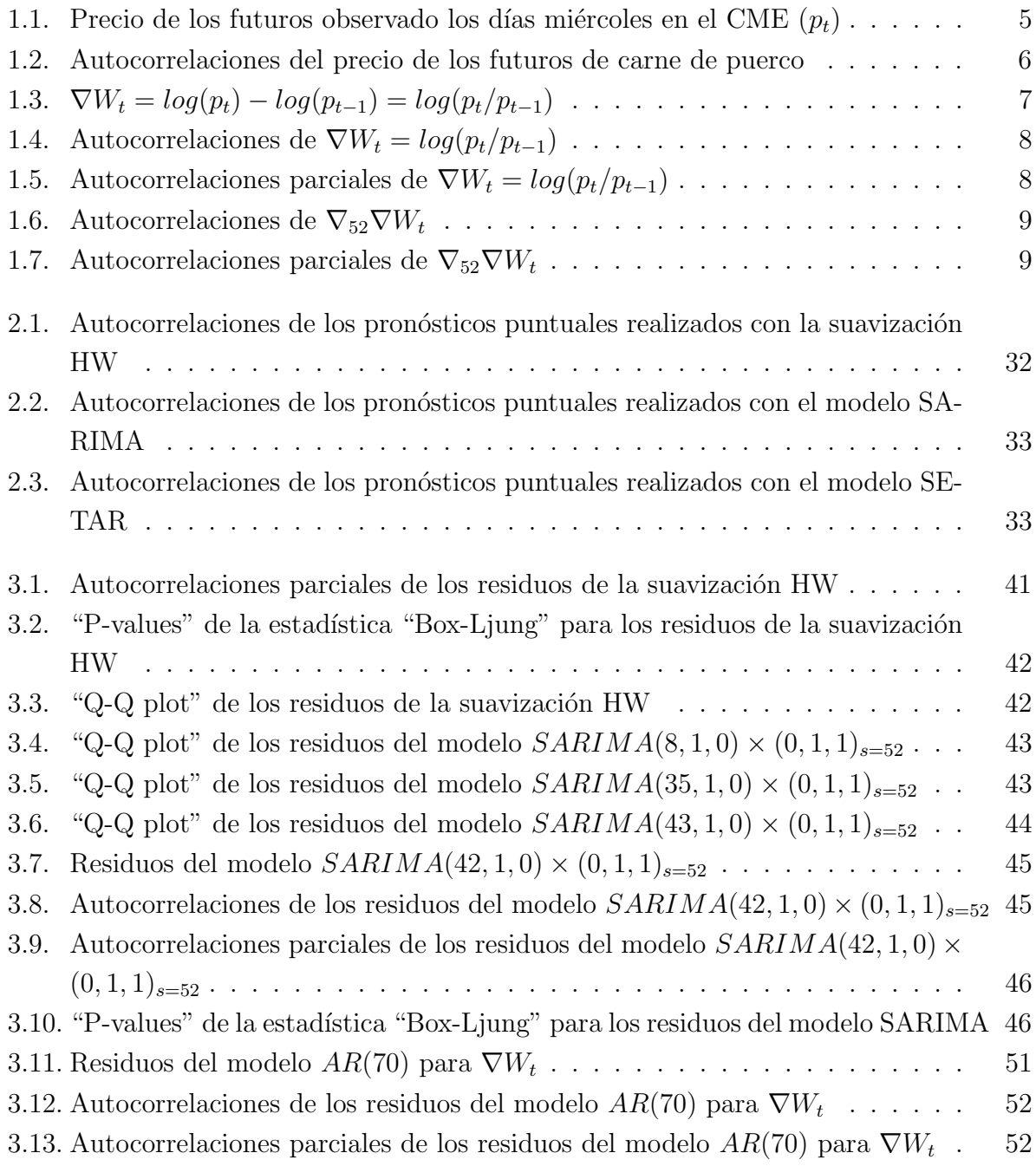

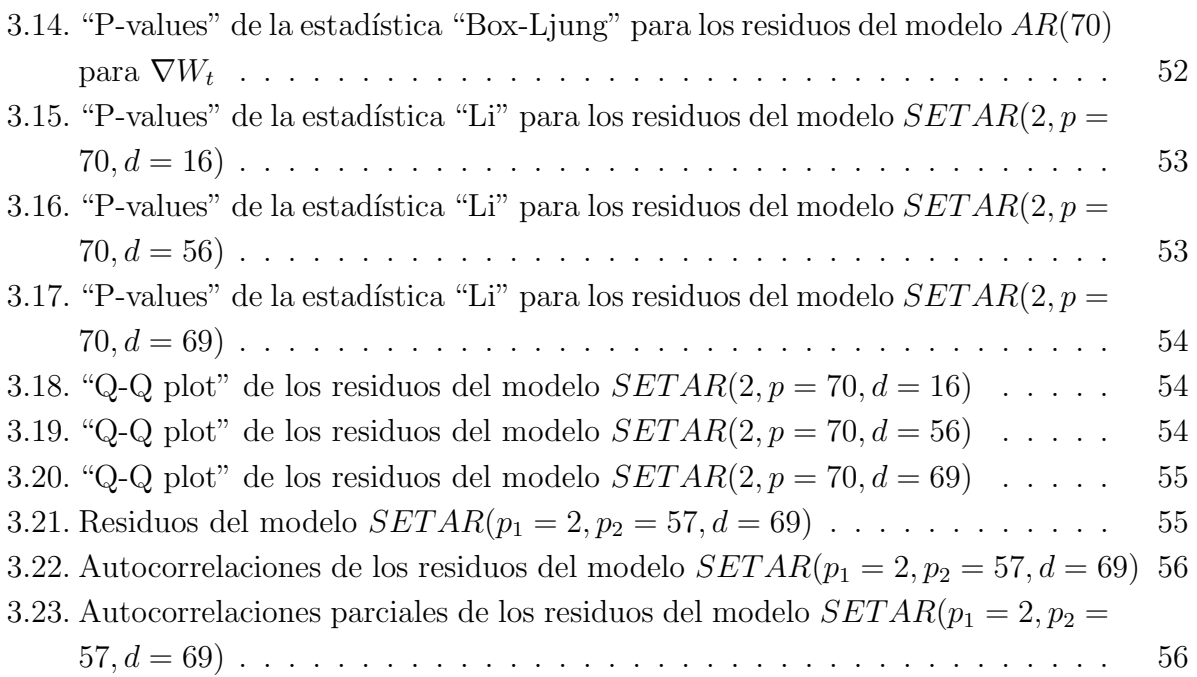

# Capítulo 1

# Introducción, planteamiento del problema y objetivo general

En este capítulo se presentan, a manera de introducción, algunos conceptos básicos sobre los futuros agropecuarios.

Además se plantean el problema práctico y el objetivo general de la presente investigación, así como los problemas estadísticos que surgen al tratar de conseguir dicho objetivo.

## 1.1. Conceptos básicos sobre futuros agropecuarios y planteamiento del problema práctico

Los productores y los comerciantes agropecuarios se enfrentan al riesgo de sufrir pérdidas económicas debido a la fluctuación de los precios de sus productos, una manera de controlar dicho riesgo es la contratación de futuros [CBOT, 1996, págs. 1-21].

Un futuro es un contrato realizado entre un comprador y un vendedor de un producto en el cual se establecen por anticipado el precio, la cantidad y la fecha de entrega del mismo [CME, 2000, secciones 1 y 2].

Los futuros de carne de puerco pueden ser contratados en el "Chicago Mercantile Exchange" (CME)<sup>1</sup>, estos contratos se realizan por 40,000 libras de carne (18.14 toneladas) y pueden establecerse ocho diferentes fechas de entrega durante el a˜no en los meses de febrero, abril, mayo, junio, julio, agosto, octubre y diciembre [CME, 2013].

<sup>1</sup>www.cmegroup.com/trading/agricultural/livestock/lean-hogs.html (consultada el 1 de junio de 2014)

#### Planteamiento del problema práctico

Los productores y comerciantes de carne de puerco que desean contratar un futuro en el CME tienen que decidir en qué momento hacerlo, pues el precio de contratación varía diariamente y esto podría provocar una pérdida de oportunidad para los productores si el precio aumentara con posterioridad a la contratación del futuro ó a una pérdida de oportunidad para los comerciantes si el precio disminuyera con posterioridad a la realización del contrato.

#### 1.2. Objetivo general

Como se mencionó anteriormente, los futuros de carne de puerco en el CME se contratan por 40,000 libras de carne, pero considerando adem´as que su precio es medido en centavos de d´olar estadounidense (US\$) por libra de carne entonces es crucial pronosticar el precio de estos futuros con precisión.

Por otra parte, uno de los objetivos del análisis estadístico de series de tiempo es realizar pron´osticos puntuales y con intervalos de confianza con un cierto nivel cuantificable de la incertidumbre y de la precisión de los mismos (Box et al. [2008, sección 1.1.1] y Brockwell y Davis  $[2002, \text{sección } 1.2]$ . Por lo tanto, el objetivo general de la presente investigación es:

#### Objetivo general

Pronosticar con precisión el precio de los futuros de carne de puerco en el CME mediante el análisis de series de tiempo para brindar un enfoque estadístico a los productores y comerciantes para tratar de optimizar su decisión en cuanto al momento en el cual es más conveniente realizar un contrato a futuro.

#### 1.3. Antecedentes

Para cumplir con el objetivo general reción mencionado es necesario contar con diversos modelos para el precio de los futuros de carne de puerco así como con criterios estadísticos de comparación de la precisión de los pronósticos realizados con los mismos.

La suavización Holt-Winters [Brockwell y Davis, 2002, sección 9.2] es un método para pronosticar series de tiempo que por su aparente sencillez matemática (realizar pronósticos con la suavizaci´on Holt-Winters es equivalente a pronosticar con modelos SARIMA [Brockwell y Davis, 2002, págs. 325 y 328]) resulta un método atractivo para pronosticar cualquier serie de tiempo, el cual además ha mostrado ser en algunos casos un método más preciso que los modelos ARIMA y SARIMA para realizar pronósticos de series de tiempo [Brockwell y Davis, 2002, Ejemplo 9.3.1].

En particular se considera que la suavización Holt-Winters es un buen punto de referencia en cuanto a pronosticar con precisión el precio de los futuros de carne de puerco en el CME, pues utilizar modelos más sofisticados matemáticamente y mucho menos parsimoniosos como los SARIMA y los SETAR, sería justificable, en el caso de la presente investigación, solo si condujeran a un aumento estadísticamente significativo en la precisión de los pronósticos puntuales y con intervalos de confianza.

Por otra parte, los modelos SARIMA han sido utilizados por Colino et al. [2011] y por Gjolberg y Bengtsson [1997] para pronosticar el precio de la carne de puerco además de que las gráficas de las autocorrelaciones de  $\nabla_{52}\nabla W_t$  donde  $W_t = log(p_t)$  (ver la sección 1.5) indican que construir un modelo  $SARIMA(p, 1, 0) \times (0, 1, 1)_{s=52}$  es una opción para pronosticar el precio de los futuros de carne de puerco  $(p_t)$ .

En cuanto a la pertinencia de los modelos SETAR<sup>2</sup> (Box et al. [2008, sección 10.2], Brockwell y Davis [2002, sección 10.3.4], Tsay [2005, sección 4.1.2] y Cryer y Chan [2008, c´ap. 15]) para pronosticar series de tiempo burs´atiles, Scheinkman y LeBaron [1989] los sugieren para analizar los rendimientos bursátiles; Chen et al. [2011] mencionan algunos ejemplos de su utilización para esta clase de series de tiempo y en particular Franses y Van-Dijk [2000, ejemplo 3.1] los utilizan para modelar las variaciones semanales del tipo de cambio del d´olar australiano contra el US\$ observado entre enero de 1980 y diciembre de 1989.

En particular, en la sección 1.6 se puede ver, mediante la estadística de prueba de Tsay [1989], que la serie de tiempo  $\nabla W_t = \log(p_t/p_{t-1})$  puede ser representada sin necesidad de que sea diferenciada estacionalmente mediante un SETAR y por lo tanto este modelo es una alternativa para pronosticar  $p_t$ .

Finalmente cabe mencionar que sería válido intentar construir otras clases de modelos además de los tres incluidos en esta investigación para pronosticar con precisión el precio de los futuros de carne de puerco observado en el CME, la presente investigación se restringe a la comparación de la precisión de los pronósticos realizados con la suavización Holt-Winters, con un modelo SARIMA y con un modelo SETAR.

 $^{2}$ del inglés "Self-Exciting Threshold Autoregressive"

#### 1.4. Datos

La fuente de información para el presente trabajo son las bases de datos de "Quandl"<sup>3</sup> las cuales contienen los precios de los futuros de carne de puerco observados diariamente en el CME. En particular fue utilizada la base de datos "LN1", la cual contiene los precios de los futuros con el vencimiento m´as cercano; esto es, que debido a que hay futuros con ocho fechas de entrega durante el a˜no y a que cada cada uno de estos tiene su propio precio y su propio mercado bursátil, entonces los futuros con vencimiento más cercano son aquellos cuya fecha de entrega está más próxima a cumplirse en cada día del año. Por ejemplo, el 10 de septiembre de cada a˜no el precio de los futuros con vencimiento m´as cercano corresponde al precio de los futuros que van a vencer en el mes de octubre y el 20 de marzo de cada a˜no el precio de los futuros con vencimiento m´as cercano corresponde al precio de los futuros que van a vencer en el mes de abril.

También es importante notar que las fechas de entrega de los futuros de carne de puerco en el CME están separadas como máximo por dos meses, por lo que no tendría ninguna utilidad pronosticar el precio de los futuros con el vencimiento m´as cercano con m´as de dos meses de anticipación pues para ese entonces estos futuros ya habrían vencido y no tendrían ningún valor.

Para la construcción de los modelos estadísticos para el análisis de series de tiempo se decidió utilizar los precios observados diariamente en el CME durante los ocho años que van desde el 2003 hasta el 2010, esto debido a que en caso de que el precio de los futuros de carne de puerco tuviera un comportamiento estacional, sería conveniente contar con observaciones a lo largo de varios a˜nos para poder estimarlo.

Los precios observados desde enero de 2011 hasta diciembre de 2013 se reservaron con la finalidad de evaluar la precisión de los pronósticos realizados con posterioridad a la construcción de dichos modelos estadísticos.

En particular, para poder abarcar los ocho años comprendidos entre 2003 y 2010, se decidió utilizar únicamente los 52 precios observados los días miércoles de cada semana, los cuales serán denotados con  $p_t$  (ver la gráfica 1.1 y el apéndice A), para contar con una serie de tiempo cuya longitud  $(52 \times 8 = 416)$  fuera procesable con una computadora personal con una memoria RAM (del ingl´es "Random-Access Memory") de 2 giga bytes; sobretodo pensando en que la estimación de los parámetros de los modelos para esta serie de tiempo tiene que ser realizada nuevamente con posterioridad a la realización de cada uno de los 156 pronósticos semanales para los años que van del 2011 al 2013.

Cabe mencionar que también sería válido seleccionar cualquier otro día laborable de la semana diferente del miércoles, en particular se decidió utilizar este día porque se considera [Scheinkman y LeBaron, 1989] que puede presentar menor variabilidad que otros d´ıas de la

 $3$ https://www.quandl.com/c/futures/cme-lean-hogs-futures. Consultada el 05 de junio de 2014.

semana como el lunes o el viernes en los cuales se acumulan todas las operaciones bursátiles programadas para los d´ıas no laborables del fin semana (s´abado, domingo y d´ıas festivos). Por lo tanto, todos los pronósticos realizados en la presente investigación así como las conclusiones que de esta se derivan son válidas únicamente para el precio de los futuros con vencimiento más cercano observado en el CME los días miércoles de cada semana.

Cuando los días miércoles no fueron laborables, lo cual ocurrió en ocho ocasiones en el periodo comprendido entre enero de 2003 y diciembre de 2010, se consideró en su lugar el precio observado los días jueves de la misma semana para la serie de tiempo  $p_t$ .

Cabe mencionar que en casi todos los años hay 52 días miércoles, pero hay algunos años que excepcionalmente tuvieron 53 días miércoles. En particular esto sucede en los años que comienzan en día miércoles 1 o 2 de enero, lo cual ocurrió en los años 2003 y 2008; en estos dos años se decidió ignorar los precios de la base de datos "LN1" correspondientes a los miércoles 31 de diciembre de 2003 y de 2008; cabe notar que estos dos precios (US\$ 0.5342 y US\$ 0.60875 respectivamente) no presentaron grandes diferencias con los precios observados los días miércoles de la semana anterior (US\$ 0.5120 y US\$ 0.6085 respectivamente).

#### 1.5. Estadística descriptiva

En la gráfica 1.1 parece que no es estacionario el nivel de la serie de tiempo  $p_t$  observada desde enero de 2003 hasta diciembre de 2013, pues el promedio muestral entre los años 2003 y 2009 es US\$ 0.21 menor que el promedio observado entre los años 2010 y 2013 (ver el cuadro 1.1).

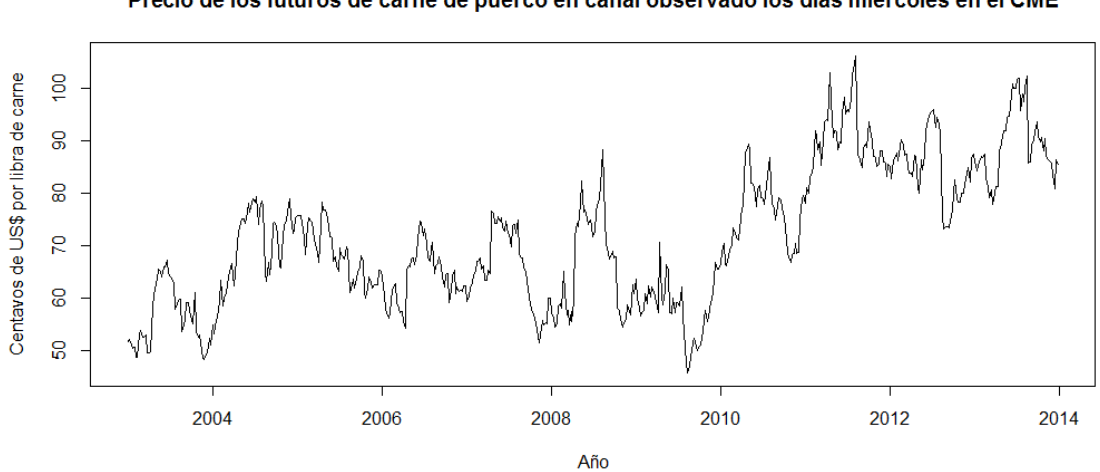

Precio de los futuros de carne de puerco en canal observado los días miércoles en el CME

Gráfica 1.1: Precio de los futuros observado los días miércoles en el CME  $(p_t)$ 

| <b>Período</b> |      |      | Promedio Desviación estándar Coeficiente de Variación |
|----------------|------|------|-------------------------------------------------------|
| 2003 a 2013    | 73.0 | 13.1 | 0.18                                                  |
| 2003 a 2009    | 64.0 | 8.1  | 0.13                                                  |
| 2010 a 2013    |      | 85   | 0.10                                                  |

Cuadro 1.1: Estadística descriptiva del precio de los futuros

La gráfica de autocorrelaciones de esta serie de tiempo (ver la gráfica 1.2) también indica que no es estacionaria la serie de tiempo  $p_t$  pues las autocorrelaciones son estadísticamente significativas aún cuando el rezago es de siete años de antigüedad.

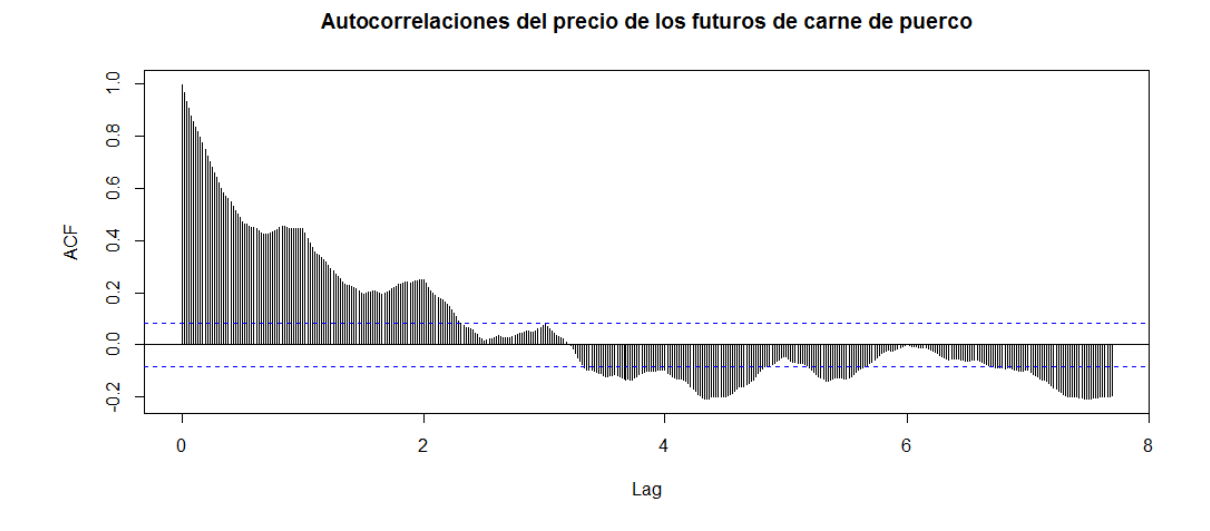

Gr´afica 1.2: Autocorrelaciones del precio de los futuros de carne de puerco

En la gráfica 1.1 también se aprecia que la serie de tiempo  $p_t$  parece presentar en general un patr´on estacional de aumentos a mediados de cada a˜no y disminuciones al final de los mismos.

Además, dicho patrón también parece tener diferente variabilidad pues la desviación estándar muestral presenta diferencias importantes anualmente (ver el cuadro 1.2). En particular cabe notar que el nivel fue casi constante en los a˜nos que van desde 2004 hasta 2008 mientras que la desviación estándar presenta fluctuaciones considerables, en particular en los años 2004, 2007 y 2008 las cuales también se alcanzan a apreciar en la gráfica 1.1.

| Año  |      |      | Promedio Desviación estándar Coeficiente de Variación |
|------|------|------|-------------------------------------------------------|
| 2003 | 56.2 | 33.7 | 0.60                                                  |
| 2004 | 69.8 | 54.1 | 0.77                                                  |
| 2005 | 68.5 | 26.3 | 0.38                                                  |
| 2006 | 64.0 | 24.5 | 0.38                                                  |
| 2007 | 65.6 | 52.3 | 0.80                                                  |
| 2008 | 66.1 | 88.2 | 1.33                                                  |
| 2009 | 58.0 | 28.7 | 0.49                                                  |
| 2010 | 75.8 | 41.4 | 0.55                                                  |
| 2011 | 90.2 | 36.8 | 0.41                                                  |
| 2012 | 84.9 | 39.4 | 0.46                                                  |
| 2013 | 89.5 | 43.6 | 0.49                                                  |

Cuadro 1.2: Promedio y desviación estándar del precio de los futuros

Para tratar de conseguir una serie de tiempo estacionaria, se calculó la primera diferencia ordinaria del logaritmo natural de  $p_t$ , denotado con  $W_t = log(p_t)$  (ver la gráfica 1.3), la cual corresponde al logaritmo de las variaciones semanales del precio de los futuros pues  $\nabla W_t = log(p_t) - log(p_{t-1}) = log(p_t / p_{t-1}).$ 

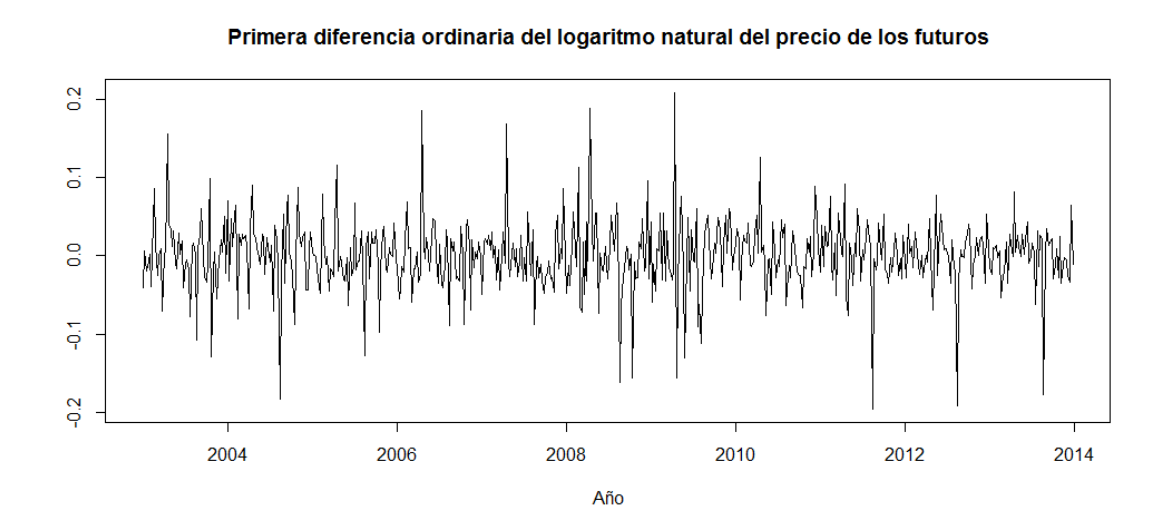

Gráfica 1.3:  $\nabla W_t = log(p_t) - log(p_{t-1}) = log(p_t / p_{t-1})$ 

Las autocorrelaciones de la serie de tiempo  $\nabla W_t$  (ver las gráficas 1.4 y 1.5) ya no se encuentran tan alejadas de un patrón que pudiera ser compatible con una serie de tiempo estacionaria como lo estaban las autocorrelaciones de la serie de tiempo  $p_t$ .

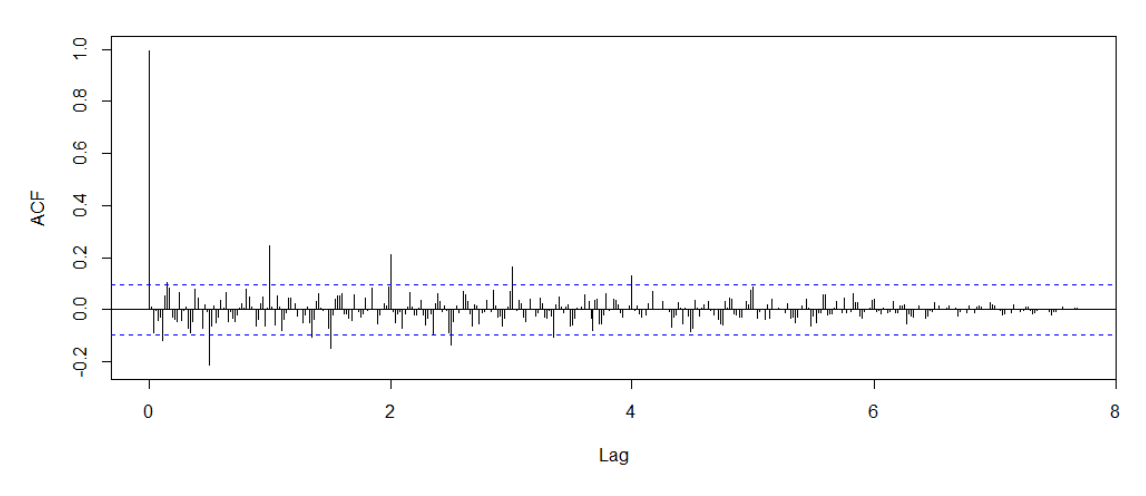

Autocorrelaciones de W\_t - W\_t-1

Gráfica 1.4: Autocorrelaciones de $\nabla W_t = log(p_t / p_{t-1})$ 

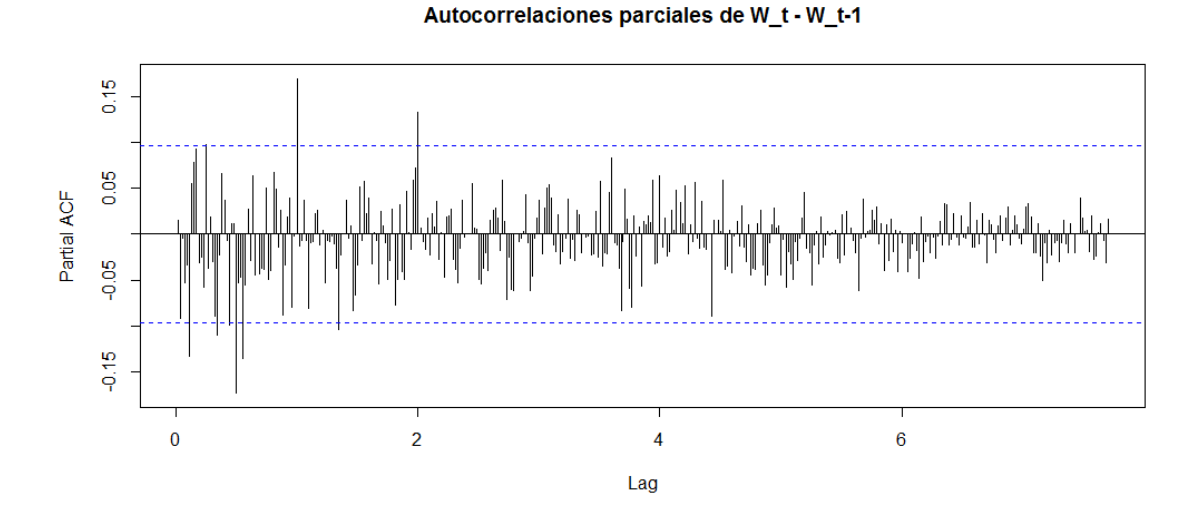

Gráfica 1.5: Autocorrelaciones parciales de $\nabla W_t = log(p_t / p_{t-1})$ 

Además el patrón de las autocorrelaciones muestrales de  $\nabla W_t$  indican que un modelo SARIMA [Brockwell y Davis, 2002, definición 6.5.1] podría ser adecuado para la serie de tiempo  $W_t$  ya que estas son significativas cada medio año (veintiséis semanas). Por otra parte, las gráficas de autocorrelaciones de la primera diferencia estacional de  $\nabla W_t$ tienen un patrón más simple, el cual es compatible con un modelo  $ARMA(0, 1)$  para  $\nabla_{52}\nabla W_t = \nabla W_t - \nabla W_{t-52}$  (ver las gráficas 1.6 y 1.7).

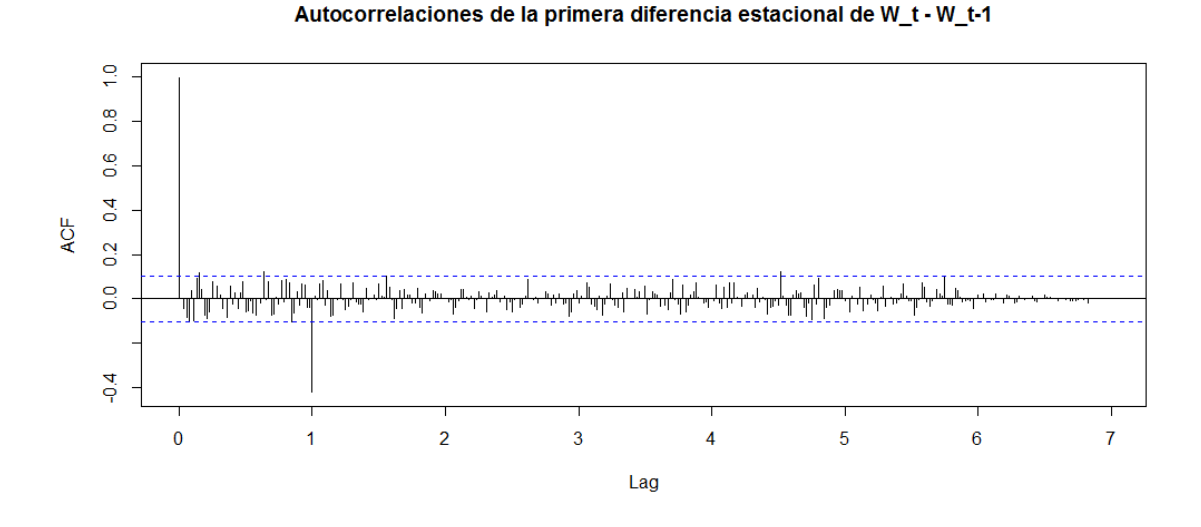

Gráfica 1.6: Autocorrelaciones de  $\nabla_{52}\nabla W_t$ 

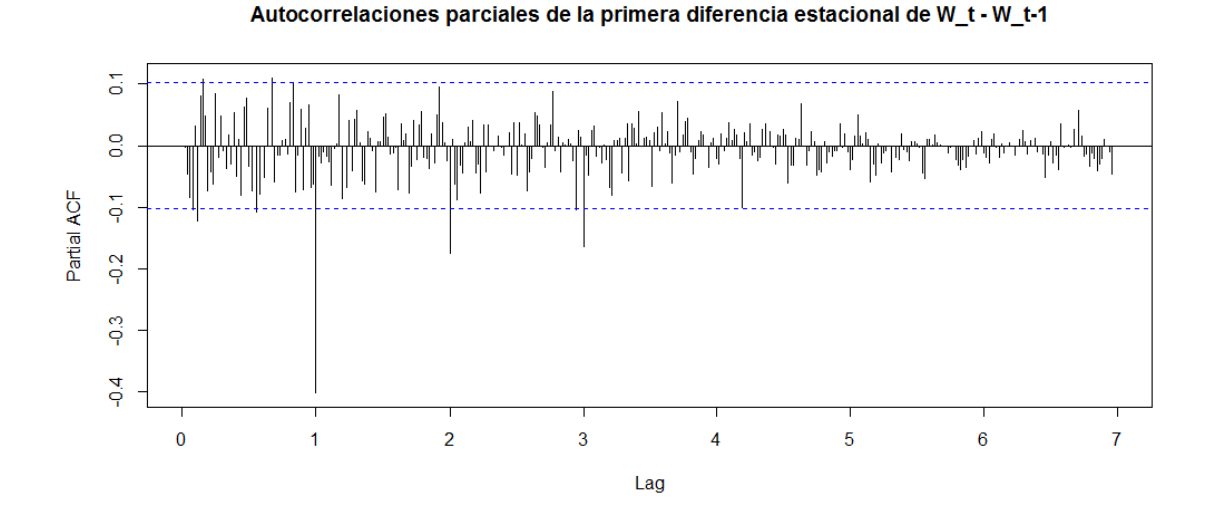

Gráfica 1.7: Autocorrelaciones parciales de  $\nabla_{52}\nabla W_t$ 

En cuanto a los valores aparentemente atípicos de  $\nabla W_t$  en la gráfica 1.3, hay veinte datos aislados (ver el cuadro 1.3), es decir que no se encuentran en semanas consecutivas, los cuales sobresalen por tener magnitudes mayores a 10 % en valor absoluto.

Cabe notar que ocho de estas variaciones semanales de gran magnitud se dieron en alguna de las dos últimas semanas de abril.

También llama la atención que en casi todos los años (las excepciones fueron los años 2006, 2007 y 2010) se observaron variaciones semanales negativas de gran magnitud (alrededor de -16 %) ya sea en la segunda o en la tercera semana de agosto.

Estos aspectos de  $\nabla W_t$ , y por lo tanto de  $p_t$ , indican que el precio de los futuros con próximo vencimiento de carne de puerco observado los días miércoles en el CME tiene un comportamiento estacional.

| Fecha      | $log($ pt $/$ pt-1 $)$ | Fecha      | $log(pt / pt-1)$ |
|------------|------------------------|------------|------------------|
| 16/04/2003 | 0.16                   | 20/08/2008 | $-0.16$          |
| 20/08/2003 | $-0.11$                | 15/10/2008 | $-0.16$          |
| 22/10/2003 | $-0.13$                | 22/04/2009 | 0.21             |
| 18/08/2004 | $-0.18$                | 29/04/2009 | $-0.16$          |
| 20/04/2005 | 0.12                   | 03/06/2009 | $-0.13$          |
| 17/08/2005 | $-0.13$                | 12/08/2009 | $-0.11$          |
| 19/04/2006 | 0.19                   | 21/04/2010 | 0.13             |
| 18/04/2007 | 0.17                   | 17/08/2011 | $-0.20$          |
| 20/02/2008 | 0.11                   | 15/08/2012 | $-0.19$          |
| 16/04/2008 | 0.19                   | 21/08/2013 | $-0.18$          |

Cuadro 1.3: Variaciones semanales de gran magnitud (mayores que 10 % en valor absoluto)

### 1.6. El modelo SETAR para el precio de los futuros de carne de puerco

A manera de introducción se presenta, a reserva de hacerlo con mayor detalle en la sección 2.1, un caso particular del modelo SETAR, denotado como  $SETAR(2, p, d)$ , en el cual solo hay un umbral (del inglés "threshold"), denotado con  $c$ , el cual da lugar a dos "sub-modelos"  $AR(p)$ , cada uno con parámetros distintos, los cuales se van alternando dependiendo de si la variable crítica  $X_{t-d}$ <sup>4</sup> tuvo un valor menor o mayor que el umbral:

$$
\phi_{1,0} + \phi_{1,1}X_{t-1} + \ldots + \phi_{1,p_1}X_{t-p_1} + \sigma_1 \epsilon_t \quad si \quad X_{t-d} \le c
$$
  

$$
\phi_{2,0} + \phi_{2,1}X_{t-1} + \ldots + \phi_{2,p_2}X_{t-p_2} + \sigma_2 \epsilon_t \quad si \quad c < X_{t-d}
$$

donde  $\{\epsilon_t\}$  es una sucesión de variables aleatorias independientes e idénticamente distribuidas (iid) Normal $(0,1)$ ;  $\sigma_1, \sigma_2 > 0$ ;  $p \in \{1, 2, 3, \ldots\}$  y  $d, p_1, p_2 \in \{1, 2, 3, \ldots, p\}.$ 

El modelo  $SETAR(k, p, d)$  es análogo al modelo  $SETAR(2, p, d)$ , pero el primero presenta k −1 umbrales, los cuales dan lugar a k "sub-modelos"  $AR(p)$ , cada uno con parámetros diferentes.

En particular, cuando  $k = 1$  y  $\sigma_1 = \sigma_2$  el modelo  $SETAR(k, p, d)$  se reduce a un modelo  $AR(p)$ , por lo tanto es necesario comprobar que los parámetros de los "sub-modelos" que conforman un modelo  $SETAR(k, p, d)$  son estadísticamente diferentes, pues en caso de que no fuera así entonces el modelo  $SETAR(k, p, d)$  se reduciría a un modelo  $AR(p)$  y por lo tanto sería innecesario estimar tanto los umbrales  $c_1, c_2, \ldots, c_{k-1}$  como el rezago de la variable crítica, denotado con  $d$ .

Para hacer esto, Tsay [1989] propuso una estadística, la cual se describe con mayor detalle en la sección 2.1, la cual sirve para determinar si un modelo  $AR(p)$  construido para una serie de tiempo presenta par´ametros constantes o si estos cambian cuando la variable crítica  $(X_{t-d})$  rebasa los umbrales. Esto se puede describir con el conjunto de hipótesis:

$$
H_0: X_t = AR(p) \text{ vs. } H_1: X_t = SETAR(k, p, d).
$$

<sup>&</sup>lt;sup>4</sup>la variable crítica es la misma variable de la serie de tiempo, de aquí el adjetivo "Self-Exciting"

La estadística de prueba denotada<sup>5</sup> con  $F(p,d)$  para contrastar las hipótesis tiene asintóticamente una distribución "F" y además  $(p + 1)F(p, d)$  tiene, también asintóticamente, una distribución  $\chi^2$  con  $p + 1$  grados de libertad bajo el supuesto de que  $H_0$  es verdadera.

Para el caso particular de la serie de tiempo  $\nabla W_t$  descrita en la sección 1.5 se tiene (ver la sección 3.4.2) que  $F(70, 69) = 1.294$  y  $71F(70, 69) = 91.9$ , lo cual comprueba que la serie de tiempo semanal  $\nabla W_t$  observada entre los años 2003 y 2010 no puede ser representada con un modelo  $AR(70)$  con parámetros constantes pues su valor en probabilidad (también llamado "p-value") es igual a 0.049 con base en una distribución  $\chi^2$  con 71 grados de libertad.

#### 1.7. Comparación de la precisión de los pronósticos

#### Comparación de la precisión de los pronósticos puntuales

Cuando es necesario saber si los pronósticos puntuales realizados con un modelo son m´as precisos que los realizados con otro, con frecuencia (ver Brockwell y Davis [2002, Ejemplos 9.1.1 y 9.3.1]) se selecciona el modelo que tenga el menor promedio de sus errores de predicción al cuadrado, denotado con  $MSPE_{m_i,h}$  (por sus siglas en inglés "observed Mean of the Squared-Prediction Errors") donde

- $MSPE_{m_i,h} =$  $\sum_{t=h}^{T} (p_{n+t}-f_{n+t}^{m_i,h})$  $_{n+t}^{m_i,n})^2$  $\frac{Th+(t-s)}{T-h+1}$ , la suavización Holt-Winters es denotada con  $m_1$ , el modelo SARIMA con  $m_2$  y el modelo SETAR con  $m_3$ .
- $f_{n+t}^{m_i,h}$  es el pronóstico puntual de  $p_{n+t}$  a través del modelo " $m_i$ " construido a partir de las primeras "n" observaciones (en la presente investigación se usó  $n = 416$ ) y cuyos parámetros fueron estimados a partir de las primeras " $n + t - h$ " observaciones de la serie de tiempo.
- $T-h+1$  es el número de pronósticos puntuales realizados que en el caso de la presente investigación son  $T = 156$  y  $h \in \{1, 2, \ldots, 8\}.$

Pero esta no es una respuesta estadísticamente satisfactoria al comparar la precisión de dos métodos de predicción,  $m_i$  y  $m_j$ , pues la diferencia entre  $MSPE_{m_i,h}$  y  $MSPE_{m_j,h}$ podría deberse únicamente al azar e incluso  $MSPE_{m_i,h} - MSPE_{m_i,h}$  podría ser positivo o negativo dependiendo del valor de T.

Diebold y Mariano [1995] propusieron una estadística, la cual se describe en el siguiente capítulo, para detectar diferencias significativas entre  $MSPE_{m_i,h}$  y  $MSPE_{m_i,h}$ .

<sup>&</sup>lt;sup>5</sup>se denota con  $F(p,d)$  debido a que el valor de esta estadística depende de los valores "p" y  $d \in \{1,2,\ldots,p\}$ seleccionados previamente a la comprobación de la hipótesis.

#### Evaluación de los pronósticos con intervalos de confianza

Para la comparación de la precisión de los pronósticos con intervalos de confianza se utilizó la siguiente notación:

- $(L_{n+t}^{m,h})$  $_{n+t}^{m,h}, U_{n+t}^{m,h}$ ) denota el pronóstico de  $p_{n+t}$  con el intervalo con 95 % de confianza realizado con " $h$ "semanas de anticipación y usando el modelo "m".
- Los aciertos y las fallas de estos intervalos con 95 % de confianza son denotados por  $I_{n+t}^{m,h}$  $\frac{m,n}{n+t}$ , donde

$$
I_{n+t}^{m,h} = \begin{cases} 1 & si \ p_{n+t} \in (L_{n+t}^{m,h}, U_{n+t}^{m,h}) \\ 0 & si \ p_{n+t} \notin (L_{n+t}^{m,h}, U_{n+t}^{m,h}) \end{cases}
$$

.

A primera vista podría parecer razonable seleccionar el método cuyos pronósticos con intervalos de confianza tuvieran en promedio una menor amplitud (  $\sum_{t=h}^{T} (U_{n+t}^{m,h} - L_{n+t}^{m,h})$  $\frac{(U_{n+t}^{m,n}-L_{n+t}^{m,n})}{T-h+1})$ , pero este criterio sería estadísticamente insatisfactorio pues además hay que evaluar si el porcentaje de aciertos (  $\sum_{t=h}^{T} I_{n+t}^{m,h}$  $\left( \frac{2t=h}{T-h+1} \right)$  no se aleja significativamente de la cobertura esperada de los intervalos de confianza  $(95\%$  en el caso de la presente investigación).

Otra característica necesaria de los pronósticos con intervalos de confianza es que no se presenten "rachas" estadísticamente significativas de sus fallas  $(I_{n+t}^{m,h} = 0)$ . Por ejemplo, sería insatisfactorio que el 5% de las fallas de los pronósticos con intervalos con 95% de confianza se dieran todas en períodos de tiempo consecutivos y que en los períodos restantes todos los pronósticos con intervalos de confianza fueran acertados; esto provocaría que en este ejemplo el nivel de confianza fuera de  $0\%$  en el período en el cual se acumularon las fallas.

Christoffersen [1998] propuso una estadística, la cual se describe en el siguiente capítulo, para evaluar tanto el porcentaje de aciertos como la independencia de las fallas de los pronósticos con intervalos de confianza, la cual se utiliza en la presente investigación.

# Capítulo 2

# Metodología estadística

En el presente capítulo se describen con mayor detalle, respecto del capítulo anterior, los métodos estadísticos que se utilizan en la presente investigación.

En particular se describe el procedimiento para construir los modelos SETAR presentados a grandes rasgos en la sección 1.6 así como su utilización para realizar pronósticos puntuales y con intervalos de confianza.

También se presentan detalles de las pruebas estadísticas propuestas por Diebold y Mariano [1995] y Christoffersen [1998] para la comparación de los pronósticos puntuales y con intervalos de confianza respectivamente.

En cuanto a los procedimientos para la construcción y la realización de pronósticos mediante los modelos SARIMA y la suavización Holt-Winters, se abordan brevemente en el presente capítulo ya que se encuentran ampliamente descritos en diversos textos sobre análisis estadístico de series de tiempo (véase por ejemplo Brockwell y Davis [2002, secciones 6.5 y 9.3.). En particular se mencionan algunos detalles estadísticos necesarios para la realización de pronósticos con intervalos de confianza mediante la suavización Holt-Winters ya que no es un aspecto tratado comunmente por los textos sobre análisis estadístico de series de tiempo.

#### 2.1. Construcción de los modelos SETAR

En la presente sección se comentará únicamente sobre la identificación y la estimación del modelo  $SETAR(2, p, d)$  con dos "sub-modelos"  $AR(p_1)$  y  $AR(p_2)$  donde  $p_1, p_2 \in$  $\{0, 1, 2, \ldots, p\}$  pues fue el que se utilizó para la serie de tiempo  $\nabla W_t$  (ver la sección 3.4).

#### 2.1.1. Identificación y estimación de los parámetros

#### Identificación del orden autorregresivo "p"

El primer paso para la identificación de un modelo  $SETAR(2, p, d)$  es hallar un valor de  $p \in \{1, 2, \ldots\}$  para el cual se cumple que los residuos del modelo  $X_t = \phi_0 + \phi_1 X_{t-1}$  +  $\ldots + \phi_p X_{t-p} + \epsilon_t$  son estadísticamente coherentes con los siguientes supuestos:

$$
E(\epsilon_t) = 0, E(\epsilon_t) = \sigma^2 \text{ y Cov}(\epsilon_t, \ \epsilon_{t-j}) = E(\epsilon_t \epsilon_{t-j}) = 0
$$

$$
\forall t \in \{1, 2, 3, \ldots\} \text{ y } \forall j \in \{1, 2, \ldots, t - 1\}.
$$

Cryer y Chan [2008, pág. 404] proponen seleccionar el valor de  $\hat{p} \in \{1, ..., P\}$  correspondiente al modelo  $AR(\hat{p})$  que minimiza el criterio de información de Akaike<sup>1</sup> (AIC) donde  $P$  es el orden de la autocorrelación parcial con el mayor rezago que es significativo estadísticamente, otra posibilidad sugerida por Tsay [1989] es seleccionar el valor de  $\hat{p} = P$ .

#### Estimación de los parámetros autorregresivos

Los parámetros  $\underline{\phi}_{1} = (\phi_{1,0}, \phi_{1,1}, \ldots, \phi_{1,p_1})$  y  $\underline{\phi}_{2} = (\phi_{2,0}, \phi_{2,1}, \ldots, \phi_{2,p_2})$  son estimados para cada uno de los valores  $(c, d, p_1, p_2) \in C \times \{1, \ldots, \hat{p}\}^3$  donde  $C = \{x_{\hat{p}}, x_{\hat{p}+1}, \ldots, x_n\}$ como se muestra a continuación:

$$
\hat{\underline{\phi}}_1 = (X'_{\leq c} X_{\leq c})^{-1} X'_{\leq c} Y_{\leq c} \quad \text{y} \quad \hat{\underline{\phi}}_2 = (X'_{>c} X_{>c})^{-1} X'_{>c} Y_{>c}
$$

donde

$$
X_{\leq c} = \begin{bmatrix} 1 & x_{i_1-1} & \cdots & x_{i_1-p_1} \\ \vdots & \vdots & \ddots & \vdots \\ 1 & x_{i_{n_1}-1} & \cdots & x_{i_{n_1-p_1}} \end{bmatrix}
$$

,

 ${}^{1}AIC(p) = (n-p)ln(\hat{\sigma}^{2}(p)) + 2(p+1)$  donde  $\hat{\sigma}^{2}(p) = \frac{\sum_{t=p+1}^{n} (x_{t} - \hat{\phi}_{0} - \hat{\phi}_{1}x_{t-1} - ... - \hat{\phi}_{p}x_{t-p})^{2}}{n-n}$ n−p

X>c = 1 x<sup>j</sup>1−<sup>1</sup> . . . x<sup>j</sup>1−p<sup>2</sup> . . . . . . . . . . . . 1 x<sup>j</sup>n2−<sup>1</sup> . . . x<sup>j</sup>n2−p<sup>2</sup> , Y<sup>≤</sup><sup>c</sup> = xi1 . . . x<sup>i</sup>n<sup>1</sup> y Y>c = x<sup>j</sup><sup>1</sup> . . . x<sup>j</sup>n<sup>2</sup> 

con  $i_k \in T_{\leq c}$  y  $j_k \in T_{>c}$ ,

$$
T_{\leq c} = \{ t \mid x_{t-d} \leq c \} \quad \text{y} \quad T_{>c} = \{ t \mid x_{t-d} > c \}.
$$

#### Identificación de los órdenes autorregresivos de los "sub-modelos"

Para identificar los órdenes autorregresivos  $\hat{p}_1$  y  $\hat{p}_2$  correspondientes a cada una de las posibles parejas  $(c, d) \in C \times \{1, ..., \hat{p}\}\$ hay que seleccionar los valores  $(\hat{p}_1(c, d), \hat{p}_2(c, d)) \in$  $\{0, 1, \ldots, \hat{p}\}^2$  que minimizan el valor del

$$
AIC(\ p_1(c, d), \ p_2(c, d)) = AIC(\ p_1, c, d) + AIC(\ p_2, c, d) \quad \text{donde}
$$
\n
$$
AIC(\ p_i, c, d) = n_i ln(\hat{\sigma}^2(\ p_i, c, d) + 2(p_i + 1),
$$
\n
$$
\hat{\sigma}^2(\ p_1, c, d) = \frac{\sum_{t \in T_{\leq C}} (x_t - (1, x_{t-1}, \dots, x_{t-p_1}) \hat{\phi}_1)^2}{n_1} \quad \text{by}
$$
\n
$$
\hat{\sigma}^2(\ p_2, c, d) = \frac{\sum_{t \in T_{\geq C}} (x_t - (1, x_{t-1}, \dots, x_{t-p_2}) \hat{\phi}_2)^2}{n_2}.
$$

#### Identificación del umbral y del rezago

Finalmente para seleccionar el umbral (c) y el rezago (d) del modelo  $SETAR(2, \hat{p}, d)$ hay que seleccionar la pareja  $(\hat{c}, \hat{d}) \in C \times \{1, \ldots, \hat{p}\}$  tal que

$$
AIC( \hat{p}_1(\hat{c}, \hat{d}), \hat{p}_2(\hat{c}, \hat{d}) ) \leq AIC( \hat{p}_1(c, d), \hat{p}_2(c, d) )
$$

 $\forall (c, d) \in C \times \{1, \ldots, \hat{p}\}.$ 

Este procedimiento sugerido por Tong  $[1983]$  y Cryer y Chan  $[2008, \text{sección } 15.7]$  se encuentra programado en "R" (ver el comando "tar" en la librería "TSA") lo cual facilita en la práctica la selección de los parámetros  $(\hat{c}, \hat{d}, \hat{p_1}, \hat{p_2})$  del modelo  $SETAR(2, \hat{p}, d)$  para cualquier valor seleccionado de  $\hat{p} \in \{1, 2, \ldots\}.$ 

#### 2.1.2. Prueba de hipótesis de Tsay

Para determinar si los parámetros del modelo  $AR(\hat{p})$  son constantes o si son dinámicos conforme a un patrón  $SETAR(k, \hat{p}, \hat{d})$  hay que realizar una prueba estadística de las siguientes hipótesis :

$$
H_0: X_t = AR(\hat{p}) \quad \text{vs.} \quad H_1: X_t = SETAR(k, \hat{p}, \hat{d}).
$$

Considerando que en la hipótesis alternativa los parámetros del modelo  $AR(\hat{p})$  cambian cuando la variable crítica  $(X_{t-*d*})$  rebasa el primer umbral  $(c_1)$ , Tsay [1989] propuso ordenar los renglones de la siguiente matriz de manera creciente conforme a los valores de  $x_{t-*d*}.$ 

$$
\begin{aligned}\nX_{\hat{p}+1} & 1 & x_{\hat{p}} & \dots & x_{\hat{p}+1-\hat{d}} & \dots & x_1 \\
\frac{X}{(n-\hat{p})\times(\hat{p}+2)} & \vdots & \vdots & \vdots & \vdots & \vdots & \vdots & \vdots \\
x_n & 1 & x_{n-1} & \dots & x_{n-\hat{d}} & \dots & x_{n-\hat{p}}\n\end{aligned}
$$

la cual se denotará con  $X^{(d)},$  para posteriormente realizar la siguiente estimación  $\hat{\underline{\phi}}_{d,m} =$  $(X^{(d,m)'}X^{(d,m)})^{-1}X^{(d,m)'}Y^{(d,m)}$  donde

 (d) X 1,1 . (d,m) = Y y . . (d) X m,1 (d) . . . X(d) 1 X 1,3 1, pˆ+2 . . . . X (d,m) = . . . . . . . . (d) . . . X(d) 1 X m,3 m, pˆ+2 

.

A continuación se muestra que el ordenamiento de los renglones de la matriz  $X$  no afecta el valor de  $\hat{\phi} = (X'_{n-\hat{p}}X_{n-\hat{p}})^{-1}X'_{n-\hat{p}}Y_{n-\hat{p}}$  donde  $Y_{n-\hat{p}}$  es el vector formado por la primera columna de X y  $X_{n-p}$  es la matriz formada por las columnas restantes de X.

Se tiene que  $X^{(d, n-\hat{p})} = MX_{n-\hat{p}}$  y que  $Y^{(d, n-\hat{p})} = MY_{n-\hat{p}}$  donde M es un producto de matrices elementales para el intercambio de los renglones "i-ésimo" y "j-ésimo" como la que se muestra a continuación:

$$
\underline{M}_{i,j} = \begin{bmatrix}\n1 & 0 & \cdots & \cdots & \cdots & \cdots & 0 \\
0 & 1 & 0 & \cdots & \cdots & \cdots & 0 \\
\vdots & \vdots & \vdots & \vdots & \vdots & \vdots & \vdots \\
\frac{0}{(n-p)\times(n-p)} & \vdots & \vdots & \vdots & \vdots & \vdots & \vdots \\
\vdots & \vdots & \vdots & \vdots & \vdots & \vdots & \vdots & \vdots \\
0 & 1 & 0 & \cdots & \cdots & \cdots & 0 \\
\vdots & \vdots & \vdots & \vdots & \vdots & \vdots & \vdots & \vdots \\
0 & \cdots & \cdots & \cdots & \cdots & 0 & 1\n\end{bmatrix}
$$

donde  $i, j \in \{1, \ldots, n - \hat{p}\}$  con  $i < j$ .

,

Estas matrices tienen las dos siguientes propiedades:

$$
M_{i,j} \times M_{i,j} = I \quad \text{y} \quad M'_{i,j} = M_{i,j}
$$

por lo tanto se tiene que

$$
M' \times M = (M_1 \times M_2 \times \ldots \times M_{k-1} \times M_k)' \times (M_1 \times M_2 \times \ldots \times M_{k-1} \times M_k) = (M_k \times M_{k-1} \times \ldots \times M_2 \times M_1) \times (M_1 \times M_2 \times \ldots \times M_{k-1} \times M_k) = I.
$$

Finalmente se obtiene que

$$
\hat{\phi}_{d, n-\hat{p}} = (X^{(d, n-\hat{p})'} X^{(d, n-\hat{p})})^{-1} X^{(d, n-\hat{p})'} Y^{(d, n-\hat{p})}
$$
\n
$$
= ((MX_{n-\hat{p}})' MX_{n-\hat{p}})^{-1} (MX_{n-\hat{p}})' MY_{n-\hat{p}}
$$
\n
$$
= (X'_{n-\hat{p}}M'MX_{n-\hat{p}})^{-1} X'_{n-\hat{p}}M'MY_{n-\hat{p}} = (X'_{n-\hat{p}}IX_{n-\hat{p}})^{-1} X'_{n-\hat{p}}IY_{n-\hat{p}} = \hat{\phi}.
$$

Por otra parte, si  $H_0$  es verdadera el modelo  $AR(\hat{p})$  tiene parámetros constantes y por lo tanto  $\hat{\phi}_{d,m}$  no debe presentar cambios significativos conforme aumenta el valor de  $m \in \{b, b+1, \ldots, n-\hat{p}\}\$ donde b es un número suficientemente grande ( $b \geq 50$  [Box et al., 2008, sección 1.3.2]) para garantizar la cercanía de la estimación  $\hat{\phi}_{d,b}$  a los parámetros  $\phi = (\phi_0, \phi_1, \ldots, \phi_{\hat{p}}).$ 

Por lo tanto, si fuera significativa la diferencia entre  $\hat{\phi}_{d,m}$  y  $\hat{\phi}_{d,m+1}$  esto sería una evidencia de que el valor  $X_{m,d+2}^{(d)}$  es el primer umbral del modelo SETAR.

La estrategia propuesta por Tsay para detectar cambios estadísticamente significativos entre  $\hat{\phi}$ <sub>d,m+1</sub> y  $\hat{\phi}$ <sub>d,m</sub> es realizar un análisis de regresión con los siguientes residuos predictivos como variable dependiente:

$$
e_{m+1} = \beta_0 + \beta_1 x_m + \beta_2 x_{m-1} + \dots + \beta_p x_{m+1-\hat{p}} + \delta_m \quad \text{donde } E(\delta_m) = 0
$$
  

$$
y e_{m+1} = \hat{\epsilon}_{m+1} = x_{m+1} - (1, x_m, x_{m-1}, \dots, x_{m+1-\hat{p}}) \hat{\phi}_{d,m}.
$$

Por una parte, si se cumplen los supuestos estadísticos del modelo  $AR(\hat{p})$  entonces los residuos predictivos deben tener media cero y además no deben estar correlacionados con  $X_m, \ldots, X_{m+1-\hat{p}}$ , es decir que  $\beta_0 = \beta_1 = \ldots = \beta_p = 0$ ; mientras que por otra parte, si hubiera una diferencia significativa entre los parámetros de los "sub-modelos"  $AR(\hat{p})$ del modelo  $SETAR(k, \hat{p}, d)$  entonces los residuos predictivos dejarían de tener media cero cuando  $X_{m+1-d} > c_1$  debido a que  $X_{m+1}$  seguiría el segundo "sub-modelo"  $AR(\hat{p})$  en lugar del primero.

Debido a lo anterior se puede poner a prueba la pareja de hipótesis

$$
H_0: X_t = AR(\hat{p}) \quad \text{vs.} \quad H_1: X_t = SETAR(k, \hat{p}, \hat{d})
$$

mediante la siguiente estadística utilizada en análisis de regresión para probar  $H_0$  :  $\beta_0 = \beta_1 = \ldots = \beta_p = 0$  :

$$
F(\hat{p},\hat{d}) = \frac{\left(n\!-\!\hat{p}\!-\!b\!-\!\hat{p}\!-\!1\right)\sum_{i=b+1}^{n-p}\!\hat{e}_i^2}{\left(\hat{p}\!+\!1\right)\sum_{i=b+1}^{n-\hat{p}}\!\left(e_i\!-\!\hat{e}_i\right)^2}
$$

donde  $\hat{e}_i = (1, x_{i-1}, x_{i-2}, \dots, x_{i-\hat{p}}) \hat{\underline{\beta}}$ ,

la cual tiene [Tsay, 1989, Teorema 3.1] la propiedad de que  $(\hat{p} + 1)F(\hat{p}, \hat{d})$  se distribuye asintóticamente como una  $\chi^2$  con " $\hat{p} + 1$ " grados de libertad.

#### 2.1.3. Validación de los supuestos estadísticos

Howell Tong  $[1983, pågs. 131-141]$  demostró que los estimadores

$$
\hat{\underline{\phi}} = ( \hat{\phi}_{1,0}, \hat{\phi}_{1,1}, \dots, \hat{\phi}_{1,p_1}, \hat{\phi}_{2,0}, \hat{\phi}_{2,1}, \dots, \hat{\phi}_{2,p_2} )
$$

obtenidos con el método de mínimos cuadrados condicionales tienen asintóticamente una distribución normal multivariada con media  $\phi = (\phi_{1,0}, \phi_{1,1}, \dots, \phi_{1,p_1}, \phi_{2,0}, \phi_{2,1}, \dots, \phi_{2,p_2})$ y con la siguiente matriz de covarianzas:

$$
V = \begin{bmatrix} \sigma_1^2 V_1^{-1} & 0 \\ 0 & (p_1 + 1) \times (p_2 + 1) \\ 0 & \sigma_2^2 V_2^{-1} \\ (p_2 + 1) \times (p_1 + 1) & \sigma_2^2 V_2^{-1} \end{bmatrix}
$$

donde

$$
V_{i} = \frac{1}{n} \times \begin{bmatrix} \sum_{t=\hat{p}+1}^{n} I_{t}^{(i)} & \sum_{t=\hat{p}+1}^{n} x_{t-1} I_{t}^{(i)} & \cdots & \sum_{t=\hat{p}+1}^{n} x_{t-\hat{p}_{i}} I_{t}^{(i)} \\ & \sum_{t=\hat{p}+1}^{n} x_{t-1} I_{t}^{(i)} & \sum_{t=\hat{p}+1}^{n} x_{t-1} I_{t}^{(i)} & \cdots & \sum_{t=\hat{p}+1}^{n} x_{t-1} x_{t-\hat{p}_{i}} I_{t}^{(i)} \\ & & \sum_{t=\hat{p}+1}^{n} x_{t-2} I_{t}^{(i)} & \sum_{t=\hat{p}+1}^{n} x_{t-2} x_{t-1} I_{t}^{(i)} & \cdots & \sum_{t=\hat{p}+1}^{n} x_{t-2} x_{t-\hat{p}_{i}} I_{t}^{(i)} \\ & & \vdots & \vdots & \vdots & \vdots \\ & & & \sum_{t=\hat{p}+1}^{n} x_{t-\hat{p}_{i}} I_{t}^{(i)} & \sum_{t=\hat{p}+1}^{n} x_{t-\hat{p}_{i}} x_{t-1} I_{t}^{(i)} & \cdots & \sum_{t=\hat{p}+1}^{n} x_{t-\hat{p}_{i}}^2 I_{t}^{(i)} \end{bmatrix}
$$

con  $I_t^{(2)} = 1 - I_t^{(1)}$  $t^{(1)}$  e

$$
I_t^{(1)}=\{ \begin{array}{ccc} 1 & si & x_{t-\hat{d}} \leq \hat{c} \\ & & \\ 0 & si & \hat{c} < x_{t-\hat{d}} \end{array}
$$

por lo que para la validación de la relevancia estadística de los parámetros autorregresivos de los "sub-modelos" hay que estandarizar las estimaciones de estos mediante la división entre la estimación de su desviación estándar y comparar estos valores con 1.96.

La validación de los supuestos de homocedasticidad y normalidad de los errores aleatorios de un modelo SETAR se puede llevar a cabo gráficamente, de la misma manera que con los modelos  $AR(p)$ , aunque en el caso de los modelos SETAR es necesario "estandarizar" previamente los residuos debido a que las varianzas  $\sigma_1^2$  y  $\sigma_2^2$  podrían ser diferentes en cada "sub-modelo".

Los residuos estandarizados de un modelo  $SETAR(2, \hat{p}, \hat{d})$  se calculan de la manera siguiente:

$$
\begin{aligned}\n\hat{\epsilon}_t &= \{ \begin{array}{rcl} \frac{\hat{e}_t}{\hat{\sigma}(\hat{p}_1,\hat{c},\hat{d})} & si & x_{t-\hat{d}} \leq \hat{c} \\ \frac{\hat{e}_t}{\hat{\sigma}(\hat{p}_2,\hat{c},\hat{d})} & si & \hat{c} < x_{t-\hat{d}} \end{array}\n\end{aligned}
$$

donde

$$
x_{t} - (1, x_{t-1},..., x_{t-\hat{p}_{1}}) \hat{\underline{\phi}}_{1} \quad si \quad t \in T_{\leq \hat{c}}
$$

$$
\hat{e}_{t} = \{ \quad x_{t} - (1, x_{t-1},..., x_{t-\hat{p}_{2}}) \hat{\underline{\phi}}_{2} \quad si \quad t \in T_{> \hat{c}}
$$

#### La prueba "portmanteau" para los modelos SETAR

Para validar si los modelos ARIMA son adecuados para una serie de tiempo se puede utilizar la prueba general o "portmanteau" propuesta por "Box y Ljung" [Box et al., 2008, p´ag. 340], pero esta prueba no es aplicable a los residuos de los modelos SETAR debido a que su matriz asintótica de covarianzas no es la matriz identidad como en el caso de los residuos de los modelos ARIMA [Li, 1992].

Aún así es posible realizar una prueba general o "portmanteau" análoga a la prueba "Box-Lung" pero que sí es válida para los residuos de los modelos SETAR considerando que  $\sqrt{n}\hat{r} =$  $\mathbf{v}$  $\overline{n}(\hat{r}_1, \ldots, \hat{r}_m)$ ' tiene asintóticamente una distribución normal multivariada con media  $(0, \ldots, 0)$  y con matriz de covarianzas I  $\sum_{m \times m}$  $-$  J'  $\sum_{m \times (p_1+p_2+2)}$  $V^{-1}J$  donde

$$
\hat{r}_k = \frac{\sum_{t=1}^{n-k} \hat{\epsilon}_t \hat{\epsilon}_{t+k}}{\sum_{t=1}^{n} \hat{\epsilon}_t^2} \quad \forall \ k \in \{1, \dots, m\},
$$
$$
\begin{bmatrix}\n\epsilon_{t-1}I_{t}^{(1)} & \epsilon_{t-1}X_{t-1}I_{t}^{(1)} & \dots & \epsilon_{t-1}X_{t-\hat{p}_{1}}I_{t}^{(1)} & \epsilon_{t-1}I_{t}^{(2)} & \epsilon_{t-1}X_{t-1}I_{t}^{(2)} & \dots & \epsilon_{t-1}X_{t-\hat{p}_{2}}I_{t}^{(2)} \\
\epsilon_{t-2}I_{t}^{(1)} & \epsilon_{t-2}X_{t-1}I_{t}^{(1)} & \dots & \epsilon_{t-2}X_{t-\hat{p}_{1}}I_{t}^{(1)} & \epsilon_{t-2}I_{t}^{(2)} & \epsilon_{t-2}X_{t-1}I_{t}^{(2)} & \dots & \epsilon_{t-2}X_{t-\hat{p}_{2}}I_{t}^{(2)}\n\end{bmatrix}
$$
\n
$$
\begin{bmatrix}\n\epsilon_{t-1}I_{t}^{(1)} & \epsilon_{t-2}X_{t-1}I_{t}^{(1)} & \dots & \epsilon_{t-2}X_{t-\hat{p}_{1}}I_{t}^{(1)} & \epsilon_{t-2}X_{t-1}I_{t}^{(2)} & \dots & \epsilon_{t-2}X_{t-\hat{p}_{2}}I_{t}^{(2)}\n\end{bmatrix}
$$
\n
$$
\begin{bmatrix}\n\epsilon_{t-m}I_{t}^{(1)} & \epsilon_{t-m}X_{t-1}I_{t}^{(1)} & \dots & \epsilon_{t-m}X_{t-\hat{p}_{1}}I_{t}^{(1)} & \epsilon_{t-m}X_{t-1}I_{t}^{(2)} & \dots & \epsilon_{t-m}X_{t-\hat{p}_{2}}I_{t}^{(2)}\n\end{bmatrix}
$$

y

Jˆ 0 = 1 n × Xn t=1 ˆt−1I (1) t Xn t=1 ˆt−1xt−1I (1) t . . . <sup>X</sup><sup>n</sup> t=1 ˆt−1xt−pˆ<sup>1</sup> I (1) t Xn t=1 ˆt−1I (2) t Xn t=1 ˆt−1xt−1I (2) t . . . <sup>X</sup><sup>n</sup> t=1 ˆt−1xt−pˆ<sup>2</sup> I (2) t Xn t=1 ˆt−2I (1) t Xn t=1 ˆt−2xt−1I (1) t . . . <sup>X</sup><sup>n</sup> t=1 ˆt−2xt−pˆ<sup>1</sup> I (1) t Xn t=1 ˆt−2I (2) t Xn t=1 ˆt−2xt−1I (2) t . . . <sup>X</sup><sup>n</sup> t=1 ˆt−2xt−pˆ<sup>2</sup> I (2) t . . . . . . . . . . . . . . . . . . . . . . . . Xn t=1 ˆt−mI (1) t Xn t=1 ˆt−mxt−1I (1) t . . . <sup>X</sup><sup>n</sup> t=1 ˆt−mxt−pˆ<sup>1</sup> I (1) t Xn t=1 ˆt−mI (2) t Xn t=1 ˆt−mxt−1I (2) t . . . <sup>X</sup><sup>n</sup> t=1 ˆt−mxt−pˆ<sup>2</sup> I (2) t 

Debido a lo anterior, se puede utilizar la siguiente estadística para detectar si las autocorrelaciones de los residuos estandarizados de un modelo  $SETAR(k, \hat{p}, \hat{d})$  son compatibles con los supuestos estadísticos de este modelo:

$$
Q_m = n\hat{r}^{\'} (I - \hat{J}^{\'} \hat{V}^{-1} \hat{J})^{-1} \hat{r}
$$

pues  $Q_m$  tiene asintóticamente una distribución  $\chi^2$  con "m" grados de libertad [Li, 2004, ecuación  $5.34$ .

Esta prueba "portmanteau" para los modelos SETAR también es utilizada por Cryer y Chan [2008, Apendice L] quienes la programaron en "R" (ver el comando "tsdiag" en la ´ librería "TSA").

#### 2.1.4. Pronósticos puntuales y con intervalos de confianza

Después de haber sido seleccionado el modelo  $X_{n+t} = SETAR(2, \hat{p}, \hat{d})$  se tiene que los pronósticos puntuales con "h" períodos de anticipación son realizados mediante la esperanza condicional:

$$
E(X_{n+t}|F_{n+t-h}) =
$$
  
\n
$$
(\phi_{1,0} + \phi_{1,1}E(X_{n+t-1}|F_{n+t-h}) + \dots + \phi_{1,h-1}E(X_{n+t-h+1}|F_{n+t-h}) + \phi_{1,h}x_{n+t-h} + \dots + \phi_{1,\hat{p}_1}x_{n+t-\hat{p}_1})I_{n+t}^{(1)}
$$
  
\n
$$
(\phi_{2,0} + \phi_{2,1}E(X_{n+t-1}|F_{n+t-h}) + \dots + \phi_{2,h-1}E(X_{n+t-h+1}|F_{n+t-h}) + \phi_{2,h}x_{n+t-h} + \dots + \phi_{2,\hat{p}_2}x_{n+t-\hat{p}_2})I_{n+t}^{(2)}
$$
  
\ndonde  $t \in \{h, \dots, T\}$  y  $F_{n+t-h} = (x_{n+t-h}, x_{n+t-h-1}, \dots, x_1).$ 

Para obtener los pronósticos con intervalos de confianza de  $X_{n+t}$  hay que calcular la varianza condicional<sup>2</sup>:

$$
Var(X_{n+t}|F_{n+t-h}) = \{
$$
  

$$
\sum_{i=1}^{h-1} \sum_{j=1}^{h-1} \phi_{1,i} \phi_{1,j} Cov(X_{n+t-i}, X_{n+t-j}|F_{n+t-h}) + \sigma_1^2 \quad si \quad x_{n+t-\hat{d}} \leq \hat{c}
$$
  

$$
\sum_{i=1}^{h-1} \sum_{j=1}^{h-1} \phi_{2,i} \phi_{2,j} Cov(X_{n+t-i}, X_{n+t-j}|F_{n+t-h}) + \sigma_2^2 \quad si \quad x_{n+t-\hat{d}} > \hat{c}
$$

 $2h \in \{2, 3, 4, 5, 6, 7, 8\}$  pues  $h = 1 \Rightarrow Var(X_{n+t}|F_{n+t-1}) = \sigma_1^2 I_{n+t}^{(1)} + \sigma_2^2 I_{n+t}^{(2)}$ 

## 2.2. La suavización Holt-Winters

Los pronósticos de una serie de tiempo  $X_t$  mediante la suavización aditiva Holt-Winters (HW) con estacionalidad cada "s" períodos y con parámetros  $\alpha, \beta$  y  $\gamma$  se realizan mediante el siguiente algoritmo [Brockwell y Davis,  $2002$ , sección  $9.3.1$ ]:

$$
f_{n+t}^{m_1,h} = a_{n+t-h} + hb_{n+t-h} + c_{n+t-s} \quad \text{donde}
$$
  

$$
a_{i+1} = \alpha(x_{i+1} - c_{i+1-s}) + (1 - \alpha)(a_i + b_i),
$$
  

$$
b_{i+1} = \beta(a_{i+1} - a_i) + (1 - \beta)b_i \quad \text{y}
$$
  

$$
c_{i+1} = \gamma(x_{i+1} - a_{i+1}) + (1 - \gamma)c_{i+1-s}.
$$

#### 2.2.1. Suavización sin tendencia y con estacionalidad aditiva

Los pronósticos mediante HW sin tendencia y con estacionalidad aditiva con parámetro γ se realizan con las fórmulas recién mencionadas considerando los valores  $\alpha = 0$  y  $b_i = 0$  ∀i como se muestra a continuación:

$$
a_{i+1} = \alpha(x_{i+1} - c_{i+1-s}) + (1 - \alpha)(a_i + b_i) = (a_i + b_i) = a_i = a_{i-1} = \dots = a_0,
$$
  
\n
$$
c_{i+1} = \gamma(x_{i+1} - a_0) + (1 - \gamma)c_{i+1-s} \quad \text{y}
$$
  
\n
$$
f_{n+t}^{m_1,h} = a_{n+t-h} + hb_{n+t-h} + c_{n+t-s} = a_0 + c_{n+t-s}
$$
  
\n
$$
= a_0 + \gamma(x_{n+t-s} - a_0) + (1 - \gamma)c_{n+t-s-s}.
$$

#### 2.2.2. Equivalencia con los modelos SARIMA

Los pronósticos de una serie de tiempo  $X_t$  mediante HW aditiva con estacionalidad "s" y con parámetros  $\alpha$ ,  $\beta$  y  $\gamma$  son equivalentes [Brockwell y Davis, 2002, sección 9.3.2] a los pronósticos realizados con el siguiente modelo  $SARIMA(0, 1, s + 1) \times (0, 1, 0)$ s:

$$
(1 - B)(1 - B^{s})X_{t} = \epsilon_{t} + \ldots + \epsilon_{t-s+1} + \gamma(1 - \alpha)(\epsilon_{t-s} - \epsilon_{t-s-1})
$$

$$
-(2 - \alpha - \alpha\beta)(\epsilon_{t-1} + \ldots + \epsilon_{t-s}) + (1 - \alpha)(\epsilon_{t-2} + \ldots + \epsilon_{t-s-1}).
$$

Al sustituir el valor  $\alpha = 0$  en este modelo SARIMA se tiene que los pronósticos mediante HW sin tendencia y con estacionalidad aditiva con parámetro  $\gamma$  son equivalentes a los pronósticos realizados con el siguiente modelo:

$$
(1-B^s)X_t = \epsilon_t - (1-\gamma)\epsilon_{t-s} .
$$

Otra manera de comprobar la equivalencia entre los pronósticos realizados con este modelo SARIMA y los realizados con la suavización HW sin tendencia y con estacionalidad aditiva es la siguiente.

Por una parte, se tiene que

$$
X_{n+t} = X_{n+t-s} + (\gamma - 1)\epsilon_{n+t-s} + \epsilon_{n+t} \quad \text{y por lo tanto que}
$$
  

$$
f_{n+t}^{m_1,h} = E(X_{n+t}|x_{n+t-h}, \dots, x_1) = x_{n+t-s} + (\gamma - 1)\epsilon_{n+t-s}
$$
  

$$
= x_{n+t-s} + (\gamma - 1)(x_{n+t-s} - f_{n+t-s}^{m_1,h}) = \gamma x_{n+t-s} + (1 - \gamma) f_{n+t-s}^{m_1,h}.
$$

Por otra parte, los pronósticos mediante HW son

$$
f_{n+t}^{m_1,h} = a_0 + \gamma (x_{n+t-s} - a_0) + (1 - \gamma) c_{n+t-s-s}
$$
  
=  $a_0 + \gamma (x_{n+t-s} - a_0) + (1 - \gamma) (f_{n+t-s}^{m_1,h} - a_0)$   
=  $\gamma x_{n+t-s} + (1 - \gamma) f_{n+t-s}^{m_1,h}$ .

# **2.3.** El modelo  $SARIMA(p, 1, 0) \times (0, 1, 1)_{s}$

El modelo  $SARIMA(p, 1, 0) \times (0, 1, 1)$ <sub>s</sub> es el siguiente [Brockwell y Davis, 2002, Defini $ción 6.5.1$ ]:

$$
\phi_p(B)(1 - B^s)(1 - B)X_t = (1 + \Theta B^s)\epsilon_t
$$

donde  $Var(\epsilon_t) = \sigma^2$ ,  $E(\epsilon_t) = 0$  y  $E(\epsilon_t \epsilon_{t-i}) = 0 \ \forall t$ ,  $\forall i \neq 0$ .

Por lo tanto

$$
Y_t = \epsilon_t + \Theta \epsilon_{t-s} + \phi_1 Y_{t-1} + \ldots + \phi_p Y_{t-p} \quad \text{donde}
$$
  

$$
Y_t = (1 - B^s)(1 - B)X_t = X_t - X_{t-1} - X_{t-s} + X_{t-s-1}.
$$

Finalmente se obtiene que

$$
X_{t} = \epsilon_{t} + \Theta \epsilon_{t-s} + X_{t-1} + X_{t-s} - X_{t-s-1} + \phi_{1}Y_{t-1} + \dots + \phi_{p}Y_{t-p}
$$
  
\n
$$
= \epsilon_{t} + \Theta \epsilon_{t-s} + (Y_{t-1} + X_{t-2} + X_{t-1-s} - X_{t-1-s-1}) + X_{t-s} - X_{t-s-1} + \phi_{1}Y_{t-1} + \dots + \phi_{p}Y_{t-p}
$$
  
\n
$$
= \epsilon_{t} + \Theta \epsilon_{t-s} + X_{t-2} - X_{t-1-s-1} + X_{t-s} + (1 + \phi_{1})Y_{t-1} + \phi_{2}Y_{t-2} + \dots + \phi_{p}Y_{t-p}
$$
  
\n
$$
= \epsilon_{t} + \Theta \epsilon_{t-s} + (Y_{t-2} + X_{t-3} + X_{t-2-s} - X_{t-2-s-1}) - X_{t-1-s-1} + X_{t-s} + (1 + \phi_{1})Y_{t-1} + \phi_{2}Y_{t-2} + \dots + \phi_{p}Y_{t-p}
$$

$$
= \epsilon_t + \Theta \epsilon_{t-s} + X_{t-3} - X_{t-2-s-1} + X_{t-s} + (1+\phi_1)Y_{t-1} + (1+\phi_2)Y_{t-2} + \phi_3 Y_{t-3} + \dots + \phi_p Y_{t-p}
$$
  
\n:  
\n
$$
= \epsilon_t + \Theta \epsilon_{t-s} + X_{t-h} - X_{t-h-s} + X_{t-s} + (1+\phi_1)Y_{t-1} + (1+\phi_2)Y_{t-2} + \dots + (1+\phi_{h-1})Y_{t-h+1} + \dots
$$

 $\frac{t+1+t}{1+\varphi_1}+\frac{1+t}{\varphi_2}+\cdots+\frac{1+t}{\varphi_{h-1}}$  $\phi_h Y_{t-h} + \ldots + \phi_p Y_{t-p}.$ 

#### 2.3.1. Pronósticos puntuales

Si  $h < s$  y  $h < p$  los pronósticos puntuales obtenidos con este modelo SARIMA cuando  $h = 1$  son:

$$
f_{n+t}^{m_2,1} = E(X_{n+t}|x_{n+t-1},...,x_1)
$$
  
=  $x_{n+t-1} + x_{n+t-s} - x_{n+t-s-1} + \Theta \epsilon_{n+t-s} + \phi_1 y_{n+t-1} + ... + \phi_p y_{n+t-p}.$ 

Cuando  $h = 2$  los pronósticos puntuales son:

$$
f_{n+t}^{m_2,2} = E(X_{n+t}|x_{n+t-2},\ldots,x_1)
$$

 $= f_{n+t-1}^{m_2,1} + x_{n+t-s} - x_{n+t-s-1} + \Theta \epsilon_{n+t-s} + \phi_1(f_{n+t-1}^{m_2,1} - x_{n+t-2} - x_{n+t-1-s} + x_{n+t-1-s-1})$  $+\phi_2y_{n+t-2} + \ldots + \phi_py_{n+t-p}.$ 

Así sucesivamente, cuando  $h = 8$  los pronósticos puntuales son:

$$
f_{n+t}^{m_2,8} = E(X_{n+t}|x_{n+t-8},...,x_1) = f_{n+t-1}^{m_2,7} + x_{n+t-s} - x_{n+t-s-1} + \Theta \epsilon_{n+t-s}
$$
  
+  $\phi_1(f_{n+t-1}^{m_2,7} - f_{n+t-2}^{m_2,6} - x_{n+t-1-s} + x_{n+t-1-s-1})$   
+  $\phi_2(f_{n+t-2}^{m_2,6} - f_{n+t-3}^{m_2,5} - x_{n+t-2-s} + x_{n+t-2-s-1})$   
:  
+  $\phi_7(f_{n+t-7}^{m_2,1} - x_{n+t-8} - x_{n+t-7-s} + x_{n+t-7-s-1})$   
+  $\phi_8 y_{n+t-8} + ... + \phi_p y_{n+t-p}.$ 

#### 2.3.2. Pronósticos con intervalos

El modelo  $SARIMA(p,1,0)\times (0,1,1)_s$  se puede escribir de la manera siguiente:

$$
Y_t = X_t - X_{t-1} - X_{t-s} + X_{t-s-1} = \phi_p^{-1}(B)(1 + \Theta B^s)\epsilon_t = \sum_{i=0}^{\infty} \psi_i \epsilon_{t-i}
$$

donde  $\psi_0 = 1, \psi_s = \sum_{i=0}^{s-1} \psi_i \phi_{s-i} + \Theta$  y

$$
\psi_k = \sum_{i=0}^{k-1} \psi_i \phi_{k-i}
$$
 con  $k \in \{1, ..., s-1, s+1, ...\}.$ 

Por lo tanto se tiene que

$$
Var(Y_{t+h}|\epsilon_t, ..., \epsilon_1) = \sigma^2(\psi_0^2 + \psi_1^2 + ... + \psi_{h-1}^2) \quad y
$$
  
\n
$$
Cov(Y_{t+h}, Y_{t+h-k}|\epsilon_t, ..., \epsilon_1) = \sum_{i=0}^{h-1} \sum_{j=0}^{h-k-1} \psi_i \psi_j Cov(\epsilon_{t+h-i}, \epsilon_{t+h-k-j})
$$
  
\n
$$
= \sigma^2 \sum_{j=0}^{h-k-1} \psi_{k+j} \psi_j.
$$

Finalmente, si  $h = 1$  se tiene que

$$
Var(X_{t+1}|\epsilon_t, ..., \epsilon_1) = Var(Y_{t+1} + X_t + X_{t+1-s} - X_{t+1-s-1}|\epsilon_t, ..., \epsilon_1)
$$
  
=  $Var(Y_{t+1} + x_t + x_{t+1-s} - x_{t+1-s-1}|\epsilon_t, ..., \epsilon_1)$   
=  $Var(Y_{t+1}|\epsilon_t, ..., \epsilon_1) = \sigma^2$ .

Si  $h \in \{2, \ldots, s-1\}$  se tiene que

 $Var(X_{t+h}|\epsilon_t,\ldots,\epsilon_1)=$ 

$$
Var(\epsilon_{t+h} + \Theta \epsilon_{t+h-s} + x_t - x_{t-s} + x_{t+h-s} + (1+\phi_1)Y_{t+h-1} + (1+\phi_2)Y_{t+h-2} + (1+\phi_3)Y_{t+h-3} + ... + (1+\phi_{h-1})Y_{t+1} + \phi_h y_t + ... + \phi_p y_{t+h-p}|\epsilon_t, ..., \epsilon_1)
$$

$$
= \sigma^2 + \sum_{i=1}^{h-1} \sum_{j=1}^{h-1} (1+\phi_i)(1+\phi_j)Cov(Y_{t+h-i}, Y_{t+h-j}|\epsilon_t, \ldots, \epsilon_1).
$$

# 2.4. Pronósticos en la escala original de  $p_t$

Para obtener los pronósticos de  $p_t$ se calculó la suma

$$
E(W_{n+t}|F_{n+t-h}) = E(\nabla W_{n+t}|F_{n+t-h}) + E(W_{n+t-1}|F_{n+t-h})
$$

para compensar la resta calculada en $\nabla W_t = W_t - W_{t-1}$ y posteriormente se calculó la media de la distribución "log-normal" para compensar la transformación de la serie de tiempo  $p_t$  mediante  $W_t = log(p_t)$ .

Es decir que los pronósticos puntuales de  $p_{n+t}$  con "h" semanas de anticipación se calcularon mediante:

$$
f_{n+t}^{m_i, h} = e^{-E(W_{n+t}|F_{n+t-h})} + 0.5Var(W_{n+t}|F_{n+t-h})
$$

y los pronósticos con intervalos con  $95\,\%$  de confianza son:

$$
(L_{n+t}^{m,h}, U_{n+t}^{m,h}) =
$$
  
(  $e^{E(W_{n+t}|F_{n+t-h})-1.96\sqrt{Var(W_{n+t}|F_{n+t-h})}}$ ,  $e^{E(W_{n+t}|F_{n+t-h})+1.96\sqrt{Var(W_{n+t}|F_{n+t-h})}}$ )

donde

y

$$
Var(W_{n+t}|F_{n+t-h}) =
$$
  
 
$$
Var(\nabla W_{n+t}|F_{n+t-h}) + Var(W_{n+t-1}|F_{n+t-h}) + 2Cov(\nabla W_{n+t}, W_{n+t-1}|F_{n+t-h})
$$

30

$$
Cov(\nabla W_{n+t}, W_{n+t-1}|F_{n+t-h}) = Cov(\nabla W_{n+t}, W_{n+t-1} - W_{n+t-2} + W_{n+t-2}|F_{n+t-h})
$$
  
\n
$$
= Cov(\nabla W_{n+t}, \nabla W_{n+t-1}|F_{n+t-h}) + Cov(\nabla W_{n+t}, W_{n+t-2}|F_{n+t-h})
$$
  
\n
$$
= Cov(\nabla W_{n+t}, \nabla W_{n+t-1}|F_{n+t-h}) + Cov(\nabla W_{n+t}, W_{n+t-2} - W_{n+t-3} + W_{n+t-3}|F_{n+t-h})
$$
  
\n
$$
= Cov(\nabla W_{n+t}, \nabla W_{n+t-1}|F_{n+t-h}) + Cov(\nabla W_{n+t}, \nabla W_{n+t-2}|F_{n+t-h})
$$
  
\n
$$
+ Cov(\nabla W_{n+t}, W_{n+t-3}|F_{n+t-h})
$$
  
\n
$$
\vdots
$$
  
\n
$$
= Cov(\nabla W_{n+t}, \nabla W_{n+t-1}|F_{n+t-h}) + Cov(\nabla W_{n+t}, \nabla W_{n+t-2}|F_{n+t-h})
$$

$$
+ \ldots + Cov(\nabla W_{n+t}, \nabla W_{n+t-h+1} | F_{n+t-h}).
$$

En el apéndice C se encuentran las rutinas escritas en "R" [R Core Team, 2015] para realizar los pronósticos puntuales y con intervalos de confianza de  $p_t$  mediante los tres modelos utilizados en la presente investigación.

# 2.5. Estadística de prueba "Diebold-Mariano"

Como se mencionó en la sección 1.7, seleccionar el modelo que tenga el menor  $MSPE_{m_i,h}$ no es una respuesta estadísticamente satisfactoria para comparar la precisión de dos métodos de predicción,  $m_i$  y  $m_j$ , pues la diferencia entre  $MSPE_{m_i,h}$  y  $MSPE_{m_j,h}$  podría deberse únicamente al azar e incluso  $MSPE_{m_i,h} - MSPE_{m_i,h}$  podría ser positivo o negativo dependiendo del valor de T.

Diebold y Mariano [1995] propusieron la siguiente estadística:

$$
DM_h = \frac{\bar{d}}{\sqrt{\frac{\sum_{k=-}^{h-1} (h-1) \gamma(k)}{T-h+1}}} \quad \text{donde} \quad d_{h,t} = e_{m_i,h,t}^2 - e_{m_j,h,t}^2 \quad ,
$$

$$
e_{m_i, h, t} = p_{n+t} - f_{n+t}^{m_i, h} \quad \text{y} \quad \gamma(k) = \frac{\sum_{t=|k|+1}^{T} (d_{h,t} - \bar{d})(d_{h,t-|k|} - \bar{d})}{T - h + 1}
$$

la cual sirve para detectar diferencias significativas entre  $MSPE_{m_i,h}$  y  $MSPE_{m_j,h}$  mediante las hipótesis:

$$
H_0: E(d_{h,t}) = E(e_{m_i,h,t}^2) - E(e_{m_j,h,t}^2) = 0 \text{ vs. } H_1: E(d_{h,t}) \neq 0.
$$

En el caso de que  $E(e_{m_i,h}) = E(e_{m_i,h}) = 0$  esta hipótesis es equivalente a la siguiente:

$$
H_0: Var(e_{m_i, h, t}) = Var(e_{m_j, h, t}) \text{ vs. } H_1: Var(e_{m_i, h, t}) \neq Var(e_{m_j, h, t}).
$$

Si los errores de predicción  $e_{m_i,h,t}$  fueran independientes de  $e_{m_j,h,t}$  además de cumplirse que  $e_{m_i,h,t}$  y  $e_{m_j,h,t}$ son variables aleatorias i.i.d.  $Normal(0, \sigma_i^2) \forall t \in \{h, ..., T\}$  entonces sería posible probar  $H_0$  mediante la estadística F =  $\frac{\hat{\sigma_i}^2}{\hat{\sigma}_i^2}$  $\frac{\sigma_i}{\hat{\sigma}_j^2}$  la cual tendría una distribución "F" con  $T-h+1$  grados de libertad tanto en el numerador como en el denominador donde:

$$
\hat{\sigma_k^2} = \frac{\sum_{t=h}^{T} e_{m_k,h,t}^2}{T - h + 1} = MSPE_{m_k,h} \quad \text{ donde } k \in \{1,2,3\}.
$$

En particular, los pronósticos que se obtuvieron para la serie de tiempo  $p_t$  descrita en el primer capítulo no cumplen con los supuestos probabilísticos recién mencionados como se puede ver en las tres gráficas siguientes:

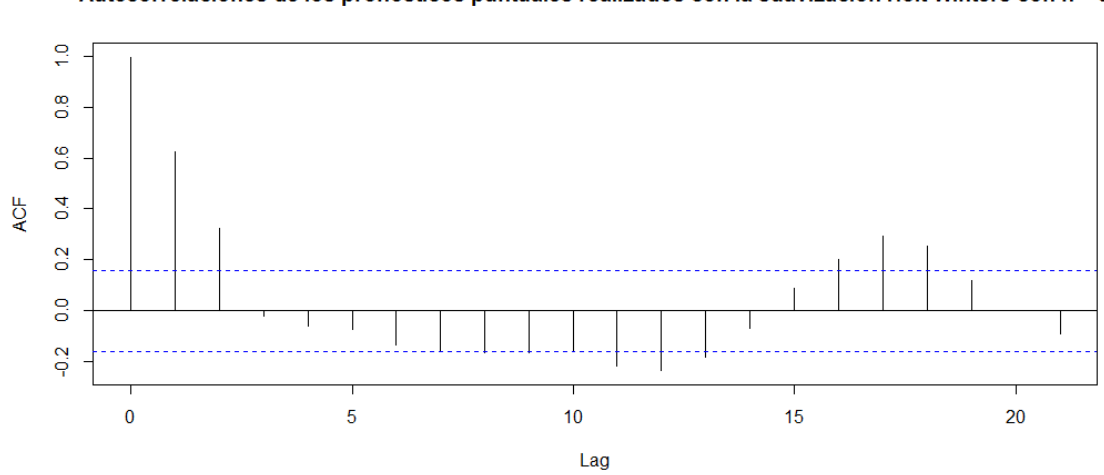

#### Autocorrelaciones de los pronósticos puntuales realizados con la suavización Holt-Winters con h = 3

Gráfica 2.1: Autocorrelaciones de los pronósticos puntuales realizados con la suavización HW

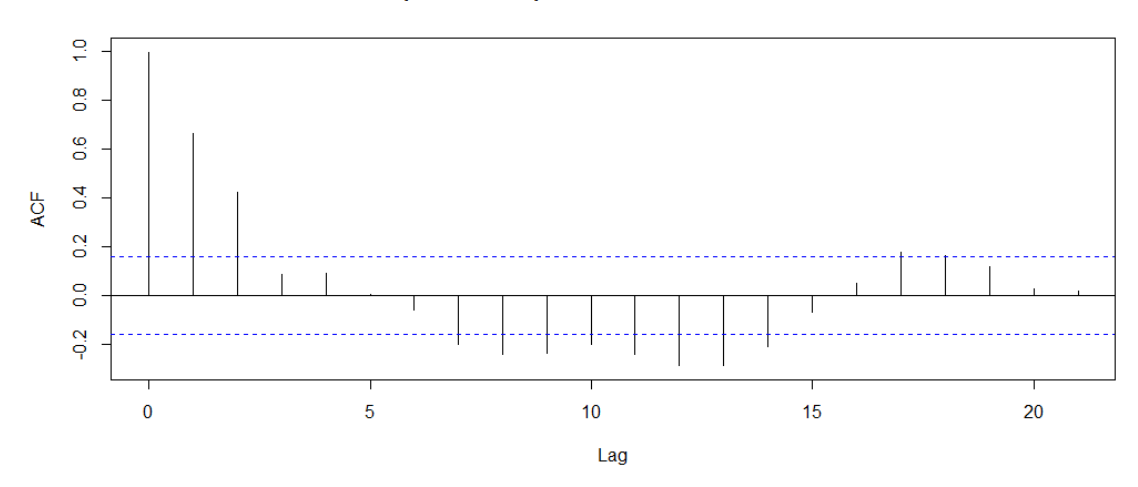

Autocorrelaciones de los pronósticos puntuales realizados con el modelo SARIMA con h = 3

Gráfica 2.2: Autocorrelaciones de los pronósticos puntuales realizados con el modelo SARIMA

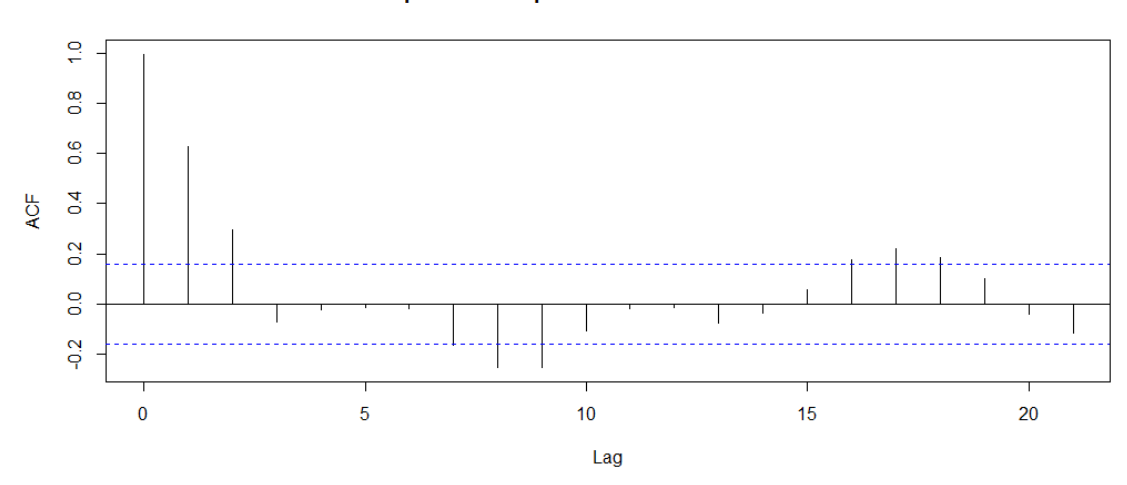

Autocorrelaciones de los pronósticos puntuales realizados con el modelo SETAR con h = 3

Gráfica 2.3: Autocorrelaciones de los pronósticos puntuales realizados con el modelo SETAR

Debido a esto es necesario utilizar la estadística  $DM<sub>h</sub>$  ya que esta tiene la ventaja [Diebold y Mariano, 1995, sección 1.1] de que se distribuye asintóticamente como una  $Normal(0, 1)$  aún cuando no se cumplan dichos supuestos.

En cuanto al valor de T necesario para que la estadística  $DM<sub>h</sub>$  tenga aproximadamente una distribución  $N(0, 1)$ , en Diebold y Mariano [1995, Tabla 4] se observa mediante un ejercicio de simulación computacional que es suficiente con  $T = 128$ .

Por lo tanto, considerando que

$$
\bar{d} = \frac{\sum_{t=h}^{T} d_{h,t}}{T - h + 1} = \frac{\sum_{t=h}^{T} e_{m_i, h, t}^2}{T - h + 1} - \frac{\sum_{t=h}^{T} e_{m_j, h, t}^2}{T - h + 1}
$$

$$
= MSPE_{m_i, h} - MSPE_{m_j, h}
$$

se tiene que al rechazar  $H_0$ :  $E(d_{h,t}) = 0$  cuando la estadística  $|DM_h| > z_{1-\frac{\alpha}{2}}$  entonces existe evidencia estadística de que la diferencia entre  $MSPE_{m_i,h}$  y  $MSPE_{m_j,h}$  es significativa.

Cabe mencionar que el programa "R" contiene el comando "dm.test" el cual lleva a cabo las operaciones recién mencionadas para calcular la estadística  $DM<sub>h</sub>$ .

# 2.6. Estadística de prueba "Christoffersen"

Como se mencionó en la sección 1.7, cuando se construyen pronósticos con intervalos de confianza es importante evaluar tanto el porcentaje de aciertos de los pronósticos con intervalos con  $100p\%$  de confianza como la independencia de sus fallas  $(I_{n+t}^{m,h} = 0)$ . Por lo tanto es necesario poner a prueba la hipótesis:

$$
H_0: Prob(I_{n+t}^{m,h} = 1 | I_{n+t-1}^{m,h} = i_1, ..., I_{n+h}^{m,h} = i_{t-h}) = p
$$
  

$$
\forall t \in \{h+1, ..., T\} \text{ y } \forall i_j \in \{0, 1\} \text{ donde } j \in \{1, ..., t-h\}.
$$

A continuación se muestra que esta hipótesis es equivalente a

 $H_0: I^{m,h}_{n+t}$  $_{n+t}^{m,n}$  son variables i.i.d. Bernoulli(p)

lo cual será de utilidad para construir la estadística de prueba propuesta por Christoffersen [1998].

Por una parte

$$
Prob(I_{n+t}^{m,h} = 1 | I_{n+t-1}^{m,h} = i_1, \dots, I_{n+h}^{m,h} = i_{t-h}) = p
$$
  

$$
\Rightarrow Prob(I_{n+t}^{m,h} = 1, I_{n+t-1}^{m,h} = i_1, \dots, I_{n+h}^{m,h} = i_{t-h})
$$

$$
= pProb(I_{n+t-1}^{m,h} = i_1, ..., I_{n+h}^{m,h} = i_{t-h})
$$
  
\n
$$
\Rightarrow Prob(I_{n+t}^{m,h} = 1) = \sum_{j=1}^{t-h} \sum_{i_j=0}^{1} Prob(I_{n+t}^{m,h} = 1, I_{n+t-1}^{m,h} = i_1, ..., I_{n+h}^{m,h} = i_{t-h})
$$
  
\n
$$
= p \sum_{j=1}^{t-h} \sum_{i_j=0}^{1} Prob(I_{n+t-1}^{m,h} = i_1, ..., I_{n+h}^{m,h} = i_{t-h}) = p \cdot 1 = p.
$$

Por lo tanto

$$
Prob(I_{n+t}^{m,h} = 1) = p = Prob(I_{n+t}^{m,h} = 1 | I_{n+t-1}^{m,h} = i_1, ..., I_{n+h}^{m,h} = i_{t-h})
$$
  

$$
\forall t \in \{h+1, ..., T\} \text{ y } \forall i_j \in \{0, 1\} \text{ donde } j \in \{1, ..., t-h\}
$$

 $\Leftrightarrow I^{m,h}_{n+t}$  $_{n+t}^{m,h}$  son variables i.i.d. Bernoulli(p).

Christoffersen [1998] propone comenzar con la siguiente versión simplificada de  ${\cal H}_0$ suponiendo que las variables aleatorias  $I_{n+t}^{m,h}$  $_{n+t}^{m,n}$  son independientes:

$$
H_{0,p}: Prob(I_{n+t}^{m,h} = 1) = p \text{ vs. } H_{1,p}: Prob(I_{n+t}^{m,h} = 1) = p_1 \neq p.
$$

La estadística de prueba para esta hipótesis es el siguiente logaritmo del cociente de verosimilitudes maximizadas:

$$
LR_p = -2log(\frac{p^{n_1}(1-p)^{n_0}}{\hat{p}^{n_1}(1-\hat{p})^{n_0}})
$$

la cual tiene asintóticamente una distribución  $\chi^2$  con un grado de libertad, donde  $\hat{p} = \frac{n_1}{T - h + 1}$  con  $n_1 = \sum_{t=h}^{T} I_{n+t}^{m,h}$  y  $n_0 = T - h + 1 - n_1$ .

Esta estadística de prueba se obtiene de la siguiente manera:

$$
\begin{aligned}\n\Lambda_{0,p} &= \operatorname{Prob}(I_{n+T}^{m,h} = i_0, I_{n+T-1}^{m,h} = i_1, \dots, I_{n+h}^{m,h} = i_{T-h}) \\
&= \operatorname{Prob}(I_{n+T}^{m,h} = i_0) \operatorname{Prob}(I_{n+T-1}^{m,h} = i_1) \cdots \operatorname{Prob}(I_{n+h}^{m,h} = i_{T-h}) \\
&= p^{(\sum_{j=0}^{T-h} i_j)} (1-p)^{T-h+1-\sum_{j=0}^{T-h} i_j} = p^{n_1} (1-p)^{n_0} \quad \text{y} \\
\Lambda_{1,p} &= \operatorname{Prob}(I_{n+T}^{m,h} = i_0) \operatorname{Prob}(I_{n+T-1}^{m,h} = i_1) \cdots \operatorname{Prob}(I_{n+h}^{m,h} = i_{T-h})\n\end{aligned}
$$

$$
= p_1^{n_1} (1 - p_1)^{n_0} = (1 - p_1)^{T - h + 1} \left(\frac{p_1}{1 - p_1}\right)^{n_1}
$$
  
\n
$$
\Rightarrow \log(\Lambda_{1,p}) = (T - h + 1) \log(1 - p_1) + n_1 \log\left(\frac{p_1}{1 - p_1}\right),
$$

por lo tanto

$$
\frac{\delta \log(\Lambda_{1,p})}{\delta p_1} = \frac{n_1}{p_1(1-p_1)} - \frac{T-h+1}{1-p_1} = 0 \text{ y } \frac{\delta^2 \log(\Lambda_{1,p})}{\delta^2 p_1} = -\frac{n_1}{p_1^2} - \frac{n_0}{(1-p_1)^2} < 0
$$
\n
$$
\Rightarrow \hat{p}_1 = \frac{n_1}{T-h+1}.
$$

Por otra parte se puede poner a prueba el supuesto de independencia de las variables aleatorias  $I_{n+t}^{m,h}$  mediante las hipótesis:

$$
H_{0,ind}: Prob(I_{n+t}^{m,h} = 1 | I_{n+t-1}^{m,h} = 1) = Prob(I_{n+t}^{m,h} = 1 | I_{n+t-1}^{m,h} = 0) \text{ vs.}
$$
  

$$
H_{1,ind}: Prob(I_{n+t}^{m,h} = 1 | I_{n+t-1}^{m,h} = 1) \ne Prob(I_{n+t}^{m,h} = 1 | I_{n+t-1}^{m,h} = 0).
$$

La estadística de prueba para esta hipótesis es el siguiente logaritmo del cociente de verosimilitudes maximizadas:

$$
LR_{ind} = -2log(\frac{\hat{p}^{n_1}(1-\hat{p})^{n_0}}{\hat{p}_{00}^{n_0}(\hat{p}_{01}^{n_0}(\hat{p}_{10}^{n_1}(\hat{p}_{11}^{n_1}(\hat{p}_{11}^{n_1}
$$

la cual tiene asintóticamente una distribución  $\chi^2$  con un grado de libertad, donde

$$
\hat{p_{ij}} = \frac{n_{ij}}{n_{i0} + n_{i1}} \text{ con } n_{ij} = # \{ (I_{n+t-1}^{m,h}, I_{n+t}^{m,h}) \mid (I_{n+t-1}^{m,h} = i, I_{n+t}^{m,h} = j) \}.
$$

Esta estadística de prueba se obtiene de la siguiente manera:

 $H_{0,ind} \Rightarrow p_{11} = p_{01}$  y  $p_{10} = p_{00}$  donde

$$
p_{11} = Prob(I_{n+t}^{m,h} = 1 | I_{n+t-1}^{m,h} = 1), p_{01} = Prob(I_{n+t}^{m,h} = 1 | I_{n+t-1}^{m,h} = 0),
$$
  

$$
p_{10} = 1 - p_{11} = Prob(I_{n+t}^{m,h} = 0 | I_{n+t-1}^{m,h} = 1) \quad y
$$
  

$$
p_{00} = 1 - p_{01} = Prob(I_{n+t}^{m,h} = 0 | I_{n+t-1}^{m,h} = 0).
$$

Por lo tanto, suponiendo que

$$
Prob(I_{n+t}^{m,h} = i_0 | I_{n+t-1}^{m,h} = i_1, \dots, I_{n+h}^{m,h} = i_{t-h}) = Prob(I_{n+t}^{m,h} = i_0 | I_{n+t-1}^{m,h} = i_1)
$$

se obtiene

$$
\Lambda_{0,ind} = Prob(I_{n+T}^{m,h} = i_0, I_{n+T-1}^{m,h} = i_1, \dots, I_{n+h}^{m,h} = i_{T-h})
$$

 $= Prob(I^{m,h}_{n+T} = i_0 | I^{m,h}_{n+T-1} = i_1) Prob(I^{m,h}_{n+T-1} = i_1 | I^{m,h}_{n+T-2} = i_2) \cdots Prob(I^{m,h}_{n+h+1} = i_1 I^{m,h}_{n+T-1}$  $i_{T-h-1}$  $\left| I_{n+h}^{m,h} = i_{T-h} \right\rangle$  $Prob(I_{n+h}^{m,h} = i_{T-h})$ 

$$
= p_{00}^{n_{00}} p_{01}^{n_{01}} p_{10}^{n_{11}} P_{10} b(I_{n+h}^{m,h} = i_{T-h}) = p_{11}^{n_{11}+n_{01}} p_{10}^{n_{10}+n_{00}} Prob(I_{n+h}^{m,h} = i_{T-h})
$$
  

$$
= p_{11}^{n_1} (1 - p_{11})^{n_0} Prob(I_{n+h}^{m,h} = i_{T-h}) \Rightarrow p_{11}^{n_1} = \frac{n_1}{n_0 + n_1} = \frac{n_1}{T - h + 1}.
$$

Por otra parte,

$$
H_{1,ind} \Rightarrow \Lambda_{1,ind} = Prob(I_{n+T}^{m,h} = i_0, I_{n+T-1}^{m,h} = i_1, \dots, I_{n+h}^{m,h} = i_{T-h})
$$
  
\n
$$
= Prob(I_{n+T}^{m,h} = i_0 | I_{n+T-1}^{m,h} = i_1) Prob(I_{n+T-1}^{m,h} = i_1 | I_{n+T-2}^{m,h} = i_2) \cdots Prob(I_{n+h+1}^{m,h} = i_{T-h}) Prob(I_{n+h}^{m,h} = i_{T-h})
$$
  
\n
$$
= p_{00}^{n_{00}} p_{01}^{n_{01}} p_{10}^{n_{10}} p_{11}^{n_{11}} Prob(I_{n+h}^{m,h} = i_{T-h})
$$
  
\n
$$
= p_{00}^{n_{00}} (1 - p_{00})^{n_{01}} p_{11}^{n_{11}} (1 - p_{11})^{n_{10}} Prob(I_{n+h}^{m,h} = i_{T-h})
$$
  
\n
$$
\Rightarrow \hat{p_{11}} = \frac{n_{11}}{n_{11} + n_{10}} y \hat{p_{00}} = \frac{n_{00}}{n_{00} + n_{01}}.
$$

Finalmente, se pueden poner a prueba las hipótesis:

 $H_0: I^{m,h}_{n+t}$  $_{n+t}^{m,n}$  son i.i.d. Bernoulli(p) vs.  $H_1: p_{11} \neq p_{01}$ 

mediante el siguiente cociente de verosimilitudes maximizadas:

 $LR = LR_p + LR_{ind}$ 

$$
= -2log(\frac{p^{n_1}(1-p)^{n_0}}{\hat{p}^{n_1}(1-\hat{p})^{n_0}}) -2log(\frac{\hat{p}^{n_1}(1-\hat{p})^{n_0}}{p_{00}^{\hat{p}^{n_0}p_{01}^{\hat{p}^{n_1}p_{10}^{\hat{p}^{n_1}p_{11}^{\hat{p}^{n_1}p_{11}}}})
$$
  
= 
$$
-2log(\frac{p^{n_1}(1-p)^{n_0}}{p_{00}^{\hat{p}^{n_0}p_{01}^{\hat{p}^{n_1}p_{10}^{\hat{p}^{n_1}p_{11}^{\hat{p}^{n_1}p_{11}}}})
$$

el cual tiene [Christoffersen, 1998, apéndice] asintóticamente una distribución  $\chi^2$  con dos grados de libertad.

# Capítulo 3

# Pronóstico del precio de los futuros de carne de puerco

En este capítulo se presentan los objetivos específicos relacionados con el objetivo general planteado en la sección 1.2 y con los antecedentes mencionados en la sección 1.3.

También se encuentran la suavización Holt-Winters sin tendencia y con estacionalidad aditiva con parámetro  $\gamma = 0.39$ , el modelo  $SARIMA(42, 1, 0) \times (0, 1, 1)_{s=52}$  y el modelo  $SETAR(p_1 = 2, p_2 = 57, d = 69)$  los cuales se considera que son adecuados respectivamente para las series de tiempo semanales  $\nabla W_t = log(p_t/p_{t-1})$  y  $W_t = log(p_t)$  observadas en los a˜nos 2003 a 2010.

En el apéndice B, debido a la extensión de los mismos, se encuentran los 156 pronósticos puntuales y con intervalos con 95 % de confianza obtenidos mediante estos tres modelos para los horizontes de predicción que van desde una semana hasta ocho semanas de anticipación para la serie de tiempo  $p_t$  observada entre enero de 2011 y diciembre de 2013 y en el apéndice C se encuentran las rutinas en "R" [R Core Team, 2015] para realizar dichos pronósticos.

Finalmente, en las secciones 3.5 y 3.6 se muestran los porcentajes de aciertos de los pronósticos de  $p_t$  con intervalos con 95% de confianza obtenidos con los tres métodos así como su amplitud promedio y los "valores en probabilidad" tanto de la estadística de prueba "Diebold-Mariano" como de la estad´ıstica de prueba "Christoffersen" para los ocho horizontes de predicción considerados en la presente investigación.

#### 3.1. Objetivos específicos

Considerando el objetivo general y con base en lo expuesto en el primer capítulo sobre la serie de tiempo  $p_t$ , se tienen los siguientes objetivos específicos:

#### Objetivo específico 1

Construir un modelo  $SARIMA(p,1,0)\times(0,1,1)_{s=52}$  y un modelo SETAR respectivamente para las series de tiempo semanales  $W_t = log(p_t)$  y  $\nabla W_t = W_t - W_{t-1} = log(p_t / p_{t-1})$ observadas entre los a˜nos 2003 y 2010 para posteriormente realizar pron´osticos puntuales y con intervalos con 95 % de confianza de  $p_t$  con una hasta ocho semanas de anticipación para las 156 semanas comprendidas entre enero de 2011 y diciembre de 2013.

#### Objetivo específico 2

Determinar mediante la estadística propuesta por Diebold y Mariano [1995] si los pronósticos puntuales de  $p_t$  realizados con el modelo SETAR son más precisos, en términos de un MSPE que sea significativamente menor, que los pronósticos puntuales con una semana hasta ocho semanas de anticipación obtenidos con la suavización Holt-Winters y el modelo SARIMA.

#### Objetivo específico 3

Determinar mediante la estadística propuesta por Christoffersen [1998] si los pronósticos de  $p_t$  con intervalos con 95% de confianza realizados con el modelo SETAR son preferibles, en términos de amplitud, porcentaje de aciertos e independencia de sus fallas, a los pronósticos con intervalos de confianza con una semana hasta ocho semanas de anticipación obtenidos con la suavización Holt-Winters y el modelo SARIMA.

### 3.2. Suavización Holt-Winters

#### 3.2.1. Identificación

Con base en lo expuesto en la sección 1.5 se realizaron pronósticos de la serie de tiempo  $\nabla W_t$  mediante una suavización "Holt-Winters" sin tendencia y con estacionalidad aditiva, cuyo parámetro resultó ser  $\gamma = 0.39$  con base en los datos observados en los años 2003 a 2010.

Por lo tanto, con base en lo mencionado en la sección 2.2, se realizaron los pronósticos puntuales con "h" semanas de anticipación de  $\nabla W_t$  mediante la ecuación:

$$
\nabla W_{n+t} = s_{n+t-52}
$$

donde  $s_i = 0.39\nabla W_i + 0.61s_{i-52}$  y  $t \in \{h, ..., 156\}$ .

En cuanto a los pronósticos con intervalos con  $95\%$  confianza con "h" semanas de anticipación, se realizaron con el modelo  $SARIMA(0,0,0) \times (0,1,1)_{s=52}$  para  $\nabla W_t$ :

$$
(1 - B52)\nabla Wt = \epsilont - 0.61\epsilont-52.
$$

#### 3.2.2. Validación de los supuestos estadísticos

En las siguientes gráficas de los residuos del modelo  $SARIMA(0, 1, 0) \times (0, 1, 1)_{s=52}$ para la serie de tiempo  $W_t$  observada en los años 2003 a 2010 se aprecia que este modelo no es adecuado para esta serie de tiempo pues los residuos no son coherentes con el supuesto de que los errores aleatorios son independientes. A pesar de esto se realizaron pronósticos puntuales y con intervalos de confianza mediante este modelo para observar si la invalidez de este supuesto provocaba alguna deficiencia grave en los pronósticos.

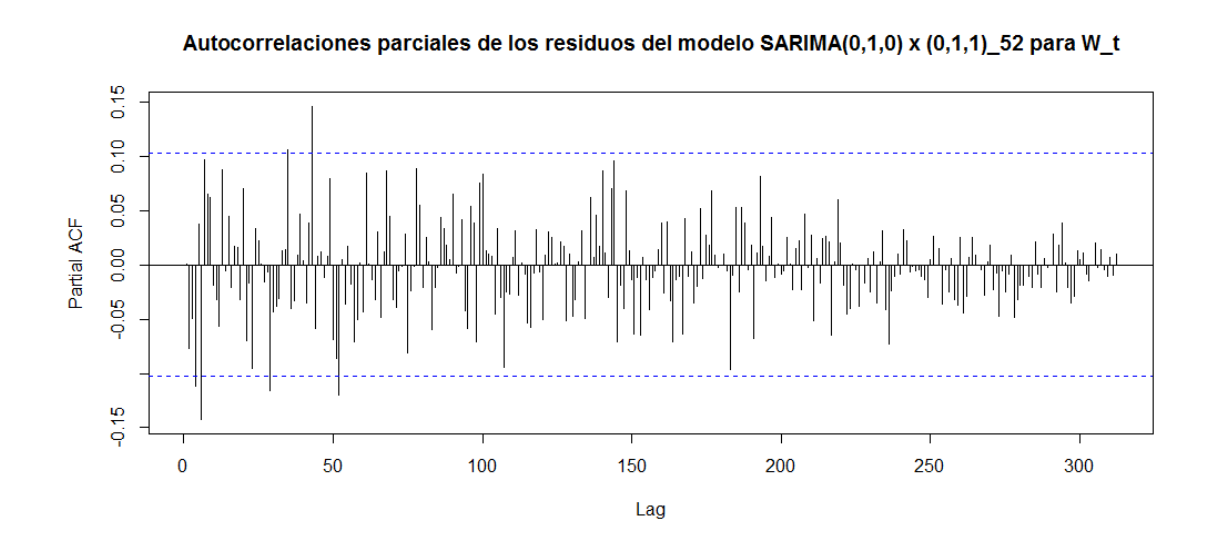

Gráfica 3.1: Autocorrelaciones parciales de los residuos de la suavización HW

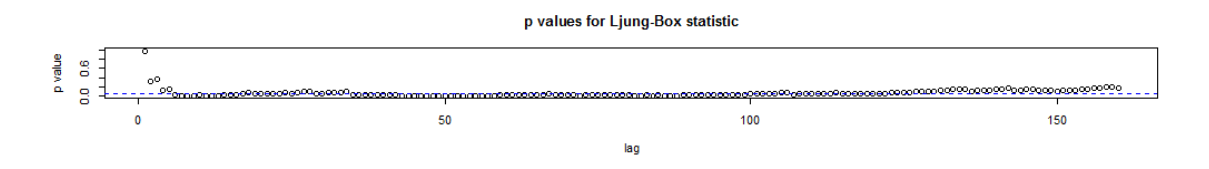

Gráfica 3.2: "P-values" de la estadística "Box-Ljung" para los residuos de la suavización HW

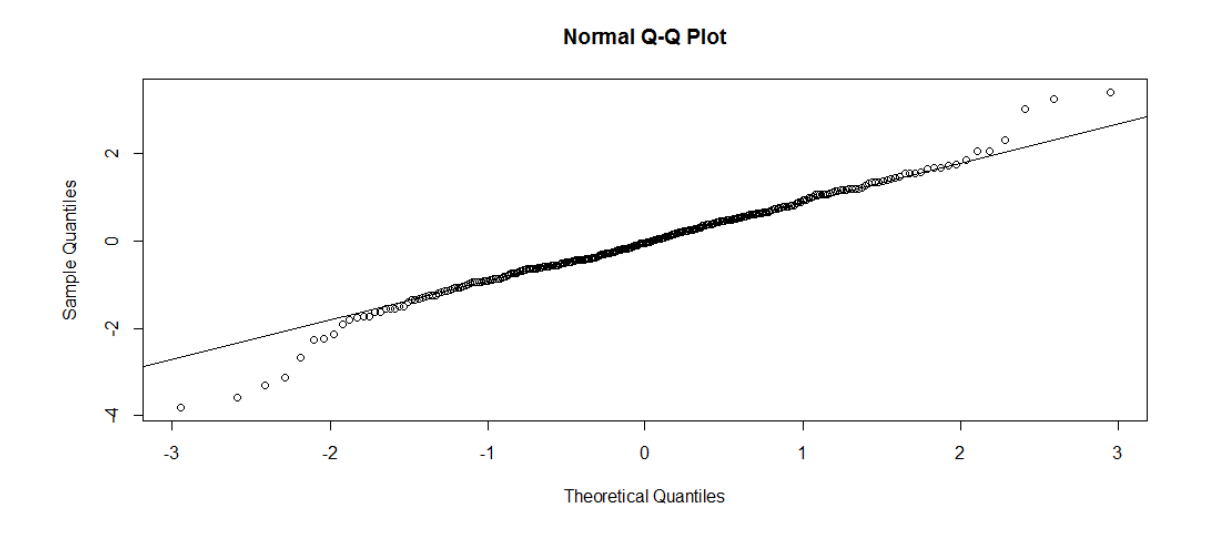

Gráfica 3.3: "Q-Q plot" de los residuos de la suavización HW

# **3.3.** El modelo  $SARIMA(42, 1, 0) \times (0, 1, 1)_{s=52}$

#### 3.3.1. Identificación

En la gráfica 1.7 (ver la sección 1.5) se observa que en la serie de tiempo  $\nabla_{52}\nabla W_t$  hay seis autocorrelaciones parciales de órdenes menores que 52 que apenas son significativas estadísticamente, se incluyeron en el modelo  $SARIMA(p, 1, 0) \times (0, 1, 1)_{s=52}$  para conseguir que sus residuos se alejaran menos de la distribución normal respecto de los residuos del modelo  $SARIMA(0, 1, 0) \times (0, 1, 1)_{s=52}$  visto en la sección anterior.

A continuación se muestran las gráficas de los residuos del modelo SARIMA con los valores  $p \in \{8, 35, 43\}$  para el orden autorregresivo del modelo.

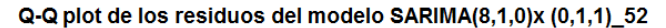

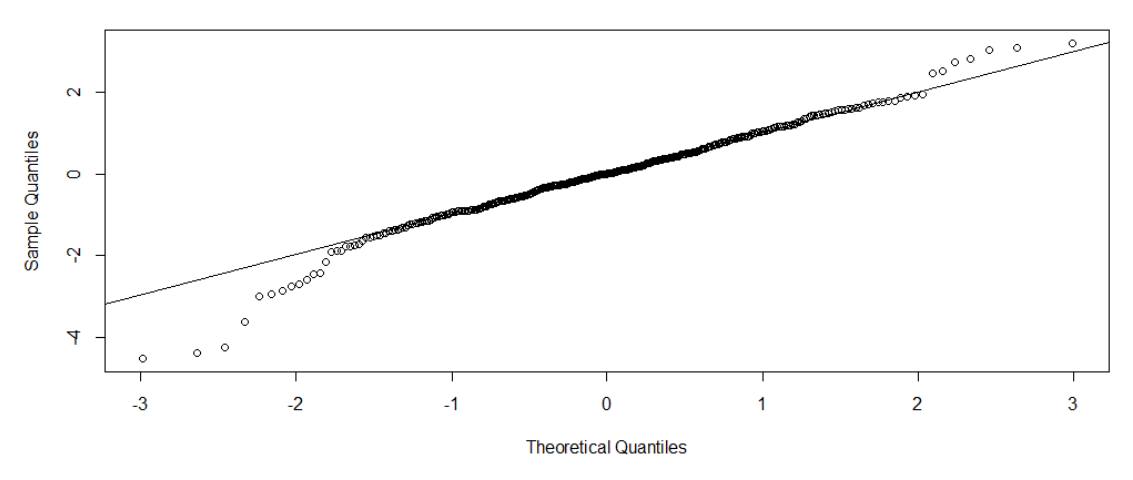

Gráfica 3.4: "Q-Q plot" de los residuos del modelo $SARIMA(8,1,0)\times (0,1,1)_{s=52}$ 

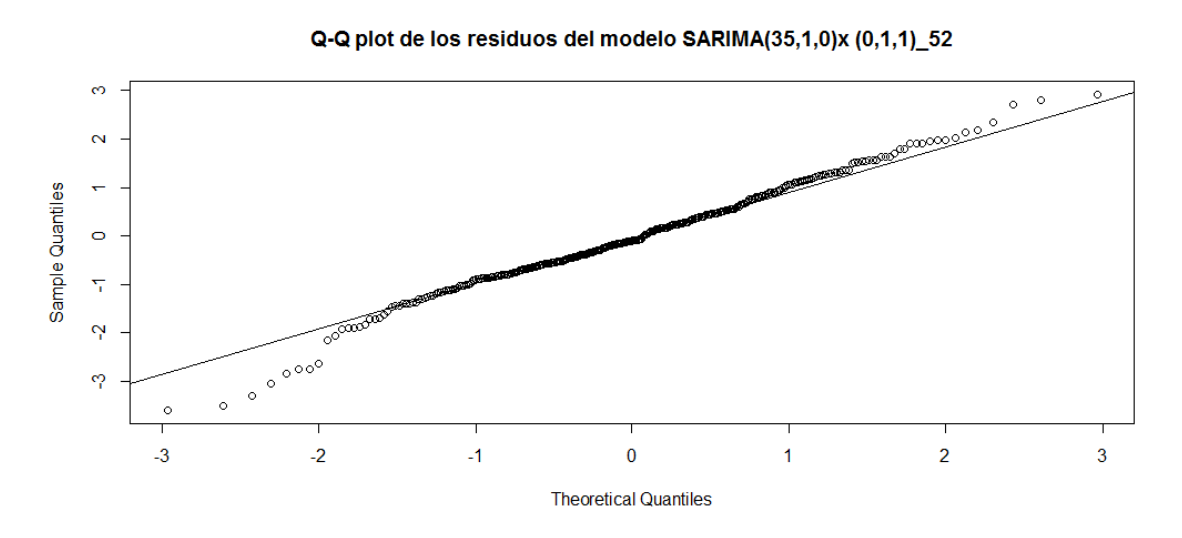

Gráfica 3.5: "Q-Q plot" de los residuos del modelo $SARIMA(35,1,0)\times (0,1,1)_{s=52}$ 

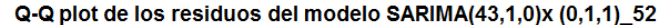

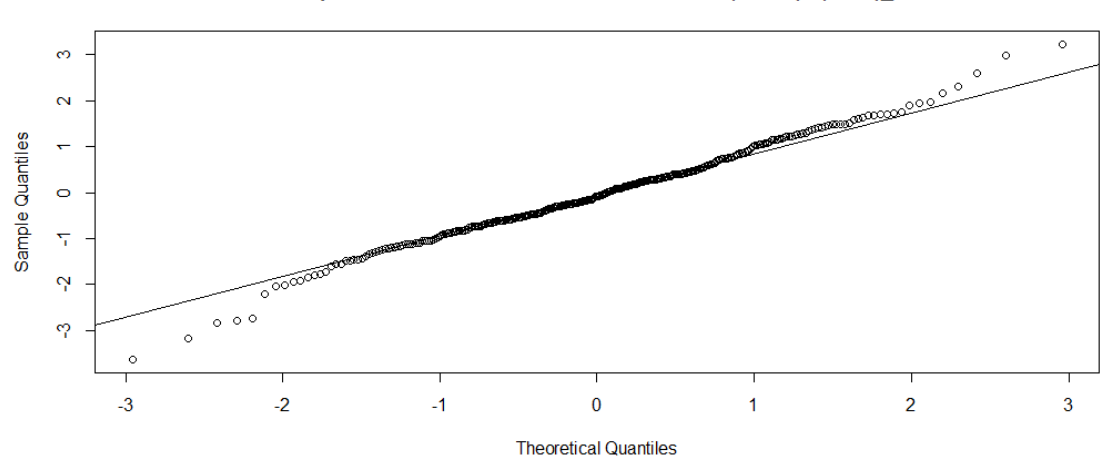

Gráfica 3.6: "Q-Q plot" de los residuos del modelo  $SARIMA(43, 1, 0) \times (0, 1, 1)_{s=52}$ 

En el siguiente cuadro se puede ver que no es estadísticamente significativo el parámetro  $\phi_{43}$  del modelo  $SARIMA(43,1,0)\times(0,1,1)_{s=52}$  por lo cual se seleccionó finalmente el modelo  $SARIMA(42, 1, 0) \times (0, 1, 1)_{s=52}$  para realizar los pronósticos de la serie de tiempo  $p_t$ .

| Call: |               |           |                         | $\arima(x = ln[1:(n + 1)], \text{ order} = c(43, 1, 0), \text{ seasonal} = list(\text{order} = c(0, 1,$<br>1), period = 52), include.mean = T, transform.pars = F, method = "CSS") |                   |                                             |               |                            |        |               |                   |           |           |           |
|-------|---------------|-----------|-------------------------|----------------------------------------------------------------------------------------------------|-------------------|---------------------------------------------|---------------|----------------------------|--------|---------------|-------------------|-----------|-----------|-----------|
|       | Coefficients: |           |                         |                                                                                                    |                   |                                             |               |                            |        |               |                   |           |           |           |
|       | ar1           | ar2       | ar3                     | ar <sub>4</sub>                                                                                                    | ar5               | ar6                                         | ar7           | ar8                        | ar9    | ar10          | ari1              | ar12      | ar13      | ar14      |
|       | 0.0246        | $-0.1122$ |                         | $-0.0041 - 0.1132$                                                                                                    | 0.0277            | $-0.1426$ 0.1038                            |               | 0.0320                     | 0.0509 | $-0.0528$     | $-0.0406$         | $-0.0394$ | 0.1054    | 0.0258    |
|       | s.e. 0.0517   | 0.0497    | 0.0501                  | 0.0500                                                                                                    | 0.0506            | 0.0506                                      | 0.0510        | 0.0515                     | 0.0515 | 0.0507        | 0.0505            | 0.0506    | 0.0507    | 0.0502    |
|       | ar15          | ar16      | ari7                    | ar18                                                                                                    | ari9              | ar20                                        | ar21          | ar22                       | ar23   | ar24          | ar25              | ar26      | ar27      | ar28      |
|       | 0.0524        |           | $0.0637 -0.0539 0.0021$ |                                                                                                    | $-0.0545$ 0.1013  |                                             |               | $-0.0666$ 0.0463 $-0.1328$ |        | 0.0170        | $0.0556 - 0.0758$ |           | $-0.0496$ | $-0.0428$ |
|       | s.e. 0.0497   | 0.0498    | 0.0499 0.0494           |                                                                                                    | $0.0491$ $0.0490$ |                                             | 0.0489 0.0491 |                            | 0.0491 | 0.0503        | 0.0496            | 0.0494    | 0.0496    | 0.0496    |
|       | ar29          | ar30      | ar31                    | ar32                                                                                                    | ar33              | ar34                                        | ar35          | ar36                       | ar37   | ar38          | ar39              | ar40      | $ar41$    | ar42      |
|       | $-0.1141$     |           | $-0.0932 - 0.0285$      |                                                                                                    |                   | $-0.0197$ 0.0481 $-0.0061$ 0.0616 $-0.0152$ |               |                            |        | 0.0055 0.0436 | 0.0530            | 0.0202    | 0.0413    | 0.0937    |
| s.e.  | 0.0497        | 0.0498    | 0.0497                  |                                                                                                    |                   | 0.0494 0.0499 0.0500                        | 0.0498        | 0.0498                     |        | 0.0501 0.0500 | 0.0499            | 0.0499    | 0.0497    | 0.0497    |
|       | ar43          | $sma1$    |                         |                                                                                                    |                   |                                             |               |                            |        |               |                   |           |           |           |
|       | 0.0458        | $-0.6525$ |                         |                                                                                                    |                   |                                             |               |                            |        |               |                   |           |           |           |
|       | s.e. 0.0507   | 0.0462    |                         |                                                                                                    |                   |                                             |               |                            |        |               |                   |           |           |           |
|       |               |           |                         | sigma^2 estimated as 0.001764: part log likelihood = 637.44                                                                                                    |                   |                                             |               |                            |        |               |                   |           |           |           |

Cuadro 3.1: Parámetros estimados del modelo  $SARIMA(43, 1, 0) \times (0, 1, 1)_{s=52}$ 

#### 3.3.2. Validación de los supuestos estadísticos

A continuación se muestran las gráficas de los residuos que sirven para validar los supuestos estadísticos de independencia y homocedasticidad, así como la estadística de prueba "Box-Ljung" para comprobar el ajuste del modelo  $SARIMA(42, 1, 0) \times (0, 1, 1)_{s=52}$ a la serie de tiempo  $W_t$ .

En estas gráficas se observa que los residuos de este modelo no tienen autocorrelaciones estadísticamente significativas con  $95\%$  de confianza y que su dispersión no presenta variaciones.

El número de residuos que rebasan los cuantiles  $0.025$  y  $0.0975$  es dieciséis, el cual es compatible con la distribución  $Normal(0, 1)$  considerando que el cinco por ciento de los 322 residuos es dieciséis.

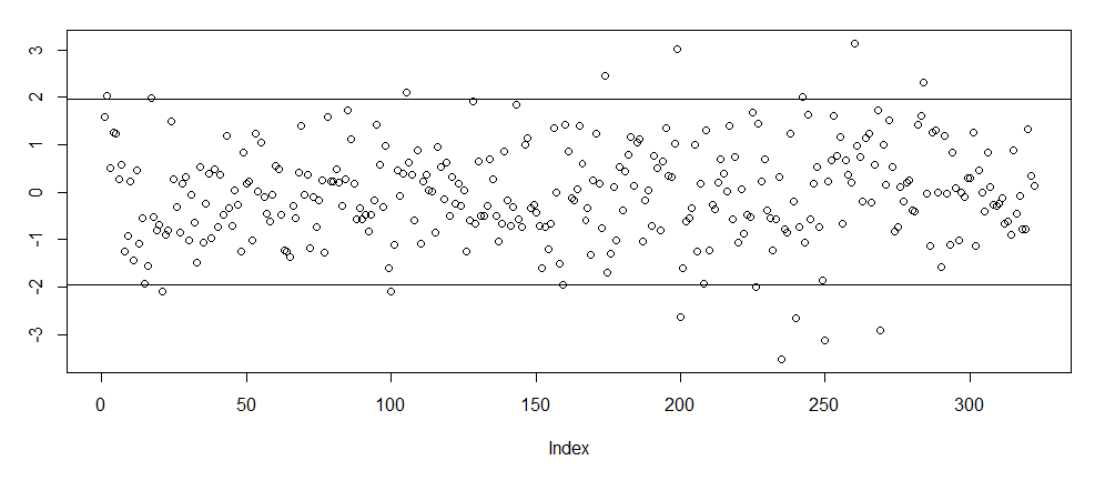

Residuos estandarizados del modelo SARIMA(42,1,0) x (0,1,1)\_52

Gráfica 3.7: Residuos del modelo  $SARIMA(42, 1, 0) \times (0, 1, 1)_{s=52}$ 

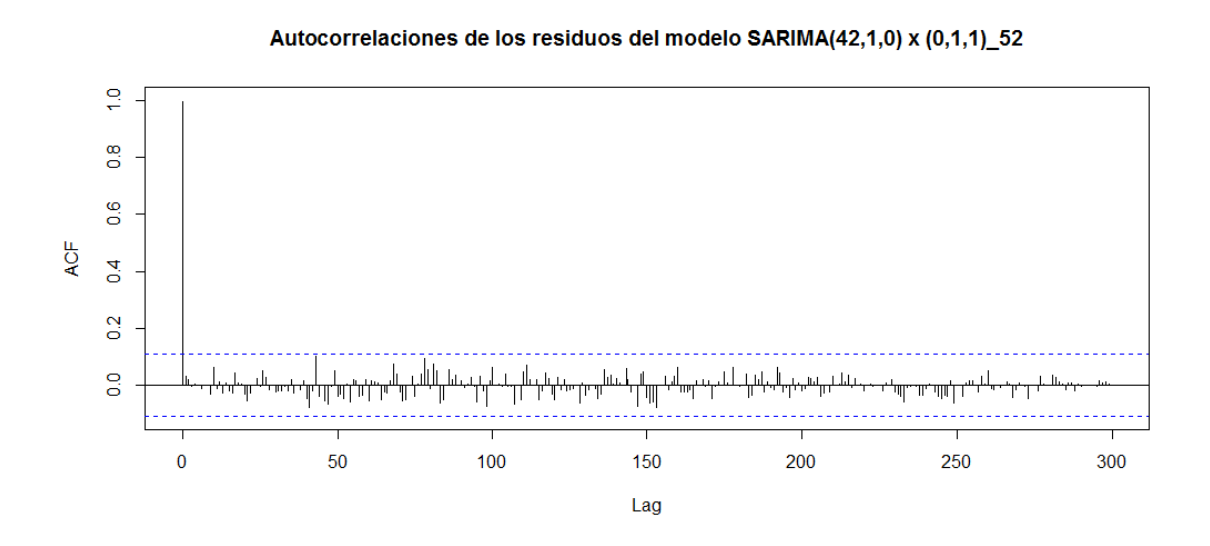

Gráfica 3.8: Autocorrelaciones de los residuos del modelo  $SARIMA(42, 1, 0) \times (0, 1, 1)_{s=52}$ 

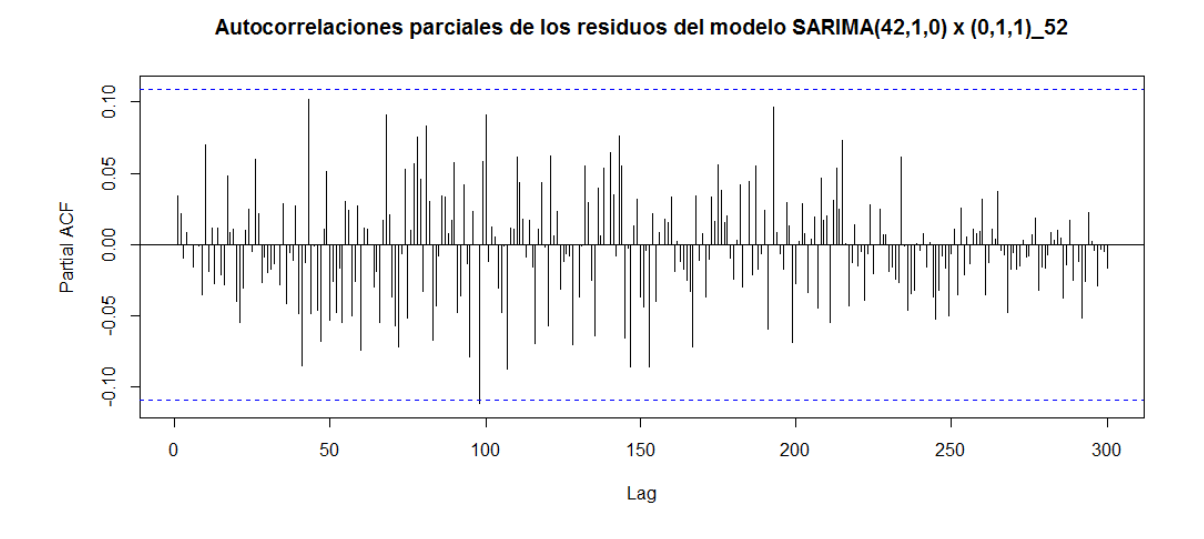

Gráfica 3.9: Autocorrelaciones parciales de los residuos del modelo  $SARIMA(42, 1, 0) \times$  $(0, 1, 1)_{s=52}$ 

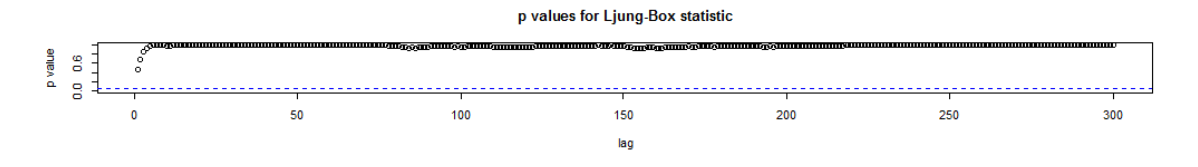

Gráfica 3.10: "P-values" de la estadística "Box-Ljung" para los residuos del modelo SARIMA

# **3.4.** El modelo  $SETAR(p_1 = 2, p_2 = 57, d = 69)$

En esta sección se muestra que el modelo  $SETAR(p_1 = 2, p_2 = 57, d = 69)$  es adecuado para la serie de tiempo  $\nabla W_t$  observada entre los años 2003 y 2010.

#### 3.4.1. Identificación y estimación de los parámetros

#### Identificación del número de "sub-modelos"

Como un primer paso se intentó construir un modelo  $SETAR(k, p, d)$  con  $k = 2$  para la serie de tiempo  $\nabla W_t$  observada entre los años 2003 y 2010 y posteriormente, en caso de que este modelo fuera insatisfactorio, se probaría con valores  $k \geq 3$  pero, como se puede ver en la presente sección, el modelo  $SETAR(k = 2, p = 70, d = 69)$  resultó ser adecuado para esta serie de tiempo.

#### Identificación del orden autorregresivo

En la gráfica 1.5 (ver la sección 1.5) se observa que la autocorrelación parcial de orden 104 de la serie de tiempo  $\nabla W_t$  es estadísticamente significativa y que las siguientes autocorrelaciones parciales con rezagos mayores a 104 ya no lo son.

Siguiendo el método de construcción de modelos  $SETAR(2, p, d)$  propuesto por Tsay [1989] se tendría que seleccionar  $\hat{p} = 104$ , sin embargo este valor parece ser demasiado grande y existe el riesgo de que los órdenes de los "sub-modelos" autorregresivos también lo fueran por lo que se seleccionó como valor de  $\hat{p}$  el orden de la anterior autocorrelación parcial que es estadísticamente significativa con un rezago menor que 104, la cual se alcanza a apreciar en la gráfica 1.5 y resultó ser la autocorrelación con un rezago de setenta semanas por lo que se usó  $\hat{p} = 70$ .

## Identificación del rezago, del umbral y de los órdenes autorregresivos de los "submodelos"

Como se mencionó en la sección 2.1 hay que seleccionar el rezago  $(d)$ , el umbral  $(c)$  y los órdenes autorregresivos  $p_1$  y  $p_2$  que minimizan el  $AIC(p_1, p_2, c, d)$ .

En el siguiente cuadro se muestran los "AIC" obtenidos mediante el comando "tar" que se encuentra en "R" en la cual se puede ver que con los valores  $d \in \{16, 56, 69\}$  se obtienen los menores valores del AIC(70,d) que son -1,190 cuando  $d = 16$  y -1,188 cuando  $d \in \{56, 69\}.$ 

Se descartaron los valores  $d \in \{16, 56\}$  debido a que los modelos  $SETAR(k = 2, p = 1)$  $70, d = 16$ ) y  $SETAR(k = 2, p = 70, d = 56)$  presentaron residuos autocorrelacionados con base en la prueba de Li (1992) descrita en la sección 2.1.3 mientras que el modelo  $SETAR(k = 2, p = 70, d = 69)$  tiene residuos compatibles con el supuesto de que los errores aleatorios no están autocorrelacionados como se puede ver en la siguiente sección.

| d  | AIC (en orden creciente) | c        | p1             | p <sub>2</sub> | d              | AIC (en orden creciente) | c        | p1 | p2             |
|----|--------------------------|----------|----------------|----------------|----------------|--------------------------|----------|----|----------------|
| 16 | $-1190$                  | 0.000    | 53             | $\Omega$       | 65             | $-1158$                  | 0.009    | 52 | 0              |
| 69 | $-1188$                  | $-0.007$ | $\overline{2}$ | 57             | 29             | $-1157$                  | 0.009    | 6  | 27             |
| 56 | $-1188$                  | $-0.006$ | 52             | 18             | 45             | $-1157$                  | $-0.004$ | 55 | 8              |
| 47 | $-1183$                  | $-0.007$ | 60             | 0              | 49             | $-1157$                  | $-0.008$ | 1  | 9              |
| 7  | $-1182$                  | 0.009    | 29             | 0              | 63             | $-1157$                  | 0.008    | 0  | 53             |
| 26 | $-1182$                  | 0.009    | 0              | 33             | 10             | $-1156$                  | 0.003    | 31 | 8              |
| 32 | $-1182$                  | $-0.008$ | 26             | 0              | 36             | $-1156$                  | $-0.008$ | 5  | 7              |
| 17 | $-1174$                  | $-0.005$ | 18             | 26             | 39             | $-1156$                  | $-0.008$ | 0  | 27             |
| 13 | $-1172$                  | $-0.008$ | 32             | $\overline{2}$ | 55             | $-1156$                  | $-0.007$ | 18 | $\overline{2}$ |
| 42 | $-1172$                  | $-0.004$ | 0              | 26             | 1              | $-1155$                  | 0.002    | 26 | 1              |
| 48 | $-1172$                  | $-0.003$ | 0              | 57             | 40             | $-1155$                  | $-0.003$ | 8  | 35             |
| 38 | $-1171$                  | 0.009    | 0              | 26             | 54             | $-1155$                  | 0.004    | 69 | 18             |
| 25 | $-1170$                  | 0.009    | 6              | 46             | 61             | $-1155$                  | 0.002    | 26 | 6              |
| 52 | $-1169$                  | 0.009    | $\overline{2}$ | 53             | 11             | $-1154$                  | $-0.008$ | 0  | 26             |
| 14 | $-1168$                  | $-0.008$ | 6              | 30             | 41             | $-1154$                  | $-0.008$ | 37 | 6              |
| 70 | $-1168$                  | $-0.005$ | 0              | 52             | 46             | $-1154$                  | $-0.005$ | 0  | 26             |
| 27 | $-1167$                  | 0.008    | 55             | 7              | 64             | $-1154$                  | $-0.007$ | 1  | 26             |
| 30 | $-1167$                  | 0.003    | 61             | 19             | 66             | $-1154$                  | 0.008    | 26 | 70             |
| 4  | $-1166$                  | $-0.007$ | 0              | 26             | 5              | $-1153$                  | $-0.004$ | 26 | 2              |
| 22 | $-1166$                  | 0.010    | 26             | 6              | 58             | $-1153$                  | $-0.001$ | 6  | 0              |
| 33 | $-1166$                  | $-0.007$ | 0              | 54             | $\overline{2}$ | $-1152$                  | $-0.007$ | 26 | $\overline{2}$ |
| 50 | $-1164$                  | $-0.001$ | 8              | 0              | 12             | $-1152$                  | 0.009    | 26 | 4              |
| 67 | $-1163$                  | 0.008    | 8              | 2              | 18             | $-1151$                  | $-0.001$ | 0  | $\overline{2}$ |
| 3  | $-1162$                  | 0.007    | 26             | 0              | 20             | $-1151$                  | $-0.007$ | 0  | 52             |
| 6  | $-1162$                  | $-0.008$ | $\overline{2}$ | 26             | 23             | $-1151$                  | $-0.006$ | 55 | 0              |
| 51 | $-1162$                  | $-0.006$ | 0              | 26             | 59             | $-1151$                  | $-0.007$ | 0  | 26             |
| 57 | $-1162$                  | 0.009    | 0              | 26             | 8              | $-1150$                  | 0.000    | 30 | 0              |
| 19 | $-1161$                  | 0.003    | 0              | 55             | 62             | $-1150$                  | 0.006    | 2  | 8              |
| 31 | $-1161$                  | 0.006    | 57             | 0              | 24             | $-1149$                  | $-0.007$ | 6  | 26             |
| 68 | $-1161$                  | $-0.003$ | 46             | 59             | 35             | $-1149$                  | $-0.007$ | 0  | 6              |
| 21 | $-1159$                  | 0.000    | 27             | 0              | 37             | $-1148$                  | $-0.006$ | 0  | 9              |
| 34 | $-1159$                  | $-0.002$ | 6              | 52             | 15             | $-1146$                  | $-0.003$ | 4  | 6              |
| 9  | $-1158$                  | 0.004    | 6              | 52             | 53             | $-1146$                  | 0.002    | 8  | 0              |
| 43 | $-1158$                  | 0.003    | 6              | 30             | 28             | $-1145$                  | $-0.008$ | 0  | 6              |
| 44 | $-1158$                  | $-0.007$ | 2              | 26             | 60             | $-1145$                  | $-0.003$ | 0  | $\overline{2}$ |

Cuadro 3.2: AIC de los modelos  $SETAR(k = 2, p = 70, d)$ 

Debido a lo anterior se seleccionó el siguiente modelo  $SETAR(p_1 = 2, p_2 = 57, d = 69)$ :

$$
0.004 + 0.073 \nabla W_{t-1} - 0.157 \nabla W_{t-2} + 0.034 \epsilon_t \quad si \quad \nabla W_{t-69} \le -0.007
$$
  

$$
0.0008 - 0.047 \nabla W_{t-1} + \dots - 0.280 \nabla W_{t-57} + 0.046 \epsilon_t \quad si \quad -0.007 < \nabla W_{t-69}
$$

La lista completa de los parámetros estimados de ambos "sub-modelos" y de sus correspondientes desviaciones estándar se muestra a continuación:

| AR(2)          | <b>Estimate</b>     | Std.Err          | t-value             | Pr(> t )         |
|----------------|---------------------|------------------|---------------------|------------------|
| intercept      | 0.0041              | 0.0028           | 1.4656              | 0.1449           |
| lag1           | 0.0728              | 0.0659           | 1.1045              | 0.2712           |
| lag2           | $-0.1567$           | 0.0616           | $-2.5442$           | 0.012            |
| AR(57)         | <b>Estimate</b>     | Std.Err          | t-value             | Pr(>  t )        |
| intercept      | 0.0008              | 0.0035           | 0.2184              | 0.8274           |
| lag1           | $-0.0465$           | 0.0884           | $-0.5263$           | 0.5995           |
| lag2           | $-0.0952$           | 0.0878           | $-1.0842$           | 0.2802           |
| lag3           | 0.019               | 0.0906           | 0.2093              | 0.8346           |
| lag4           | $-0.1596$           | 0.0814           | $-1.9614$           | 0.0518           |
| lag5           | 0.1256              | 0.0944           | 1.3302              | 0.1857           |
| lag6           | $-0.2666$           | 0.0917           | $-2.9074$           | 0.0042           |
| lag7           | 0.0533              | 0.0886           | 0.602               | 0.5482           |
| lag8           | 0.1002<br>0.2463    | 0.0855<br>0.0848 | 1.172<br>2.9055     | 0.2432<br>0.0043 |
| lag9<br>lag10  | $-0.0591$           | 0.0872           | $-0.6776$           | 0.4992           |
| lag11          | 0.0576              | 0.1003           | 0.5741              | 0.5668           |
| lag12          | $-0.1963$           | 0.0863           | $-2.2742$           | 0.0245           |
| lag13          | 0.1326              | 0.0963           | 1.377               | 0.1707           |
| lag14          | $-0.0724$           | 0.0909           | $-0.796$            | 0.4274           |
| lag15          | 0.0738              | 0.0864           | 0.854               | 0.3946           |
| lag16          | $-0.1489$           | 0.0888           | $-1.6767$           | 0.0959           |
| lag17          | $-0.1478$           | 0.0801           | $-1.846$            | 0.067            |
| lag18          | $-0.1528$           | 0.0909           | $-1.6802$           | 0.0952           |
| lag19          | $-0.0524$           | 0.094            | $-0.5574$           | 0.5782           |
| lag20          | 0.0132              | 0.0861           | 0.153               | 0.8786           |
| lag21          | 0.0078              | 0.0889           | 0.0877              | 0.9302           |
| lag22          | 0.1945              | 0.0976           | 1.9921              | 0.0483           |
| lag23          | $-0.1396$           | 0.0843           | $-1.6556$           | 0.1001           |
| lag24          | $-0.0094$           | 0.0949           | $-0.0987$           | 0.9215           |
| lag25          | $-0.0074$           | 0.0911           | $-0.0812$           | 0.9354           |
| lag26          | $-0.2364$           | 0.0908           | $-2.6046$           | 0.0102           |
| lag27          | $-0.0663$           | 0.104            | $-0.6372$           | 0.5251           |
| lag28          | $-0.1575$           | 0.0878           | $-1.7945$           | 0.0749           |
| lag29          | $-0.2342$           | 0.0914           | $-2.5638$           | 0.0114           |
| lag30          | $-0.0991$<br>0.0105 | 0.0916<br>0.093  | $-1.0811$<br>0.1127 | 0.2815<br>0.9104 |
| lag31<br>lag32 | $-0.1082$           | 0.0834           | $-1.2978$           | 0.1965           |
| lag33          | 0.0539              | 0.0808           | 0.6663              | 0.5063           |
| lag34          | $-0.1537$           | 0.0895           | $-1.7174$           | 0.0882           |
| lag35          | $-0.0016$           | 0.0885           | $-0.0178$           | 0.9858           |
| lag36          | $-0.0619$           | 0.0915           | $-0.6768$           | 0.4997           |
| lag37          | $-0.035$            | 0.097            | $-0.361$            | 0.7186           |
| lag38          | $-0.0047$           | 0.0921           | $-0.0511$           | 0.9593           |
| lag39          | 0.141               | 0.0893           | 1.579               | 0.1166           |
| lag40          | $-0.1176$           | 0.0844           | $-1.3942$           | 0.1655           |
| lag41          | 0.0708              | 0.0916           | 0.7728              | 0.441            |
| lag42          | 0.1314              | 0.0878           | 1.4957              | 0.137            |
| lag43          | 0.0558              | 0.0878           | 0.6351              | 0.5264           |
| lag44          | 0.0367              | 0.0948           | 0.3875              | 0.699            |
| lag45          | 0.0068              | 0.0929           | 0.0728              | 0.9421           |
| lag46          | $-0.1505$           | 0.081            | $-1.8578$           | 0.0653           |
| lag47          | $-0.1548$           | 0.0859           | $-1.8031$           | 0.0736           |
| lag48          | $-0.0406$           | 0.084            | $-0.4837$           | 0.6294           |
| lag49<br>lag50 | 0.0021<br>$-0.0077$ | 0.0926<br>0.0884 | 0.0227<br>$-0.0867$ | 0.9819<br>0.9311 |
| lag51          | 0.03                | 0.0837           | 0.3582              | 0.7208           |
| lag52          | 0.2699              | 0.0818           | 3.2975              | 0.0012           |
| lag53          | $-0.047$            | 0.0931           | $-0.5054$           | 0.6141           |
| lag54          | $-0.0438$           | 0.0889           | $-0.4922$           | 0.6234           |
| lag55          | 0.0664              | 0.0909           | 0.7304              | 0.4664           |
| lag56          | 0.1282              | 0.0936           | 1.3704              | 0.1728           |
| lag57          | $-0.2795$           | 0.1006           | $-2.778$            | 0.0062           |

Cuadro 3.3: Parámetros estimados del modelo  $SETAR(p_{1}=2,p_{2}=57,d=69)$ 

#### 3.4.2. Validación de los supuestos estadísticos

#### La prueba de hipótesis de Tsay

Considerando el valor  $d = 69$  identificado en la sub-sección anterior se puede comprobar que es necesario un modelo SETAR para la serie de tiempo  $\nabla W_t$  mediante la estadística de prueba descrita en la sección 2.1 para las hipótesis:

$$
H_0
$$
:  $\nabla W_t = AR(70)$  vs.  $H_1$ :  $\nabla W_t = SETAR(k, p = 70, d = 69)$ .

Por una parte se tiene que, con base en las gráficas siguientes, los residuos del modelo AR(70) para la serie de tiempo  $\nabla W_t$  son compatibles con los siguientes supuestos estadísticos:

$$
E(\epsilon_t) = 0, E(\epsilon_t) = \sigma^2 \text{ y } E(\epsilon_t \epsilon_{t-j}) = E(\epsilon_t)E(\epsilon_{t-j}) = 0
$$

$$
\forall t \in \{1, 2, \ldots\} \text{ y } \forall j \in \{1, 2, \ldots, t - 1\}.
$$

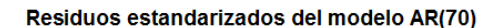

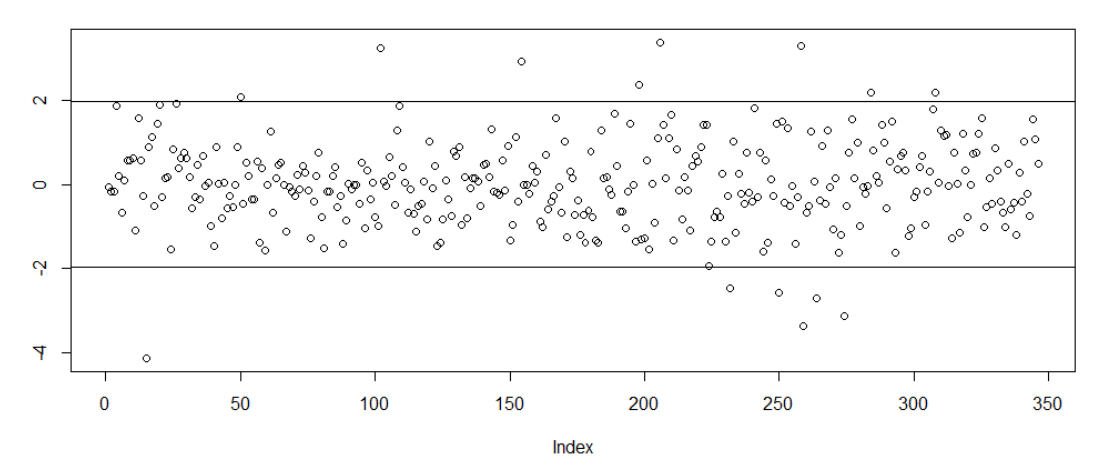

Gráfica 3.11: Residuos del modelo  $AR(70)$  para  $\nabla W_t$ 

#### Autocorrelaciones de los residuos del modelo AR(70)

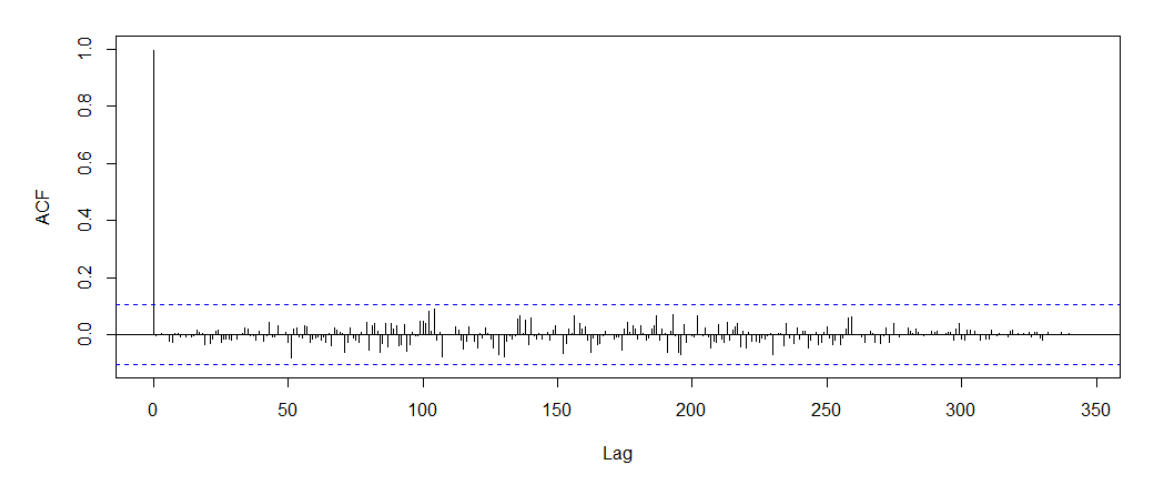

Gráfica 3.12: Autocorrelaciones de los residuos del modelo  $AR(70)$ para  $\nabla W_t$ 

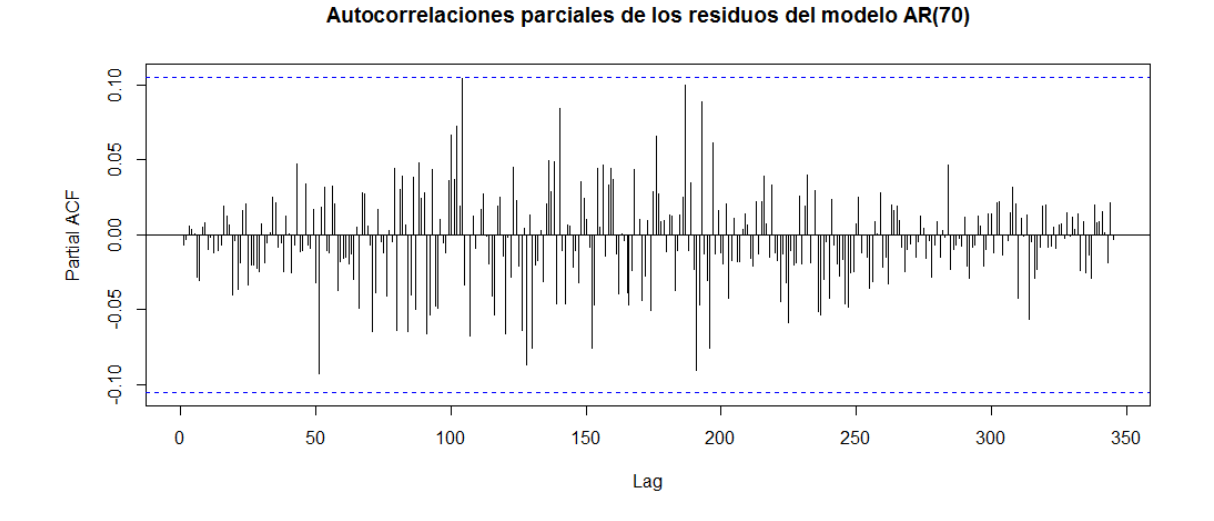

Gráfica 3.13: Autocorrelaciones parciales de los residuos del modelo  $AR(70)$  para  $\nabla W_t$ 

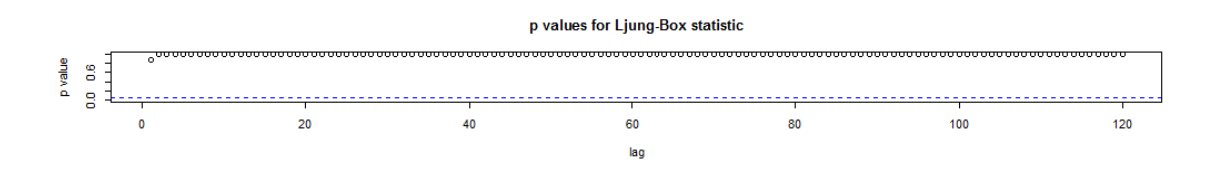

Gráfica 3.14: "P-values" de la estadística "Box-Ljung" para los residuos del modelo  $AR(70)$  para  $\nabla W_t$ 

Por otra parte, al ordenar los renglones de la matriz de datos de manera creciente conforme al valor  $\nabla W_{t-69}$  y al seguir el procedimiento descrito en la sección 2.1 se obtuvo el valor  $F(70, 69) = 1.294$  y  $71F(70, 69) = 91.9$ , lo cual comprueba que la serie de tiempo semanal  $\nabla W_t$  observada entre los años 2003 y 2010 no puede ser representada con un modelo  $AR(70)$  con parámetros constantes pues su valor en probabilidad es igual a  $0.049$ con base en una distribución  $\chi^2$  con 71 grados de libertad.

#### Normalidad, homocedasticidad e independencia de los residuos

En las siguientes gráficas se observa que los modelos  $SETAR(k = 2, p = 70, d = 16)$ y  $SETAR(k = 2, p = 70, d = 56)$  presentan residuos autocorrelacionados con base en la prueba de Li [1992] descrita en la sección 2.1.3 además de que se alejan considerablemente de la distribución Normal  $(0, 1)$ ; mientras que por otra parte el modelo  $SETAR(k = 2, p = 1)$  $70, d = 69$ ) tiene residuos compatibles con el supuesto de que los errores aleatorios no están autocorrelacionados y que además tienen una distribución  $Normal(0, 1)$ .

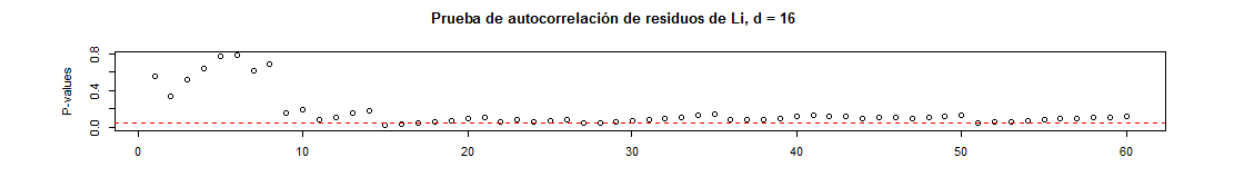

Gráfica 3.15: "P-values" de la estadística "Li" para los residuos del modelo  $SETAR(2, p = 70, d =$ 16)

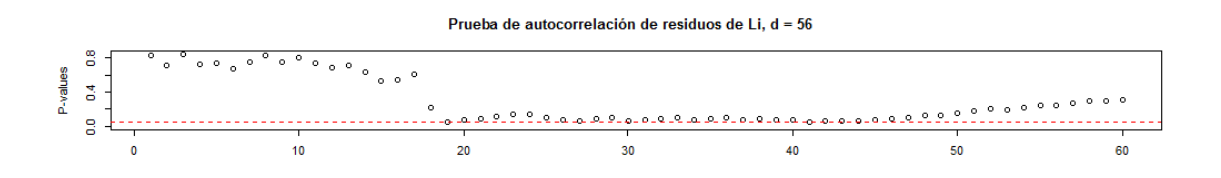

Gráfica 3.16: "P-values" de la estadística "Li" para los residuos del modelo  $SETAR(2, p = 70, d =$ 56)

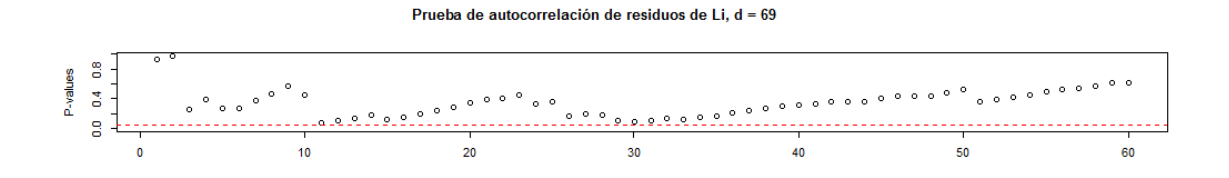

Gráfica 3.17: "P-values" de la estadística "Li" para los residuos del modelo  $SETAR(2, p = 70, d =$ 69)

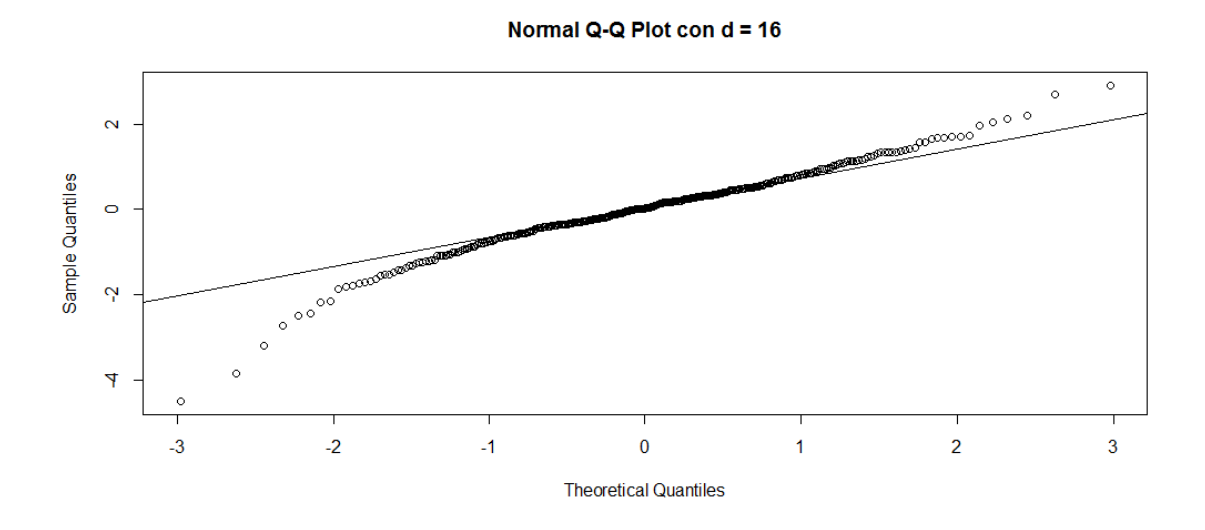

Gráfica 3.18: "Q-Q plot" de los residuos del modelo  $SETAR(2, p = 70, d = 16)$ 

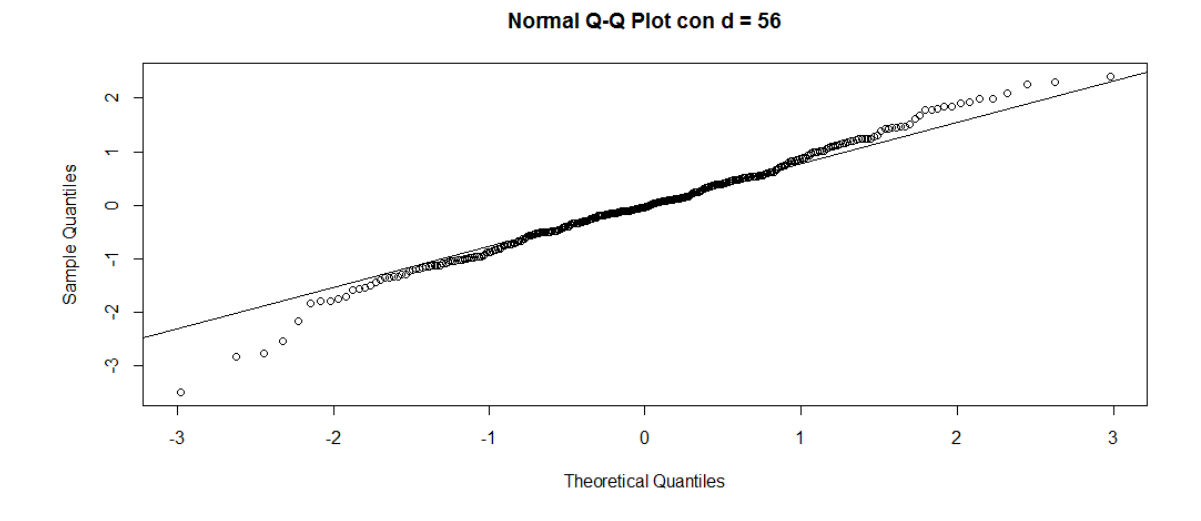

Gráfica 3.19: "Q-Q plot" de los residuos del modelo  $SETAR(2, p = 70, d = 56)$ 

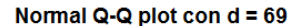

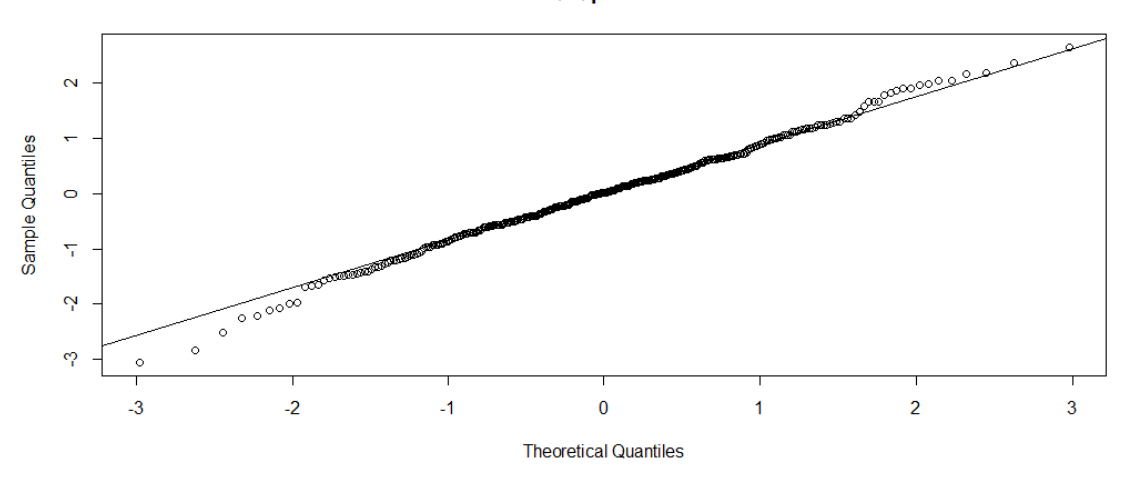

Gráfica 3.20: "Q-Q plot" de los residuos del modelo  $SETAR(2, p = 70, d = 69)$ 

En las siguientes tres gráficas se muestra la estabilidad de la varianza de los residuos estandarizados del modelo  $SETAR(p_1 = 2, p_2 = 57, d = 69)$ para $\nabla W_t$ y además que sus autocorrelaciones no son estadísticamente significativas.

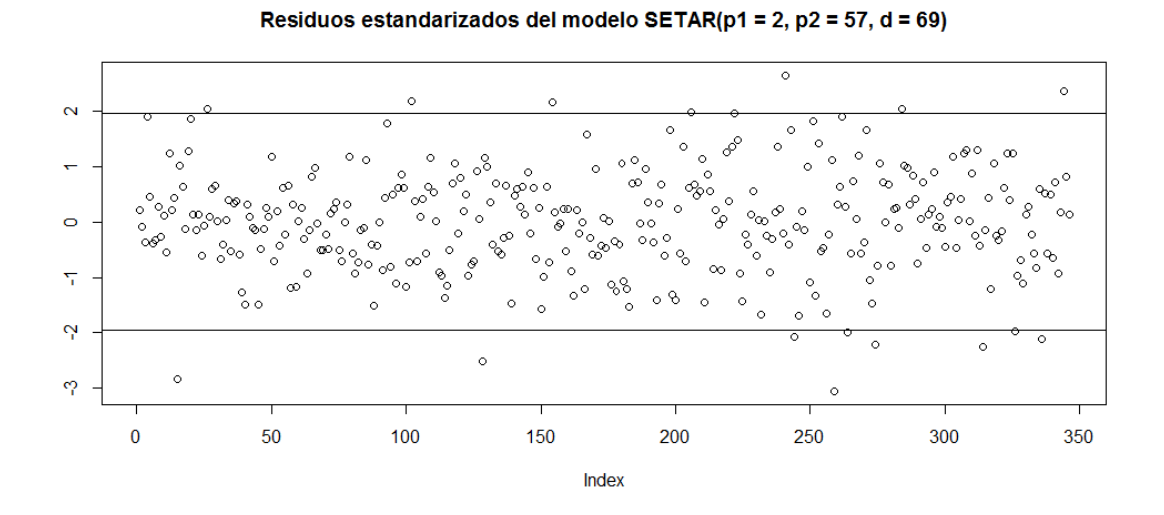

Gráfica 3.21: Residuos del modelo $SETAR(p_1 = 2, p_2 = 57, d = 69)$ 

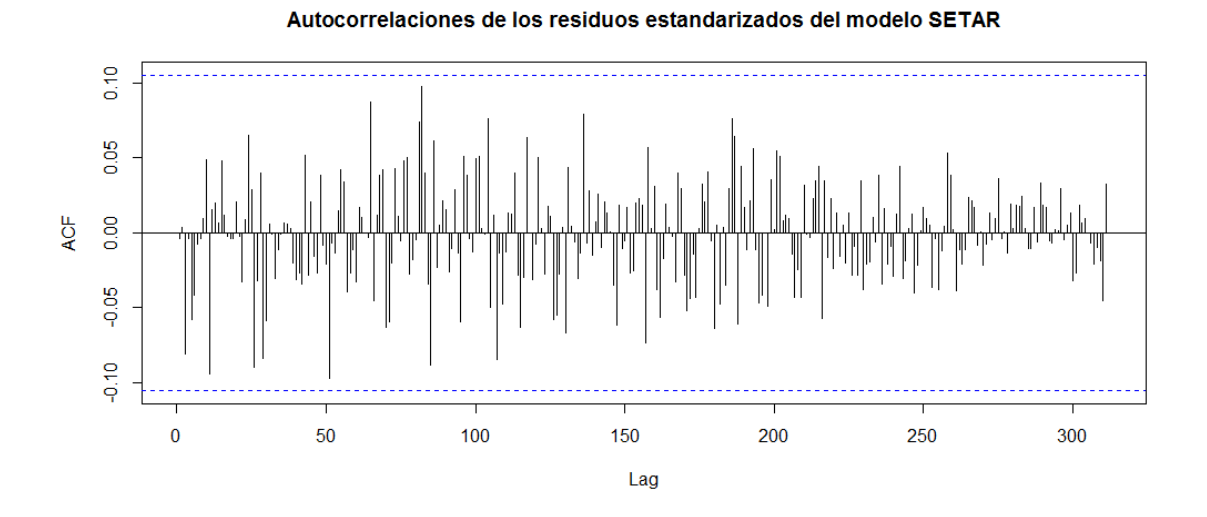

Gráfica 3.22: Autocorrelaciones de los residuos del modelo  $SETAR(p_1 = 2, p_2 = 57, d = 69)$ 

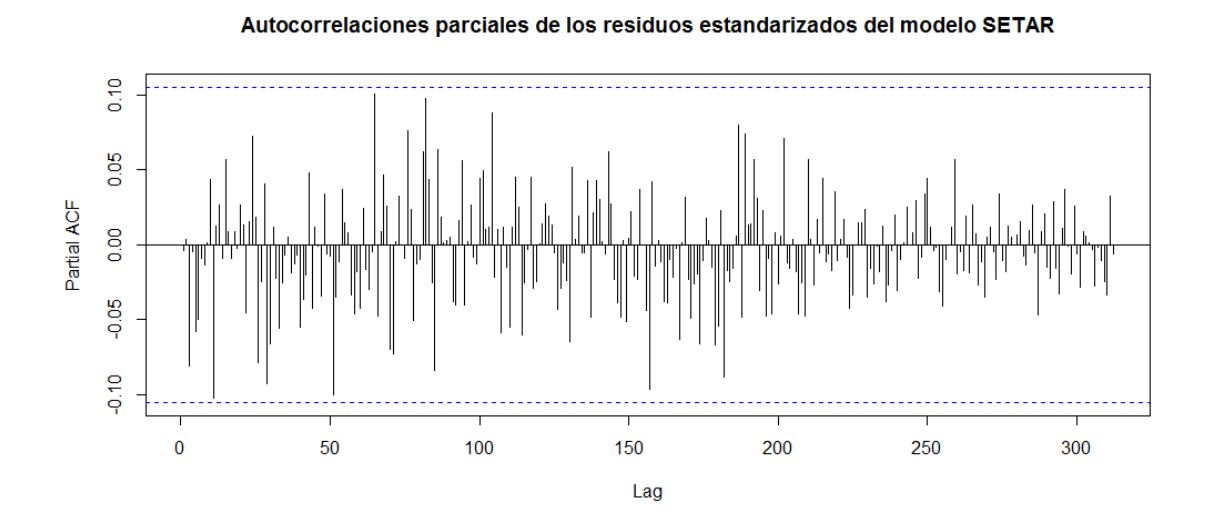

Gráfica 3.23: Autocorrelaciones parciales de los residuos del modelo  $SETAR(p_1 = 2, p_2 = 57, d =$ 69)

## 3.5. Comparación de los pronósticos puntuales de  $p_t$

En los apéndices B.1 al B.8 se encuentran los pronósticos puntuales obtenidos para la serie de tiempo  $p_t$  observada entre enero de 2011 y diciembre de 2013 mediante los modelos  $SARIMA(42, 1, 0) \times (0, 1, 1)_{s=52}$  y  $SETAR(p_1 = 2, p_2 = 57, d = 69)$  así como los realizados con la suavización Holt-Winters sin tendencia y con estacionalidad aditiva con parámetro  $\gamma = 0.39$ .

Además, en los apéndices B.9 al B.16 se pueden ver las gráficas de estos pronósticos puntuales junto con los valores de  $p_t$  observados en el CME en estas 156 semanas.

En el cuadro 3.4 se pueden ver los MSPE de los pronósticos puntuales de  $p_t$  obtenidos mediante los tres métodos para los ocho horizontes de predicción que van desde una semana hasta ocho semanas de anticipación.

|                                        | <b>MSPE</b>         |               |              |  |  |  |  |
|----------------------------------------|---------------------|---------------|--------------|--|--|--|--|
| Semanas de anticipación del pronóstico | <b>Holt-Winters</b> | <b>SARIMA</b> | <b>SETAR</b> |  |  |  |  |
| $h = 1$                                | 12.5                | 13.7          | 15.1         |  |  |  |  |
| $h = 2$                                | 21.0                | 24.0          | 26.6         |  |  |  |  |
| $h = 3$                                | 30.2                | 36.0          | 37.4         |  |  |  |  |
| $h = 4$                                | 42.3                | 50.0          | 48.8         |  |  |  |  |
| $h = 5$                                | 50.9                | 61.2          | 56.9         |  |  |  |  |
| $h = 6$                                | 60.0                | 72.2          | 65.5         |  |  |  |  |
| $h = 7$                                | 69.0                | 82.5          | 73.2         |  |  |  |  |
| $h = 8$                                | 75.5                | 89.9          | 77.8         |  |  |  |  |

Cuadro 3.4: MSPE de los pronósticos puntuales con una semana hasta ocho semanas de anticipación obtenidos con los tres métodos

En general se observa que los MSPE de los pronósticos puntuales realizados con la suavización Holt-Winters son menores que los de los pronósticos puntuales obtenidos con los otros dos modelos para los ocho horizontes de predicción.

En los cuadros 3.5 y 3.6 se muestran respectivamente los valores de la estadística "Diebold-Mariano" descrita en la sección 2.5 para los ocho horizontes de predicción y sus correspondientes "p-values" considerando las hipótesis unilaterales:

$$
H_0: Var(e_{m_i,h}) = Var(e_{m_j,h}) \quad vs. \quad H_1: Var(e_{m_i,h}) < Var(e_{m_j,h})
$$

donde  $MSPE_{m_i,h} < MSPE_{m_j,h}$ .

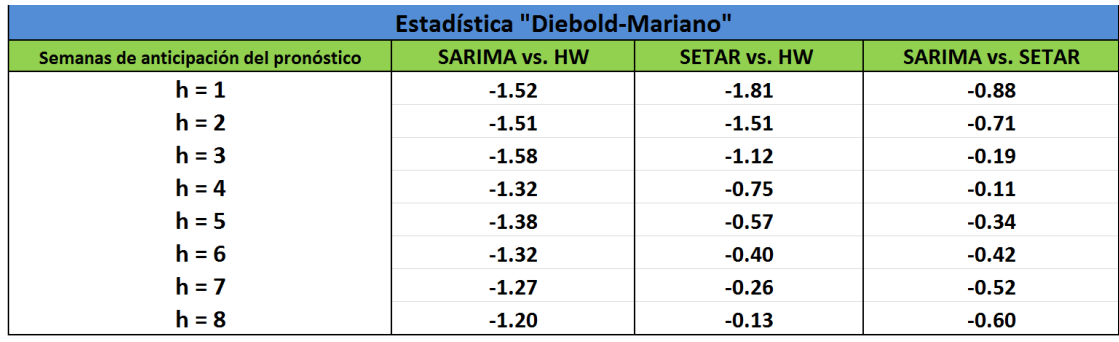

Cuadro 3.5: Estadística de prueba "Diebold-Mariano" para la comparación de los MSPE

| "p-value" de la estadística "Diebold-Mariano" |                      |                     |                         |  |  |  |  |  |
|-----------------------------------------------|----------------------|---------------------|-------------------------|--|--|--|--|--|
| Semanas de anticipación del pronóstico        | <b>SARIMA vs. HW</b> | <b>SETAR vs. HW</b> | <b>SARIMA vs. SETAR</b> |  |  |  |  |  |
| $h = 1$                                       | 0.07                 | 0.04                | 0.19                    |  |  |  |  |  |
| $h = 2$                                       | 0.07                 | 0.07                | 0.24                    |  |  |  |  |  |
| $h = 3$                                       | 0.06                 | 0.13                | 0.42                    |  |  |  |  |  |
| $h = 4$                                       | 0.09                 | 0.23                | 0.45                    |  |  |  |  |  |
| $h = 5$                                       | 0.08                 | 0.28                | 0.37                    |  |  |  |  |  |
| $h = 6$                                       | 0.09                 | 0.34                | 0.34                    |  |  |  |  |  |
| $h = 7$                                       | 0.10                 | 0.40                | 0.30                    |  |  |  |  |  |
| $h = 8$                                       | 0.12                 | 0.45                | 0.27                    |  |  |  |  |  |

Cuadro 3.6: "P-values" de la estadística de prueba "Diebold-Mariano"

En general se observa que los MSPE de los pronósticos puntuales realizados con la suavización Holt-Winters son significativamente (valor de la estadística "Diebold-Mariano" con "p-value" menor que 0.10) menores que los de los pronósticos puntuales obtenidos con el modelo SARIMA cuando los horizontes de predicción van desde una hasta seis semanas de anticipación.

También se observa que los MSPE de los pronósticos puntuales realizados con la suavización Holt-Winters son significativamente menores que los de los pronónosticos puntuales obtenidos con el modelo SETAR cuando los horizontes de predicción son de una o dos semanas de anticipación.

Finalmente, se tiene que no hay diferencias significativas entre los MSPE de los pronósticos puntuales obtenidos con los modelos SARIMA y SETAR para ninguno de los ocho horizontes de predicción.

# 3.6. Comparación de los pronósticos de  $p_t$  con intervalos con 95 % de confianza

En los apéndices B.1 al B.8 se encuentran los pronósticos con intervalos con  $95\%$  de confianza para la serie de tiempo  $p_t$  observada entre enero de 2011 y diciembre de 2013 obtenidos mediante los modelos SARIMA y SETAR así como los realizados con la suavización Holt-Winters.

En los cuadros 3.7, 3.8 y 3.9 se encuentran tanto los porcentajes de aciertos como los valores de la estadística "Christoffersen" para los pronósticos de  $p_t$  con intervalos con 95 % de confianza obtenidos mediante los tres métodos para los ocho horizontes de predicción desde una semana hasta ocho semanas de anticipación.

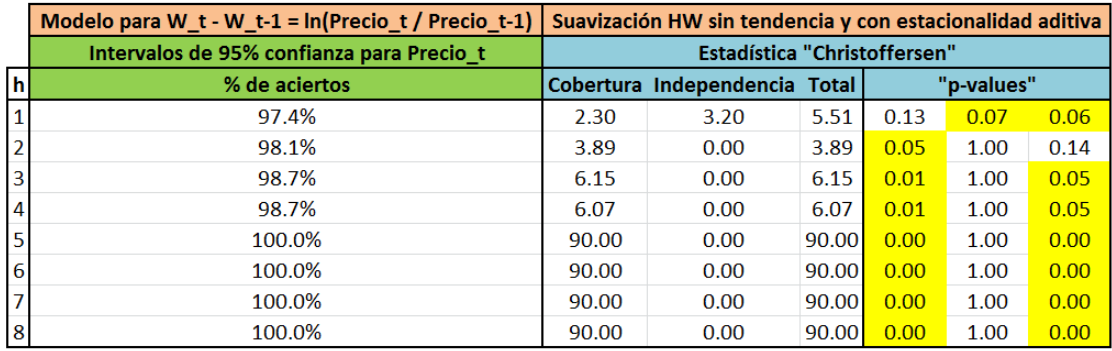

Cuadro 3.7: Porcentaje de aciertos de los pronósticos de  $p_t$  con intervalos con 95 % de confianza obtenidos con la suavización Holt-Winters y los valores de las estadísticas de prueba "Christoffersen" con sus correspondientes "p-values".

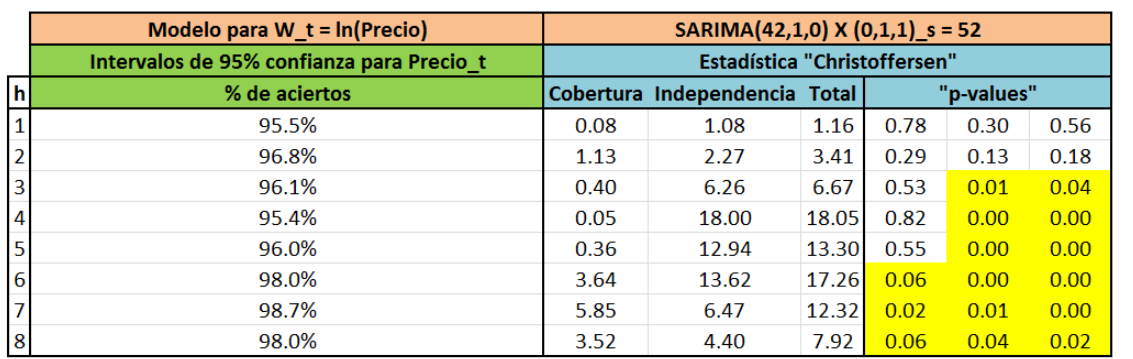

Cuadro 3.8: Porcentaje de aciertos de los pronósticos de  $p_t$  con intervalos con 95 % de confianza obtenidos con el modelo SARIMA y los valores de las estad´ısticas de prueba "Christoffersen" con sus correspondientes "p-values".
|                | Modelo para W $t - W t - 1 = ln(Precio t / Precio t - 1)$ | SETAR( $p1 = 2$ , $p2 = 57$ , d = 69) |                                     |       |      |            |      |
|----------------|-----------------------------------------------------------|---------------------------------------|-------------------------------------|-------|------|------------|------|
|                | Intervalos de 95% confianza para Precio t                 |                                       | <b>Estadística "Christoffersen"</b> |       |      |            |      |
| $\mathbf{h}$   | % de aciertos                                             |                                       | Cobertura Independencia Total       |       |      | "p-values" |      |
|                | 94.2%                                                     | 0.20                                  | 0.40                                | 0.60  | 0.65 | 0.53       | 0.74 |
| $\mathbf{2}$   | 93.5%                                                     | 0.66                                  | 5.82                                | 6.48  | 0.42 | 0.02       | 0.04 |
| 3              | 93.5%                                                     | 0.70                                  | 5.78                                | 6.48  | 0.40 | 0.02       | 0.04 |
| $\overline{4}$ | 95.4%                                                     | 0.05                                  | 10.59                               | 10.64 | 0.82 | 0.00       | 0.00 |
| 5              | 95.4%                                                     | 0.04                                  | 27.22                               | 27.26 | 0.84 | 0.00       | 0.00 |
| 6              | 93.3%                                                     | 0.80                                  | 32.27                               | 33.07 | 0.37 | 0.00       | 0.00 |
| 7              | 91.9%                                                     | 2.49                                  | 24.24                               | 26.73 | 0.11 | 0.00       | 0.00 |
| 8              | 93.2%                                                     | 0.87                                  | 32.08                               | 32.95 | 0.35 | 0.00       | 0.00 |

Cuadro 3.9: Porcentaje de aciertos de los pronósticos de  $p_t$  con intervalos con 95 % de confianza obtenidos con el modelo SETAR y los valores de las estad´ısticas de prueba "Christoffersen" con sus correspondientes "p-values".

En general, en el cuadro 3.7 se observa que los porcentajes de aciertos de los pronósticos de  $p_t$  con intervalos con 95 % de confianza obtenidos con la suavización Holt-Winters son significativamente (valor de la estadística de prueba para la cobertura con "p-value" menor que  $0.10$ ) mayores de  $95\%$  cuando el horizonte de predicción es mayor de una semana de anticipación; por otra parte, hay una "racha" significativa (valor de la estadística de prueba para la independencia de las fallas con "p-value" menor que 0.10) de fallas en semanas consecutivas de los pronósticos realizados con este método cuando el horizonte de predicción es de una semana, esta "racha" se encuentra "sombreada" en el apéndice B.1.

En cuanto a los pronósticos con intervalos con  $95\%$  de confianza obtenidos con el modelo SARIMA, en el cuadro 3.8 se observa que los porcentajes de aciertos de los pronósticos de  $p_t$  obtenidos con este método son significativamente mayores de 95 % cuando el horizonte de predicción es mayor de cinco semanas; en cuanto a la independencia de las fallas de los pronósticos obtenidos con el modelo SARIMA, en este mismo cuadro se observa que hay "rachas" significativas de sus fallas en semanas consecutivas cuando el horizonte de predicción es mayor de dos semanas, las cuales se encuentran "sombreadas" en los apéndices B.3 al B.8.

En cuanto a la evaluación mediante la estadística "Christoffersen" de los pronósticos con intervalos con 95 % de confianza obtenidos con el modelo SETAR, en el cuadro 3.9 se observa que los porcentajes de aciertos de los pronósticos de  $p_t$  obtenidos con este método nunca son significativamente diferentes del 95 % esperado para ninguno de los ocho horizontes de predicción; en cuanto a la independencia de las fallas de sus pronósticos, la estadística de prueba de Christoffersen indica que hay "rachas" significativas en semanas consecutivas cuando el horizonte de predicción es mayor de una semana de anticipación las cuales también se encuentran "sombreadas" en los apéndices B.2 al B.8.

Finalmente, en el cuadro 3.10 se puede ver que la amplitud promedio de los intervalos con  $95\%$  de confianza obtenidos mediante la suavización Holt-Winters es mayor que la amplitud promedio de los intervalos obtenidos con los modelos SARIMA y SETAR para los ocho horizontes de predicción por cantidades que van desde 1.7 hasta 17.6 centavos de US\$.

| <b>Amplitud Promedio</b> |      |                 |      |  |  |  |  |
|--------------------------|------|-----------------|------|--|--|--|--|
| h                        |      | HW SARIMA SETAR |      |  |  |  |  |
| 1                        | 15.9 | 14.6            | 14.2 |  |  |  |  |
| 2                        | 22.6 | 20.3            | 20.2 |  |  |  |  |
| 3                        | 27.8 | 24.2            | 24.0 |  |  |  |  |
| 4                        | 32.2 | 27.7            | 27.5 |  |  |  |  |
| 5                        | 36.1 | 30.3            | 30.1 |  |  |  |  |
| 6                        | 39.7 | 32.7            | 30.1 |  |  |  |  |
| 7                        | 43.0 | 34.5            | 28.6 |  |  |  |  |
| 8                        | 46.1 | 36.4            | 28.5 |  |  |  |  |

Cuadro 3.10: Amplitud promedio en centavos de US\$ de los pronósticos de  $p_t$  con intervalos con  $95\%$  de confianza obtenidos con los tres métodos para los ocho horizontes de predicción.

Cabe destacar que las amplitudes promedio de los pronósticos realizados con el modelo SETAR son considerablemente menores (alrededor de seis y de ocho centavos de dólar por cada libra de carne) que los obtenidos con el modelo SARIMA cuando el horizonte de predicción es mayor de seis semanas.

En el cuadro 3.11 se puede ver que estas diferencias en la amplitud en general se mantienen en todas las semanas comprendidas entre enero de 2011 y diciembre de 2013.

|   | <b>Rango Promedio</b> |                 |         |  |  |  |
|---|-----------------------|-----------------|---------|--|--|--|
| h |                       | HW SARIMA SETAR |         |  |  |  |
| 1 | 2.8                   | 1.4             | 1.8     |  |  |  |
| 2 | 2.9                   | 1.5             | 1.6     |  |  |  |
| 3 | 3.0                   | 1.5             | 1.5     |  |  |  |
| 4 | 3.0                   | 1.6             | 1.5     |  |  |  |
| 5 | 3.0                   | 1.5             | 1.5     |  |  |  |
| 6 | 3.0                   | 1.8             | 1.2     |  |  |  |
| 7 | 3.0                   | 2.0             | 1.0     |  |  |  |
| 8 | 3.0                   | 2.0             | $1.0\,$ |  |  |  |

Cuadro 3.11: Rango promedio de la amplitud de los pronósticos de  $p_t$  con intervalos con 95 % de confianza obtenidos con los tres métodos para los ocho horizontes de predicción. El rango igual a uno fue asignado al intervalo con menor amplitud de los obtenidos con los tres m´etodos en cada una de las  $T = 156 - h + 1$  fechas para las cuales fueron realizados los pronósticos y el rango igual a tres fue asignado al intervalo con mayor amplitud.

## Capítulo 4

## Discusión de los resultados y conclusiones

#### 4.1. Discusión de los resultados

#### 4.1.1. Respecto al primer objetivo específico

Con base en los resultados obtenidos en las secciones 3.3 y 3.4 se obtuvo que los modelos  $SARIMA(42, 1, 0) \times (0, 1, 1)_{s=52}$  y  $SETAR(p_1 = 2, p_2 = 57, d = 69)$  se ajustaron satisfactoriamente a las series de tiempo  $W_t$  y  $\nabla W_t$  respectivamente, por lo tanto fue posible conseguir el primer objetivo específico.

En cuanto a la realización de pronósticos puntuales y con intervalos con  $95\%$  de confianza de la serie de tiempo  $p_t$  a través de estos dos modelos, también fue conseguido este objetivo pues fue posible invertir las transformaciones  $\nabla W_t = W_t - W_{t-1}$  y  $W_t = log(p_t)$ mediante las operaciones mencionadas en la sección 2.4 para finalmente obtener pronósticos de  $p_t$  cuyos porcentajes de aciertos nunca se encontraron significativamente por debajo del  $95\%$  (ver los cuadros 3.8 y 3.9 en la sección 3.6).

Llama la atención que los órdenes autorregresivos de los modelos SARIMA y SETAR sean tan grandes, lo cual complica su interpretación en comparación con la suavización "Holt-Winters" (HW) que es un modelo muy parsimonioso; pero cabe recordar que el objetivo general (ver la sección 1.2) es pronosticar con precisión el precio de los futuros de carne de puerco y por lo tanto no es indispensable que los modelos seleccionados sean parsimoniosos y fácilmente interpretables, aunque esto por supuesto que es deseable y requeriría consultar a personas expertas en el mercado de futuros agropecuarios para conseguirlo.

Por otra parte, hay antecedentes (Holt y Chavas [1991] y Holt y Craig [2006]) de la utilización de modelos con órdenes autorregresivos grandes  $(AR(20)$  y  $AR(48)$  respectivamente) para analizar el comportamiento del precio de la carne de puerco.

Cabe destacar que con la presente investigación fue posible encontrar un modelo SE-TAR que se ajustó satisfactoriamente a la serie de tiempo  $\nabla W_t = log(\frac{p_t}{n_t})$  $\frac{p_t}{p_{t-1}}$ ) el cual aporta conocimientos sobre las variaciones de  $p_t$  los cuales hubieran sido imposibles de conseguir mediante los otros dos modelos, pues estos últimos la modelan indirectamente a través de su diferenciación estacional, mientras que el modelo SETAR resuelve esta dificultad mediante la utilización de parámetros dinámicos, es decir que varían en el tiempo.

En particular, el modelo  $SETAR(p_1 = 2, p_2 = 57, d = 69)$  indica que las variaciones  $\left(\frac{p_t}{p_t}\right)$  $\frac{pt}{pt-1}$ ) del precio de los futuros de carne de puerco observado en el CME presentan un comportamiento diferente que puede ser modelado mediante un ${\rm AR}(2)$ que es estacionario<sup>1</sup> cuando la serie  $p_t$  tuvo una tendencia decreciente en el pasado (redondeando a cero el umbral c = -0.007 se tiene  $\nabla W_{t-69} \leq 0$  mientras que por otra parte las variaciones pueden ser representadas con un modelo AR(57) que no es estacionario<sup>2</sup> cuando la serie  $p_t$  tuvo una tendencia creciente en el pasado ( $\nabla W_{t-69} > 0$ ).

#### $4.1.2.$  Respecto al segundo objetivo específico

Los pronósticos puntuales carecen de utilidad práctica por sí solos para los productores y comerciantes de carne de puerco, ya que estos tienen que ser complementados con los pron´osticos con intervalos de confianza.

Un ejemplo de lo anterior son los siguientes pronósticos puntuales obtenidos con la suavización HW, los cuales se encuentran al principio de los apéndices B.1 al B.8, para los d´ıas mi´ercoles que van desde el 5 de enero al 23 de febrero de 2011 con una semana hasta ocho semanas de anticipación respectivamente: 80.3, 80.0, 80.3, 78.0, 78.9, 80.3, 82.3 y 83.8.

No es recomendable que, considerando que el precio observado en el CME el miércoles 29 de diciembre de 2010 fue de 79.6, los productores y comerciantes interpreten esta secuencia de pronósticos puntuales como un incremento estadísticamente significativo en el precio, ya que ninguno de los límites inferiores (73.1, 70.0, 68.1, 64.5, 63.7, 63.5, 63.9 y 63.9) de los pronósticos con intervalos con  $95\%$  de confianza correspondientes rebasa el valor de 79.6 ni tampoco ocurre que alguno los límites superiores correspondientes (88.0, 91.0, 93.9, 93.5, 96.5, 100.1, 104.3, 108.0) se encuentra por debajo de 79.6.

En cuanto al segundo objetivo específico, debido a que en la práctica cuando encontramos un modelo con un MSPE que es menor que el de otro, la hipótesis que surge naturalmente es que los pronósticos del primer modelo son más precisos que los obtenidos con el segundo, se realizaron pruebas de hip´otesis "unilaterales" como las mencionadas en la sección 3.5 en lugar de las pruebas "bilaterales" mencionadas en la sección 2.5. Además,

<sup>&</sup>lt;sup>1</sup>sus coeficientes cumplen las condiciones  $|\phi_{1,2}| < 1$ ,  $\phi_{1,2} + \phi_{1,1} < 1$  y  $\phi_{1,2} - \phi_{1,1} < 1$ <br><sup>2</sup>las sumas  $\sum_{k=1}^{100} |\psi_k| = 15.5$ ,  $\sum_{k=1}^{1,000} |\psi_k| = 58,455,161$  y  $\sum_{k=1}^{10,000} |\psi_k| = 1.2 \times 10^74$  indican qu es convergente

con estas últimas pruebas, las conclusiones serían engañosas pues se duplicarían los valores de los "p-values" que se encuentran en el cuadro 3.6 lo cual indicaría erróneamente que no existen diferencias estadísticamente significativas entre los MSPE conseguidos con los tres modelos para ninguno de los ocho horizontes de predicción.

Cabe notar que podría llamar la atención el hecho de que en el cuadro 3.4 se muestra que el  $MSPE_{m_3,3} = 37.4 > MSPE_{m_2,3} = 36.0$  mientras que en el cuadro 3.6 el "p-value"  $= 0.13$  correspondiente a  $MSPE_{m_1,3} - MSPE_{m_3,3} = -7.2$  es mayor que el "p-value" = 0.06 correspondiente a  $MSPE_{m_1,3} - MSPE_{m_2,3} = -5.8$ ; esto se debe a que la varianza estimada de la diferencia en el MSPE entre el modelo HW y el modelo SETAR es mayor (41.87) que la varianza estimada (13.84) de la diferencia en el MSPE entre el modelo HW y el modelo SARIMA.

Por otra parte, los pronósticos puntuales realizados con el modelo SETAR resultaron ser menos precisos que los obtenidos mediante la suavización HW, pues los MSPE de las predicciones puntuales con el modelo SETAR son significativamente mayores considerando la estadística de prueba DM cuando el horizonte de predicción es de una o dos semanas de anticipación (ver el cuadro 3.6 en la sección 3.5).

El hecho de que los pronósticos puntuales obtenidos con la suavización HW tengan un MSPE menor al obtenido con modelos m´as complejos no es excepcional, un ejemplo de esto se puede ver en Brockwell y Davis [2002, Ejemplo 9.3.1].

En cuanto a la comparación de los pronósticos puntuales obtenidos con el modelo SE-TAR respecto de los realizados con el modelo SARIMA, son preferibles los obtenidos con el primer modelo pues, si bien es cierto que los primeros no resultaron más exactos que los obtenidos con el modelo SARIMA cuando fueron comparados directamente mediante la estadística de prueba DM (ver el cuadro 3.6), los pronósticos puntuales realizados con el modelo SETAR tienen valores del MSPE que no son significativamente mayores al MSPE de los pronósticos obtenidos mediante la suavización HW cuando el horizonte de predicción es mayor de dos semanas de anticipación; mientras que, por otra parte, los MSPE de los pron´osticos realizados con el modelo SARIMA resultaron significativamente mayores que el MSPE de los obtenidos con la suavización con HW para estos mismos horizontes de predicción.

#### 4.1.3. Respecto al tercer objetivo específico

En cuanto al tercer objetivo específico, los pronósticos con intervalos con  $95\%$  de confianza obtenidos con el modelo SETAR resultaron con porcentajes de aciertos satisfactorios al ser evaluados con la estadística de prueba propuesta por Christoffersen (ver el cuadro 3.9 en la sección 3.6) pues no son significativamente diferentes de 95 % para ninguno de los horizontes de predicción considerados en la presente investigación.

En cuanto a la independencia de las fallas de estos pronósticos resultó que estos tienen, al igual que los realizados con el modelo SARIMA, una tendencia estadísticamente significativa a presentar fallas en semanas consecutivas cuando el horizonte de predicción es mayor de dos semanas (ver los cuadros 3.8 y 3.9). Para estos mismos horizontes de predicción, los pronósticos con intervalos de confianza obtenidos mediante la suavización HW no presentan esta deficiencia y por lo tanto, a pesar de que tienen mayor amplitud (ver el cuadro 3.10), son preferibles a los realizados con los otros dos modelos.

La "racha" de fallas de los pronósticos con intervalos de confianza realizados con el modelo SETAR que resultó estadísticamente significativa cuando  $h > 1$ , se encuentra a partir del 15 de agosto hasta el 19 de septiembre del año 2012 (ver los apéndices B.1 al B.8), lo cual indica que durante este mes la serie de tiempo  $p_t$  tuvo un comportamiento que no pudo ser representado con el modelo  $SETAR(p_1 = 2, p_2 = 57, d = 69)$ .

La "racha" de fallas de los pronósticos con intervalos de confianza realizados con el modelo SARIMA que resultó estadísticamente significativa cuando  $h > 2$ , se encuentra a partir del 4 de mayo hasta el 25 de mayo de 2011, lo cual indica que durante este mes la serie de tiempo  $p_t$  tuvo un comportamiento que no pudo ser representado con el modelo  $SARIMA(42,1,0)\times(0,1,1)_{s=52}.$ 

La única "racha" estadísticamente significativa de fallas de los pronósticos con intervalos de confianza obtenidos con la suavización HW que fue detectada con la estadística "Christoffersen" cuando h = 1, ocurrió los días 14 y 21 de agosto de 2013 (ver el apéndice B.1). Cabe mencionar que esta misma "racha" de dos fallas consecutivas ocurrió en las mismas fechas para los pr´onosticos con intervalos de confianza realizados con los modelos SARIMA y SETAR pero que esta no fue detectada como significativa debido a que el número de fallas con estos modelos es mayor (7 y 9 fallas respectivamente) que el número de fallas de los pronósticos con la suavización HW (4 fallas). Es decir, que debido a que dos de las cuatro fallas de los pronósticos con la suavización HW ocurrieron de manera consecutiva, estas fueron detectadas como una "racha" estadísticamente significativa por la estadística de "Christoffersen".

En cuanto a los pronósticos con intervalos con  $95\%$  de confianza obtenidos mediante los modelos HW y SARIMA, se comprobó mediante la estadística de prueba de Christoffersen que ambos presentan porcentajes satisfactorios de aciertos de los pronósticos del precio de los futuros de carne de puerco, pues nunca se encuentran significativamente por debajo de 95 % para ninguno de los horizontes de predicción considerados en esta investigación (ver  $\log$  cuadros 3.7 y 3.8 en la sección 3.6).

El hecho de que los porcentajes de aciertos de los pronósticos con intervalos obtenidos mediante estos dos modelos son significativamente mayores a  $95\%$ , quizás está relacionado con la invalidez de los supuestos de normalidad e independencia de los errores aleatorios vista en el capítulo 3.

En cuanto a la comparación de los pronósticos con intervalos de confianza realizados con estos dos modelos cuando los horizontes de predicción son de una o dos semanas, los obtenidos con el modelo SARIMA son preferibles a los realizados con la suavización HW a pesar de que este último modelo es mucho más parsimonioso, ya que los obtenidos con el modelo SARIMA resultaron, en promedio, m´as estrechos por 1.3 y 2.3 centavos de US\$ por cada libra de carne de puerco (ver el cuadro 3.10) lo cual se traduce, respectivamente, en un incremento de US\$ 520 y US\$ 920 en la precisión de los pronósticos mediante el modelo SARIMA considerando que cada contrato a futuro realizado en el CME se adquiere por 40,000 libras de este alimento.

En cuanto a los pronósticos con intervalos con  $95\%$  de confianza cuando el horizonte de predicción es de dos semanas de anticipación, los obtenidos mediante el modelo SA-RIMA son preferibles a los realizados con el modelo SETAR pues los primeros no tienen una tendencia estadísticamente significativa a presentar errores de predicción en semanas consecutivas (ver los cuadros 3.8 y 3.9).

Cabe notar que los pronósticos con intervalos con  $95\%$  de confianza obtenidos con la suavización Holt-Winters resultaron ser los más conservadores, pues en promedio resultaron ser más amplios que los obtenidos con los otros dos métodos (ver los cuadros 3.10 y 3.11) para los ocho horizontes de predicción además de que sus porcentajes de aciertos son 100 % cuando el horizonte de predicción es mayor de cuatro semanas.

Finalmente, en la presente investigación se obtuvo por una parte los pronósticos con intervalos con 95 % de confianza obtenidos con el modelo SETAR resultaron ser en promedio m´as estrechos (ver la tabla 3.10) que los obtenidos con los otros dos modelos para los ocho horizontes de predicción, especialmente cuando el horizonte de predicción es mayor de seis semanas; pero, por otra parte, los pronósticos realizados con el modelo SETAR resultaron preferibles, con base en la estad´ıstica de Christoffersen [1998], a los obtenidos mediante los otros dos modelos únicamente cuando el horizonte de predicción es de una semana de anticipación.

#### 4.1.4. Respecto al objetivo general

En cuanto al objetivo general, fue posible pronosticar a la serie de tiempo  $p_t$  (ver la gráfica 1.1) con intervalos con  $95\%$  de confianza que fueran más estrechos y preferibles, en términos de las estadísticas de Christoffersen, a los obtenidos mediante la suavización "Holt-Winters" (HW) cuando el horizonte de predicción fue de una o dos semanas de anticipación (ver los cuadros 3.8, 3.9 y 3.10).

Por lo tanto, los pronósticos con intervalos con  $95\%$  de confianza deben de ser realizados mediante la suavización HW sin tendencia y con estacionalidad aditiva cuando el horizonte de predicción va desde tres hasta ocho semanas de anticipación, pero cuando el horizonte

de predicción es de una semana, deben de ser obtenidos mediante el modelo  $SETA(Rp_1 =$  $2, p_2 = 57, d = 69$ ) y con el modelo  $SARIMA(42, 1, 0) \times (0, 1, 1)_{s=52}$  cuando el horizonte de predicción es de dos semanas.

El enfoque estadístico conseguido con la presente investigación para los productores y comerciantes de carne de puerco que desean adquirir futuros en el CME consiste en esperar ya sea a que alguno de los ocho límites inferiores de los pronósticos con intervalos con 95 % de confianza con una hasta ocho semanas de anticipación rebase el último precio observado el día miércoles en el CME o a que alguno de los ocho límites superiores de estos intervalos se encuentre por debajo de dicho precio. Estas circunstancias ocurrieron en las diez fechas que se muestran a continuación (ver los apéndices B.1 al B.8):

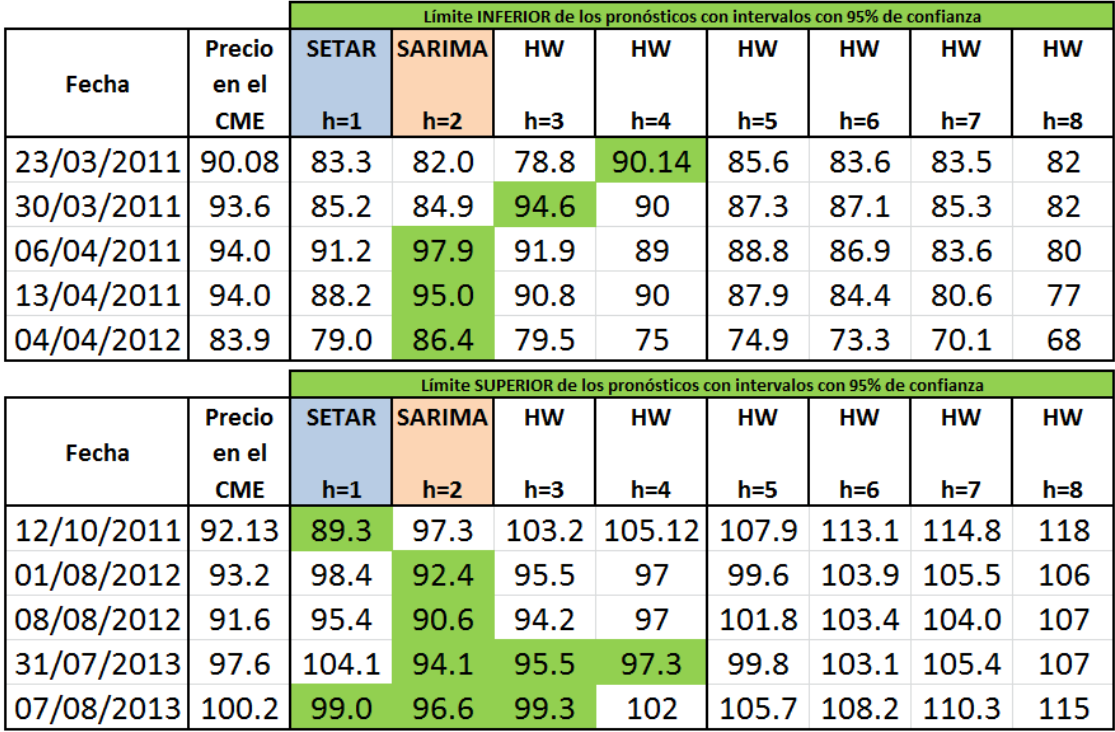

Cuadro 4.1: Fechas en las cuales el límite inferior o superior de los pronósticos con intervalos de confianza rebasó o quedó por debajo del precio observado en el CME

Cabe notar que nueve<sup>3</sup> de estas decisiones hubieran resultado acertadas, pues cuando fue pronosticado un incremento o una disminución del precio con "h" semanas de anticipación, efectivamente ocurrió dicho incremento o disminución "h" semanas después en el CME. Por ejemplo, la secuencia de los ocho límites superiores de los pronosticos con 95 % de confianza con una semana hasta ocho semanas de anticipación para los días 8 de agosto al

 $^3$ la excepción se dió el 14 de agosto de 2013 cuando se incrementó a 102.4 el precio observado en el CME cuando el 31 de julio fue pronosticada con dos semanas de anticipación la disminución del precio de 97.6 a 94.1 el 14 de agosto

26 de septiembre de 2012 (98.4, 92.4, 95.5, 97.0, 99.6, 103.9, 105.5 y 106.0) se encuentra por debajo, cuando  $h = 2$ , del precio de 93.2 observado el miércoles 1 de agosto de 2012. Esta secuencia de pronósticos resultó acertada pues el precio observado en el CME (75.6) dos semanas después, el 15 de agosto, fue inferior al observado el 1 de agosto.

Finalmente, en términos prácticos, resultó insuficiente el enfoque estadístico aportado por la presente investigación a los productores y comerciantes de carne de puerco que desean contratar futuros en el CME, pues de un total de 156 secuencias de pronósticos con una semana hasta ocho semanas de anticipación, únicamente se encontraron diez  $(6.5\%)$  que les hubieran resultado de utilidad, por lo que debería de ser complementada con modelos diferentes al HW, a los SARIMA y a los SETAR para intentar conseguir pronósticos con intervalos de confianza más estrechos y sin "rachas" significativas de fallas.

#### 4.2. Conclusiones

Todos los pronósticos realizados en la presente investigación así como las conclusiones que de esta se derivan son válidas únicamente para el precio de los futuros con vencimiento más cercano observado en el CME los días miércoles de cada semana.

#### 4.2.1. Prácticas

- En relación con el objetivo general (ver la sección 1.2), los pronósticos con intervalos con 95 % de confianza deben de ser realizados mediante el modelo  $SETAR(p_1 =$  $2, p_2 = 57, d = 69$  cuando el horizonte de predicción es de una semana de anticipación  $(h=1)$ , mediante el modelo  $SARIMA(42, 1, 0) \times (0, 1, 1)_{s=52}$  cuando h=2 y mediante la suavización "Holt-Winters" (HW) sin tendencia y con estacionalidad aditiva cuando  $h \in \{3, 4, 5, 6, 7, 8\}.$
- En la práctica, las secuencias de pronósticos con intervalos con  $95\%$  de confianza con una semana hasta ocho semanas de anticipación realizados en la presente investigación son de utilidad cuando ocurre que alguno de los ocho límites inferiores de los intervalos rebasa el último precio del futuro con próximo vencimiento observado los días miércoles en el CME o cuando alguno de los ocho límites superiores de los intervalos se encuentra por debajo de dicho precio.
- Estás secuencias únicamente ocurrieron en diez ocasiones  $(6.5\%)$  de un total de 156, por lo tanto la presente investigación debería de ser complementada con modelos diferentes al HW, a los SARIMA y a los SETAR para intentar conseguir prónosticos con intervalos de confianza m´as estrechos y sin "rachas" significativas de fallas para tratar de incrementar el porcentaje de decisiones tomadas a partir de estos.

#### 4.2.2. Metodológicas

Una de las principales conclusiones metodológicas obtenidas en la presente investigación en relación con el objetivo general propuesto en la sección 1.2, es que los pron´osticos con intervalos con 95 % de confianza realizados con el modelo SETAR parecen ser a primera vista (ver los cuadros  $3.10$  y  $3.11$  en la sección  $3.6$ ) más precisos en promedio que los obtenidos con la suavización "Holt-Winters" y el modelo SARI-MA pero considerando las estadísticas propuestas por Christoffersen [1998] fue posible descubrir que los pronósticos realizados con el modelo SETAR tienen el defecto (ver el cuadro  $3.9$  en la sección  $3.6$ ) de que sus fallas tienen una tendencia estadísticamente significativa a presentarse en semanas consecutivas cuando el horizonte de predicción va desde dos semanas hasta ocho semanas de anticipación, lo cual implica que el nivel de confianza es menor al 95 % cuando ocurren estas "rachas" de fallas.

Debido a lo anterior son preferibles los pronósticos con intervalos con  $95\%$  de confianza realizados mediante la suavización "Holt-Winters" excepto cuando el horizonte de predicción es de una o dos semanas de anticipación pues en estos casos los modelos SETAR y SARIMA resultaron ser más precisos además de que no presentan el defecto mencionado de que sus fallas se presenten en rachas estadísticamente significativas.

Finalmente, una aportación interesante conseguida con el modelo  $SETAR(p_1 = 2, p_2 =$  $57, d = 69$ ), la cual no hubiera sido posible conseguir con los modelos SARIMA, es que este modelo indica que las variaciones  $\frac{pt}{pt_{t-1}}$  del precio de los futuros de carne de puerco observado en el CME presentan un comportamiento diferente cuando la serie  $p_t$  tuvo una tendencia decreciente en el pasado el cual puede ser modelado mediante un AR(2) que es estacionario mientras que por otra parte las variaciones pueden ser representadas con un modelo AR(57) que no es estacionario cuando la serie  $p_t$  tuvo una tendencia creciente en el pasado.

## Referencias

- Box, G.P.E., Jenkins, G.M., y Reinsel, G.C. Time Series Analysis, Forecasting and Control.  $4^{\underline{a}}$  edición. Wiley (2008)
- BROCKWELL, P.J. Y DAVIS, R.A. Introduction to Time Series and Forecasting. 2<sup>ª</sup> edición. Springer-Verlag (2002)
- CBOT. Guía para el comprador sobre el control de riesgos de fluctuaciones en los precios. Chicago Board of Trade (1996)
- CHEN, C., SO, M., Y LIU, F. A review of threshold time series models in finance. Statistics and its interface 4:167–181 (2011)
- CHRISTOFFERSEN, P.F. Evaluating Interval forecasts. *International Economic Review* 39:841–862 (1998)
- CME. A trader's guide to futures. Chicago Mercantile Exchange (2000)
- CME. Fact card for lean hog futures and options. Chicago Mercantile Exchange (2013)
- Colino, E.V., Irwin, S.H., y Garcia, P. Improving the accuracy of outlook price forecasts. Journal of Agricultural Economics 42:357–371 (2011)
- CRYER, J.D. Y CHAN, K.S. Time Series Analysis With Applications in R.  $2^{\underline{a}}$  edición. Springer (2008)
- DIEBOLD, F.X. Y MARIANO, R.S. Comparing Predictive Accuracy. Journal of Business & Economic Statistics 20:134–144 (1995)
- Franses, P.H. y Van-Dijk, D. Nonlinear Time Series Models in Empirical Finance. Cambridge University Press (2000)
- Gjolberg, O. y Bengtsson, B. Forecasting Quarterly Hog Prices: Simple Autoregressive Models vs. Naive Predictions. Agribusiness 13:673–679 (1997)
- HOLT, M.T. Y CHAVAS, J. On Nonlinear Dynamics: The Case of the Pork Cycle. American Journal of Agricultural Economics 73:819–828 (1991)
- Holt, M.T. y Craig, L.A. Nonlinear dynamics and structural change in the U.S. hogcorn cycle: a time varying STAR approach. American Journal of Agricultural Economics 88:215–233 (2006)
- Li, W.K. On the asymptotic standard errors of residual autocorrelations in nonlinear time series modelling. Biometrika Vol. 79:435–437 (1992)
- Li, W.K. Diagnostic Checks in Time Series. Chapman & Hall CRC press (2004)
- R CORE TEAM. R: A Language and Environment for Statistical Computing. R Foundation for Statistical Computing, Vienna, Austria (2015)
- Scheinkman, J. y LeBaron, B. Nonlinear Dynamics and Stock Returns. Journal of Business 62:311–337 (1989)
- Tong, H. Threshold Models in Non-linear Time Series Analysis. Springer-Verlag (1983)
- Tsay, R.S. Testing and modeling threshold autoregressive processes. Journal of the American Statistical Association 84:231–240 (1989)
- TSAY, R.S. Analysis of Financial Time Series. 2<sup>ª</sup> edición. Wiley-Interscience (2005)

Apéndice A

# Precios observados los días miércoles en el CME en los años 2003 al 2010

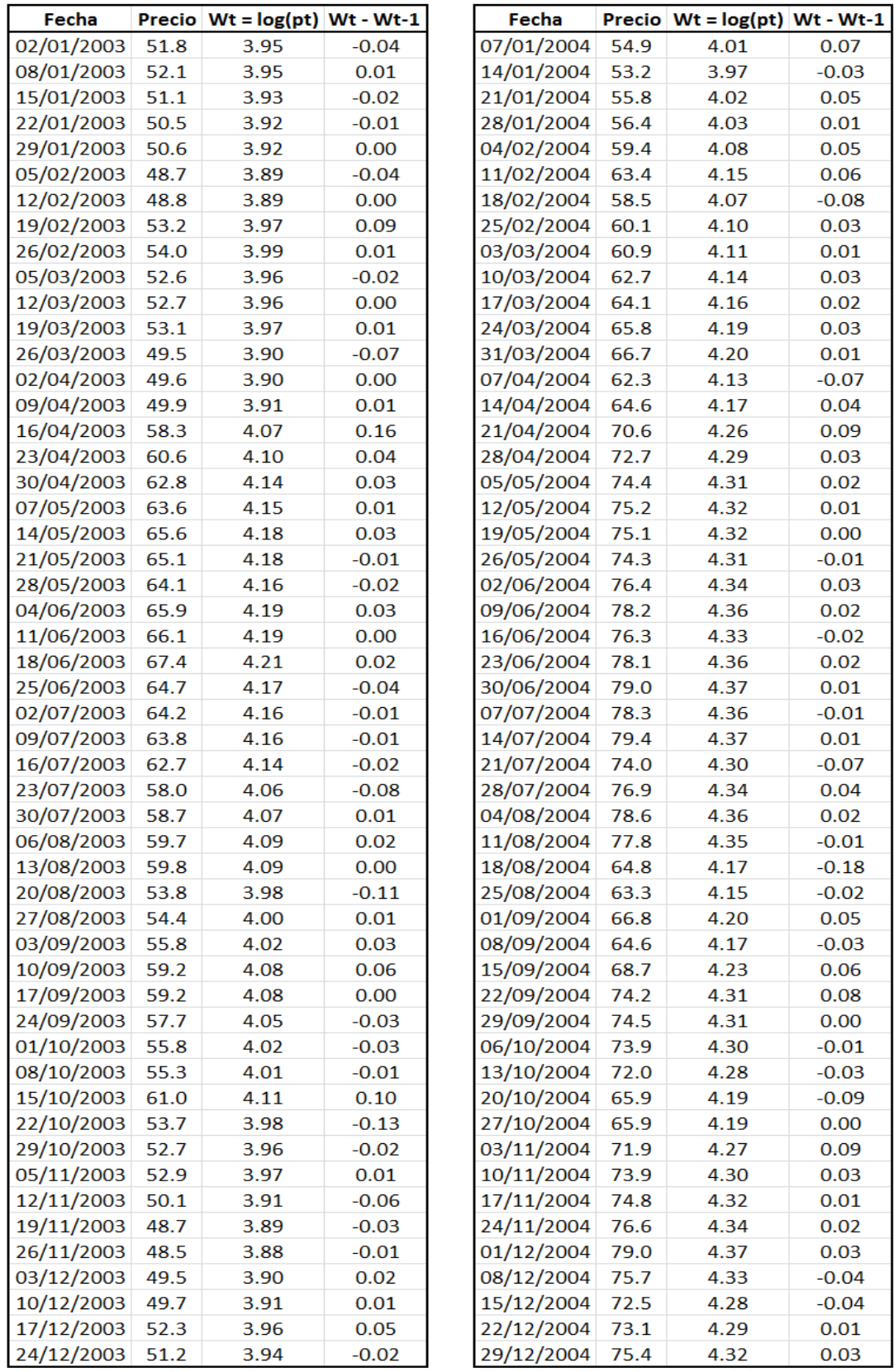

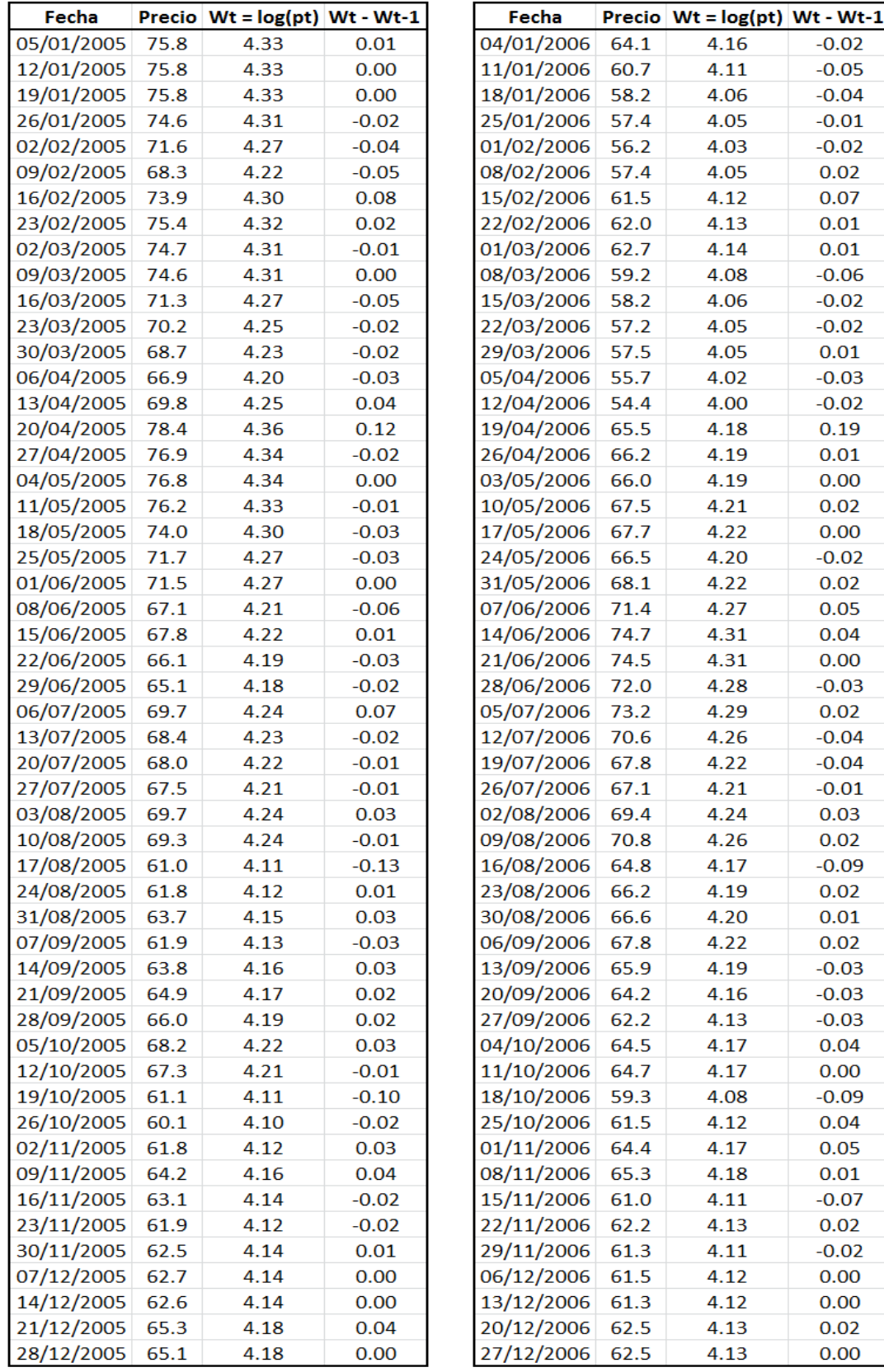

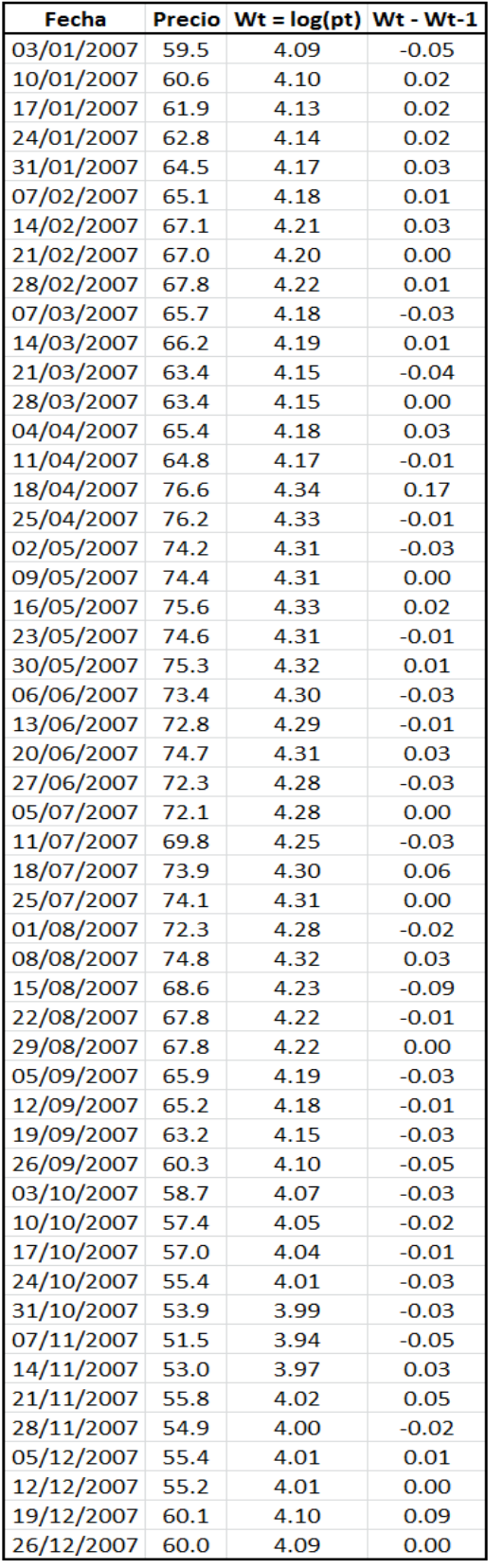

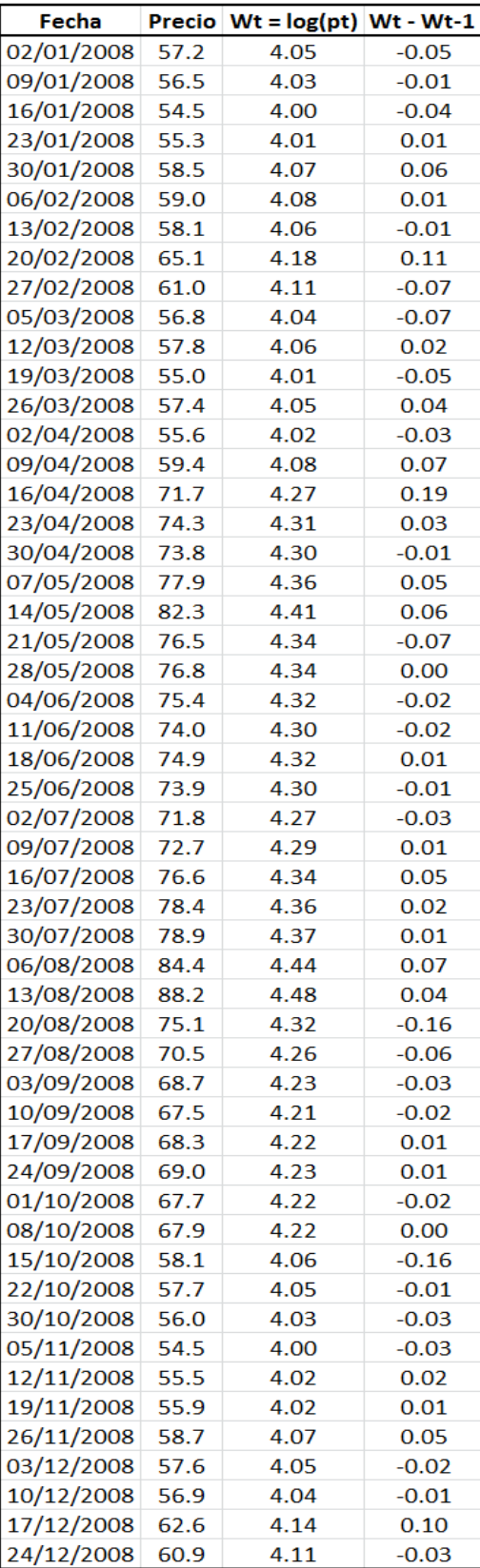

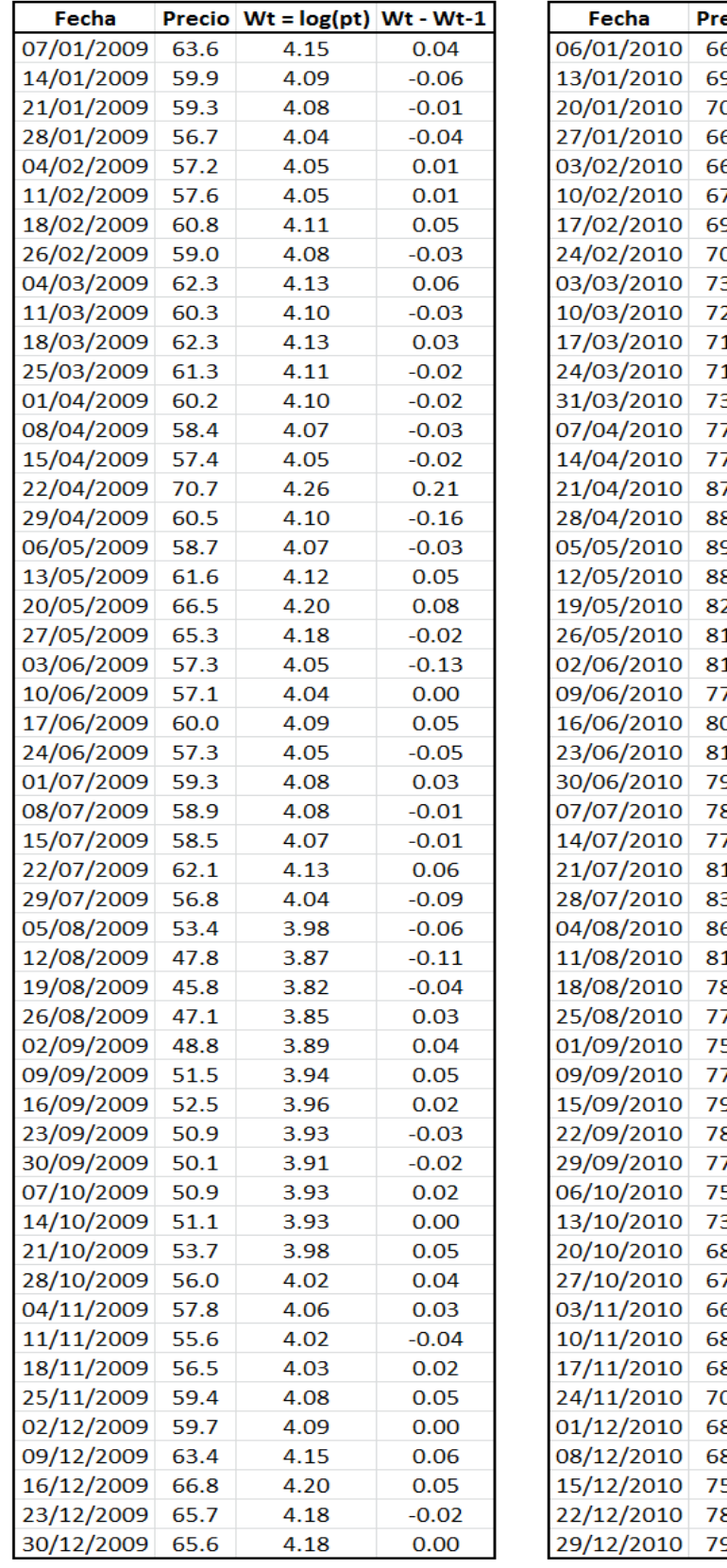

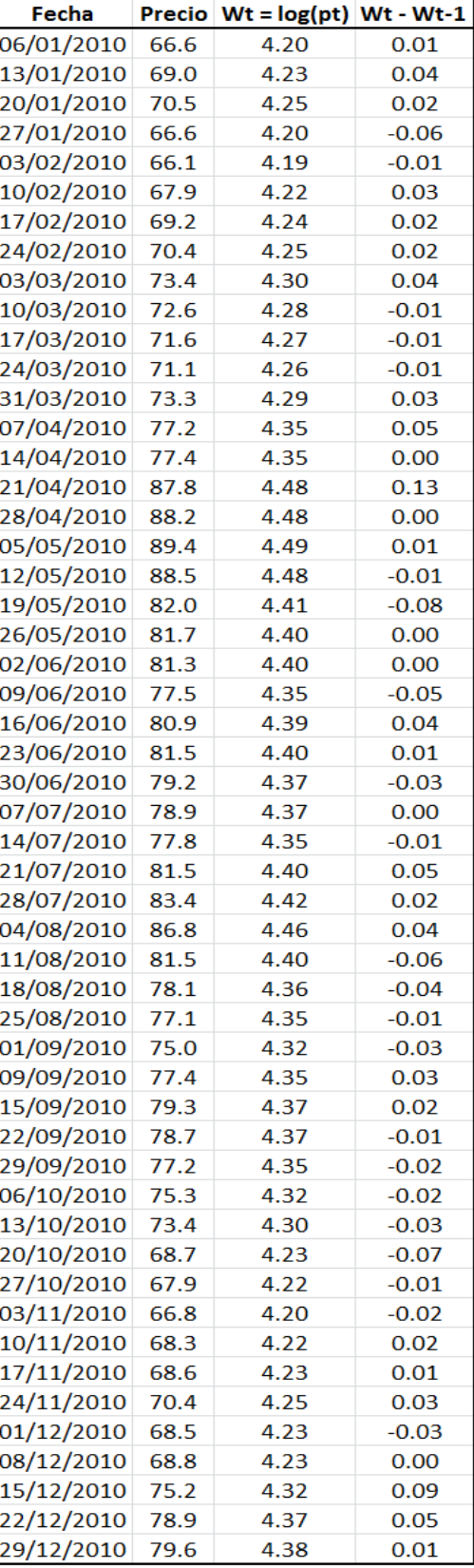

Apéndice B

Precios observados los días miércoles en el CME entre enero de 2011 y diciembre de 2013 y los pronósticos realizados mediante los tres modelos

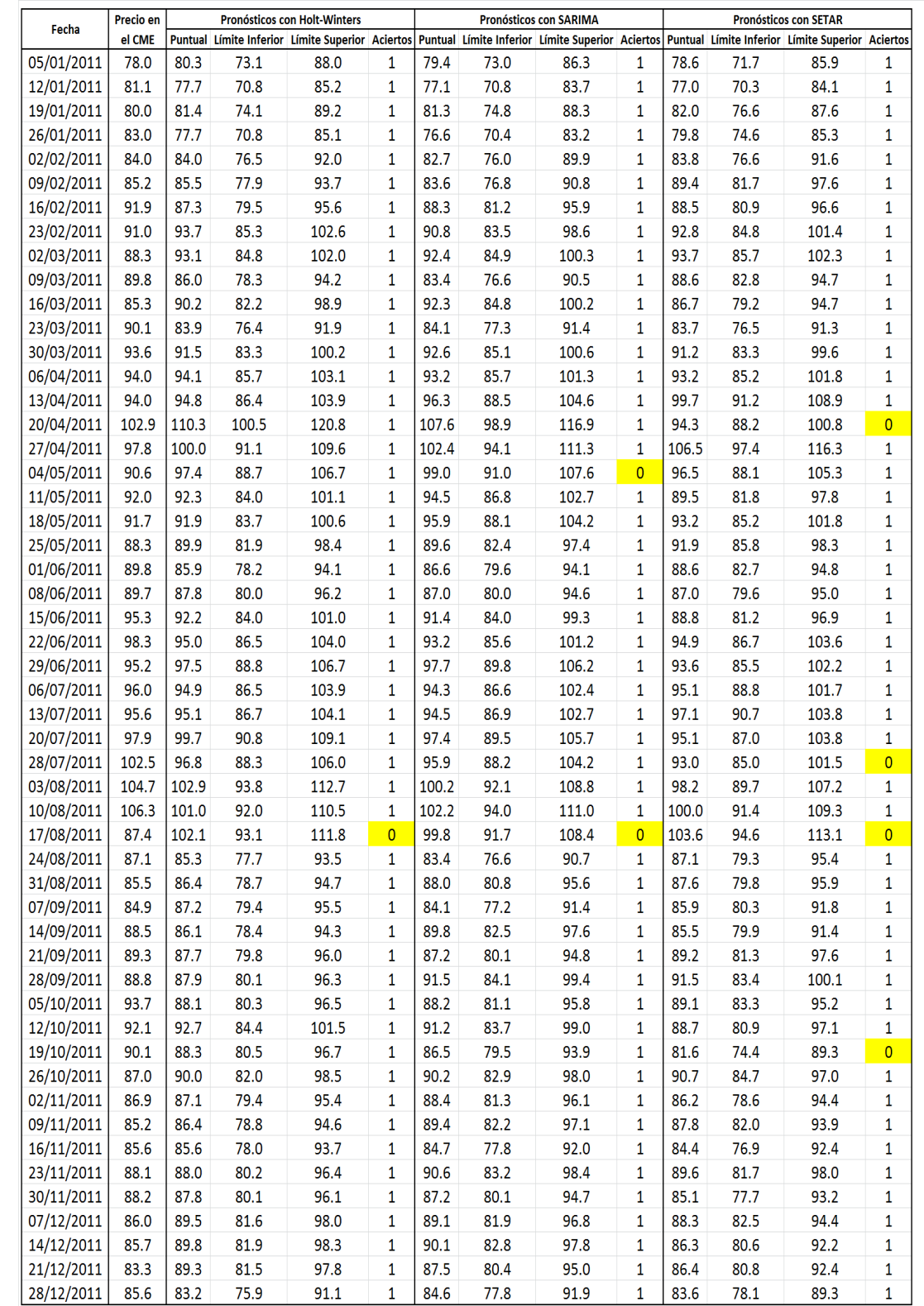

## B.1. Pronósticos con  $h = 1$  semana de anticipación

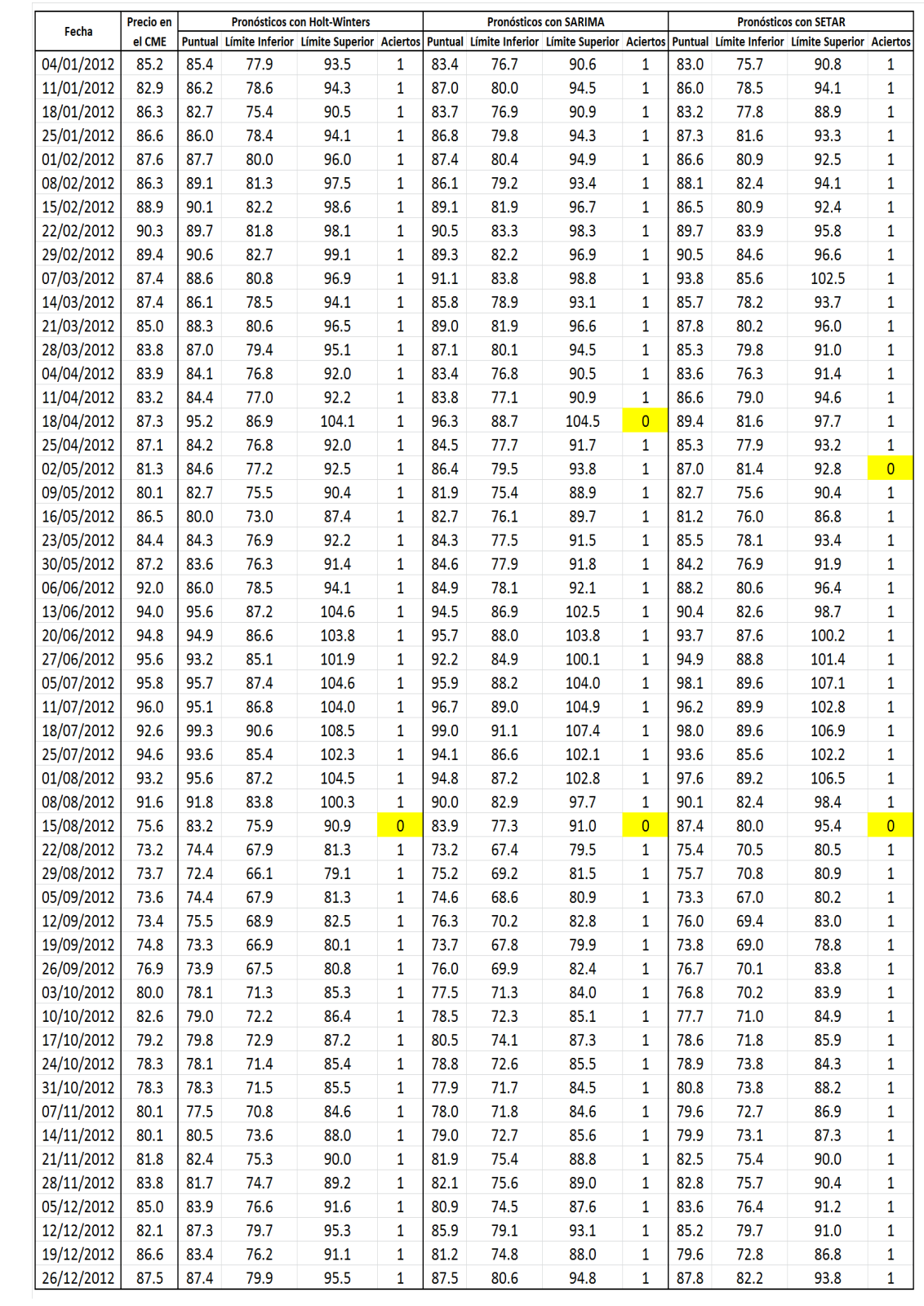

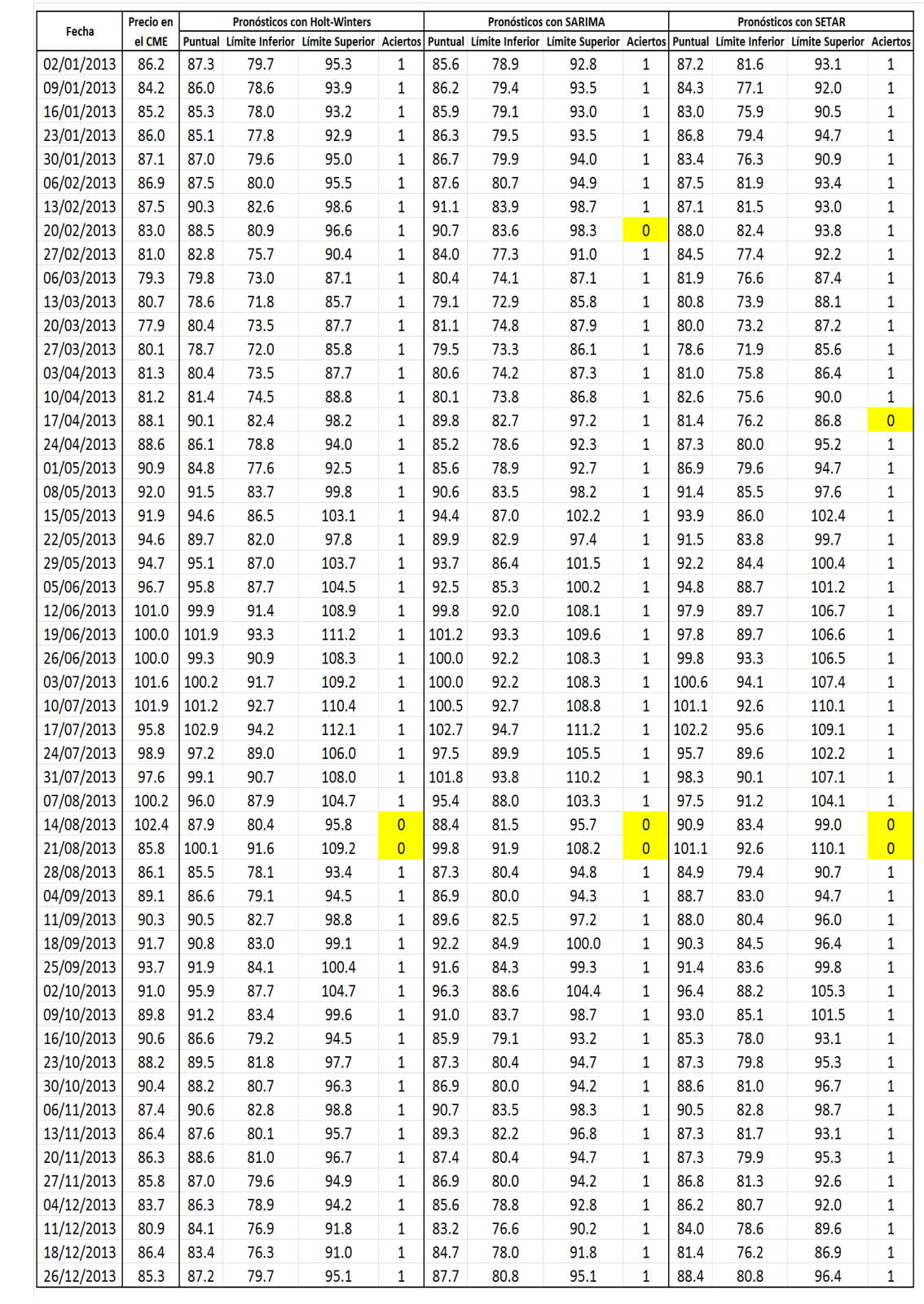

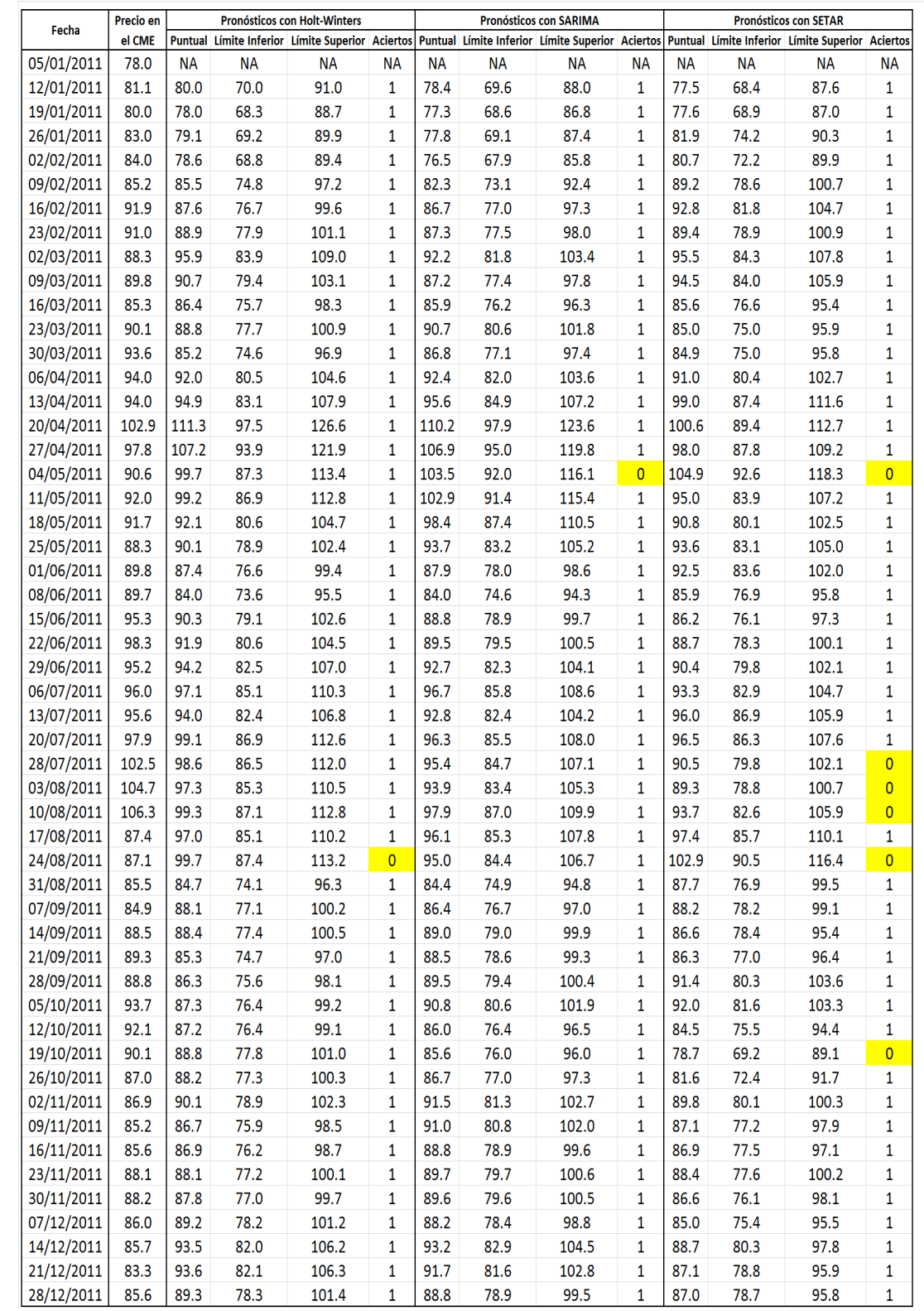

## B.2. Pronósticos con  $h = 2$  semanas de anticipación

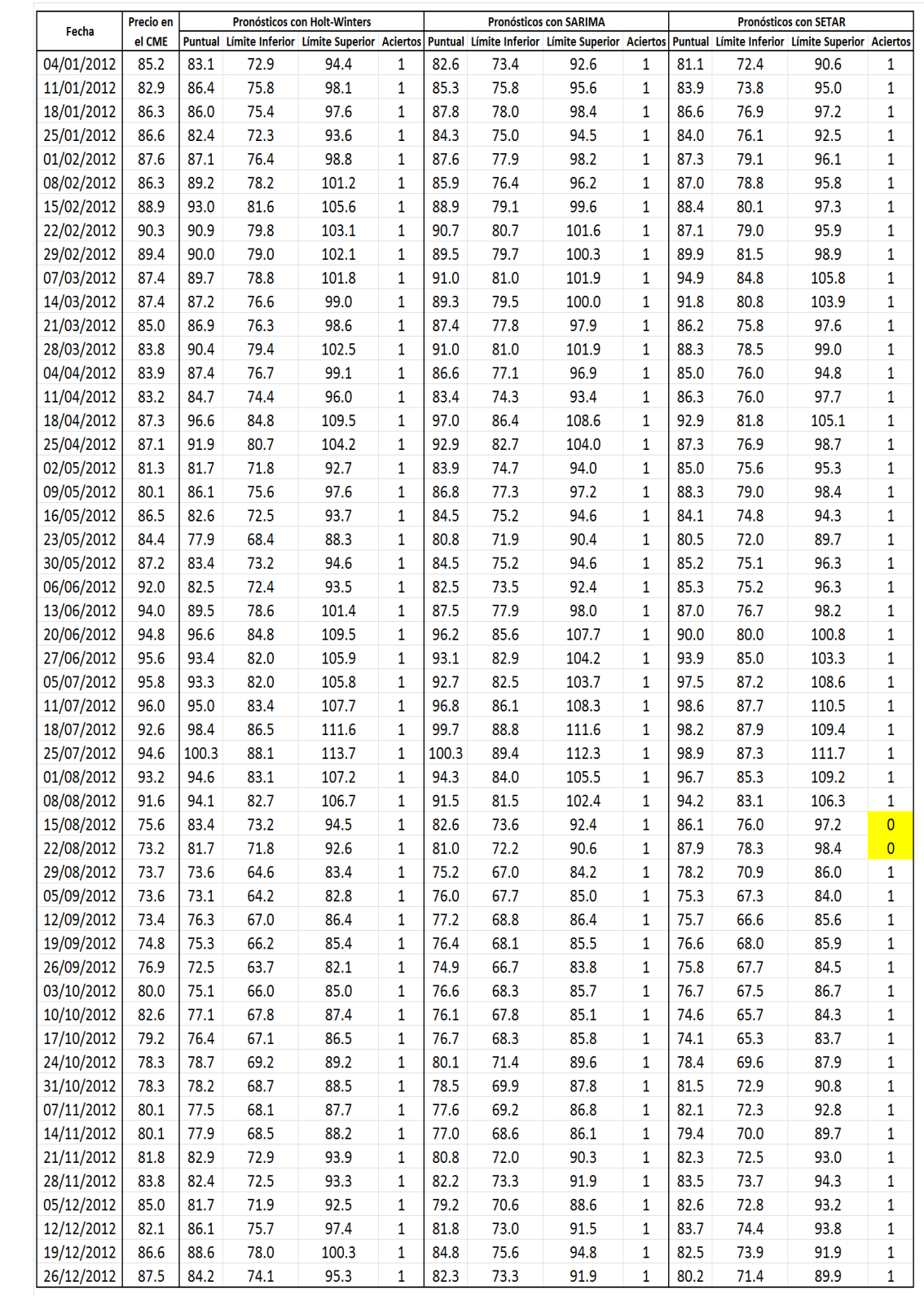

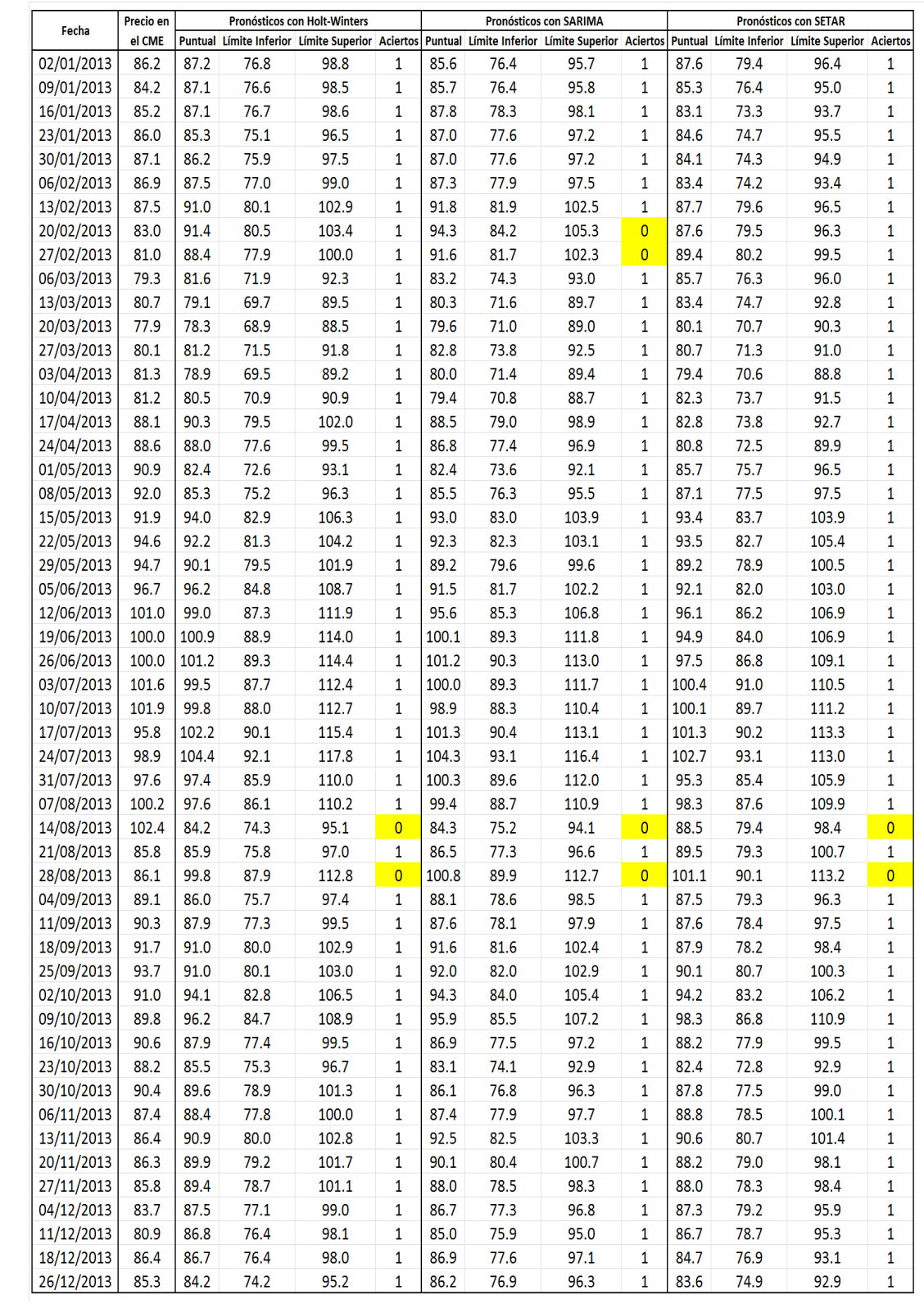

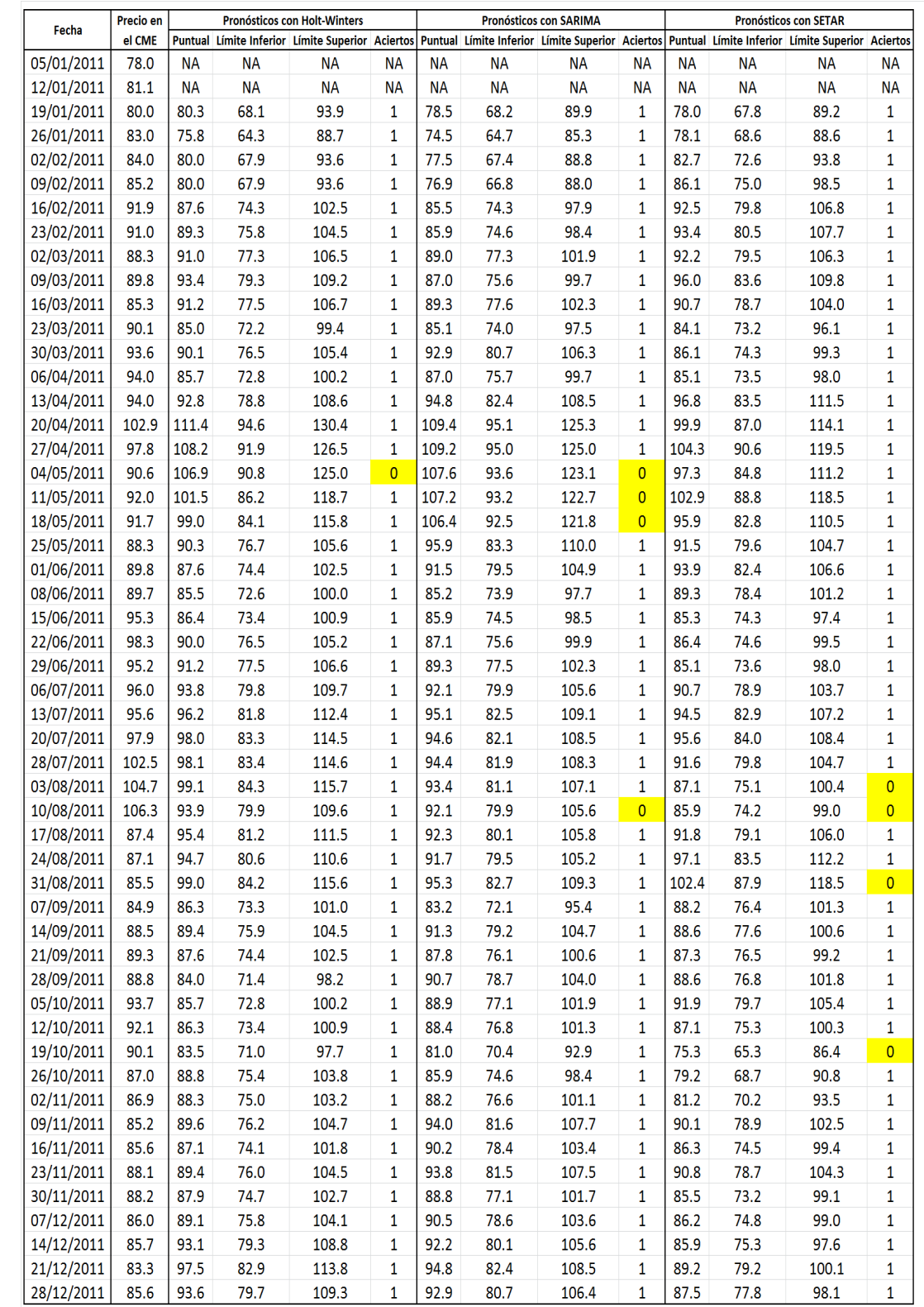

## B.3. Pronósticos con  $h = 3$  semanas de anticipación

80.7

106.4

 $77.8$ 

98.1

79.7

109.3

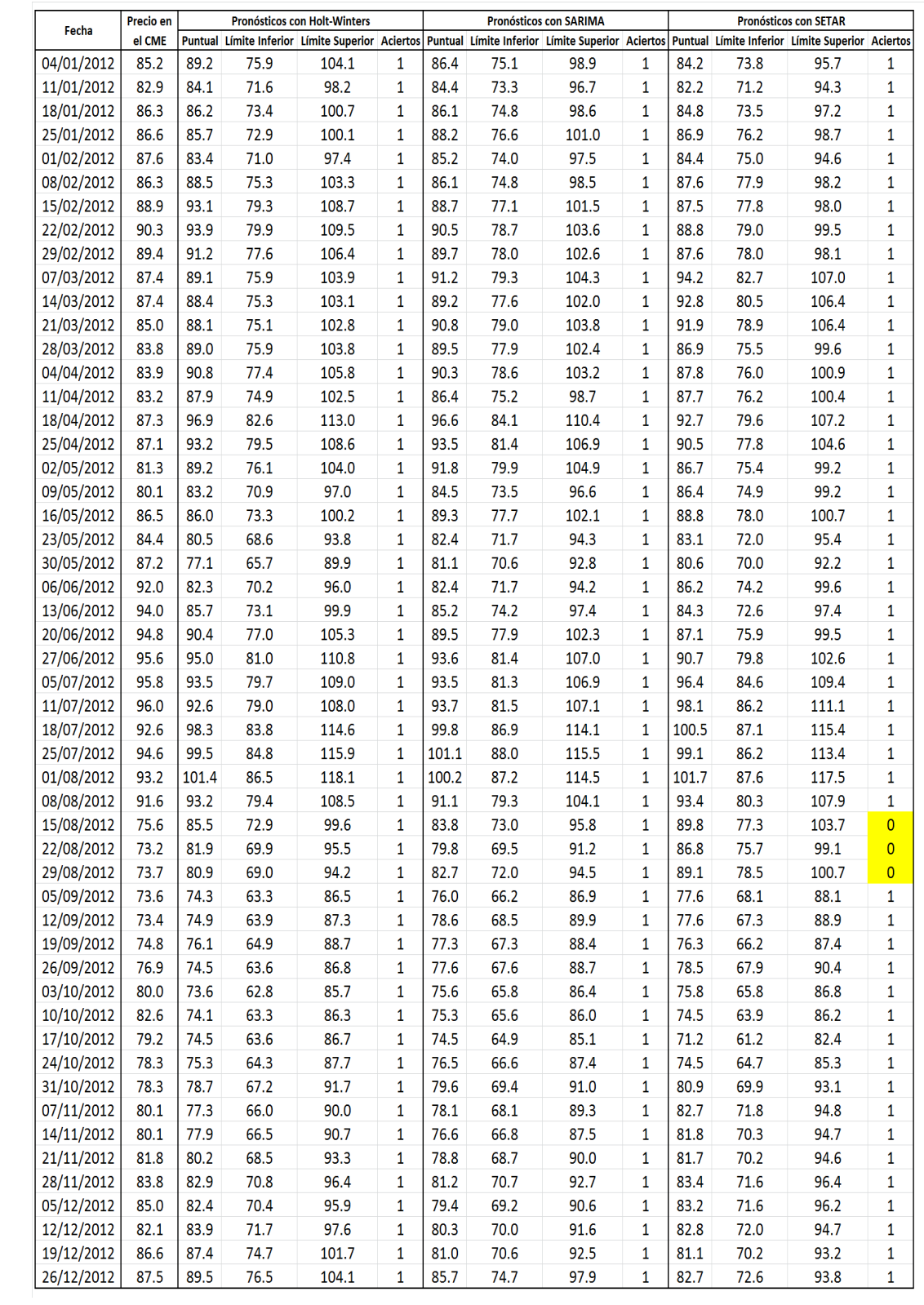

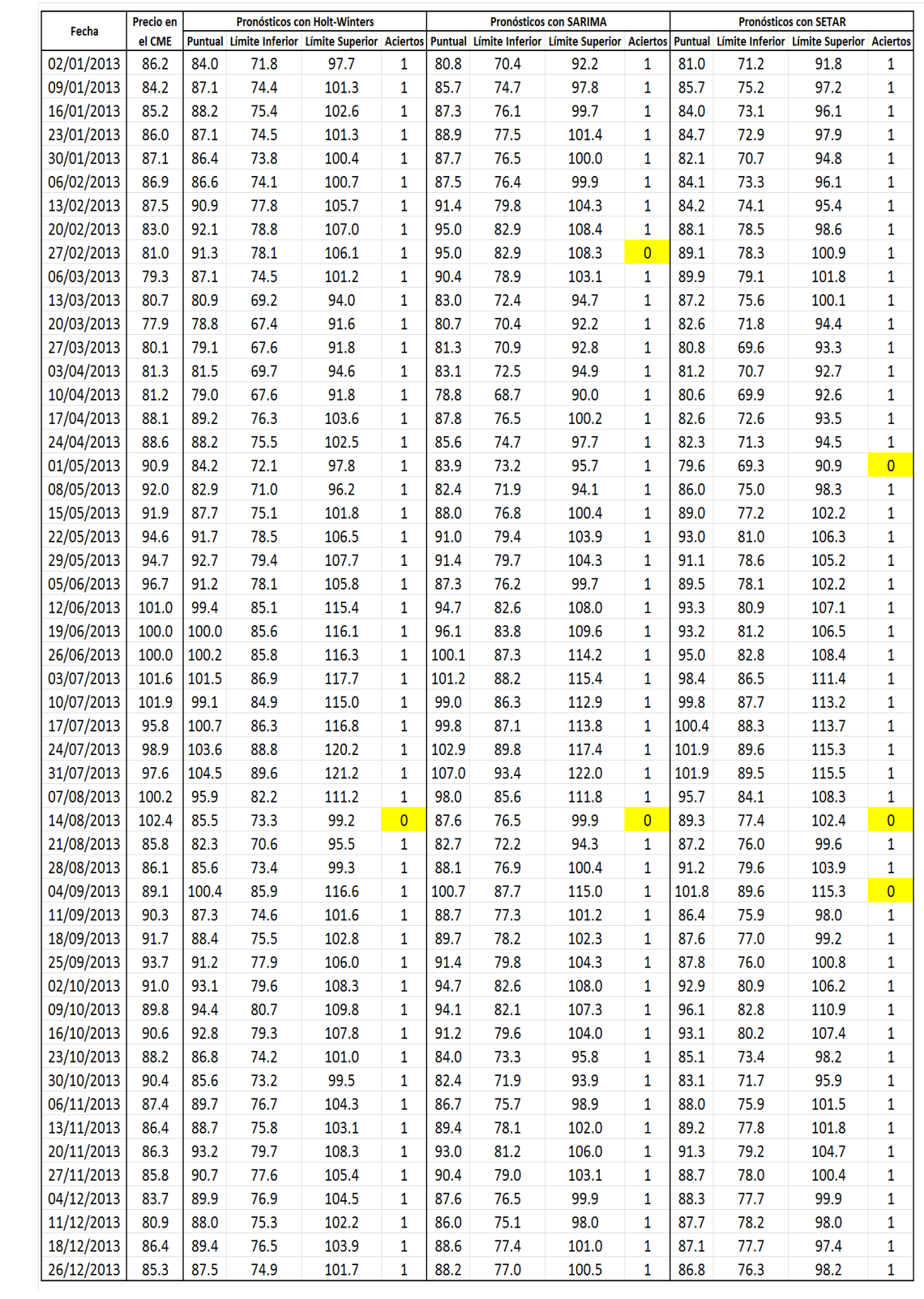

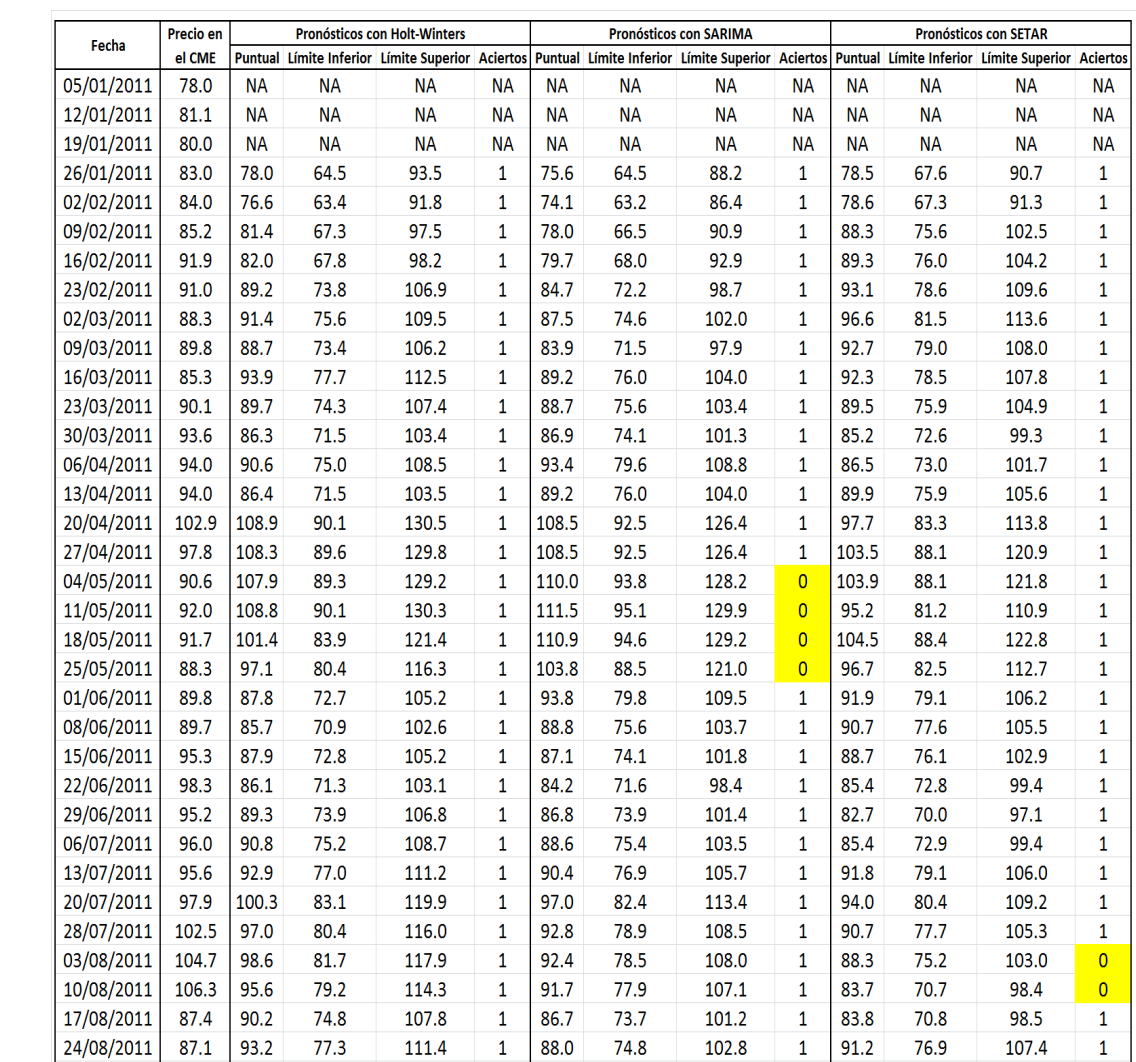

## B.4. Pronósticos con  $h = 4$  semanas de anticipación

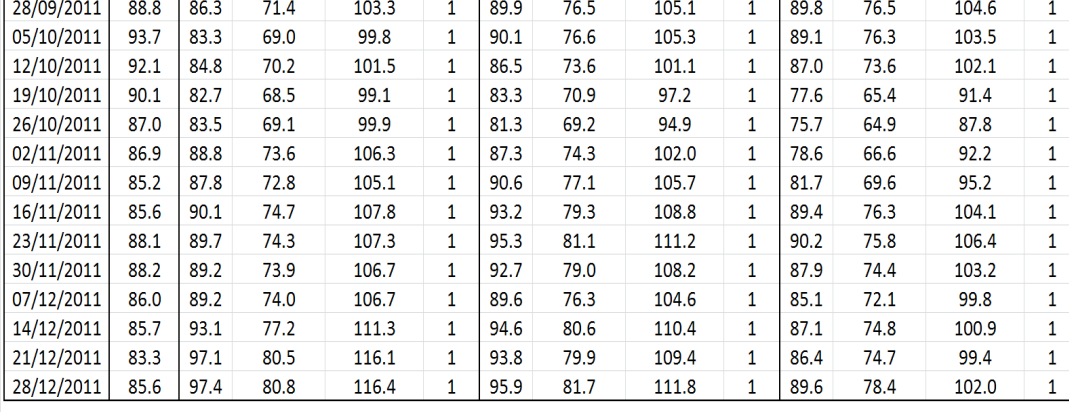

 $\overline{\mathbf{1}}$ 

 $\mathbf 1$ 

 $\mathbf 1$ 94.2

 $\,$  1  $\,$ 

 $\mathbf{1}$ 

111.4

112.4

120.6

104.9

106.1

88.0

91.9

87.9

 $90.1$ 

74.8

78.1

80.0

74.7

76.6

 $\overline{1}$ 

 $\mathbf{1}$ 

 $\overline{1}$ 

 $\mathbf{1}$ 

 $\mathbf{1}$ 

102.8

107.4

110.1

102.7

105.2

 $91.2$ 

96.0

103.0

88.6

89.4

76.9

80.7

87.4

76.0

76.1

107.4

113.4

120.5

102.6

104.2

 $\,$  1  $\,$ 

 $\mathbf 1$  $\overline{\mathbf{0}}$ 

 $\mathbf{1}$ 

 $\mathbf{1}$ 

24/08/2011

31/08/2011

07/09/2011

14/09/2011

21/09/2011

 $87.1$ 93.2

85.5

84.9

88.5

89.3 88.6

94.0

100.9

87.6

78.0

83.7

72.4

73.3

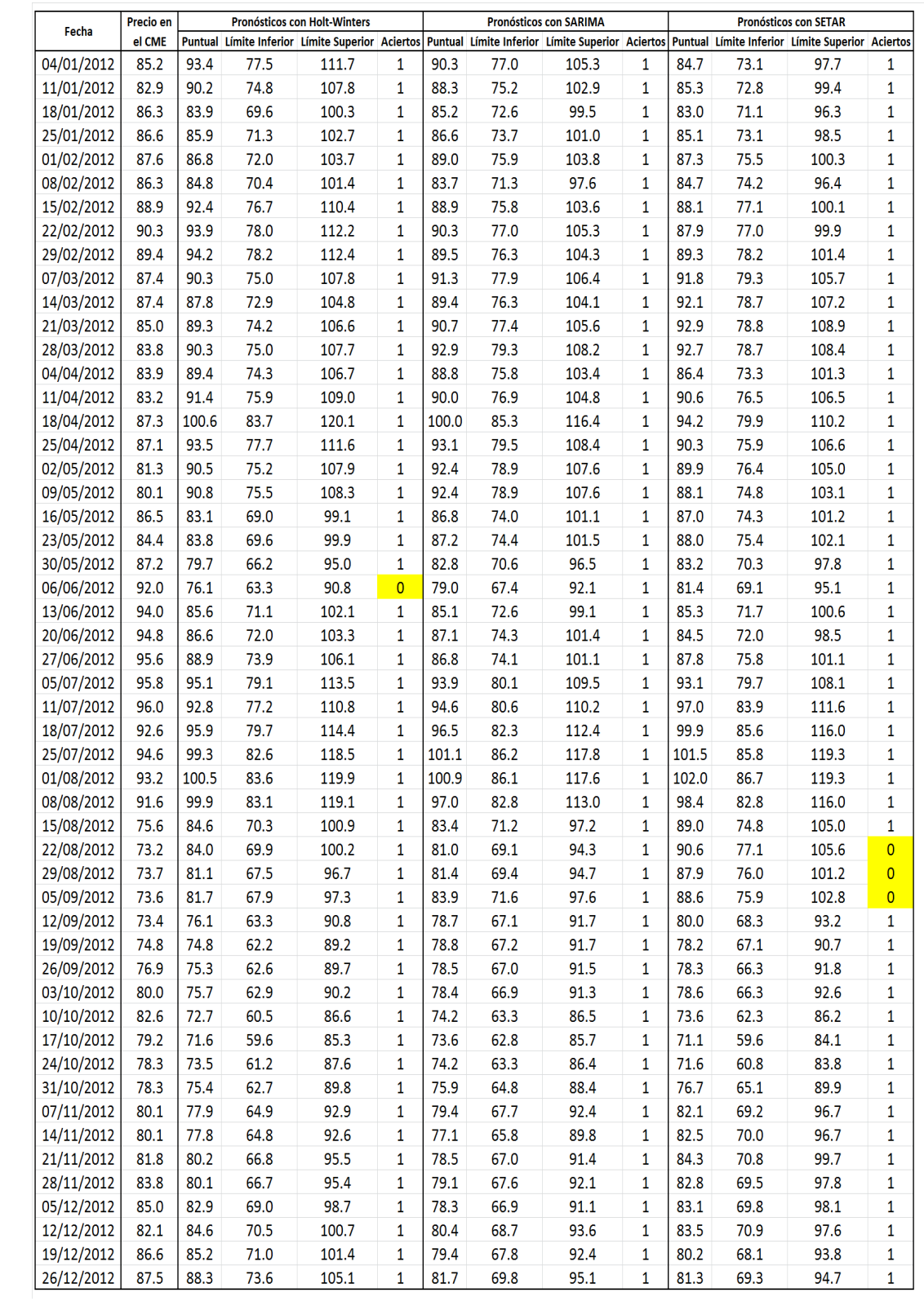

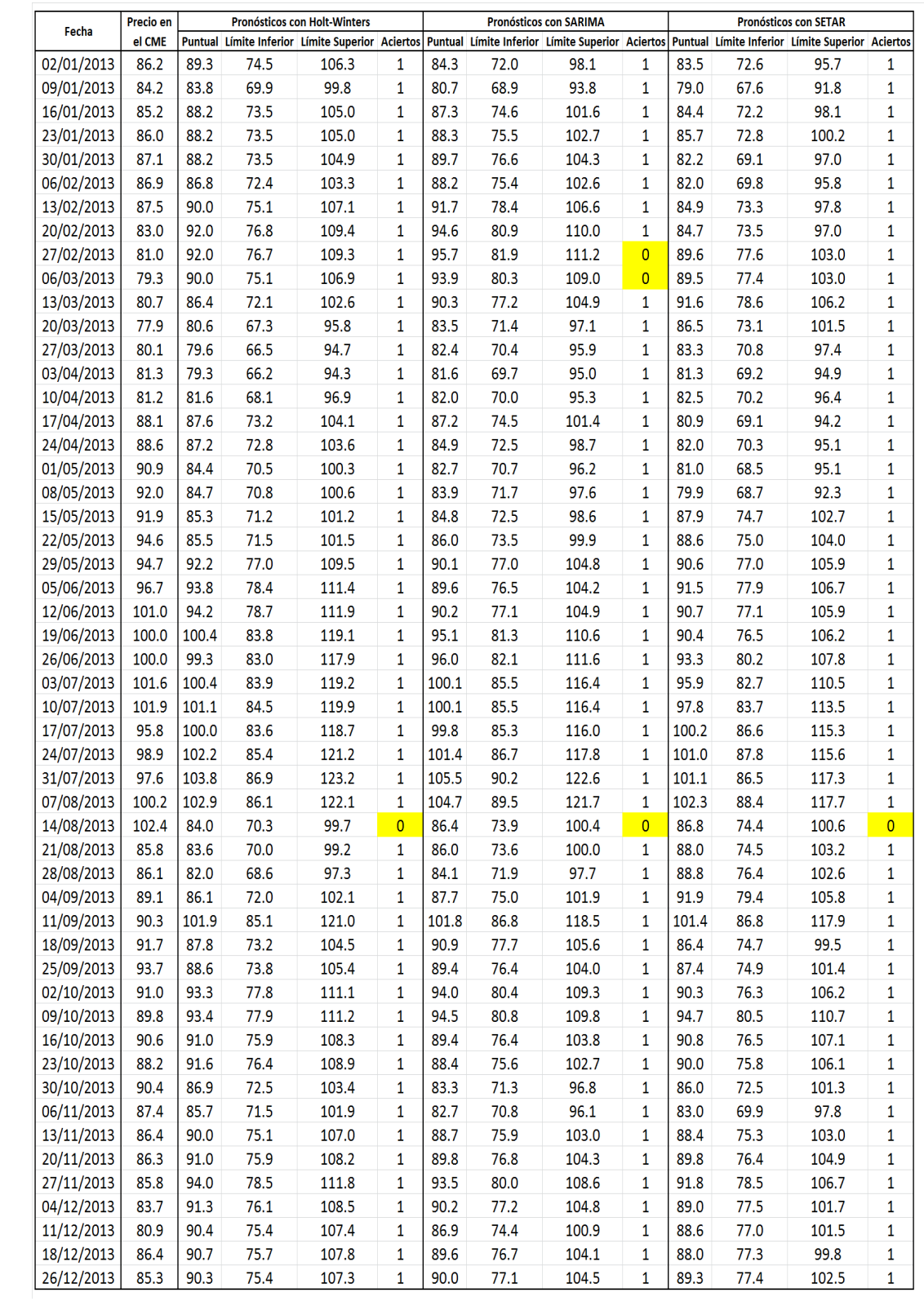

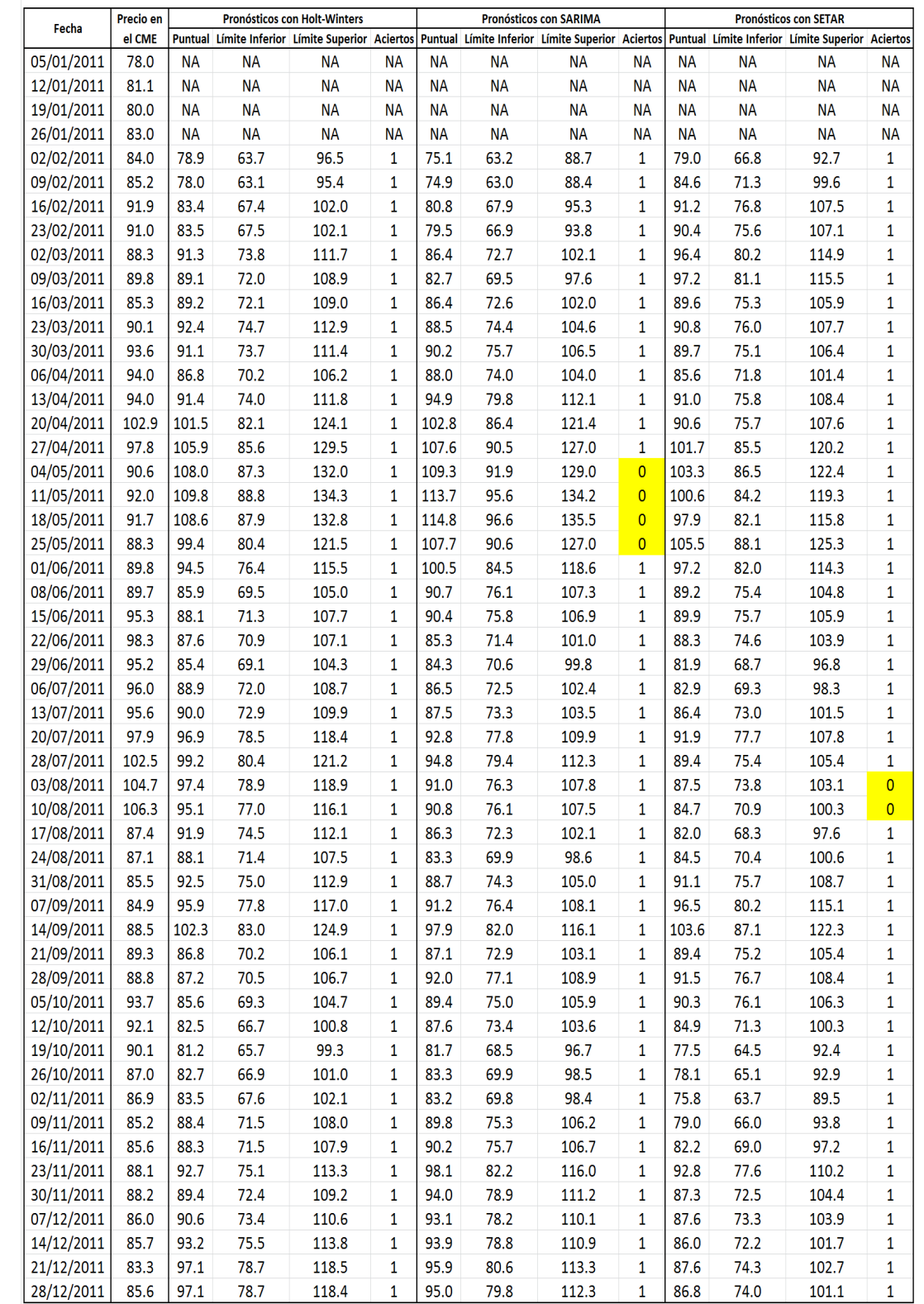

## B.5. Pronósticos con  $h = 5$  semanas de anticipación

79.8

112.3

86.8

74.0

 $101.1$ 

78.7

118.4

 $\overline{\mathbf{1}}$ 95.0

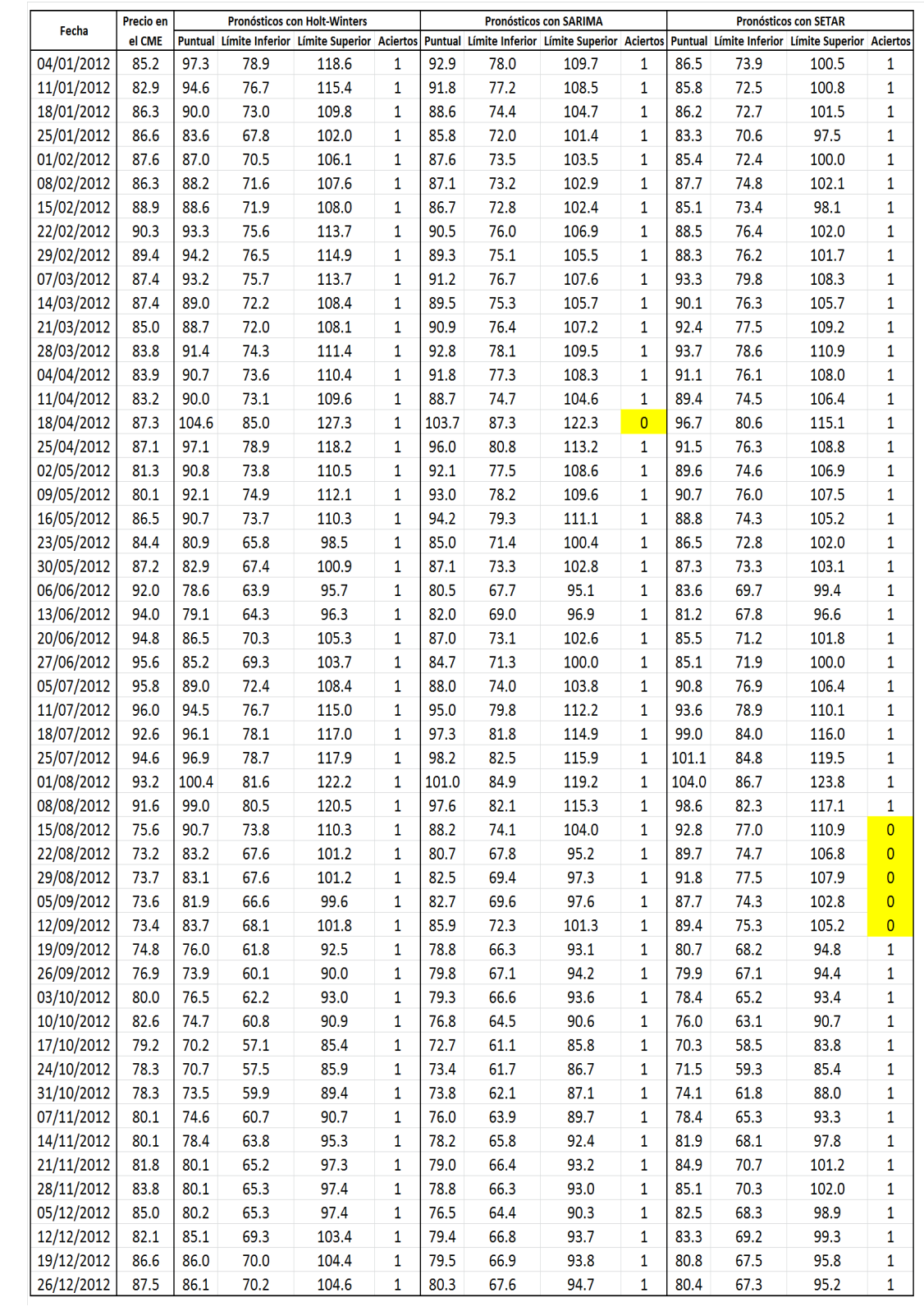

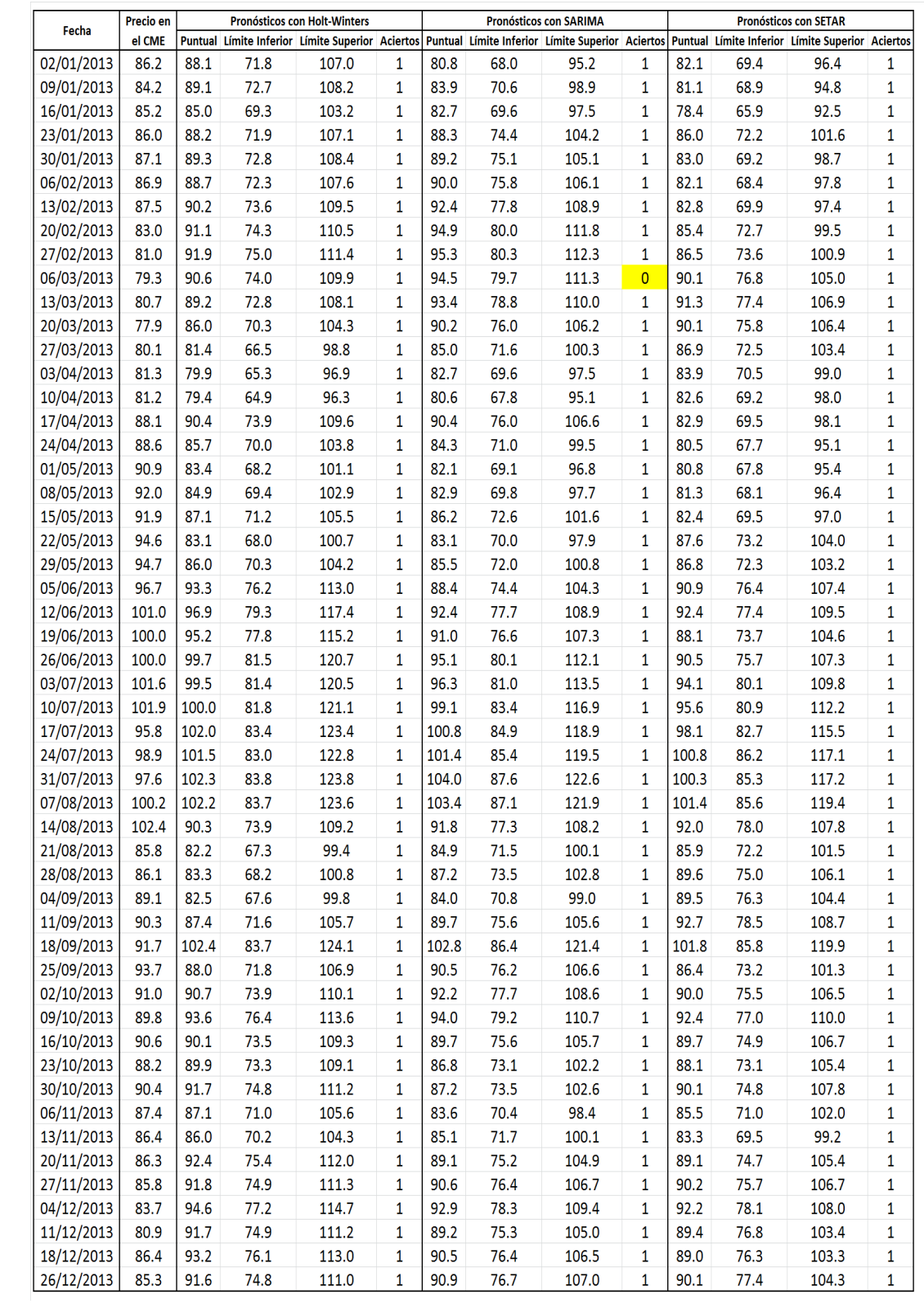

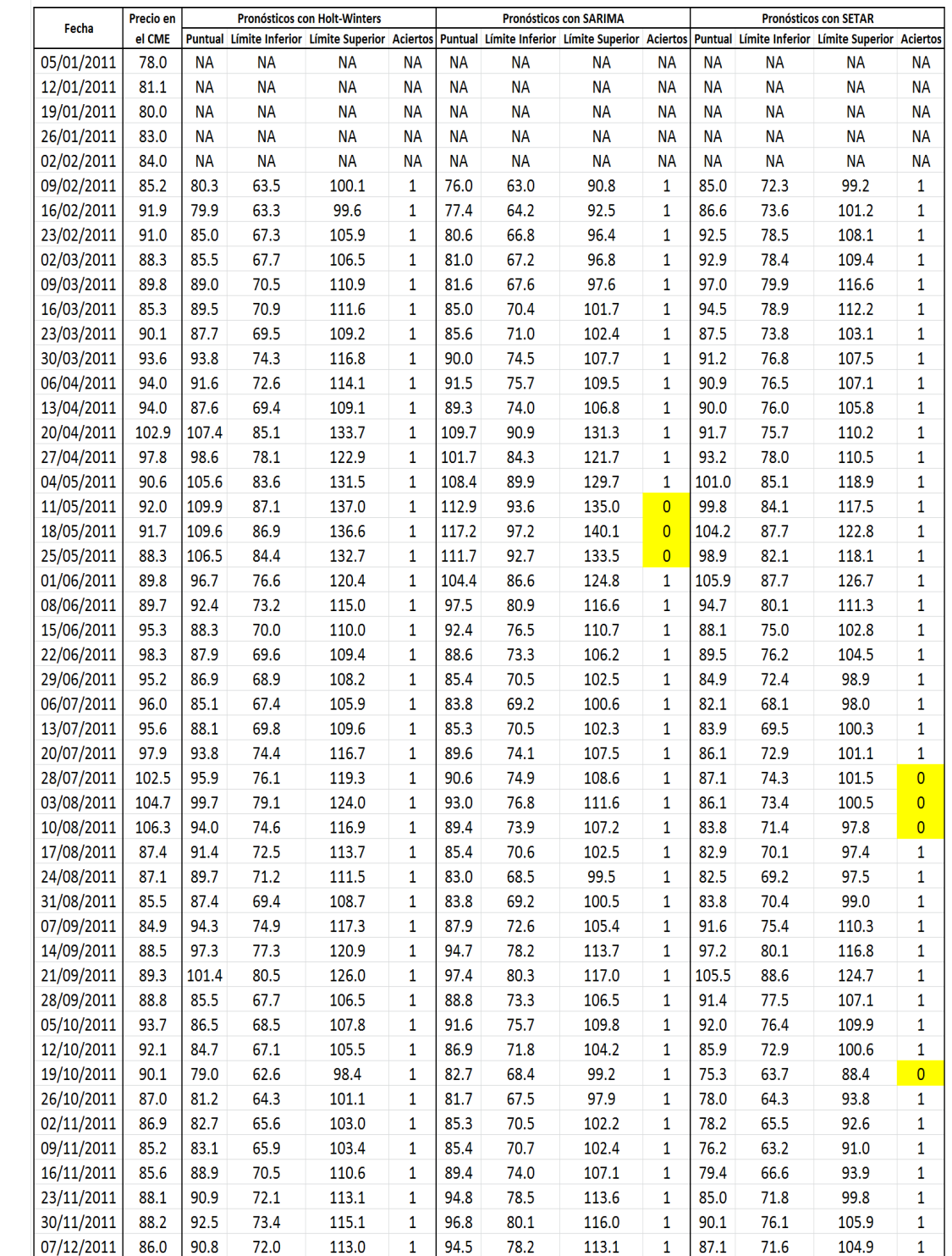

## B.6. Pronósticos con  $h = 6$  semanas de anticipación

 $80.8$ 

78.8

80.5

116.8

113.9

116.3

 $\mathbf{1}$ 

 $\mathbf{1}$ 

 $\mathbf{1}$ 

88.5

86.5

88.0

73.4

71.8

73.6

 $\overline{\mathbf{1}}$ 

 $\mathbf 1$ 

 $\mathbf 1$ 

105.8

103.4

104.4

14/12/2011

21/12/2011

28/12/2011

85.7

83.3

85.6

94.6

 $97.1$ 

97.0

75.1

 $77.1$ 

77.0

117.7

120.8

120.6

 $\mathbf{1}$ 

 $\mathbf{1}$ 

 $\mathbf{1}$ 

97.6

 $95.2$ 

 $97.2$ 

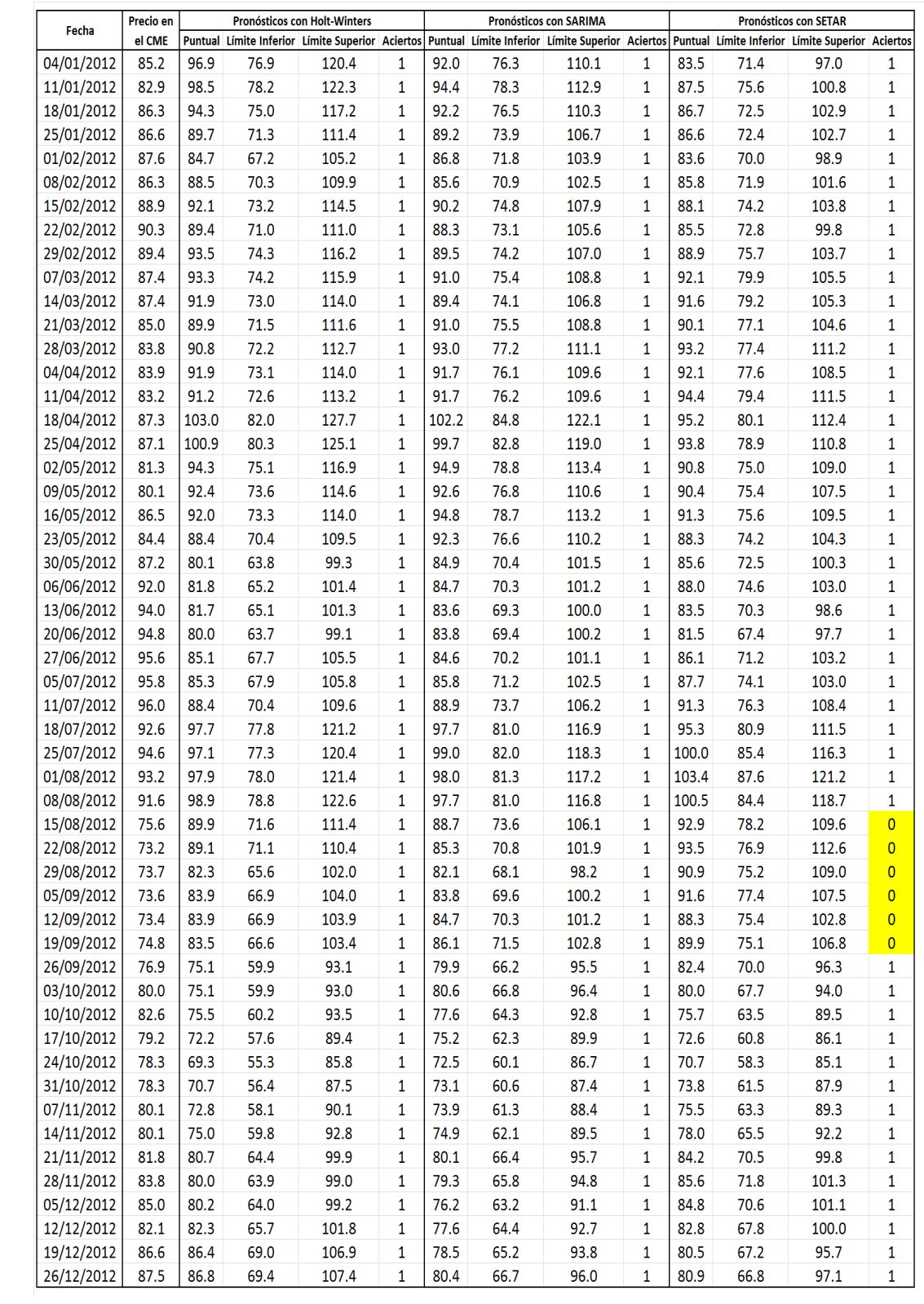
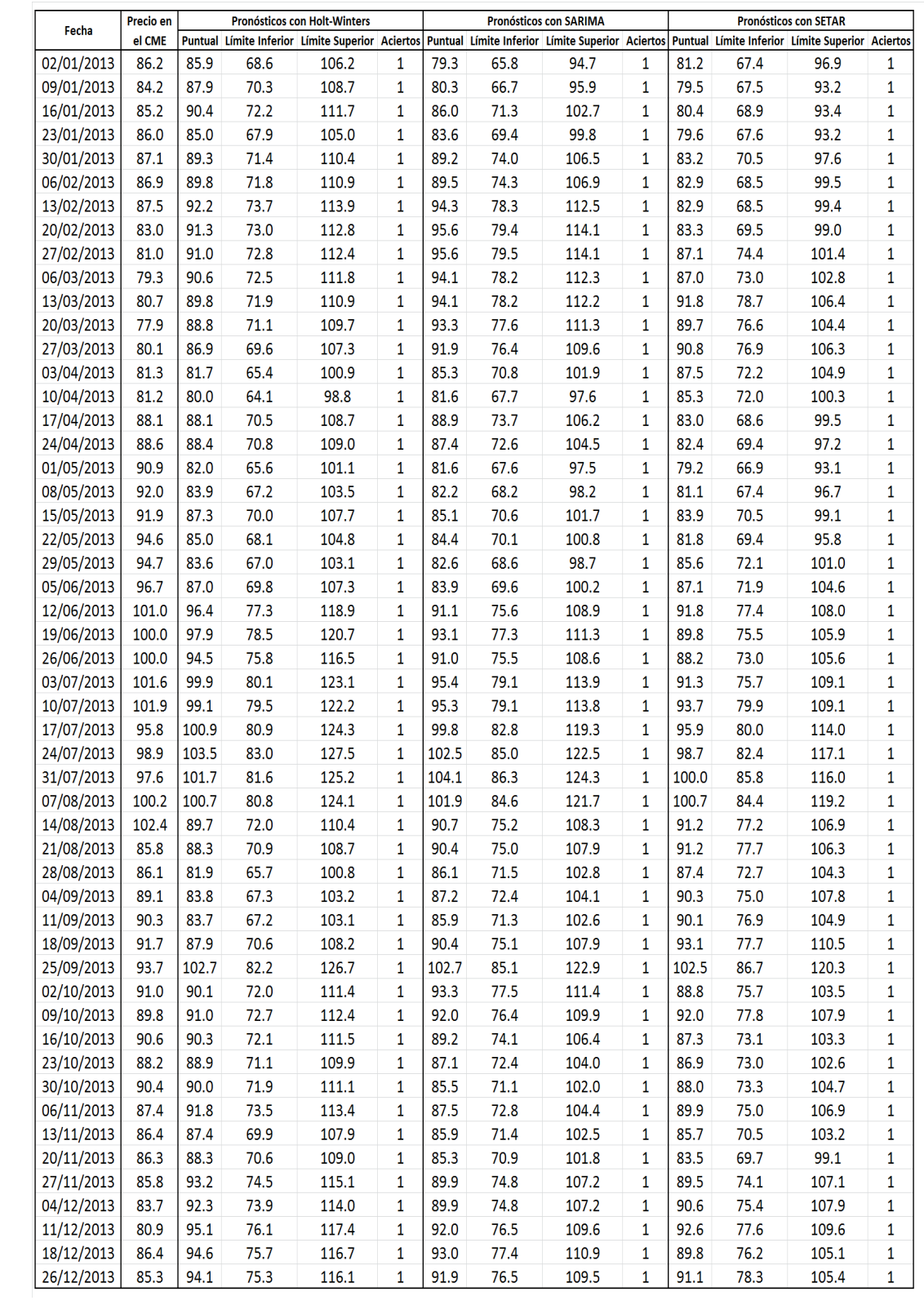

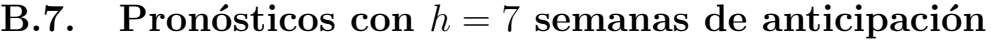

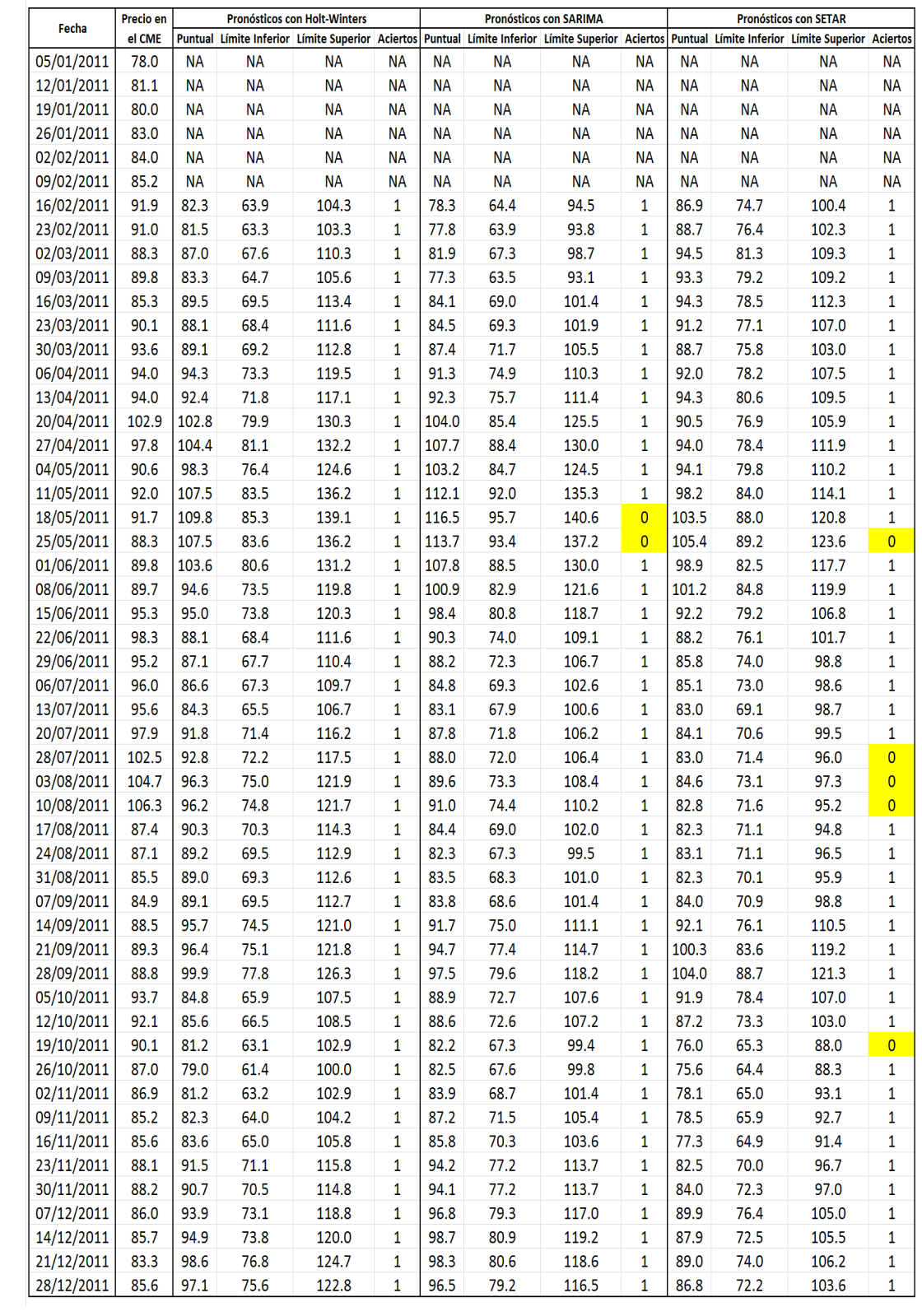

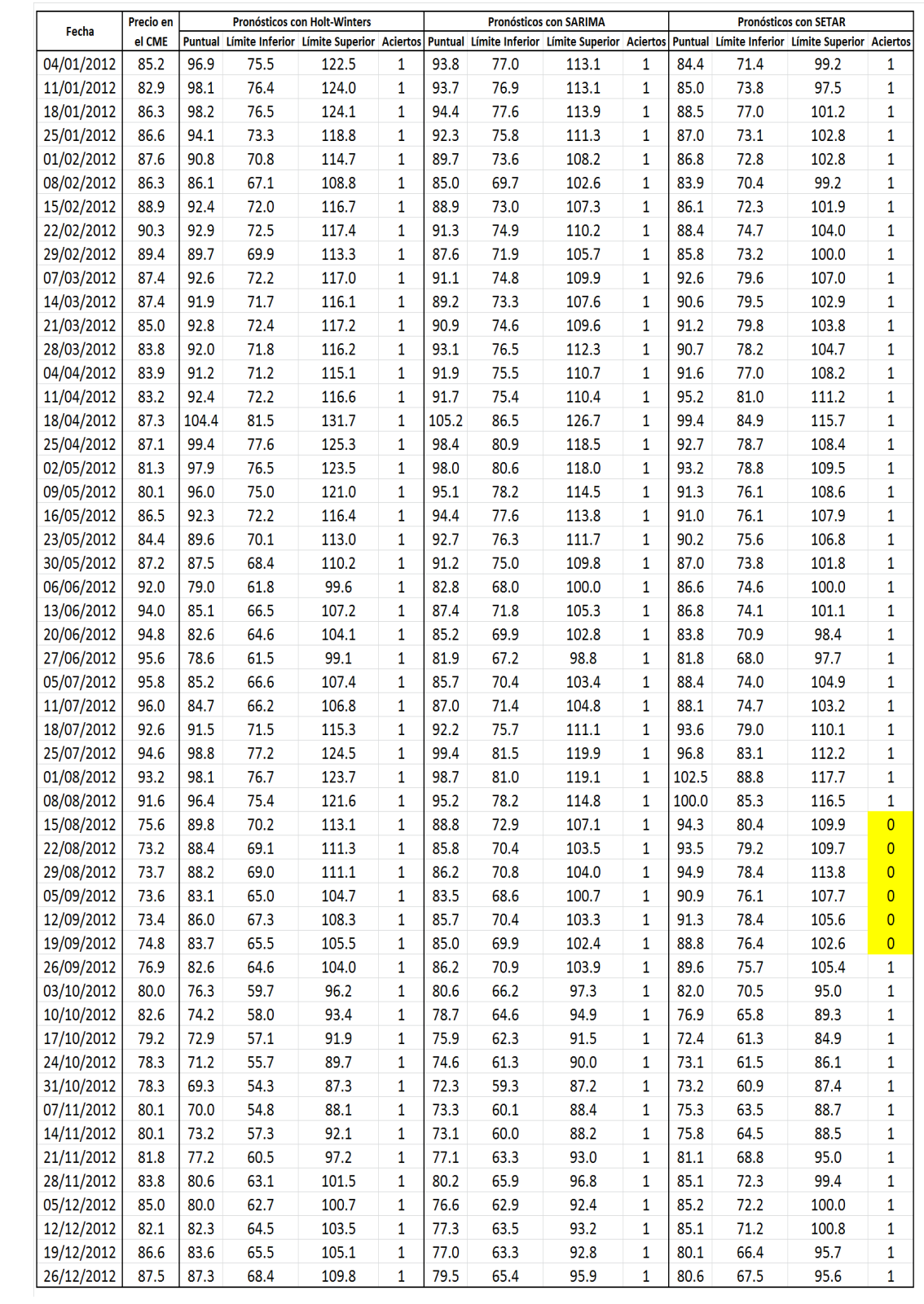

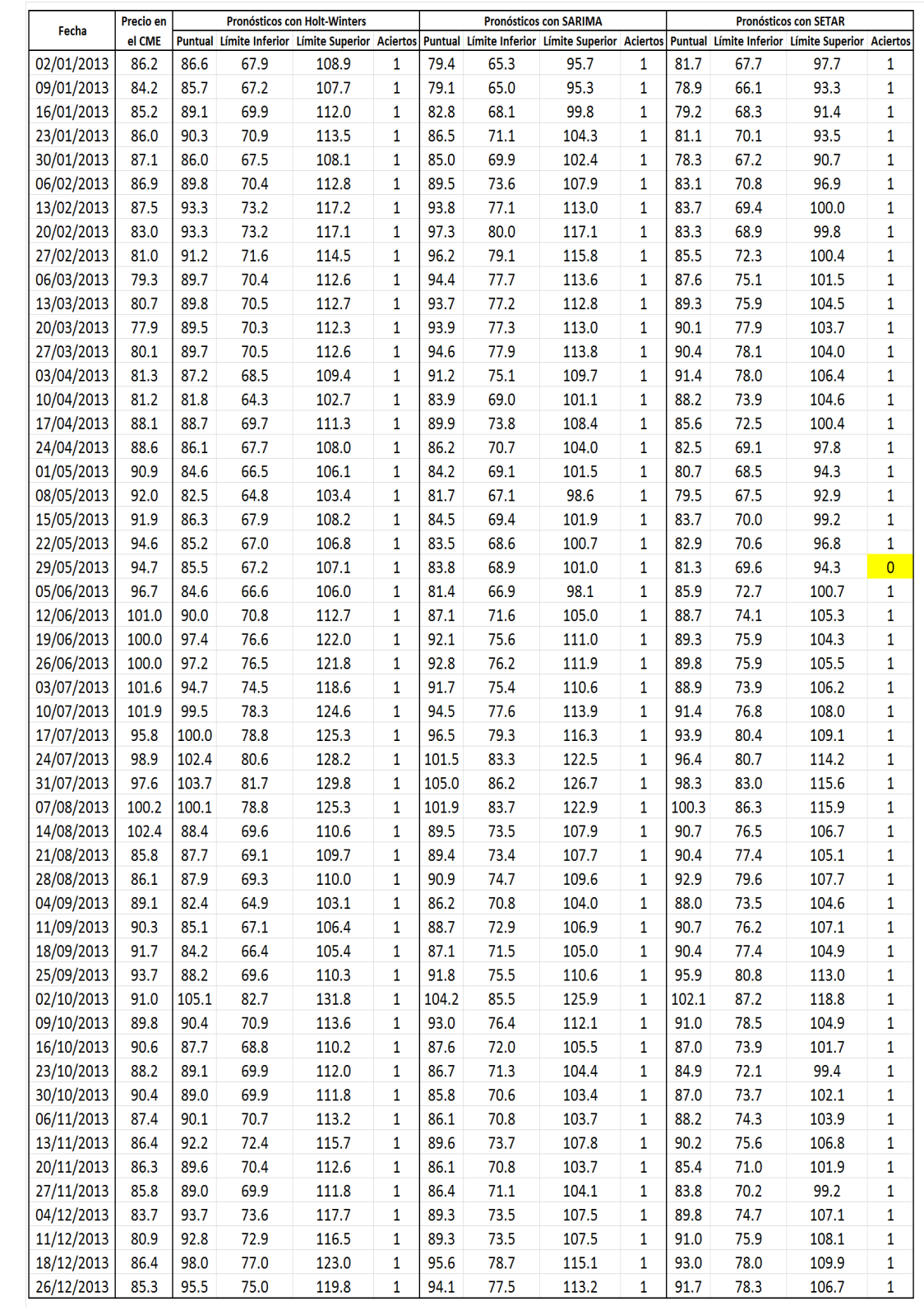

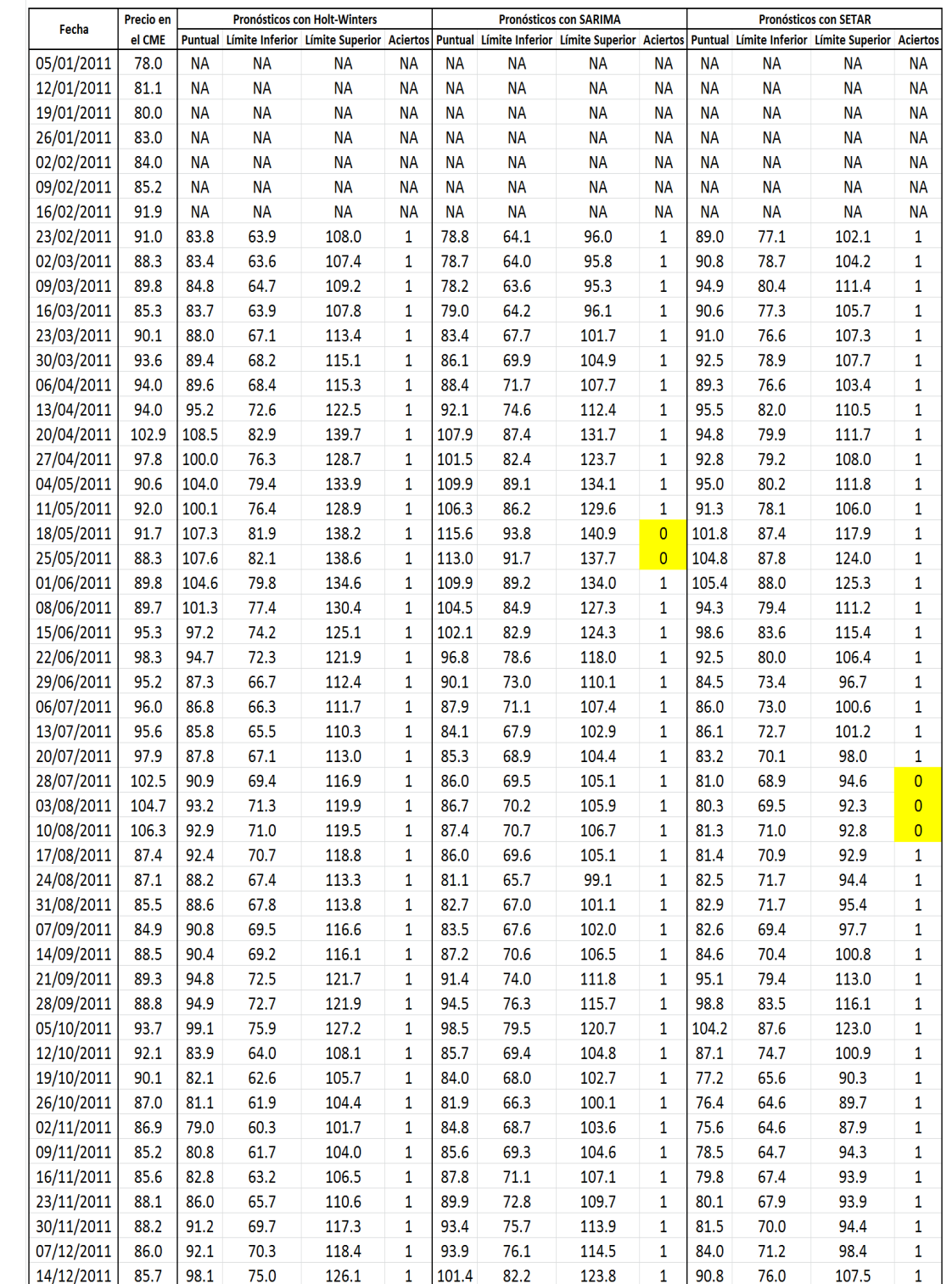

## B.8. Pronósticos con  $h = 8$  semanas de anticipación

80.8

81.2

 $\overline{1}$ 

 $\overline{1}$ 

88.4

89.4

 $72.3$ 

73.6

121.4

122.0

 $\overline{1}$ 

 $\overline{\mathbf{1}}$ 

107.1

107.6

 $\overline{1}$ 

 $\overline{1}$ 100.0

99.6

127.1

126.7

 $21/12/2011$ 

28/12/2011

83.3

85.6

98.9

98.6

75.6

75.4

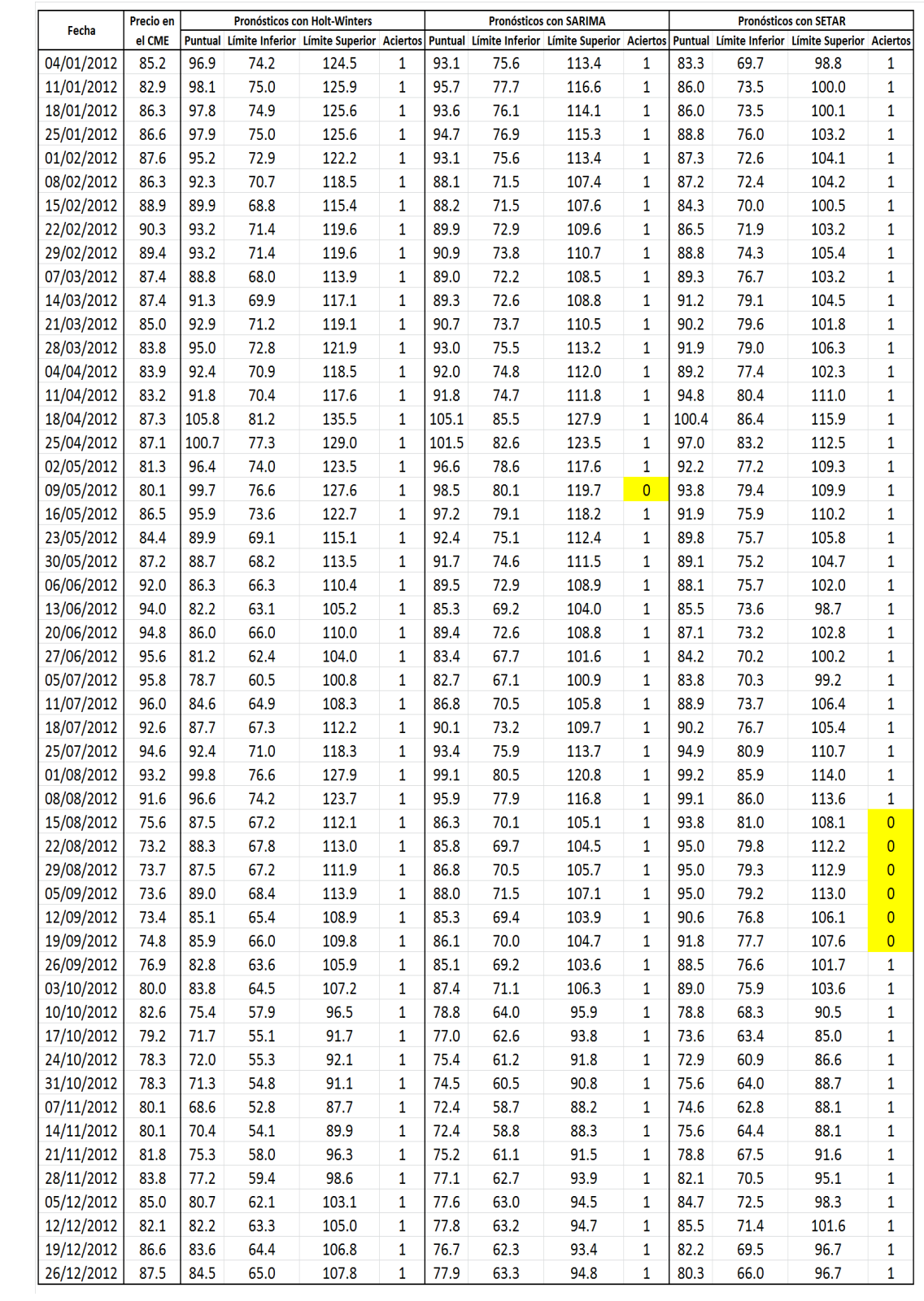

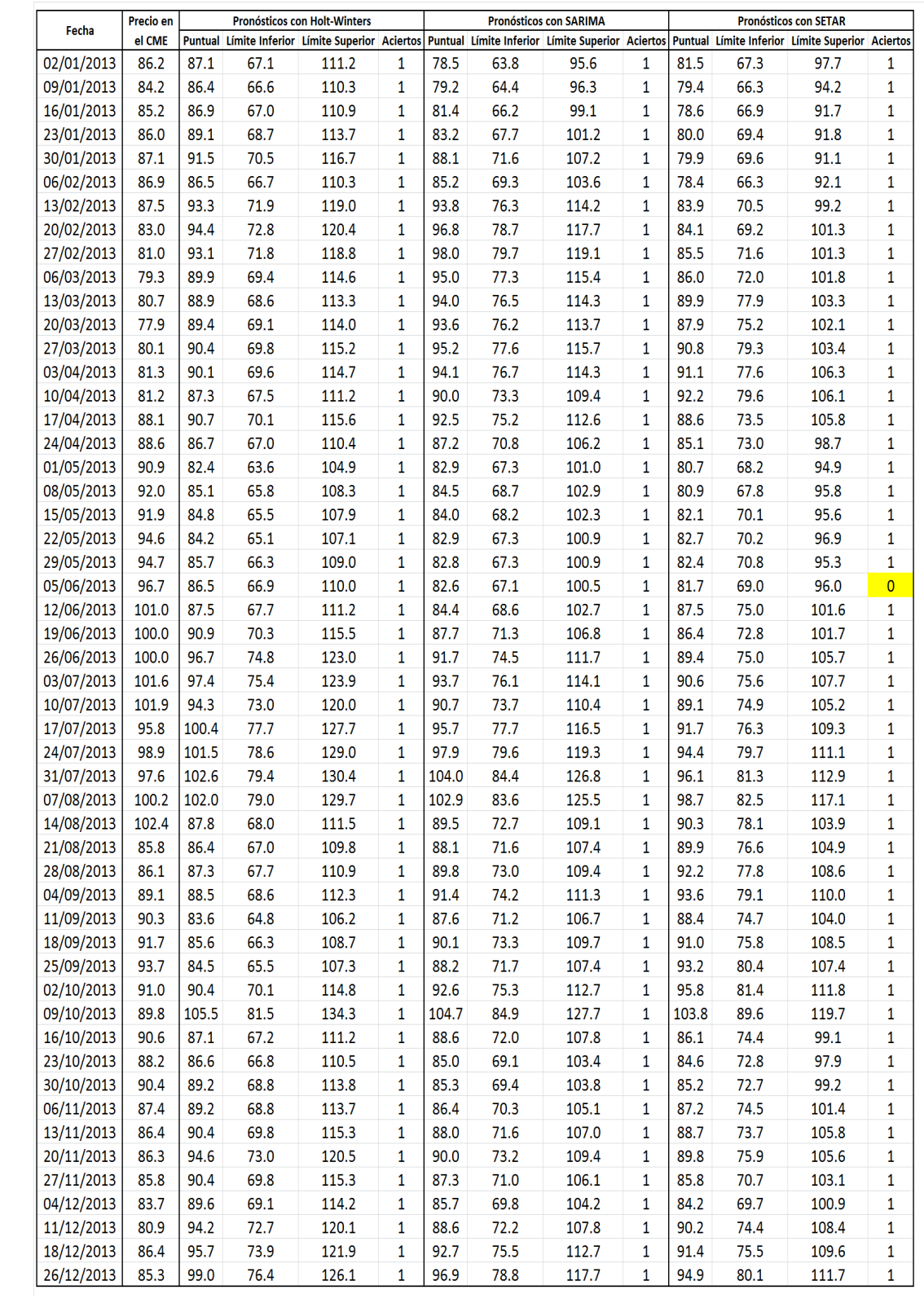

### Gráficas de los pronósticos puntuales con $\mathit{h} = 1$ semana de **B.9.** anticipación

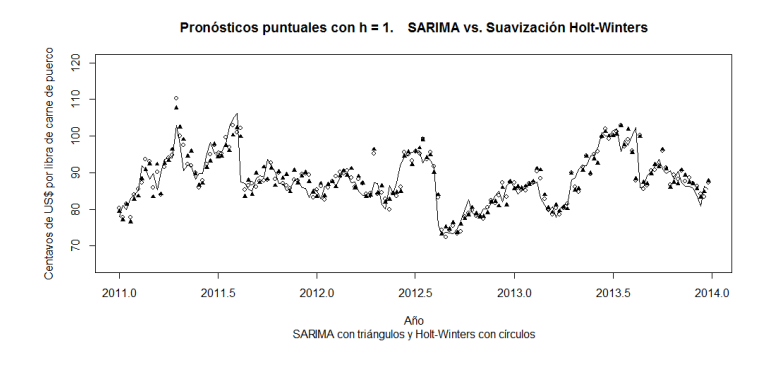

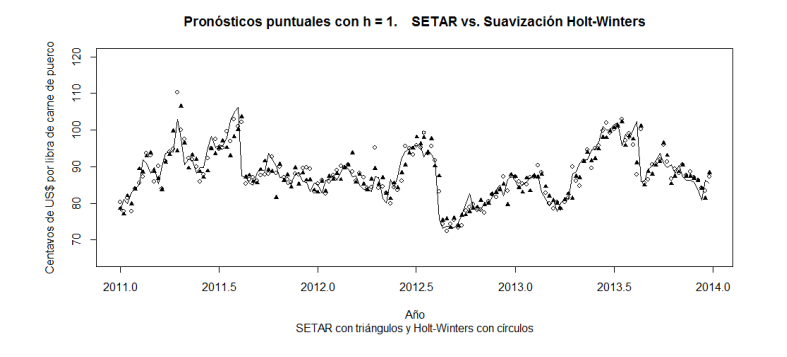

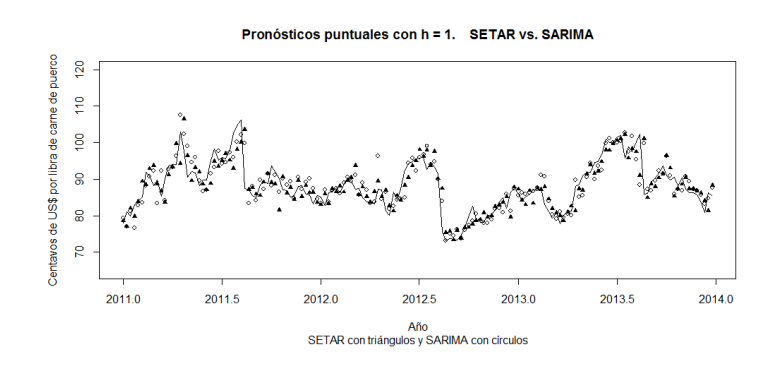

## Gráficas de los pronósticos puntuales con $\mathit{h}=2$ semanas de **B.10.** anticipación

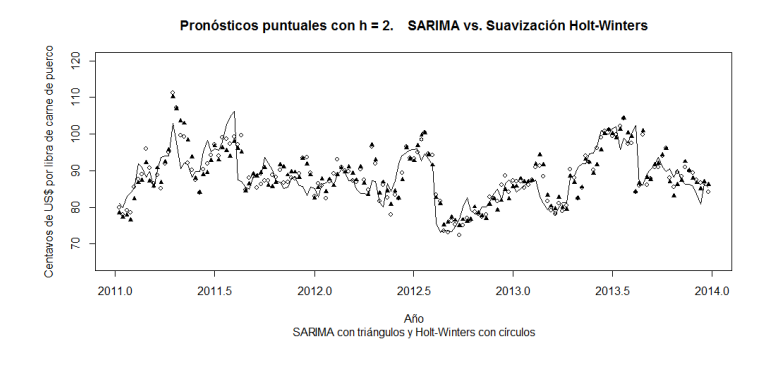

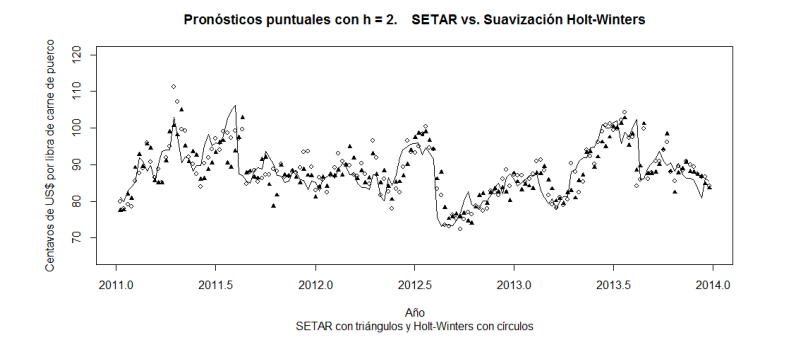

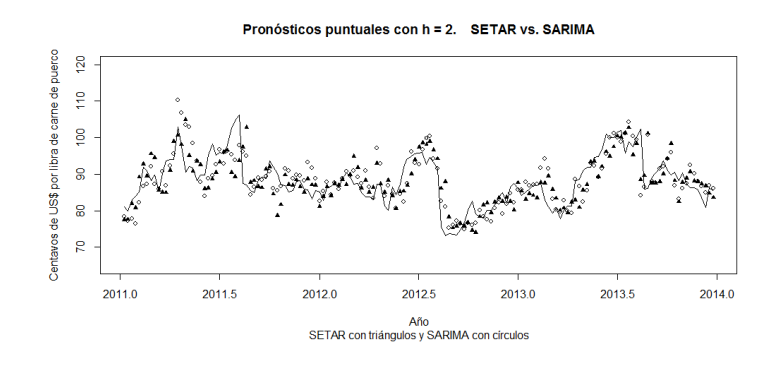

## Gráficas de los pronósticos puntuales con $\mathit{h}=3$ semanas de **B.11.** anticipación

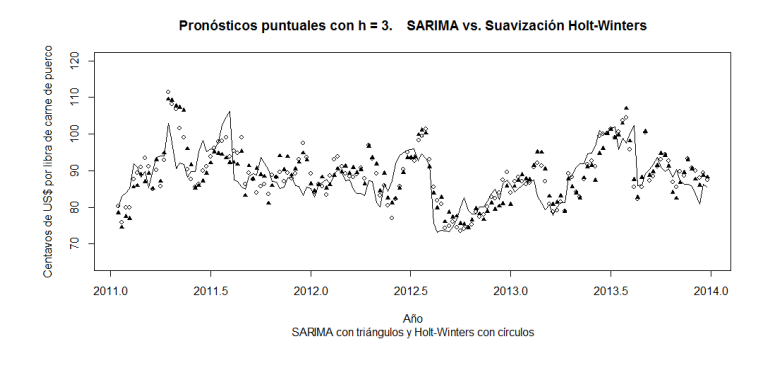

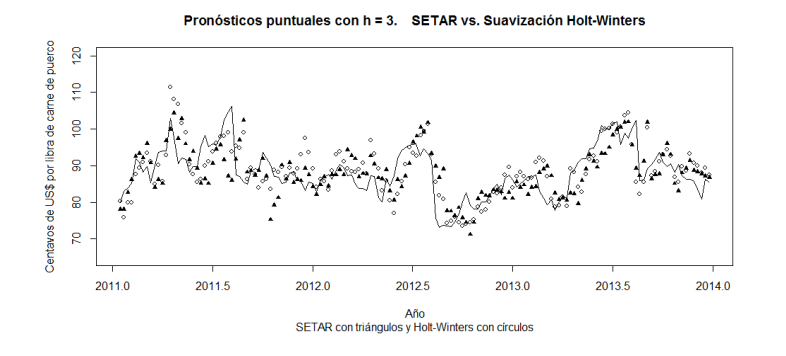

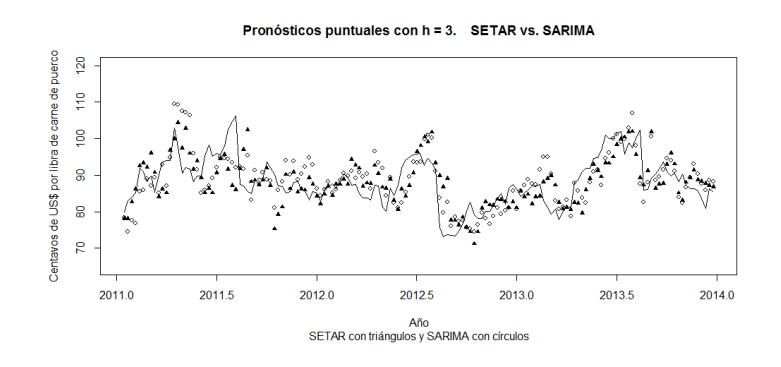

## Gráficas de los pronósticos puntuales con $\mathfrak{h}=4$ semanas de **B.12.** anticipación

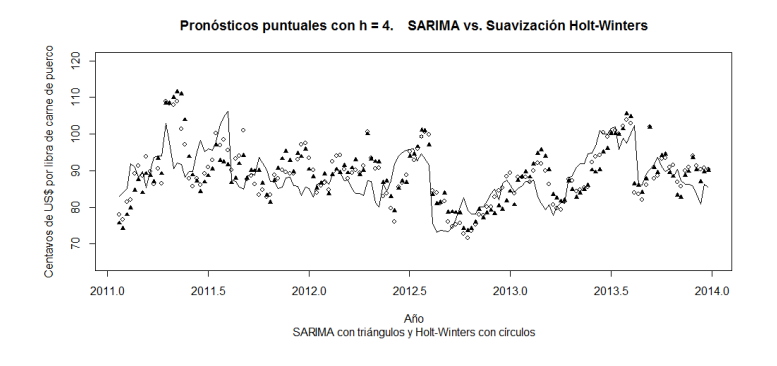

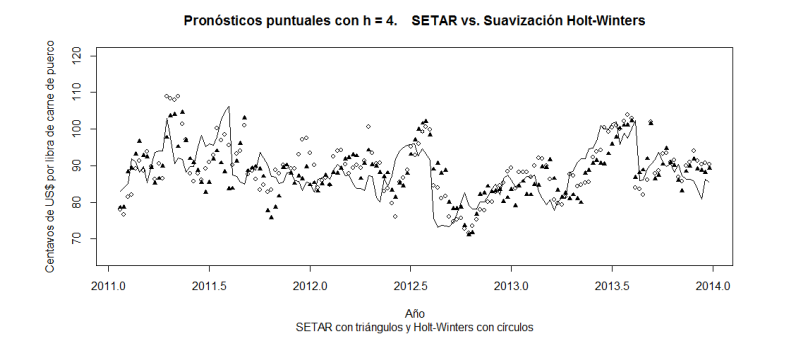

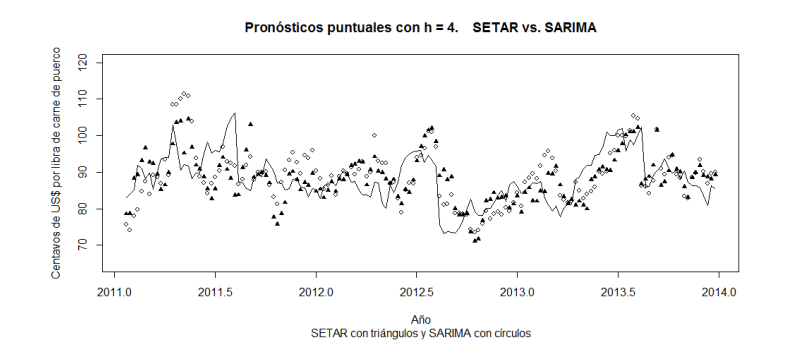

## Gráficas de los pronósticos puntuales con $\mathit{h} = 5$ semanas de **B.13.** anticipación

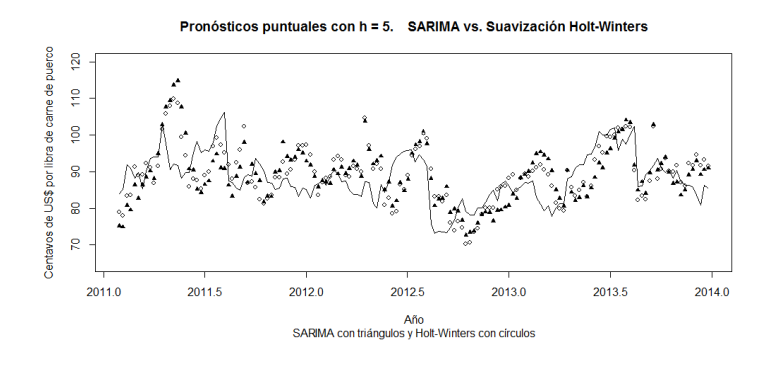

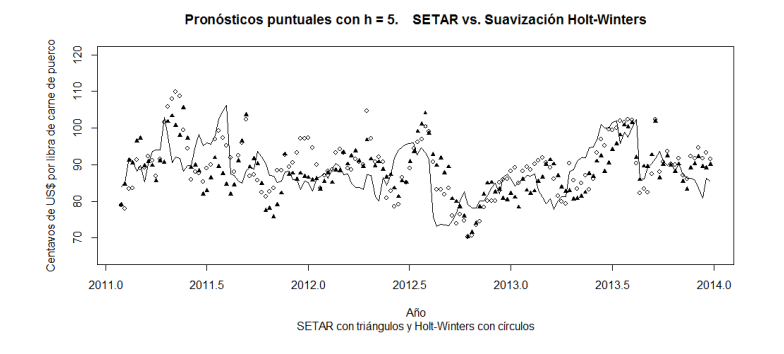

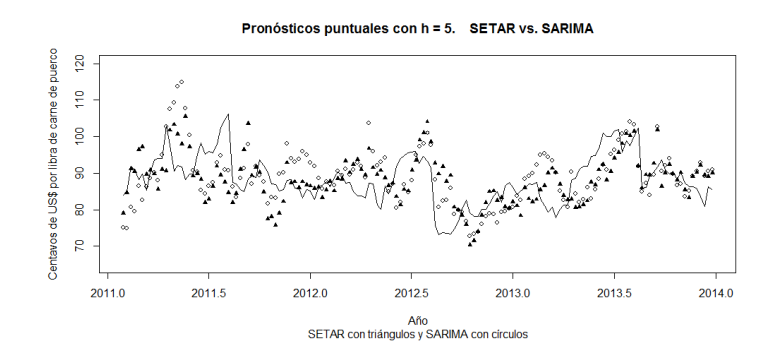

## Gráficas de los pronósticos puntuales con $\mathfrak{h}=6$ semanas de **B.14.** anticipación

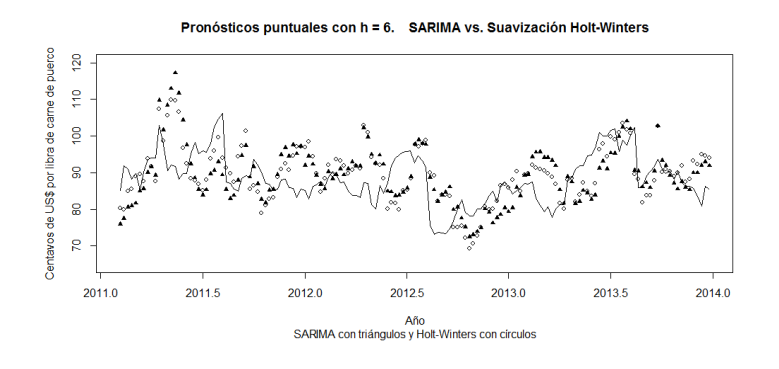

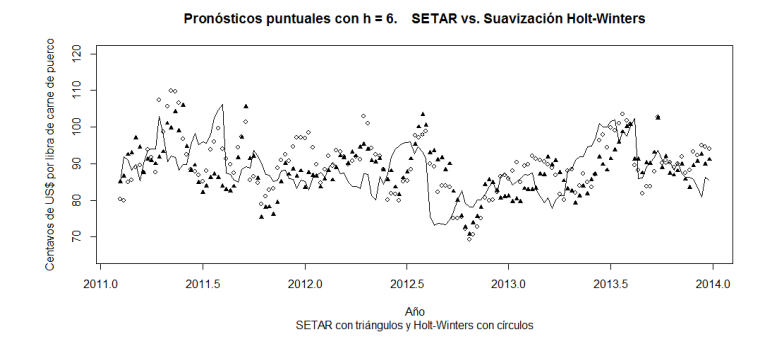

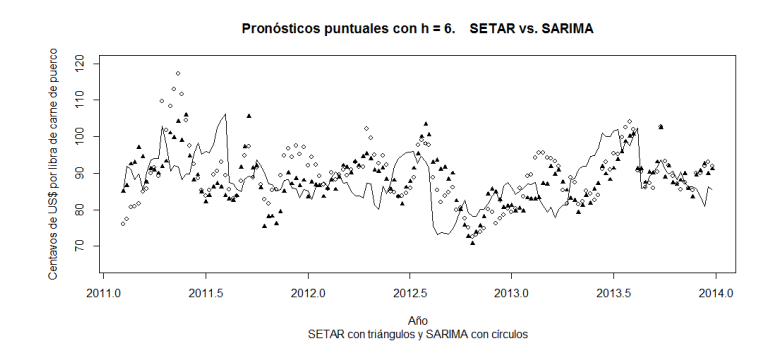

## Gráficas de los pronósticos puntuales con $\mathit{h} = 7$ semanas de **B.15.** anticipación

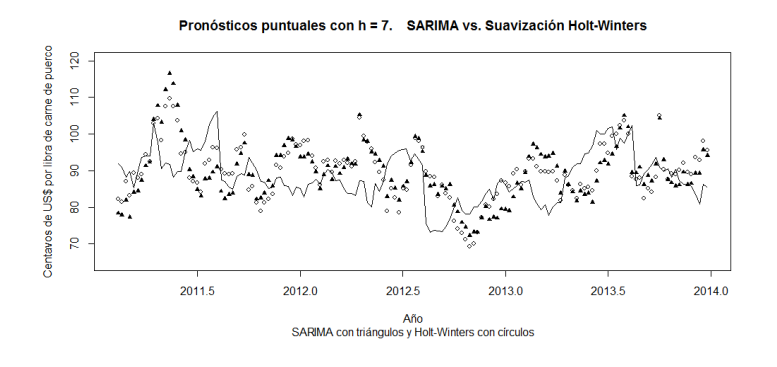

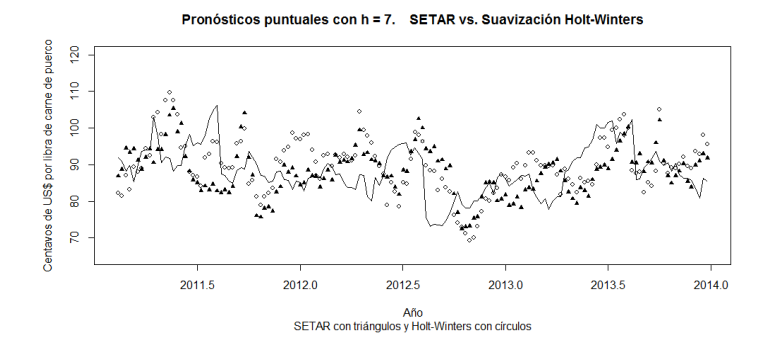

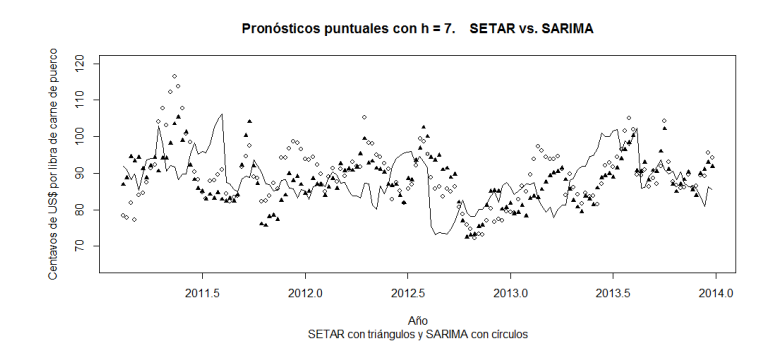

## Gráficas de los pronósticos puntuales con $\mathit{h}=8$ semanas de **B.16.** anticipación

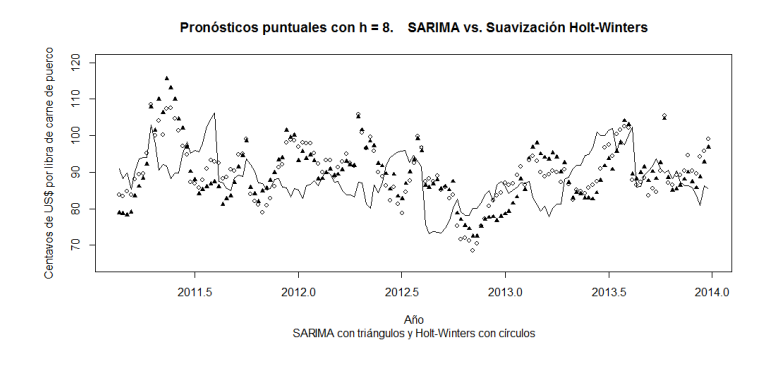

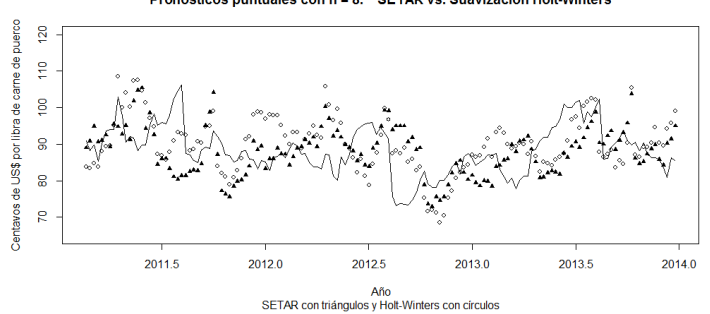

Pronósticos puntuales con h = 8. SETAR vs. Suavización Holt-Winters

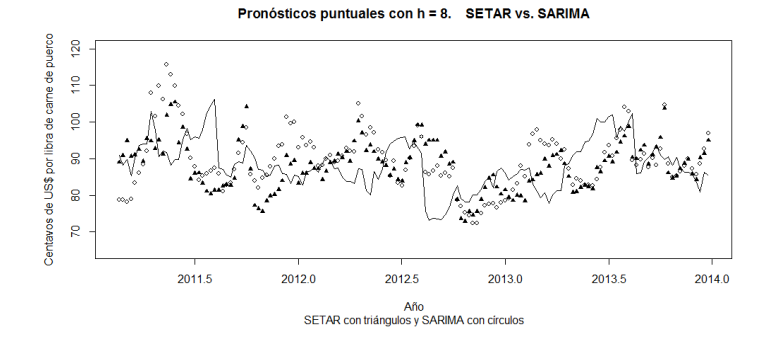

 $110\,$ 

## Apéndice C

# Sintaxis en R

 $\verb|datos = read.delim("C:\\Users\\Qus\\\Desktop\\datos\_dic\_2013.txt", header = TRUE)$ 

precio =  $ts(datas[,2], frequency = 52, start = c(2003,1))$  ### la segunda columna de "'datos"' ### contiene a la serie de tiempo p\_t ### que se puede ver en la gr\'{a}fica 1-1

n = 52\*8 ### la longitud de la serie de tiempo semanal (s=52) observada durante 8 a\~{n}os ###(2003 a 2010) para la cual fueron construidos los tres modelos

b = 52\*11 ### la longitud de la serie de tiempo semanal (s=52) observada durante 11 a\"{n}os  $\# \# \#$  (2003 a 2013)

p0 = 53.97 ## Precio observado en el CME el mi\'{e}rcoles 26 de diciembre de 2002  $P = c(p0, precio)$  $ln = log(P)$  $\ln _-1\,=\, \text{diff}\left(\log(\text{P})\,,\text{lag=1}\right)$ 

### $C.1.$ Pronósticos con la suavización Holt-Winters

library(forecast)

 $\mu$  , and a consequent and a consequent a consequent and  $\mu$  and  $\mu$  and  $\mu$  are consequented as  $\mu$  and  $\mu$  and  $\mu$  and  $\mu$  and  $\mu$  and  $\mu$  and  $\mu$  and  $\mu$  and  $\mu$  and  $\mu$  and  $\mu$  and  $\mu$  and  $\mu$  and  $\mu$  $m + 1$ 

 $h = 1$ 

```
pred_HW_1 = rep(0,b-n-h+1)\mathtt{se\_HW\_1} \ = \ \mathtt{rep}(0, \mathtt{b} \mathtt{-n} \mathtt{-h} \mathtt{+1})
```
for  $(i \text{ in } (n+h):b)$  {  $y =$  HoltWinters(ts(ln\_1[1:(i-h)], freq=52), beta = F)

```
\verb|w| = \verb|forecast.HoltWinters(y,h=h,level=95)|pred_HW_1[i-n-h+1] = as.numeric(w$mean[h])sd_HW_1[i-n-h+1] = (w\text{super}[h] - w\text{lower}[h])/(2*qnorm(1-alfa/2))
```
 $\mathbf{r}$ 

 $PredPrecios_HW_1 = rep(0,b-n-h+1)$  $\texttt{aux\_HW\_1} \ = \ \texttt{rep(0,b-n-h+1)}$  $aux_{-W_{av11}} = rep(0,b-n-h+1)$ 

```
I. HW 1 = \text{ren}(0, b-n-h+1)U_HW_1 = rep(0,b-n-h+1)
```
for  $(i \text{ in } (n+h):b)$  {

 $aux_HW_1[i-n-h+1] = log(precio[i-1]) + pred_HW_1[i-n-h+1]$  ### aux son los pron\'{o}sticos  $\texttt{***}$  de  $\log(p_t+h)$  $aux_{W_{var_1}}(i-n-h+1) = sd_{WW_{1}}(i-n-h+1)^2$ 

 $PredPrecios\_HW_1[i-n-h+1] = exp(aux\_HW_1[i-n-h+1] + 0.5*aux\_HW_var_1[i-n-h+1])$ 

 $\verb|L_HW_1[i-n-h+1] = qlnorm(0.025, \verb|meanlog = aux_HW_1[i-n-h+1], \verb|sdlog = sqrt(aux_HW_var_1[i-n-h+1]))$  $\texttt{U\_HW_1[i-n-h+1]} = \texttt{qnorm}(0.975, \texttt{meanlog} = \texttt{aux\_HW_1[i-n-h+1]}, \texttt{sdlog} = \texttt{sqrt}(\texttt{aux\_HW_var_1[i-n-h+1]}))$ 

 $\mathbf{r}$ 

```
\frac{1}{2} . The contract contract contract contract h = 2 . The contract contract contract contract contract contract contract contract contract contract contract contract contract contract contract contract contract con
\frac{1}{2} . The contract of the contract term in \frac{1}{2} , \frac{1}{2} , \frac{1}{2} , \frac{1}{2} , \frac{1}{2} , \frac{1}{2} , \frac{1}{2} , \frac{1}{2} , \frac{1}{2} , \frac{1}{2} , \frac{1}{2} , \frac{1}{2} , \frac{1}{2} , \frac{1}{2} , \frac{
```
 $h = 2$ 

### 

```
\verb+pred_HW_2 = \verb+rep(0,b-n-h+1)sd_HW_2 = rep(0,b-n-h+1)
```
for  $(i \text{ in } (n+h):b)$  f

```
\texttt{y = HoltWinters(ts(ln_1[i:(i-h)], freq=52), beta = F)}
```

```
w = forecast. HoltWinters(y,h=h,level=95)
pred_HW_2[i-n-h+1] = as.numeric(w$mean[h])sd\_HW_2[i-n-h+1] = (w\text{Supper}[h] - w\text{Flower}[h])/(2*qnorm(1-alfa/2))
```
 $\mathbf{r}$ 

```
PredPrecios_HW_2 = rep(0,b-n-h+1)aux_{W_2} = rep(0,b-n-h+1)aux_{W_{var_2}} = rep(0, b-n-h+1)
```
 $L_HW_2 = rep(0,b-n-h+1)$  $U_HW_2 = rep(0,b-n-h+1)$ 

for  $(i \in (n+h):b)$  f

aux\_HW\_2[i-n-h+1] = aux\_HW\_1[i-n-h+1] + pred\_HW\_2[i-n-h+1] ### aux son los pron\'{o}sticos de ###  $log(p_t+h)$  $aux_HW_var_2[i-n-h+1] = sd_HW_2[i-n-h+1]^2 + aux_HW_var_1[i-n-h+1]$ 

 $\verb+PredPrecios_HW_2[i-n-h+1] = \verb+exp(aux_HW_2[i-n-h+1] + 0.5*aux_HW_var_2[i-n-h+1])$ 

 $L_HW_2[i-n-h+1] = qlnorm(0.025, \text{meanlog} = aux_HW_2[i-n-h+1], \text{ sdlog} = sqrt(aux_HW_var_2[i-n-h+1]))$  $U_HW_2[i-n-h+1] = qlnorm(0.975, \text{mean}log = aux_HW_2[i-n-h+1], sdlog = sqrt(aux_HW_var_2[i-n-h+1]))$ 

 $\mathbf{r}$ 

 $\frac{1}{2}$  . The contract contract contract contract  $h = 3$  . The contract contract contract contract contract contract contract contract contract contract contract contract contract contract contract contract contract con  $\frac{1}{2}$  . The contract contract contract contract  $h = 3$  . The contract contract contract contract contract contract contract contract contract contract contract contract contract contract contract contract contract con

 $h = 3$ 

### 

 $pred_HW_3 = rep(0,b-n-h+1)$  $sd_HW_3 = rep(0,b-n-h+1)$ 

```
for (i \in (n+h):b) {
```

```
\texttt{y = HoltWinters(ts(ln_1[i:(i-h)], freq=52), beta = F)}
```

```
w = forecast. HoltWinters(y, h=h, level=95)
\mathtt{pred\_HW\_3[i-n-h+1]} \ = \ \mathtt{as}.\mathtt{numeric(w\$mean[h])}sd_HW_3[i-n-h+1] = (w\text{Supper}[h] - w\text{lower}[h])/(2*qnorm(1-alfa/2))
```
 $\overline{\mathbf{r}}$ 

 $\verb|PredPrecios_HW_3 = rep(0,b-n-h+1)| \\$  $aux_{W_3} = rep(0,b-n-h+1)$  $aux_HW_var_3 = rep(0,b-n-h+1)$ 

 $L_+ H W_- 3 = rep(0,b-n-h+1)$  $U_$ HW\_3 = rep(0,b-n-h+1)

for  $(i \in (n+h):b)$  {

```
aux_{W_{v}ar_{0}}(i-n-h+1) = sd_{WW_{0}}(i-n-h+1)^{2} + aux_{WW_{v}ar_{0}}(i-n-h+1)
```

```
PredPrecios_HW_3[i-n-h+1] = exp(aux_HW_3[i-n-h+1] + 0.5*aux_HW_var_3[i-n-h+1])
```

```
L_HW_3[i-n-h+1] = qlnorm(0.025, \text{mean} \log = aux_HW_3[i-n-h+1], sdlog = sqrt(aux_HW_var_3[i-n-h+1]))
```
 $\texttt{U\_HW\_3[i-n-h+1]} = \texttt{qlnorm}(0.975, \texttt{meanlog} = \texttt{aux\_HW\_3[i-n-h+1]}, \texttt{sdlog} = \texttt{sqrt}(\texttt{aux\_HW\_var\_3[i-n-h+1]}))$ 

 $aux\_HW\_3[i-n-h+1] = aux\_HW\_2[i-n-h+1] + pred\_HW\_3[i-n-h+1]$ 

```
\mathbf{r}
```
 $\texttt{""}$ 

 $h = 4$ 

 $\mathbf{r}$ 

### 

```
pred_HW_4 = rep(0,b-n-h+1)
```

```
sd_HW_4 = rep(0,b-n-h+1)
```

```
for (i \in (n+h):b) {
```

```
y = HoltWinters(ts(ln_1[1:(i-h)], freq=52), beta = F)
```
 $\texttt{sd\_HW\_4[i-n-h+1]} = (\texttt{w\$upper[h]} - \texttt{w\$lower[h]}) / (2 * \texttt{qnorm}(1 - \texttt{alfa}/2) )$ 

 $aux_{M_{4}[i-n-h+1]} = aux_{W_{3}[i-n-h+1]} + pred_{HW_{4}[i-n-h+1]}$  $aux_{MW_1}ar_{4}[i-n-h+1] = sd_{HW_4}[i-n-h+1]^2 + aux_{MW_1}var_{3}[i-n-h+1]$ 

PredPrecios HW 4[i-n-h+1] = exp(aux HW 4[i-n-h+1] + 0.5\*aux HW var 4[i-n-h+1])

113

 $w =$  forecast. HoltWinters(y, h=h, level=95)  $pred_HW_4[i-n-h+1] = as.numeric(w$mean[h])$ 

 $PredPrecios_HW_4 = rep(0,b-n-h+1)$  $\texttt{aux\_HW\_4} \; = \; \texttt{rep(0,b-n-h+1)}$  $aux_HW_var_4 = rep(0,b-n-h+1)$  $L_HW_4 = rep(0,b-n-h+1)$  $U_$ HW\_4 =  $rep(0,b-n-h+1)$ for  $(i \in (n+h):b)$  f

```
L_HW_5 = rep(0,b-n-h+1)U_HW_5 = rep(0,b-n-h+1)for (i \text{ in } (n+h):b) {
aux_{M} = [i - n - h + 1] = aux_{M} = [i - n - h + 1] + pred_{M} = [i - n - h + 1]{\tt aux\_HW\_var\_5[i-n-h+1]} \ = \ {\tt sd\_HW\_5[i-n-h+1]} \char 2 \ + \ {\tt aux\_HW\_var\_4[i-n-h+1]}PredPrecios\_HW_5[i-n-h+1] = exp(aux\_HW_5[i-n-h+1] + 0.5*aux\_HW_var_5[i-n-h+1])\verb|L_HW_5[i-n-h+1] = qlnorm(0.025, \verb|meanlog = aux_HW_5[i-n-h+1], sdlog = sqrt(aux_HW_var_5[i-n-h+1]))\texttt{U\_HW\_5[i-n-h+1]} = \texttt{qlnorm}(0.975, \texttt{meanlog} = \texttt{aux\_HW\_5[i-n-h+1]}, \texttt{sdlog} = \texttt{sqrt}(\texttt{aux\_HW\_var\_5[i-n-h+1]}))\overline{\mathbf{r}}h = 6pred_HW_6 = rep(0,b-n-h+1)sd_HW_6 = rep(0,b-n-h+1)for (i \in (n+h):b) {
y = \text{HoltWinters}(\text{ts}(\ln_1[1:(i-h)], freq=52), \text{ beta = F})w = forecast. HoltWinters(y, h=h, level=95)
pred_HW_6[i-n-h+1] = as.numeric(w$mean[h])\texttt{sd\_HW_6[i-n-h+1]} = (\texttt{w\$upper[h]} - \texttt{w\$lower[h]}) / (2 * qnorm(1 - \texttt{alfa}/2) )\mathbf{r}
```
 $\texttt{pred\_HW\_5 = rep(0,b-n-h+1)}$  $sd_HW_5 = rep(0,b-n-h+1)$ for  $(i \in (n+h):b)$  {

 $h = 5$ 

 $\mathcal{F}$ 

 $L_HW_4[i-n-h+1] = qlnorm(0.025, \text{meanlog} = aux_HW_4[i-n-h+1], sdlog = sqrt(aux_HW_var_4[i-n-h+1]))$  $\texttt{U\_HW_4[i-n-h+1]} = \texttt{qlnorm}(0.975, \texttt{meanlog} = \texttt{aux\_HW_4[i-n-h+1]}, \texttt{sdlog} = \texttt{sqrt}(\texttt{aux\_HW_var_4[i-n-h+1]}))$ 

```
aux_{-}HW_{-}5 = rep(0,b-n-h+1)
```

```
aux_ HW_var_5 = rep(0,b-n-h+1)
```
 $w =$  forecast. HoltWinters(y,h=h, level=95)  $pred_HW_5[i-n-h+1] = as.numeric(w$mean[h])$ 

```
PredPrecios_HW_5 = rep(0,b-n-h+1)
```

```
.<br>sd_HW_5[i-n-h+1] = (w$upper[h] - w$lower[h])/(2*qnorm(1-alfa/2))
```
 $y = HoltWinters(ts(ln_1[i:(i-h)], freq=52), beta = F)$ 

```
114
```

```
PredPrecios_HW_6 = rep(0,b-n-h+1)\texttt{aux\_HW\_6 = rep(0,b-n-h+1)}aux_{-W_{av}} = f = rep(0,b-n-h+1)
```
 $L_HW_6 = rep(0,b-n-h+1)$  $U_$ HW\_6 =  $rep(0,b-n-h+1)$ 

for (i in (n+h):b) {

 $aux_{W_{6}[i-n-h+1]} = aux_{HW_{5}[i-n-h+1]} + pred_{HW_{6}[i-n-h+1]}$  $aux_{W_{v}var_6[i-n-h+1]} = aux_{WW_{v}var_5[i-n-h+1]} + sd_{HW_{o}6[i-n-h+1]}^2$ 

PredPrecios\_HW\_6[i-n-h+1] = exp(aux\_HW\_6[i-n-h+1] + 0.5\*aux\_HW\_var\_6[i-n-h+1])

 $L_HW_6[i-n-h+1] = qlnorm(0.025, \text{meanlog} = aux_HW_6[i-n-h+1], \text{ sdlog} = sqrt(aux_HW_0ar_6[i-n-h+1]))$  ${\tt U\_HW\_6[i-n-h+1] = qlnorm(0.975, \tt{meanlog = aux\_HW\_6[i-n-h+1], sdlog = sqrt(aux\_HW\_var\_6[i-n-h+1]))}$ 

}

############################# h = 7 ##################################################### ############################# h = 7 ##################################################### ############################# h = 7 ##################################################### ############################# h = 7 ##################################################### ############################# h = 7 #####################################################

 $h = 7$ 

############################################################################

 $\verb+pred_HW_7 = \verb+rep(0,b-n-h+1)$  $sd_HW_7 = rep(0,b-n-h+1)$ 

for (i in (n+h):b) {

 $y =$  HoltWinters(ts(ln\_1[1:(i-h)], freq=52), beta = F)

w = forecast.HoltWinters(y,h=h,level=95) pred\_HW\_7[i-n-h+1] = as.numeric(w\$mean[h]) sd\_HW\_7[i-n-h+1] = (w\$upper[h] - w\$lower[h])/(2\*qnorm(1-alfa/2) )

}

##################################### Pron\'{o}sticos en la escala original de p\_t

PredPrecios\_HW\_7 = rep(0,b-n-h+1)  $aux_{W_{17}} = rep(0,b-n-h+1)$  $aux_HW_var_7 = rep(0,b-n-h+1)$ 

 $L_HW_7 = rep(0,b-n-h+1)$  $U_HW_7 = rep(0,b-n-h+1)$ 

for (i in  $(n+h):b)$  {

 $aux_HW_7[i-n-h+1] = aux_HW_6[i-n-h+1] + pred_HW_7[i-n-h+1]$  ${\tt aux\_HW\_var\_7[i-n-h+1] \ = \ aux\_HW\_var\_6[i-n-h+1] \ + \ sd\_HW\_7[i-n-h+1]^2}$ 

 $PredPrevious\_HW\_7[i-n-h+1] = exp(aux\_HW\_7[i-n-h+1] + 0.5*aux\_HW\_var\_7[i-n-h+1])$ 

 $\verb|L_HW_7[i-n-h+1] = qlnorm(0.025, \verb|meanlog = aux_HW_7[i-n-h+1], \verb|sdlog = sqrt(aux_HW_var_7[i-n-h+1]))$  $\texttt{U_HW\_7[i-n-h+1]} = \texttt{qlnorm}(0.975, \texttt{meanlog} = \texttt{aux\_HW\_7[i-n-h+1]}, \texttt{sdlog} = \texttt{sqrt}(\texttt{aux\_HW\_var\_7[i-n-h+1]}))$ 

}

############################# h = 8 ##################################################### ############################# h = 8 ##################################################### ############################# h = 8 ##################################################### ############################# h = 8 ##################################################### ############################# h = 8 #####################################################

 $h = 8$ 

############################################################################

 $pred_HW_8 = rep(0,b-n-h+1)$ 

 $sd_HW_8 = rep(0,b-n-h+1)$ 

for (i in (n+h):b) {

 $y =$  HoltWinters(ts(ln\_1[1:(i-h)], freq=52), beta = F)

w = forecast.HoltWinters(y,h=h,level=95) pred\_HW\_8[i-n-h+1] = as.numeric(w\$mean[h])  $sd_HW_8[i-n-h+1] = (w\text{super}[h] - w\text{lower}[h])/(2*qnorm(1-alfa/2))$ 

}

##################################### Pron\'{o}sticos en la escala original de p\_t

 $PredPrecios_HW_8 = rep(0,b-n-h+1)$ aux  $HW 8 = \text{ren}(0,b-n-h+1)$  $\texttt{aux\_HW\_var_8 = rep(0,b-n-h+1)}$ 

 $L_HW_8 = rep(0,b-n-h+1)$  $\texttt{U_HW_8 = rep(0,b-n-h+1)}$ 

for (i in (n+h):b) {

 $aux_{M} = 8[i - n - h + 1] = aux_{M} = 7[i - n - h + 1] + pred_{M} = 8[i - n - h + 1]$  $aux_{W_{1}}$ war\_8[i-n-h+1] =  $aux_{WW_{2}}$  war\_7[i-n-h+1] + sd\_HW\_8[i-n-h+1]^2

 $PredPrecios_HW_8[i-n-h+1] = exp(aux_HW_8[i-n-h+1] + 0.5*aux_HW_var_8[i-n-h+1])$ 

 $L_HW_8[i-n-h+1] = qlnorm(0.025, \text{mean} \log = aux_HW_8[i-n-h+1], \text{ sdlog} = sqrt(aux_HW_var_8[i-n-h+1]))$  $\texttt{U_HW\_8[i-n-h+1]} = \texttt{qlnorm}(0.975, \texttt{meanlog} = \texttt{aux\_HW\_8[i-n-h+1]}, \texttt{sdlog} = \texttt{sqrt}(\texttt{aux\_HW\_var\_8[i-n-h+1]}))$ 

}

## C.2. Pronósticos con el modelo SARIMA

############################# h = 1 ##################################################### ############################# h = 1 ##################################################### ############################# h = 1 ##################################################### ############################# h = 1 ##################################################### ############################# h = 1 #####################################################

 $h = 1$ 

#########################################################################################

 $\texttt{pred\_SMA\_1} = \texttt{rep(0,b-n-h+1)}$  $sd\_SMA_1 = rep(0,b-n-h+1)$ 

for  $(i \text{ in } (n + 1 + h):(b+1))$ 

 $z1 = \text{arima}(\ln[1:(i-h)], \text{ order} = c(42, 1, 0), \text{ seasonal} = \text{list}(\text{order} = c(0,1,1), \text{period} = 52), \text{transform} \text{.} \text{pars} = F, \text{ method="CSS")}$ 

pred\_SMA\_1[i-n-h] = as.numeric(predict(z1)\$pred)  $sd\_SMA_1[i-n-h] = as.numeric(predict(z1)$ \$se)

}

####################### Predicciones en la ESCALA ORIGINAL de p\_t

PredPrecios\_SMA\_1 = rep(0,b-n-h+1)  $L_{-SMA-1}$  =  $rep(0,b-n-h+1)$  $U_{-}SMA_{-}1 = rep(0,b-n-h+1)$ 

for (i in (n+h):b) {

 $PredPrecios\_SMA_1[i-n-h+1] = exp(pred\_SMA_1[i-n-h+1] + 0.5*sd\_SMA_1[i-n-h+1]^2)$ 

 $L\_SMA\_1[i-n-h+1] = qlnorm(0.025,meanlog = pred\_SMA\_1[i-n-h+1], sdlog = sd\_SMA\_1[i-n-h+1])$  $\texttt{U\_SMA\_1[i-n-h+1] = qlnorm(0.975, \text{meanlog = pred\_SMA\_1[i-n-h+1], sdlog = sd\_SMA\_1[i-n-h+1])}$ 

}

 $\frac{1}{2}$  . The contract of the contract of the contract of the contract of the contract of the contract of the contract of the contract of the contract of the contract of the contract of the contract of the contract of t  $\frac{1}{2}$  . The contract contract contract contract  $h = 2$  . The contract contract contract contract contract contract contract contract contract contract contract contract contract contract contract contract contract con 

 $h = 2$ 

#### 

 $pred\_SMA_2 = rep(0,b-n-h+1)$  $sd\_SMA_2 = rep(0,b-n-h+1)$ 

for  $(i \in (n + 1 + h):(b+1))$ 

 $z1 = \arimal(\ln[1:(i-h)], order = c(42, 1, 0),$  seasonal = list(order =  $c(0,1,1)$ , period = 52),  $\mathtt{transform}.\mathtt{pars} \ = \ \mathtt{F}\texttt{, method="CSS")}$ 

 $y = predict(z1, n. ahead=h)$  $pred\_SMA_2[i-n-h] = as.numeric(y$pred[h])$  $sd\_SMA_2[i-n-h] = as.numeric(y$se[h])$ 

 $\mathbf{r}$ 

 $PredPrecios_SMA_2 = rep(0,b-n-h+1)$  $L\_SMA_2 = rep(0,b-n-h+1)$  $U_{-}SMA_{-}2 = rep(0,b-n-h+1)$ 

for  $(i \in (n+h):b)$  {

 $\verb+PredPrecios_SMA_2[i-n-h+1] = \verb+exp(pred_SMA_2[i-n-h+1] + 0.5*sd_SMA_2[i-n-h+1] ^2)$ 

 $\verb|L_SMA_2[i-n-h+1]| = \verb|qlnorm(0.025, \verb|meanlog = pred_SMA_2[i-n-h+1]|, \verb|sdlog = sd_SMA_2[i-n-h+1])|$  $\texttt{U\_SMA\_2[i-n-h+1]} = \texttt{qlnorm}(0.975, \texttt{meanlog} = \texttt{pred\_SMA\_2[i-n-h+1]}, \texttt{sdlog} = \texttt{sd\_SMA\_2[i-n-h+1]})$ 

 $\overline{ }$ 

 $\frac{1}{2}$  . The contract of the contract of  $h = 3$  , the contract of the contract of the contract of the contract of the contract of the contract of the contract of the contract of the contract of the contract of the cont  $\frac{1}{2}$  . The contract contract contract contract  $h = 3$  . The contract contract contract contract contract contract contract contract contract contract contract contract contract contract contract contract contract con  $m_{\rm{H}}$  and a consequent and a consequent and  $h = 3$  denotes the statement and a consequent and a consequent and a consequent  $h = 3$  denotes the statement and a consequent and a consequent and a consequent and a consequ

 $h = 3$ 

#### 

 $pred\_SMA_3 = rep(0,b-n-h+1)$  $sd\_SMA_3 = rep(0,b-n-h+1)$ 

for (i in  $(n + 1 + h):(b+1))$  {

 $z1 = \arimal(\ln[1:(i-h)], order = c(42, 1, 0),$  seasonal = list(order =  $c(0,1,1)$ , period = 52),  $\mathtt{transform}.\mathtt{pars} \ = \ \mathtt{F}\ \mathtt{, \ method="CSS")}$ 

 $y = predict(z1, n. ahead=h)$  $pred\_SMA_3[i-n-h] = as.numeric(y$pred[h])$  $\verb|sd_SMA_3[i-n-h] = \verb|as.numeric(y$se[h])|$ 

 $\mathbf{r}$ 

 $PredPrecios_SMA_3 = rep(0,b-n-h+1)$  $L\_SMA_3 = rep(0,b-n-h+1)$  $U_{-}SMA_{-}3 = rep(0,b-n-h+1)$ 

for  $(i \in (n+h):b)$  f

 $\verb+PredPrecios_SMA_3[i-n-h+1] = \verb+exp(pred_SMA_3[i-n-h+1] + 0.5*sd_SMA_3[i-n-h+1]^\circ 2)$ 

 $L\_SMA\_3[i-n-h+1] = qlnorm(0.025, \text{meanlog} = \text{pred\_SMA\_3}[i-n-h+1], \text{ sdlog} = sd\_SMA\_3[i-n-h+1])$  $\texttt{U\_SMA\_3[i-n-h+1]} = \texttt{qlnorm}(0.975, \texttt{meanlog} = \texttt{pred\_SMA\_3[i-n-h+1]}, \texttt{sdlog} = \texttt{sd\_SMA\_3[i-n-h+1]})$   $\mathbf{r}$ 

```
m + 1
```
 $h=4$ 

 $pred\_SMA_4 = rep(0,b-n-h+1)$  $sd\_SMA_4 = rep(0,b-n-h+1)$ 

for  $(i \in (n + 1 + h):(b+1))$ 

 $z1 = \arima(ln[1:(i-h)], order = c(42, 1, 0), seasonal = list(order = c(0,1,1), period = 52),$  $\mathtt{transform}.\mathtt{pars} \ = \ \mathtt{F}\texttt{, method="CSS")}$ 

 $y = predict(z1, n. ahead=h)$  $\mathtt{pred\_SMA\_4[i-n-h]} \mathtt{ = as.numeric(y\$pred[h])}$  $sd\_SMA_4[i-n-h] = as.numeric(y$se[h])$ 

 $\mathcal{F}$ 

```
PredPrecios_SMA_4 = rep(0,b-n-h+1)L_SMA_4 = rep(0,b-n-h+1)U_{-}SMA_{-}4 = rep(0,b-n-h+1)
```
for  $(i \in (n+h):b)$  {

 $PredPrecios\_SMA_4[i-n-h+1] = exp(pred\_SMA_4[i-n-h+1] + 0.5*sd\_SMA_4[i-n-h+1]^\text{-}2)$ 

```
\verb|L_SMA_4[i-n-h+1] = qlnorm(0.025, \verb|meanlog = pred_SMA_4[i-n-h+1], sdlog = sd_SMA_4[i-n-h+1])|\texttt{U\_SMA\_4[i-n-h+1]} = q \texttt{norm}(0.975, \texttt{meanlog} = \texttt{pred\_SMA\_4[i-n-h+1]}, \texttt{sdlog} = \texttt{sd\_SMA\_4[i-n-h+1]})
```
 $\mathbf{r}$ 

 $h=5$ 

 $pred\_SMA_5 = rep(0,b-n-h+1)$  $sd\_SMA_5 = rep(0,b-n-h+1)$ 

for  $(i \in (n + 1 + h):(b+1))$ 

 $z1 = \arima(ln[1:(i-h)], order = c(42, 1, 0), seasonal = list(order = c(0,1,1), period = 52),$ transform.pars =  $F$ , method="CSS")

```
y = predict(z1, n. ahead=h)pred\_SMA_5[i-n-h] = as.numeric(y$pred[h])sd\_SMA_5[i-n-h] = as.numeric(y$se[h])
```
 $\mathcal{F}$ 

 $PredPrecios\_SMA_5 = rep(0,b-n-h+1)$  $I. SMA 5 = ren(0.b-n-h+1)$  $U_{-}SMA_{-}5 = rep(0,b-n-h+1)$ 

for  $(i \text{ in } (n+h):b)$  {

PredPrecios SMA 5[i-n-h+1] = exp(pred SMA 5[i-n-h+1] + 0.5\*sd SMA 5[i-n-h+1]<sup>2</sup>)

```
L\_SMA\_5[i-n-h+1] = qlnorm(0.025, \text{meanlog} = \text{pred\_SMA\_5}[i-n-h+1], sdlog = sd\_SMA\_5[i-n-h+1])\texttt{U\_SMA\_5[i-n-h+1]} = \texttt{qlnorm}(0.975, \texttt{meanlog} = \texttt{pred\_SMA\_5[i-n-h+1]}, \texttt{sdlog} = \texttt{sd\_SMA\_5[i-n-h+1]})\mathbf{r}n = 6 + nh=6pred\_SMA_6 = rep(0,b-n-h+1)sd\_SMA_6 = rep(0,b-n-h+1)for (i \in (n + 1 + h):(b+1))z1 = \arima(ln[1:(i-h)], order = c(42, 1, 0), seasonal = list(order = c(0,1,1), period = 52),\mathtt{transform}.\mathtt{pars} \ = \ \mathtt{F}\ \mathtt{, \ method="CSS")}v = predict(z1.n. ahead=h)\verb+pred_SMA_6[i-n-h] = \verb+as.numeric(y\$pred[h])sd\_SMA_6[i-n-h] = as.numeric(y$se[h])\mathbf{r}\verb|PredPrecios_SMA_6 = rep(0,b-n-h+1)|L\_SMA_6 = rep(0,b-n-h+1)U\_SMA_6 = rep(0,b-n-h+1)for (i \text{ in } (n+h):b) {
PredPrecios\_SMA_6[i-n-h+1] = exp(pred\_SMA_6[i-n-h+1] + 0.5 * sd\_SMA_6[i-n-h+1] ^2)L\_SMA\_6[i-n-h+1] = qlnorm(0.025, \text{mean}log = pred\_SMA\_6[i-n-h+1], sdlog = sd\_SMA\_6[i-n-h+1])\texttt{U\_SMA\_6[i-n-h+1]} = \texttt{qlnorm(0.975, \text{meanlog = pred\_SMA\_6[i-n-h+1]}, \texttt{sdlog = sd\_SMA\_6[i-n-h+1]})}\overline{\mathbf{r}}h=7pred\_SMA_7 = rep(0,b-n-h+1)sd\_SMA_7 = rep(0,b-n-h+1)for (i \in (n + 1 + h):(b+1))z1 = \arima(ln[1:(i-h)], order = c(42, 1, 0), seasonal = list(order = c(0,1,1), period = 52),\mathtt{transform}.\mathtt{pars} \ = \ \mathtt{F}\ \mathtt{, \ method="CSS")}v = predict(z1.n. ahead=h)pred\_SMA_7[i-n-h] = as.numeric(y$pred[h])\texttt{sd\_SMA\_7[i-n-h]} \ = \ \texttt{as.numeric(y$se[h])}\mathbf{r}
```
##################### Predicciones en la ESCALA ORIGINAL de p t

```
PredPrecios_SMA_7 = rep(0,b-n-h+1)L\_SMA_7 = rep(0,b-n-h+1)U_{-}SMA_{-}7 = rep(0,b-n-h+1)for (i \in (n+h):b) f
\verb+PredPrecios_SMA_7[i-n-h+1] = \verb+exp(pred_SMA_7[i-n-h+1] + 0.5*sd_SMA_7[i-n-h+1]^2)L\_SMA\_7[i-n-h+1] = qlnorm(0.025, \text{meanlog} = \text{pred\_SMA\_7}[i-n-h+1], \text{ sdlog} = sd\_SMA\_7[i-n-h+1])\texttt{U\_SMA\_7[i-n-h+1]} = \texttt{qnorm}(0.975, \texttt{meanlog} = \texttt{pred\_SMA\_7[i-n-h+1]}, \texttt{sdlog} = \texttt{sd\_SMA\_7[i-n-h+1]})\mathbf{r}h = 8pred\_SMA_8 = rep(0,b-n-h+1)sd\_SMA_8 = rep(0,b-n-h+1)for (i \in (n + 1 + h):(b+1))z1 = \arima(\ln[i:(i-h)], \text{ order} = c(42, 1, 0), \text{ seasonal} = \text{list}(\text{order} = c(0,1,1), \text{period} = 52),\verb|transform.pars = F, method="CSS")y = predict(z1, n. ahead=h)pred\_SMA_8[i-n-h] = as.numeric(y$pred[h])sd\_SMA_8[i-n-h] = as.numeric(y$se[h])\mathbf{r}############ Predicciones en la ESCALA ORIGINAL de p_t
PredPrecios_SMA_8 = rep(0,b-n-h+1)L\_SMA_8 = rep(0,b-n-h+1)U_{-}SMA_{-}8 = rep(0,b-n-h+1)for (i \in (n+h):b) {
PredPrecios\_SMA\_8[i-n-h+1] = exp(pred\_SMA\_8[i-n-h+1] + 0.5 * sd\_SMA\_8[i-n-h+1] ^2)L\_SMA\_8[i-n-h+1] = qlnorm(0.025, \text{meanlog} = \text{pred\_SMA\_8}[i-n-h+1], \text{ sdlog} = sd\_SMA\_8[i-n-h+1])\texttt{U\_SMA\_8[i-n-h+1]} = \texttt{qlnorm}(0.975, \texttt{meanlog} = \texttt{pred\_SMA\_8[i-n-h+1]}, \texttt{sdlog} = \texttt{sd\_SMA\_8[i-n-h+1]})\mathbf{r}\setminus \setminus\sqrt{N}C.3.Pronósticos con el modelo SETAR
library(TSA)
z~=~\text{tar}\left(\text{ln$\,1$}\left[\text{1:n}\right],\text{p1=70},\text{p2=70},\text{d=69},\text{method}~\text{=}^{\text{u}}\text{MAC}^{\text{u}},\text{print}~=~\text{T}\right)
```
 $h = 1$ 

 $m + 1$  $\frac{1}{2}$  . The contract of the contract  $\frac{1}{2}$  ,  $\frac{1}{2}$  ,  $\frac{1}{2}$  ,  $\frac{1}{2}$  ,  $\frac{1}{2}$  ,  $\frac{1}{2}$  ,  $\frac{1}{2}$  ,  $\frac{1}{2}$  ,  $\frac{1}{2}$  ,  $\frac{1}{2}$  ,  $\frac{1}{2}$  ,  $\frac{1}{2}$  ,  $\frac{1}{2}$  ,  $\frac{1}{2}$  ,  $\frac{1}{2}$  , 

 $\verb+pred\_SETAR_1 = rep(0,b-n-h+1)$  $var\_SETAR_1 = rep(0,b-n-h+1)$ 

```
aux\_SETAR\_var_1 = rep(0,b-n-h+1)PredPrecios_SETAR_1 = rep(0,b-n-h+1)
L_{SETAR_1} = rep(0,b-n-h+1)U_{-}SETAR_{-}1 = rep(0,b-n-h+1)for (i in (n+h):b){
z1 = tar(ln_1[2:(i-h)],p1=2,p2=57,d=69,method ="MAIC",order.select=F,estimate.thd=F,threshold=z$thd,print=F)
if (ln_1[i-z1$d] > z1$thd)
{
aux = rep(0,z1$p2 + 1)
aux[1] = 1for (j in 2:(z1\p2+1) ) { aux[j] = ln_1[i - j + 1] }
pred_SETAR_1[i-n-h+1] = sum(aux * coefficients(z1$qr2))
var\_SETAR\_1[i-n-h+1] = z1$rms2
aux\_SETAR_1[i-n-h+1] = ln[i + 1 - h] + pred\_SETAR_1[i-n-h+1]aux\_SETAR\_var_1[i-n-h+1] = var\_SETAR_1[i-n-h+1]PredPrecios_SETAR_1[i-n-h+1] = exp(aux_SETAR_1[i-n-h+1] + 0.5*aux_SETAR_var_1[i-n-h+1])
L\_SETAR\_1[i-n-h+1] = qlnorm(0.025, \text{meanlog} = aux\_SETAR\_1[i-n-h+1], sdlog = sqrt(aux\_SETAR\_var\_1[i-n-h+1]))\texttt{U\_SETAR}\_1[i-n-h+1] = \texttt{qlnorm}(0.975, \texttt{meanlog} = \texttt{aux\_SETAR}\_1[i-n-h+1], \texttt{sdlog} = \texttt{sqrt}(\texttt{aux\_SETAR}\_var_1[i-n-h+1]))}
else
{
aux = rep(0, z1$p1 + 1)
aux[1] = 1for (j in 2:(z1$p1+1) ) { aux[j] = ln_1[i - j + 1] }
\verb+pred\_SETAR_1[i-n-h+1] = sum(aux * coefficients(z1\ qr1))
var\_SETAR\_1[i-n-h+1] = z1$rms1
aux\_SETAR_1[i-n-h+1] = ln[i + 1 - h] + pred\_SETAR_1[i-n-h+1]aux\_SETAR\_var_1[i-n-h+1] = var\_SETAR_1[i-n-h+1]PredPrecios_SETAR_1[i-n-h+1] = exp(aux_SETAR_1[i-n-h+1] + 0.5*aux_SETAR_var_1[i-n-h+1])
L\_SETAR\_1[i-n-h+1] = qlnorm(0.025, \text{meanlog} = aux\_SETAR\_1[i-n-h+1], \text{ sdlog} = sqrt(aux\_SETAR\_var\_1[i-n-h+1]))\texttt{U\_SETAR\_1[i-n-h+1]} = \texttt{qnorm}(0.975, \texttt{meanlog} = \texttt{aux\_SETAR\_1[i-n-h+1]}, \texttt{sdlog} = \texttt{sqrt}(\texttt{aux\_SETAR\_var\_1[i-n-h+1]}))}
}
############################# h = 2 #####################################################
############################# h = 2 #####################################################
############################# h = 2 #####################################################
############################# h = 2 #####################################################
h = 2############################################################################
pred\_SETAR_2 = rep(0,b-n-h+1)var\_SETAR\_2 = rep(0,b-n-h+1)cov\_SETAR_1_2 = rep(0,b-n-h+1)aux\_SETAR_2 = rep(0,b-n-h+1)\texttt{aux\_SETAR\_var}_2 = \texttt{rep(0,b-n-h+1)}PredPrecios_SETAR_2 = rep(0,b-n-h+1)
L\_SETAR\_2 = rep(0,b-n-h+1)U_{-}SETAR_{-}2 = rep(0,b-n-h+1)
```
aux SETAR  $1 = \text{ren}(0,b-n-h+1)$ 

```
122
```

```
aux\_SETAR\_var_3 = rep(0,b-n-h+1)PredPrecios\_SETAR_3 = rep(0,b-n-h+1)L_{SETAR_3} = rep(0,b-n-h+1)
```
 $cov\_SETAR_1_3 = rep(0,b-n-h+1)$  $cov\_SETAR_2 = rep(0,b-n-h+1)$ 

 $var\_SETAR_3 = rep(0,b-n-h+1)$ 

 $\texttt{aux\_SETAR\_3 = rep(0,b-n-h+1)}$ 

 $pred\_SETAR_3 = rep(0,b-n-h+1)$ 

############################################################################

############################# h = 3 ##################################################### ############################# h = 3 ##################################################### ############################# h = 3 ##################################################### ############################# h = 3 ##################################################### ############################# h = 3 #####################################################

}

 $h = 3$ 

}

PredPrecios\_SETAR\_2[i-n-h+1] = exp(aux\_SETAR\_2[i-n-h+1] + 0.5\*aux\_SETAR\_var\_2[i-n-h+1])  $L_SETAR_2[i-n-h+1] = qlnorm(0.025, \text{mean} \log = \text{aux\_SETAR}_2[i-n-h+1], \text{ sdlog} = \text{sqrt(aux\_SETAR}_var_2[i-n-h+1]))$ U\_SETAR\_2[i-n-h+1] = qlnorm(0.975,meanlog = aux\_SETAR\_2[i-n-h+1], sdlog = sqrt(aux\_SETAR\_var\_2[i-n-h+1]))

 $aux\_SETAR\_2[i-n-h+1] = aux\_SETAR\_1[i-n-h+1] + pred\_SETAR\_2[i-n-h+1]$  $aux\_SETAR\_var_2[i-n-h+1] = aux\_SETAR\_var_1[i-n-h+1] + var\_SETAR_2[i-n-h+1] + 2 * cov\_SETAR_1_2[i-n-h+1]$ 

 $\texttt{cov\_SETAR\_1\_2[i-n-h+1]} \ = \ \texttt{as.numeric}(\texttt{coefficients}(\texttt{z1\$qr1})\, [\texttt{2}]\,\texttt{*var\_SETAR\_1}[\texttt{i-n-h+1}]$ 

pred\_SETAR\_2[i-n-h+1] = sum(aux \* coefficients(z1\$qr1)) var\_SETAR\_2[i-n-h+1] = as.numeric(coefficients(z1\$qr1))[2]^2 \* var\_SETAR\_1[i-n-h+1] + z1\$rms1

```
aux = rep(0, z1$p1 + 1)
aux[1] = 1aux[2] = pred\_SETAR_1[i-n-h+1]aux[3] = ln_1[i-h]
```
{

```
else
```
}

PredPrecios\_SETAR\_2[i-n-h+1] = exp(aux\_SETAR\_2[i-n-h+1] + 0.5\*aux\_SETAR\_var\_2[i-n-h+1]) L\_SETAR\_2[i-n-h+1] = qlnorm(0.025,meanlog = aux\_SETAR\_2[i-n-h+1], sdlog = sqrt(aux\_SETAR\_var\_2[i-n-h+1])) U\_SETAR\_2[i-n-h+1] = qlnorm(0.975,meanlog = aux\_SETAR\_2[i-n-h+1], sdlog = sqrt(aux\_SETAR\_var\_2[i-n-h+1]))

```
aux\_SETAR\_2[i-n-h+1] = aux\_SETAR\_1[i-n-h+1] + pred\_SETAR\_2[i-n-h+1]aux\_SETAR\_var\_2[i-n-h+1] = aux\_SETAR\_var\_1[i-n-h+1] + var\_SETAR\_2[i-n-h+1] + 2*cov\_SETAR\_12[i-n-h+1]
```
cov\_SETAR\_1\_2[i-n-h+1] = as.numeric(coefficients(z1\$qr2))[2]\*var\_SETAR\_1[i-n-h+1]

pred\_SETAR\_2[i-n-h+1] = sum(aux \* coefficients(z1\$qr2)) var\_SETAR\_2[i-n-h+1] = as.numeric(coefficients(z1\$qr2))[2]^2 \* var\_SETAR\_1[i-n-h+1] + z1\$rms2

```
for (j in (h+1):(z1\p2+1) ) { aux[j] = ln_1[i - j + 1] }
```

```
aux = rep(0, z1$p2 + 1)
aux[1] = 1aux[2] = pred\_SETAR_1[i-n-h+1]
```
{

if  $(\ln 1[i - z1\$ d $]$  > z1 $\text{thd}$ )

z1 = tar(ln\_1[2:(i-h)],p1=2,p2=57,d=69,order.select=F,estimate.thd=F,threshold=z\$thd,print=F)

for (i in (n+h):b){

```
U_{SETAR_3} = rep(0,b-n-h+1)for (i in (n+h):b){
z1 = tar(ln_1[2:(i-h)],p1=2,p2=57,d=69,method ="MAIC",order.select=F,estimate.thd=F,threshold=z$thd,print=F)
if (ln 1[i - z1$d] > z1$thd){
aux = rep(0,z1$p2 + 1)
aux[1] = 1aux[2] = pred\_SETAR_2[i-n-h+1]aux[3] = pred\_SETAR_1[i-n-h+1]for (j in (h+1):(z1\p2+1) ) { aux[i] = ln_1[i - j + 1] }
pred_SETAR_3[i-n-h+1] = sum(aux * coefficients(z1$qr2))
aux2 = as.numeric(coefficients(z1$qr2))
var_{SETAR_3[i-n-h+1]} = aux2[2] ^2 * var_{SETAR_2[i-n-h+1]} + aux2[3] ^2 * var_{SETAR_1[i-n-h+1]}+ 2*aux2[2]*aux2[3]*cov_SETAR_1_2[i-n-h+1] + z1$rms2
cov\_SETAR\_1\_3[i-n-h+1] = aux2[2]*cov\_SETAR\_1\_2[i-n-h+1] + aux2[3]*var\_SETAR\_1[i-n-h+1]cov\_SETAR_2_3[i-n-h+1] = aux2[2]*var\_SETAR_2[i-n-h+1] + aux2[3]*cov\_SETAR_1_2[i-n-h+1]aux\_SETAR\_3[i-n-h+1] = aux\_SETAR\_2[i-n-h+1] + pred\_SETAR\_3[i-n-h+1]\verb|aux\_SETAR_var_3[i-n-h+1] = \verb|aux\_SETAR_var_2[i-n-h+1] + \verb|var_SETAR_3[i-n-h+1] |+ 2*(cov_SETAR_2_3[i-n-h+1] + cov_SETAR_1_3[i-n-h+1])
PredPrecios\_SETAR_3[i-n-h+1] = exp(aux\_SETAR_3[i-n-h+1] + 0.5*aux\_SETAR_var_3[i-n-h+1])\verb|L_SETAR_3[i-n-h+1]| = qlnorm(0.025, \verb|meanlog| = aux_SETAR_3[i-n-h+1], sdlog = sqrt(aux_SETAR_var_3[i-n-h+1])){\tt U\_SETAR\_3[i-n-h+1]} = {\tt qInorm(0.975, \tt{meanlog = aux\_SETAR\_3[i-n-h+1]}, \allowbreak \; {\tt sdlog = sqrt(aux\_SETAR\_var\_3[i-n-h+1]} )}
else
{
aux = \text{rep}(0.21\text{fb1} + 1)aux[1] = 1\texttt{aux[2]} = \texttt{pred\_SETAR\_2[i-n-h+1]}aux[3] = pred\_SETAR_1[i-n-h+1]pred\_SETAR_3[i-n-h+1] = sum(aux * coefficients(z1$qr1))
aux2 = as.numeric(coefficients(z1$qr1))
var_SETAR_3[i-n-h+1] = aux2[2]^2 * var_SETAR_2[i-n-h+1] + aux2[3]^2 * var_SETAR_1[i-n-h+1]
+ 2*aux2[2]*aux2[3]*cov_SETAR_1_2[i-n-h+1] + z1$rms1
cov SETAR 1 3[i-n-h+1] = aux2[2]*cov SETAR 1 2[i-n-h+1] + aux2[3]*var_SETAR_1[i-n-h+1]
{\tt cov\_SETAR\_2\_3[i-n-h+1]} \ = \ \verb+aux2[2]*var\_SETAR\_2[i-n-h+1] \ + \ \verb+aux2[3]*cov\_SETAR\_1\_2[i-n-h+1]}\verb|aux\_SETAR_3[i-n-h+1] = \verb|aux\_SETAR_2[i-n-h+1] + pred\_SETAR_3[i-n-h+1]aux\_SETAR\_var_3[i-n-h+1] = aux\_SETAR\_var_2[i-n-h+1] + var\_SETAR_3[i-n-h+1]+ 2*(cov_SETAR_2_3[i-n-h+1] + cov_SETAR_1_3[i-n-h+1])
\verb|PredPrecios_SETAR_3[i-n-h+1] = \verb|exp(aux_SETAR_3[i-n-h+1] + 0.5*aux_SETAR_var_3[i-n-h+1])|L\_SETAR\_3[i-n-h+1] = qlnorm(0.025, \text{mean} \log = \text{aux\_SETAR}\_3[i-n-h+1], \text{ sdlog} = \text{sqrt(aux\_SETAR}\_var_3[i-n-h+1]))U_SETAR_3[i-n-h+1] = qlnorm(0.975,meanlog = aux_SETAR_3[i-n-h+1], sdlog = sqrt(aux_SETAR_vars_3[i-n-h+1]))}
}
############################# h = 4 #####################################################
############################# h = 4 #####################################################
############################# h = 4 #####################################################
############################# h = 4 #####################################################
############################# h = 4 #####################################################
h = 4############################################################################
```

```
pred\_SETAR_4 = rep(0,b-n-h+1)
```

```
for (j in (h+1):(z1\p2+1) ) { aux[j] = ln_1[i - j + 1] }
pred\_SETAR_4[i-n-h+1] = sum(aux * coefficients(z1$qr2))
aux2 = as.numeric(coefficients(z1$qr2))
var_SETAR_4[i-n-h+1] = aux2[2]^2 * var_SETAR_3[i-n-h+1] + aux2[3]^2 * var_SETAR_2[i-n-h+1]
+ aux2[4]^2 * var_SETAR_1[i-n-h+1] + 2*aux2[2]*aux2[3]*cov_SETAR_2_3[i-n-h+1]
+ 2*aux2[2]*aux2[4]*cov_SETAR_1_3[i-n-h+1] + 2*aux2[3]*aux2[4]*cov_SETAR_1_2[i-n-h+1] + z1$rms2
cov\_SETAR_3_4[i-n-h+1] = aux2[2]*var\_SETAR_3[i-n-h+1] + aux2[3]*cov\_SETAR_2_3[i-n-h+1]+ aux2[4]*cov_SETAR_1_3[i-n-h+1]
cov_SETAR_2_4[i-n-h+1] = aux2[2]*cov_SETAR_2_3[i-n-h+1] + aux2[3]*var_SETAR_2[i-n-h+1]+ aux2[4]*cov_SETAR_1_2[i-n-h+1]
cov\_SETAR_1_4[i-n-h+1] = aux2[2]*cov\_SETAR_1_3[i-n-h+1] + aux2[3]*cov\_SETAR_1_2[i-n-h+1]+ aux2[4]*var_SETAR_1[i-n-h+1]
\texttt{aux\_SETAR\_4[i-n-h+1]} = \texttt{aux\_SETAR\_3[i-n-h+1]} + \texttt{pred\_SETAR\_4[i-n-h+1]}aux\_SETAR\_var_4[i-n-h+1] = aux\_SETAR\_var_3[i-n-h+1] + var\_SETAR_4[i-n-h+1]+ 2*(cov_SETAR_1_4[i-n-h+1] + cov_SETAR_2_4[i-n-h+1] + cov_SETAR_3_4[i-n-h+1] )
PredPrecios_SETAR_4[i-n-h+1] = exp(aux_SETAR_4[i-n-h+1] + 0.5*aux_SETAR_var_4[i-n-h+1])
L\_SETAR\_4[i-n-h+1] = qlnorm(0.025, \text{meanlog} = aux\_SETAR\_4[i-n-h+1], \text{ sdlog} = sqrt(aux\_SETAR\_var\_4[i-n-h+1]))\texttt{U\_SETAR\_4[i-n-h+1]} = \texttt{qnorm}(0.975,\texttt{meanlog} = \texttt{aux\_SETAR\_4[i-n-h+1]}, \texttt{sdlog} = \texttt{sqrt}(\texttt{aux\_SETAR\_var\_4[i-n-h+1]}))\mathbf{r}else
{
aux = rep(0,z1$p1 + 1)
aux[1] = 1aux[2] = pred\_SETAR_3[i-n-h+1]aux[3] = pred\_SETAR_2[i-n-h+1]pred_SETAR_4[i-n-h+1] = sum(aux * coefficients(z1$qr1))
aux2 = as.numeric(coefficients(z1$qr1))
var SETAR 4[i-n-h+1] = aux2[2]^2 * var SETAR 3[i-n-h+1] + aux2[3]^2 * var SETAR 2[i-n-h+1]
+ 2*aux2[2]*aux2[3]*cov_SETAR_2_3[i-n-h+1] + z1$rms1
cov_SETAR_3_4[i-n-h+1] = aux2[2]*var_SETAR_3[i-n-h+1] + aux2[3]*cov_SETAR_2_3[i-n-h+1]
cov\_SETAR_2_4[i-n-h+1] = aux2[2]*cov\_SETAR_2_3[i-n-h+1] + aux2[3]*var\_SETAR_2[i-n-h+1]cov\_SETAR_1_4[i-n-h+1] = aux2[2]*cov\_SETAR_1_3[i-n-h+1] + aux2[3]*cov\_SETAR_1_2[i-n-h+1]\verb|aux\_SETAR_4[i-n-h+1] = \verb|aux\_SETAR_3[i-n-h+1] + pred\_SETAR_4[i-n-h+1]aux\_SETAR\_var_4[i-n-h+1] = aux\_SETAR\_var_3[i-n-h+1] + var\_SETAR_4[i-n-h+1]+ 2*(cov_SETAR_1_4[i-n-h+1] + cov_SETAR_2_4[i-n-h+1] + cov_SETAR_3_4[i-n-h+1] )
```

```
aux = rep(0,z1$p2 + 1)
aux[1] = 1aux[2] = pred\_SETAR_3[i-n-h+1]aux[3] = pred\_SETAR_2[i-n-h+1]aux[4] = pred\_SETAR_1[i-n-h+1]
```
{

```
if (\ln_1[i - z1\d] > z1\thd)
```
 $z1 = \text{tar}(\ln 1[2:(i-h)],p1=2,p2=57,d=69,\text{method} = "MAC".order.select=F, estimate,thd=F,threshold=z$thd,print=F$ 

for (i in (n+h):b){

```
PredPrecios\_SETAR_4 = rep(0,b-n-h+1)L_{SETAR_4 = rep(0,b-n-h+1)}U_{\text{SETAR}_4} = \text{rep}(0, b-n-h+1)
```
 $aux\_SETAR_4 = rep(0,b-n-h+1)$  $aux\_SETAR\_var_4 = rep(0,b-n-h+1)$ 

```
\texttt{cov\_SETAR\_1\_4 = rep(0,b-n-h+1)}cov\_SETAR_2_4 = rep(0,b-n-h+1)cov\_SETAR_3_4 = rep(0,b-n-h+1)
```

```
var\_SETAR_4 = rep(0,b-n-h+1)
```

```
\texttt{U\_SETAR\_4[i-n-h+1]} = \texttt{qlnorm}(0.975, \texttt{meanlog} = \texttt{aux\_SETAR\_4[i-n-h+1]}, \texttt{sdlog} = \texttt{sqrt}(\texttt{aux\_SETAR\_var\_4[i-n-h+1]}))h = 5pred\_SETAR_5 = rep(0,b-n-h+1)var\_SETAR_5 = rep(0,b-n-h+1)cov\_SETAR_1_5 = rep(0,b-n-h+1)cov_SETAR_2_5 = rep(0,b-n-h+1)cov\_SETAR_3_5 = rep(0,b-n-h+1)cov\_SETAR_4 = rep(0,b-n-h+1)\texttt{aux\_SETAR\_5 = rep(0,b-n-h+1)}aux\_SETAR\_var_5 = rep(0,b-n-h+1)PredPrecios\_SETAR_5 = rep(0,b-n-h+1)L_{SETAR_5 = rep(0,b-n-h+1)}U_{-}SETAR_{-}5 = rep(0,b-n-h+1)for (i \text{ in } (n+h):b)z1 = \texttt{tar}(\texttt{ln\_1[2:(i-h)]}, \texttt{p1=2}, \texttt{p2=57}, \texttt{d=69}, \texttt{method = "MAIC", order.sleepct=F, estimate.thd=F, threshold=z$thd, print=F)}if (\ln_1[i - z1$d] > z1$thd)
\mathbf{f}aux = rep(0, z1$p2 + 1)aux[1] = 1aux[2] = pred\_SETAR_4[i-n-h+1]aux[3] = pred\_SETAR_3[i-n-h+1]aux[4] = pred\_SETAR_2[i-n-h+1]aux[5] = pred\_SETAR_1[i-n-h+1]for (j in (h+1):(z1\p2+1) ) { aux[j] = ln_1[i - j + 1] }
pred\_SETAR_5[i-n-h+1] = sum(aux * coefficients(z1$qr2))
aux2 = as.numeric(coefficients(z1$qr2))
\verb|var_SETAR_5[i-n-h+1]| = \verb|aux2[2]^22* \verb|var_SETAR_4[i-n-h+1]| + \verb|aux2[3]^2* \verb|var_SETAR_3[i-n-h+1]|+ aux2[4]<sup>2</sup> * var\_SETAR_2[i-n-h+1] + aux2[5]<sup>2</sup> * var\_SETAR_1[i-n-h+1]+ 2*aux2[2]*aux2[3]*cov_SETAR_3_4[i-n-h+1] + 2*aux2[2]*aux2[4]*cov_SETAR_2_4[i-n-h+1]
+\;\;2*\texttt{aux2[2]*aux2[5]*cov\_SETAR_1_4[i-n-h+1]}\;+\;2*\texttt{aux2[3]*aux2[4]*cov\_SETAR_2_3[i-n-h+1]}\;+\;2*\texttt{aux2[4]*cov\_SETAR_2_3[i-n-h+1]}\;+\;2*\texttt{aux2[5]*cov\_SETAR_1_4[i-n-h+1]}\;+\;2*\texttt{aux2[6]*cov\_SETAR_2_3[i-n-h+1]}\;+\;2*\texttt{aux2[7]*cov\_SETAR_2_3[i-n-h+1]}\;+\;2*\texttt{aux2[8]*cov\_SETAR_2_3[i-n-h+1]}\;+\;2*\texttt{aux2[9]*cov+ 2*aux2[3]*aux2[5]*cov\_SETAR_1_3[i-n-h+1] + 2*aux2[4]*aux2[5]*cov\_SETAR_1_2[i-n-h+1] + z1\$rms2cov\_SETAR\_4\_5[i-n-h+1] = aux2[2]*var\_SETAR\_4[i-n-h+1] + aux2[3]*cov\_SETAR\_3\_4[i-n-h+1]\qquad \qquad +\ \texttt{aux2[4]*cov\_SETAR\_2\_4[i-n-h+1]} \ +\ \texttt{aux2[5]*cov\_SETAR\_1\_4[i-n-h+1]}cov\_SETAR\_3\_5[i-n-h+1] = aux2[2]*cov\_SETAR\_3\_4[i-n-h+1] + aux2[3]*var\_SETAR\_3[i-n-h+1]+ aux2[4] * cov\_SETAR_2_3[i-n-h+1] + aux2[5] * cov\_SETAR_1_3[i-n-h+1]cov\_SETAR_2 = 5[i-n-h+1] = aux2[2]*cov\_SETAR_2 = 4[i-n-h+1] + aux2[3]*cov\_SETAR_2 = 3[i-n-h+1]+ aux2[4]*var SETAR 2[i-n-h+1] + aux2[5]*cov SETAR 1 2[i-n-h+1]
cov\_SETAR_1_5[i-n-h+1] = aux2[2]*cov\_SETAR_1_4[i-n-h+1] + aux2[3]*cov\_SETAR_1_3[i-n-h+1]+\  \, \texttt{aux2[4]*cov\_SETAR\_1\_2[i-n-h+1]}\,\,+\  \, \texttt{aux2[5]*var\_SETAR\_1[i-n-h+1]}aux\_SETAR\_5[i-n-h+1] = aux\_SETAR\_4[i-n-h+1] + pred\_SETAR\_5[i-n-h+1]aux\_SETAR\_var_5[i-n-h+1] = aux\_SETAR\_var_4[i-n-h+1] + var\_SETAR_5[i-n-h+1]+ 2*(cov_SETAR_1_5[i-n-h+1] + cov_SETAR_2_5[i-n-h+1] + cov_SETAR_3_5[i-n-h+1]
+ \texttt{cov\_SETAR\_4\_5[i-n-h+1]} \ )
```
 $PredPrecios\_SETAR_4[i-n-h+1] = exp(aux\_SETAR_4[i-n-h+1] + 0.5*aux\_SETAR_var_4[i-n-h+1])$ 

 $\mathbf{r}$  $\mathbf{r}$ 

 $\verb|L_SETAR_4[i-n-h+1]| = qlnorm(0.025, \verb|meanlog| = aux_SETAR_4[i-n-h+1]|, sdlog = sqrt(aux_SETAR_var_4[i-n-h+1]))$ 

```
PredPrecios\_SETAR\_5[i-n-h+1] = exp(aux\_SETAR\_5[i-n-h+1] + 0.5*aux\_SETAR\_var_5[i-n-h+1])\verb|L_SETAR_5[i-n-h+1] = qlnorm(0.025, \verb|meanlog = aux_SETAR_5[i-n-h+1], sdlog = sqrt(aux_SETAR_var_5[i-n-h+1]))\texttt{U\_SETAR\_5[i-n-h+1]} = \texttt{qlnorm}(0.975, \texttt{meanlog} = \texttt{aux\_SETAR\_5[i-n-h+1]}, \texttt{sdlog} = \texttt{sqrt}(\texttt{aux\_SETAR\_var\_5[i-n-h+1]}))
```

```
aux[2] = pred\_SETAR_4[i-n-h+1]aux[3] = pred\_SETAR_3[i-n-h+1]\verb|pred\_SETAR_5[i-n-h+1] = sum(aux * coefficients(z1\ qr1))
aux2 = as.numeric(coefficients(z1$qr1))
var_{SETAR_5[i-n-h+1]} = aux2[2]^2 * var_{SETAR_4[i-n-h+1]} + aux2[3]^2 * var_{SETAR_3[i-n-h+1]}+ 2*aux2[2]*aux2[3]*cov_SETAR_3_4[i-n-h+1] + z1$rms1
{\tt cov\_SETAR\_4\_5[i-n-h+1]} \ = \ {\tt aux2[2]}*{\tt var\_SETAR\_4[i-n-h+1]} \ + \ {\tt aux2[3]}*{\tt cov\_SETAR\_3\_4[i-n-h+1]}cov\_SETAR\_3\_5[i-n-h+1] = aux2[2]*cov\_SETAR\_3\_4[i-n-h+1] + aux2[3]*var\_SETAR\_3[i-n-h+1]cov_SETAR_2_5[i-n-h+1] = aux2[2]*cov_SETAR_2_4[i-n-h+1] + aux2[3]*cov_SETAR_2_3[i-n-h+1]
cov_SETAR_1_5[i-n-h+1] = aux2[2]*cov_SETAR_1_4[i-n-h+1] + aux2[3]*cov_SETAR_1_3[i-n-h+1]
aux\_SETAR\_5[i-n-h+1] = aux\_SETAR\_4[i-n-h+1] + pred\_SETAR\_5[i-n-h+1]aux_SETAR_var_5[i-n-h+1] = aux_SETAR_var_4[i-n-h+1] + var_SETAR_5[i-n-h+1]
+ 2*(cov_SETAR_1_5[i-n-h+1] + cov_SETAR_2_5[i-n-h+1] + cov_SETAR_3_5[i-n-h+1]
+ cov_SETAR_4_5[i-n-h+1] )
PredPrecios_SETAR_5[i-n-h+1] = exp(aux_SETAR_5[i-n-h+1] + 0.5*aux_SETAR_var_5[i-n-h+1])
L\_SETAR\_5[i-n-h+1] = qlnorm(0.025, \text{meanlog} = aux\_SETAR\_5[i-n-h+1], sdlog = sqrt(aux\_SETAR\_var\_5[i-n-h+1]))U_SETAR_S[i-n-h+1] = \frac{1}{2} and \frac{1}{2} and \frac{1}{2} = aux_SETAR_5[i-n-h+1], sdlog = sqrt(aux_SETAR_var_5[i-n-h+1]))
}
}
############################# h = 6 #####################################################
############################# h = 6 #####################################################
############################# h = 6 #####################################################
############################# h = 6 #####################################################
############################# h = 6 #####################################################
h = 6############################################################################
pred\_SETAR_6 = rep(0,b-n-h+1)var\_SETAR\_6 = rep(0,b-n-h+1)cov\_SETAR\_1\_6 = rep(0,b-n-h+1)cov\_SETAR_2_6 = rep(0,b-n-h+1)cov_SETAR_3_6 = rep(0,b-n-h+1)cov\_SETAR_4_6 = rep(0,b-n-h+1)cov\_SETAR\_5\_6 = rep(0,b-n-h+1)aux\_SETAR_6 = rep(0,b-n-h+1)aux\_SETAR\_var_6 = rep(0,b-n-h+1)PredPrecios_SETAR_6 = rep(0,b-n-h+1)
L_{SETAR_6 = rep(0,b-n-h+1)}\texttt{U\_SETAR\_6 = rep(0,b-n-h+1)}for (i in (n+h):b){
z1 = \text{tar}(ln 1[2:(i-h)],p1=2,p2=57,d=69,method ="MAIC",order.select=F,estimate.thd=F,threshold=z$thd,print=F)
if (\ln 1[i - z1\d] > z1\text{thd})
{
aux = ren(0.21$p2 + 1)aux[1] = 1aux[2] = pred\_SETAR\_5[i-n-h+1]aux[3] = pred\_SETAR_4[i-n-h+1]aux[4] = pred\_SETAR_3[i-n-h+1]
```
 $aux[5] = pred\_SETAR_2[i-n-h+1]$ 

```
}
else
```
{

 $aux[1] = 1$ 

aux = rep(0,z1\$p1 + 1)

```
for (j in (h+1):(z1\p2+1) ) { aux[j] = ln_1[i - j + 1] }
pred_SETAR_6[i-n-h+1] = sum(aux * coefficients(z1$qr2))
aux2 = as.numeric(coefficients(z1$qr2))
var_SETAR_6[i-n-h+1] = aux2[2]^2 * var_SETAR_5[i-n-h+1] + aux2[3]^2 * var_SETAR_4[i-n-h+1]
+ aux2[4]^2 * var_SETAR_3[i-n-h+1] + aux2[5]^2 * var_SETAR_2[i-n-h+1]
+ aux2[6]^2 * var_SETAR_1[i-n-h+1] + 2*aux2[2]*aux2[3]*cov_SETAR_4_5[i-n-h+1]
+ 2*aux2[2]*aux2[4]*cov_SETAR_3_5[i-n-h+1] + 2*aux2[2]*aux2[5]*cov_SETAR_2_5[i-n-h+1]
+ 2*aux2[2]*aux2[6]*cov_SETAR_1_5[i-n-h+1] + 2*aux2[3]*aux2[4]*cov_SETAR_3_4[i-n-h+1]
+ 2*aux2[3]*aux2[5]*cov_SETAR_2_4[i-n-h+1] + 2*aux2[3]*aux2[6]*cov_SETAR_1_4[i-n-h+1]
+ 2*aux2[4]*aux2[5]*cov_SETAR_2_3[i-n-h+1] + 2*aux2[4]*aux2[6]*cov_SETAR_1_3[i-n-h+1]
+ 2*aux2[5]*aux2[6]*cov_SETAR_1_2[i-n-h+1] + z1$rms2
cov\_SETAR\_5\_6[i-n-h+1] = aux2[2]*var\_SETAR\_5[i-n-h+1] + aux2[3]*cov\_SETAR\_4\_5[i-n-h+1]+ aux2[4]*cov_SETAR_3_5[i-n-h+1] + aux2[5]*cov_SETAR_2_5[i-n-h+1] + aux2[6]*cov_SETAR_1_5[i-n-h+1]
cov\_SETAR\_4\_6[i-n-h+1] = aux2[2]*cov\_SETAR\_4\_5[i-n-h+1] + aux2[3]*var\_SETAR\_4[i-n-h+1]+ aux2[4]*cov_SETAR_3_4[i-n-h+1] + aux2[5]*cov_SETAR_2_4[i-n-h+1] + aux2[6]*cov_SETAR_1_4[i-n-h+1]
cov\_SETAR_3_6[i-n+h1] = aux2[2]*cov\_SETAR_3_5[i-n-h+1] + aux2[3]*cov\_SETAR_3_4[i-n-h+1]+ aux2[4]*var_SETAR_3[i-n-h+1] + aux2[5]*cov_SETAR_2_3[i-n-h+1] + aux2[6]*cov_SETAR_1_3[i-n-h+1]
cov_SETAR_2_6[i-n-h+1] = aux2[2]*cov_SETAR_2_5[i-n-h+1] + aux2[3]*cov_SETAR_2_4[i-n-h+1]
+ aux2[4]*cov_SETAR_2_3[i-n-h+1] + aux2[5]*var_SETAR_5[i-n-h+1] + aux2[6]*cov_SETAR_1_2[i-n-h+1]
cov\_SETAR_1_6[i-n-h+1] = aux2[2]*cov\_SETAR_1_5[i-n-h+1] + aux2[3]*cov\_SETAR_1_4[i-n-h+1]+ aux2[4]*cov_SETAR_1_3[i-n-h+1] + aux2[5]*cov_SETAR_1_2[i-n-h+1] + aux2[6]*var_SETAR_1[i-n-h+1]
\verb|aux\_SETAR_6[i-n-h+1] = \verb|aux\_SETAR_5[i-n-h+1] + pred\_SETAR_6[i-n-h+1]aux\_SETAR\_var_6[i-n-h+1] = aux\_SETAR\_var_5[i-n-h+1] + var\_SETAR_6[i-n-h+1]+ 2*(cov_SETAR_1_6[i-n-h+1] + cov_SETAR_2_6[i-n-h+1] + cov_SETAR_3_6[i-n-h+1]
+ cov_SETAR_4_6[i-n-h+1] + cov_SETAR_5_6[i-n-h+1] )
PredPrecios_SETAR_6[i-n-h+1] = exp(aux_SETAR_6[i-n-h+1] + 0.5*aux_SETAR_var_6[i-n-h+1])
L\_SETAR\_6[i-n-h+1] = qlnorm(0.025, \text{mean} \log = \text{aux\_SETAR\_6[i-n-h+1]}, \text{ sdlog} = \text{sqrt(aux\_SETAR\_var\_6[i-n-h+1]}).U_SETAR_{6}[i-n-h+1] = qlnorm(0.975,meanlog = aux_SETAR_{6}[i-n-h+1], sdlog = sqrt(aux_SETAR_var_{6}[i-n-h+1]))}
else
{
aux = rep(0,z1$p1 + 1)
aux[1] = 1aux[2] = pred\_SETAR_5[i-n-h+1]aux[3] = pred\_SETAR_4[i-n-h+1]pred_SETAR_6[i-n-h+1] = sum(aux * coefficients(z1$qr1))
aux2 = as.numeric(coefficients(z1$qr1))
var_{SETAR\_6[i-n-h+1]} = aux2[2]^2 * var_{SETAR\_5[i-n-h+1]} + aux2[3]^2 * var_{SETAR\_4[i-n-h+1]}+ 2*aux2[2]*aux2[3]*cov_SETAR_4_5[i-n-h+1] + z1$rms1
cov\_SETAR\_5\_6[i-n-h+1] = aux2[2]*var\_SETAR\_5[i-n-h+1] + aux2[3]*cov\_SETAR\_4\_5[i-n-h+1]cov_SETAR_4_6[i-n-h+1] = aux2[2]*cov_SETAR_4_5[i-n-h+1] + aux2[3]*var_SETAR_4[i-n-h+1]
cov_SETAR_3_6[i-n-h+1] = aux2[2]*cov_SETAR_3_5[i-n-h+1] + aux2[3]*cov_SETAR_3_4[i-n-h+1]cov\_SETAR\_2\_6[i-n-h+1] = aux2[2]*cov\_SETAR\_2\_5[i-n-h+1] + aux2[3]*cov\_SETAR\_2\_4[i-n-h+1]cov_SETAR_1_6[i-n-h+1] = aux2[2]*cov_SETAR_1_5[i-n-h+1] + aux2[3]*cov_SETAR_1_4[i-n-h+1]
aux\_SETAR\_6[i-n-h+1] = aux\_SETAR\_5[i-n-h+1] + pred\_SETAR\_6[i-n-h+1]aux\_SETAR\_var_6[i-n-h+1] = aux\_SETAR\_var_5[i-n-h+1] + var\_SETAR_6[i-n-h+1]+ 2*(cov_SETAR_1_6[i-n-h+1] + cov_SETAR_2_6[i-n-h+1] + cov_SETAR_3_6[i-n-h+1]
+ cov_SETAR_4_6[i-n-h+1] + cov_SETAR_5_6[i-n-h+1] )
PredPrecios_SETAR_6[i-n-h+1] = exp(aux_SETAR_6[i-n-h+1] + 0.5*aux_SETAR_var_6[i-n-h+1])
L\_SETAR\_6[i-n-h+1] = qlnorm(0.025, \text{mean} \log = \text{aux\_SETAR\_6[i-n-h+1]}, \text{ sdlog} = \text{sqrt(aux\_SETAR\_var\_6[i-n-h+1]}).U_SETAR_{6}[i-n-h+1] = qlnorm(0.975,meanlog = aux_{SETAR_{6}[i-n-h+1], sdlog = sqrt(aux_{SETAR_{c}var_{6}[i-n-h+1]}))}
}
############################# h = 7 #####################################################
############################# h = 7 #####################################################
############################# h = 7 #####################################################
############################# h = 7 #####################################################
############################# h = 7 #####################################################
```
 $aux[6] = pred\_SETAR_1[i-n-h+1]$ 

 $h = 7$ 

{

 $pred\_SETAR_7 = rep(0,b-n-h+1)$ var\_SETAR\_7 = rep(0,b-n-h+1)  $cov_SETAR_1$  =  $rep(0,b-n-h+1)$  $cov\_SETAR_2$ -7 =  $rep(0,b-n-h+1)$ 

```
############################################################################
```
 $cov_SETAR_3$ -7 =  $rep(0,b-n-h+1)$  $cov\_SETAR_4_7 = rep(0,b-n-h+1)$  $cov\_SETAR_5_7 = rep(0,b-n-h+1)$  $cov\_SETAR_6_7 = rep(0,b-n-h+1)$ aux SETAR  $7 = \text{ren}(0,b-n-h+1)$  $aux\_SETAR\_var_7 = rep(0,b-n-h+1)$ PredPrecios\_SETAR\_7 = rep(0,b-n-h+1)  $L_{SETAR_7} = rep(0,b-n-h+1)$  $U_SETAR_7 = rep(0,b-n-h+1)$ for (i in (n+h):b){  $z1 = \text{tar}(ln 1[2:(i-h)],p1=2,p2=57,d=69,$ method ="MAIC",order.select=F,estimate.thd=F,threshold=z\$thd,print=F) if  $(\ln 1[i - z1\$ d] >  $z1\$ thd) aux = rep(0,z1\$p2 + 1)  $aux[1] = 1$  $aux[2] = pred\_SETAR_6[i-n-h+1]$  $aux[3] = pred\_SETAR_5[i-n-h+1]$  $aux[4] = pred\_SETAR_4[i-n-h+1]$  $\texttt{aux[5]} = \texttt{pred\_SETAR\_3[i-n-h+1]}$  $aux[6] = pred\_SETAR_2[i-n-h+1]$  $aux[7] = pred\_SETAR_1[i-n-h+1]$ for (j in  $(h+1):(z1\$ p<sup>2+1</sup>) ) {  $aux[j] = ln_1[i - j + 1]$  } pred\_SETAR\_7[i-n-h+1] = sum(aux \* coefficients(z1\$qr2)) aux2 = as.numeric(coefficients(z1\$qr2)) var\_SETAR\_7[i-n-h+1] = aux2[2]^2 \* var\_SETAR\_6[i-n-h+1] + aux2[3]^2 \* var\_SETAR\_5[i-n-h+1] + aux2[4]^2 \* var\_SETAR\_4[i-n-h+1] + aux2[5]^2 \* var\_SETAR\_3[i-n-h+1] + aux2[6]^2 \* var\_SETAR\_2[i-n-h+1] + aux2[7]^2 \* var\_SETAR\_1[i-n-h+1] + 2\*aux2[2]\*aux2[3]\*cov\_SETAR\_5\_6[i-n-h+1] + 2\*aux2[2]\*aux2[4]\*cov\_SETAR\_4\_6[i-n-h+1] + 2\*aux2[2]\*aux2[5]\*cov\_SETAR\_3\_6[i-n-h+1] + 2\*aux2[2]\*aux2[6]\*cov\_SETAR\_2\_6[i-n-h+1] + 2\*aux2[2]\*aux2[7]\*cov\_SETAR\_1\_6[i-n-h+1] + 2\*aux2[3]\*aux2[4]\*cov\_SETAR\_4\_5[i-n-h+1] + 2\*aux2[3]\*aux2[5]\*cov\_SETAR\_3\_5[i-n-h+1] + 2\*aux2[3]\*aux2[6]\*cov\_SETAR\_2\_5[i-n-h+1] + 2\*aux2[3]\*aux2[7]\*cov\_SETAR\_1\_5[i-n-h+1] + 2\*aux2[4]\*aux2[5]\*cov\_SETAR\_3\_4[i-n-h+1] + 2\*aux2[4]\*aux2[6]\*cov\_SETAR\_2\_4[i-n-h+1] + 2\*aux2[4]\*aux2[7]\*cov\_SETAR\_1\_4[i-n-h+1] + 2\*aux2[5]\*aux2[6]\*cov\_SETAR\_2\_3[i-n-h+1] + 2\*aux2[5]\*aux2[7]\*cov\_SETAR\_1\_3[i-n-h+1] + 2\*aux2[6]\*aux2[7]\*cov\_SETAR\_1\_2[i-n-h+1] + z1\$rms2  ${\tt cov\_SETAR\_6\_7[i-n-h+1] \ = \ aux2[2]*var\_SETAR\_6[i-n-h+1] \ + \ aux2[3]*cov\_SETAR\_5\_6[i-n-h+1]} }$ + aux2[4]\*cov\_SETAR\_4\_6[i-n-h+1] + aux2[5]\*cov\_SETAR\_3\_6[i-n-h+1] + aux2[6]\*cov\_SETAR\_2\_6[i-n-h+1] + aux2[7]\*cov\_SETAR\_1\_6[i-n-h+1]  $cov\_SETAR\_5\_7[i-n-h+1]$  =  $aux2[2]*cov\_SETAR\_5\_6[i-n-h+1]$  +  $aux2[3]*var\_SETAR\_5[i-n-h+1]$ + aux2[4]\*cov\_SETAR\_4\_5[i-n-h+1] + aux2[5]\*cov\_SETAR\_3\_5[i-n-h+1] + aux2[6]\*cov\_SETAR\_2\_5[i-n-h+1] + aux2[7]\*cov\_SETAR\_1\_5[i-n-h+1]  $cov\_SETAR\_4\_7[i-n-h+1]$  =  $aux2[2]*cov\_SETAR\_4\_6[i-n-h+1]$  +  $aux2[3]*cov\_SETAR\_4\_5[i-n-h+1]$ + aux2[4]\*var\_SETAR\_4[i-n-h+1] + aux2[5]\*cov\_SETAR\_3\_4[i-n-h+1] + aux2[6]\*cov\_SETAR\_2\_4[i-n-h+1] + aux2[7]\*cov\_SETAR\_1\_4[i-n-h+1]  $cov\_SETAR\_3\_7[i-n-h+1]$  =  $aux2[2]*cov\_SETAR\_3\_6[i-n-h+1]$  +  $aux2[3]*cov\_SETAR\_3\_5[i-n-h+1]$ + aux2[4]\*cov\_SETAR\_3\_4[i-n-h+1] + aux2[5]\*var\_SETAR\_3[i-n-h+1] + aux2[6]\*cov\_SETAR\_2\_3[i-n-h+1] + aux2[7]\*cov\_SETAR\_1\_3[i-n-h+1]  $cov\_SETAR\_2\_7[i-n-h+1]$  =  $aux2[2]*cov\_SETAR\_2\_6[i-n-h+1]$  +  $aux2[3]*cov\_SETAR\_2\_5[i-n-h+1]$ + aux2[4]\*cov\_SETAR\_2\_4[i-n-h+1] + aux2[5]\*cov\_SETAR\_2\_3[i-n-h+1] + aux2[6]\*var\_SETAR\_2[i-n-h+1] + aux2[7]\*cov\_SETAR\_1\_2[i-n-h+1] cov\_SETAR\_1\_7[i-n-h+1] = aux2[2]\*cov\_SETAR\_1\_6[i-n-h+1] + aux2[3]\*cov\_SETAR\_1\_5[i-n-h+1] + aux2[4]\*cov\_SETAR\_1\_4[i-n-h+1] + aux2[5]\*cov\_SETAR\_1\_3[i-n-h+1] + aux2[6]\*cov\_SETAR\_1\_2[i-n-h+1] + aux2[7]\*var\_SETAR\_1[i-n-h+1]

 $aux\_SETAR\_7[i-n-h+1] = aux\_SETAR\_6[i-n-h+1] + pred\_SETAR\_7[i-n-h+1]$ 

```
129
```

```
aux\_SETAR\_7[i-n-h+1] = aux\_SETAR\_6[i-n-h+1] + pred\_SETAR\_7[i-n-h+1]\verb|aux_SETAR_var_7[i-n-h+1] = \verb|aux_SETAR_var_6[i-n-h+1] + \verb|var_SETAR_7[i-n-h+1] |+ 2*(cov_SETAR_1_7[i-n-h+1] + cov_SETAR_2_7[i-n-h+1] + cov_SETAR_3_7[i-n-h+1]
+ cov_SETAR_4_7[i-n-h+1] + cov_SETAR_5_7[i-n-h+1] + cov_SETAR_6_7[i-n-h+1] )
PredPrecios_SETAR_7[i-n-h+1] = exp(aux_SETAR_7[i-n-h+1] + 0.5*aux_SETAR_var_7[i-n-h+1])
L_SETAR_7[i-n+h1] = qlnorm(0.025, \text{meanlog} = aux_SETAR_7[i-n-h+1], \text{ sdlog} = sqrt(aux_SETAR_var_7[i-n+h+1]))U_SETAR_Z[i-n-h+1] = qlnorm(0.975, \text{mean} \log = \text{aux\_SETAR}_Z[i-n-h+1], \text{sdlog} = \text{sqrt(aux\_SETAR}_var_Z[i-n-h+1]))}
}
############################# h = 8 #####################################################
############################# h = 8 #####################################################
############################# h = 8 #####################################################
############################# h = 8 #####################################################
############################# h = 8 #####################################################
h = R############################################################################
\verb+pred\_SETAR_8 = rep(0,b-n-h+1)var\_SETAR\_8 = rep(0,b-n-h+1)cov\_SETAR_1_8 = rep(0,b-n-h+1)cov\_SETAR\_2\_8 = rep(0,b-n-h+1)cov\_SETAR_3_8 = rep(0,b-n-h+1)\texttt{cov\_SETAR\_4\_8 = rep(0,b-n-h+1)}cov\_SETAR_5_8 = rep(0,b-n-h+1)cov\_SETAR_6_8 = rep(0,b-n-h+1)cov\_SETAR_7_8 = rep(0,b-n-h+1)\texttt{aux\_SETAR\_8 = rep(0,b-n-h+1)}aux\_SETAR\_var_8 = rep(0,b-n-h+1)PredPrecios_SETAR_8 = rep(0,b-n-h+1)
L\_SETAR\_8 = rep(0,b-n-h+1)U_{-}SETAR_{-}8 = rep(0,b-n-h+1)for (i in (n+h):b){
```

```
+ 2*aux2[2]*aux2[3]*cov_SETAR_5_6[i-n-h+1]
cov\_SETAR\_6\_7[i-n-h+1] = aux2[2]*var\_SETAR\_6[i-n-h+1] + aux2[3]*cov\_SETAR\_5\_6[i-n-h+1]cov SETAR 5 7[i-n-h+1] = \text{aux2}[2]*\text{cov} SETAR 5 6[i-n-h+1] + \text{aux2}[3]*\text{var} SETAR 5[i-n-h+1]cov\_SETAR\_4\_7[i-n-h+1] = aux2[2]*cov\_SETAR\_4\_6[i-n-h+1] + aux2[3]*cov\_SETAR\_4\_5[i-n-h+1]cov_SETAR_3_7[i-n-h+1] = aux2[2]*cov_SETAR_3_6[i-n-h+1] + aux2[3]*cov_SETAR_3_5[i-n-h+1]
cov\_SETAR\_2\_7[i-n-h+1] = aux2[2]*cov\_SETAR\_2\_6[i-n-h+1] + aux2[3]*cov\_SETAR\_2\_5[i-n-h+1]cov\_SETAR_1 7[i-n-h+1] = aux2[2]*cov\_SETAR_1 6[i-n-h+1] + aux2[3]*cov\_SETAR_1 1 5[i-n-h+1]
```

```
pred_SETAR_7[i-n-h+1] = sum(aux * coefficients(z1$qr1))
aux2 = as.numeric(coefficients(z1$qr1))
var_SETAR_7[i-n-h+1] = aux2[2]^2 * var_SETAR_6[i-n-h+1] + aux2[3]^2 * var_SETAR_5[i-n-h+1]
```

```
aux = rep(0, z1$p1 + 1)aux[1] = 1aux[2] = pred\_SETAR_6[i-n-h+1]aux[3] = pred\_SETAR_5[i-n-h+1]
```

```
{
```

```
else
```
}

```
aux\_SETAR\_var_7[i-n-h+1] = aux\_SETAR\_var_6[i-n-h+1] + var\_SETAR_7[i-n-h+1]+ 2*(cov SETAR 1 7[i-n-h+1] + cov SETAR 2 7[i-n-h+1] + cov SETAR 3 7[i-n-h+1]+ cov_SETAR_4_7[i-n-h+1] + cov_SETAR_5_7[i-n-h+1] + cov_SETAR_6_7[i-n-h+1] )
```
PredPrecios\_SETAR\_7[i-n-h+1] = exp(aux\_SETAR\_7[i-n-h+1] + 0.5\*aux\_SETAR\_var\_7[i-n-h+1])

 $L_SETAR_7[i-n+h1] = qlnorm(0.025, \text{meanlog} = aux_SETAR_7[i-n-h+1], \text{ sdlog} = sqrt(aux_SETAR_var_7[i-n+h+1]))$  $\texttt{U\_SETAR\_7}[i-n-h+1] = qlnorm(0.975, \text{mean} \log = \texttt{aux\_SETAR\_7}[i-n-h+1], \texttt{sdlog} = \texttt{sqrt}(\texttt{aux\_SETAR\_var\_7}[i-n-h+1]))$  z1 = tar(ln\_1[2:(i-h)],p1=2,p2=57,d=69,method ="MAIC",order.select=F,estimate.thd=F,threshold=z\$thd,print=F)

```
{
aux = rep(0,z1$p2 + 1)
aux[1] = 1aux[2] = pred\_SETAR_7[i-n-h+1]aux[3] = pred\_SETAR_6[i-n-h+1]aux[4] = pred\_SETAR_5[i-n-h+1]aux[5] = pred\_SETAR_4[i-n-h+1]aux[6] = pred\_SETAR_3[i-n-h+1]aux[7] = pred\_SETAR_2[i-n-h+1]aux[8] = pred\_SETAR_1[i-n-h+1]for (j in (h+1):(z1\p2+1) ) { aux[j] = ln_1[i - j + 1] }
pred_SETAR_8[i-n-h+1] = sum(aux * coefficients(z1$qr2))
aux2 = as.numeric(coefficients(z1$qr2))
var_SETAR_8[i-n-h+1] = aux2[2]^2 * var_SETAR_7[i-n-h+1] + aux2[3]^2 * var_SETAR_6[i-n-h+1]
+ aux2[4]^2 * var_SETAR_5[i-n-h+1] + aux2[5]^2 * var_SETAR_4[i-n-h+1]
+ aux2[6]^2 * var_SETAR_3[i-n-h+1] + aux2[7]^2 * var_SETAR_2[i-n-h+1]
+ aux2[8]^2 * var_SETAR_1[i-n-h+1] + 2*aux2[2]*aux2[3]*cov_SETAR_6_7[i-n-h+1]
+ 2*aux2[2]*aux2[4]*cov_SETAR_5_7[i-n-h+1] + 2*aux2[2]*aux2[5]*cov_SETAR_4_7[i-n-h+1]
+ 2*aux2[2]*aux2[6]*cov_SETAR_3_7[i-n-h+1] + 2*aux2[2]*aux2[7]*cov_SETAR_2_7[i-n-h+1]
+ 2*aux2[2]*aux2[8]*cov_SETAR_1_7[i-n-h+1] + 2*aux2[3]*aux2[4]*cov_SETAR_5_6[i-n-h+1]
+ 2*aux2[3]*aux2[5]*cov_SETAR_4_6[i-n-h+1] + 2*aux2[3]*aux2[6]*cov_SETAR_3_6[i-n-h+1]
+ 2*aux2[3]*aux2[7]*cov_SETAR_2_6[i-n-h+1] + 2*aux2[3]*aux2[8]*cov_SETAR_1_6[i-n-h+1]
+ 2*aux2[4]*aux2[5]*cov_SETAR_4_5[i-n-h+1] + 2*aux2[4]*aux2[6]*cov_SETAR_3_5[i-n-h+1]
+ 2*aux2[4]*aux2[7]*cov_SETAR_2_5[i-n-h+1] + 2*aux2[4]*aux2[8]*cov_SETAR_1_5[i-n-h+1]
+ 2*aux2[5]*aux2[6]*cov_SETAR_3_4[i-n-h+1] + 2*aux2[5]*aux2[7]*cov_SETAR_2_4[i-n-h+1]
+ 2*aux2[5]*aux2[8]*cov_SETAR_1_4[i-n-h+1] + 2*aux2[6]*aux2[7]*cov_SETAR_2_3[i-n-h+1]
+ 2*aux2[6]*aux2[8]*cov_SETAR_1_3[i-n-h+1] + 2*aux2[7]*aux2[8]*cov_SETAR_1_2[i-n-h+1] + z1$rms2
cov\_SETAR_7_8[i-n-h+1] = aux2[2]*var\_SETAR_7[i-n-h+1] + aux2[3]*cov\_SETAR_6_7[i-n-h+1]+ aux2[4]*cov_SETAR_5_7[i-n-h+1] + aux2[5]*cov_SETAR_4_7[i-n-h+1] + aux2[6]*cov_SETAR_3_7[i-n-h+1]
+ aux2[7]*cov_SETAR_2_7[i-n-h+1] + aux2[8]*cov_SETAR_1_7[i-n-h+1]
cov_SETAR_6_8[i-n-h+1] = aux2[2]*cov_SETAR_6_7[i-n-h+1] + aux2[3]*var_SETAR_6[i-n-h+1]+ aux2[4]*cov_SETAR_5_6[i-n-h+1] + aux2[5]*cov_SETAR_4_6[i-n-h+1] + aux2[6]*cov_SETAR_3_6[i-n-h+1]
+ aux2[7]*cov_SETAR_2_6[i-n-h+1] + aux2[8]*cov_SETAR_1_6[i-n-h+1]
cov_SETAR_5_8[i-n-h+1] = aux2[2]*cov_SETAR_5_7[i-n-h+1] + aux2[3]*cov_SETAR_5_6[i-n-h+1]
+ aux2[4]*var_SETAR_5[i-n-h+1] + aux2[5]*cov_SETAR_4_5[i-n-h+1] + aux2[6]*cov_SETAR_3_5[i-n-h+1]
+ aux2[7]*cov_SETAR_2_5[i-n-h+1] + aux2[8]*cov_SETAR_1_5[i-n-h+1]
cov\_SETAR_4_8[i-n-h+1] = aux2[2]*cov\_SETAR_4_7[i-n-h+1] + aux2[3]*cov\_SETAR_4_6[i-n-h+1]+ aux2[4]*cov_SETAR_4_5[i-n-h+1] + aux2[5]*var_SETAR_4[i-n-h+1] + aux2[6]*cov_SETAR_3_4[i-n-h+1]
+ aux2[7]*cov_SETAR_2_4[i-n-h+1] + aux2[8]*cov_SETAR_1_4[i-n-h+1]
cov_SETAR_3_8[i-n-h+1] = aux2[2]*cov_SETAR_3_7[i-n-h+1] + aux2[3]*cov_SETAR_3_6[i-n-h+1]
+ aux2[4]*cov_SETAR_3_5[i-n-h+1] + aux2[5]*cov_SETAR_3_4[i-n-h+1] + aux2[6]*var_SETAR_3[i-n-h+1]
+ aux2[7]*cov_SETAR_2_3[i-n-h+1] + aux2[8]*cov_SETAR_1_3[i-n-h+1]
cov\_SETAR_2_8[i-n+h1] = aux2[2]*cov\_SETAR_2_7[i-n+h+1] + aux2[3]*cov\_SETAR_2_6[i-n-h+1]+ aux2[4]*cov_SETAR_2_5[i-n-h+1] + aux2[5]*cov_SETAR_2_4[i-n-h+1] + aux2[6]*cov_SETAR_2_3[i-n-h+1]
+ aux2[7]*var_SETAR_2[i-n-h+1] + aux2[8]*cov_SETAR_1_2[i-n-h+1]
cov_SETAR_1_8[i-n-h+1] = aux2[2]*cov_SETAR_1_7[i-n-h+1] + aux2[3]*cov_SETAR_1_6[i-n-h+1]+ aux2[4]*cov_SETAR_1_5[i-n-h+1] + aux2[5]*cov_SETAR_1_4[i-n-h+1] + aux2[6]*cov_SETAR_1_3[i-n-h+1]
+ aux2[7]*cov_SETAR_1_2[i-n-h+1] + aux2[8]*var_SETAR_1[i-n-h+1]
aux\_SETAR\_8[i-n-h+1] = aux\_SETAR\_7[i-n-h+1] + pred\_SETAR\_8[i-n-h+1]aux\_SETAR\_var_8[i-n-h+1] = aux\_SETAR\_var_7[i-n-h+1] + var\_SETAR_8[i-n-h+1]+ 2*(cov_SETAR_1_8[i-n-h+1] + cov_SETAR_2_8[i-n-h+1] + cov_SETAR_3_8[i-n-h+1]
+ cov_SETAR_4_8[i-n-h+1] + cov_SETAR_5_8[i-n-h+1] + cov_SETAR_6_8[i-n-h+1] + cov_SETAR_7_8[i-n-h+1] )
PredPrecios_SETAR_8[i-n-h+1] = exp(aux_SETAR_8[i-n-h+1] + 0.5*aux_SETAR_var_8[i-n-h+1])
L\_SETAR\_8[i-n-h+1] = qlnorm(0.025, \text{mean} \log = \text{aux\_SETAR\_8[i-n-h+1]}, \text{ sdlog} = \text{sqrt(aux\_SETAR\_var\_8[i-n-h+1]}).\texttt{U\_SETAR\_8[i-n-h+1]} = \texttt{qlnorm}(0.975, \texttt{meanlog} = \texttt{aux\_SETAR\_8[i-n-h+1]}, \texttt{sdlog} = \texttt{sqrt(aux\_SETAR\_var\_8[i-n-h+1]}))}
else
{
```

```
aux = rep(0, z1$p1 + 1)
aux[1] = 1aux[2] = pred\_SETAR_7[i-n-h+1]
```
if  $(ln_1[i - z1$ \$d] >  $z1$ \$thd)

 $aux[3] = pred\_SETAR_6[i-n-h+1]$ 

```
pred_SETAR_8[i-n-h+1] = sum(aux * coefficients(z1$qr1))
aux2 = as.numeric(coefficients(z1$qr1))
var_SETAR_8[i-n-h+1] = aux2[2]^2 * var_SETAR_7[i-n-h+1] + aux2[3]^2 * var_SETAR_6[i-n-h+1]
+ 2*aux2[2]*aux2[3]*cov_SETAR_6_7[i-n-h+1] + z1$rms1
cov_SETAR_7_8[i-n-h+1] = aux2[2]*var_SETAR_7[i-n-h+1] + aux2[3]*cov_SETAR_6_7[i-n-h+1]
cov\_SETAR_6_8[i-n-h+1] = aux2[2]*cov\_SETAR_6_7[i-n-h+1] + aux2[3]*var\_SETAR_6[i-n-h+1]cov\_SETAR\_5\_8[i-n-h+1] = aux2[2]*cov\_SETAR\_5\_7[i-n-h+1] + aux2[3]*cov\_SETAR\_5\_6[i-n-h+1]cov\_SETAR_4_8[i-n-h+1] = aux2[2]*cov\_SETAR_4_7[i-n-h+1] + aux2[3]*cov\_SETAR_4_6[i-n-h+1]cov\_SETAR\_3\_8[i-n-h+1] = aux2[2]*cov\_SETAR\_3\_7[i-n-h+1] + aux2[3]*cov\_SETAR\_3\_6[i-n-h+1]cov_SETAR_2_8[i-n-h+1] = aux2[2]*cov_SETAR_2_7[i-n-h+1] + aux2[3]*cov_SETAR_2_6[i-n-h+1]
cov\_SETAR\_1\_8[i-n-h+1] = aux2[2]*cov\_SETAR\_1\_7[i-n-h+1] + aux2[3]*cov\_SETAR\_1\_6[i-n-h+1]\verb|aux\_SETAR_8[i-n-h+1] = \verb|aux\_SETAR_7[i-n-h+1] + pred\_SETAR_8[i-n-h+1]\verb|aux\_SETAR_var_8[i-n-h+1] = \verb|aux\_SETAR_var_7[i-n-h+1] + \verb|var\_SETAR_8[i-n-h+1] |+ 2*(cov_SETAR_1_8[i-n-h+1] + cov_SETAR_2_8[i-n-h+1] + cov_SETAR_3_8[i-n-h+1]
+ cov_SETAR_4_8[i-n-h+1] + cov_SETAR_5_8[i-n-h+1] + cov_SETAR_6_8[i-n-h+1] + cov_SETAR_7_8[i-n-h+1] )
```

```
\verb|PredPrecios_SETA_8[i-n-h+1] = \verb|exp(aux_SETA_8[i-n-h+1] + 0.5*aux_SETA_var_8[i-n-h+1])|\verb|L_SETAR_8[i-n-h+1] = qlnorm(0.025, \verb|meanlog = aux_SETAR_8[i-n-h+1], \verb|sdlog = sqrt(aux_SETAR_var_8[i-n-h+1]))\texttt{U\_SETAR\_8[i-n-h+1]} = \texttt{qlnorm}(0.975, \texttt{meanlog} = \texttt{aux\_SETAR\_8[i-n-h+1]}, \texttt{sdlog} = \texttt{sqrt}(\texttt{aux\_SETAR\_var\_8[i-n-h+1]}))
```